# **ESCUELA POLITÉCNICA NACIONAL**

**ESCUELA DE INGENIERÍA** 

## **MODELACIÓN HIDROLÓGICA DE LA CUENCA (ALTA Y MEDIA) DEL RÍO PASTAZA APLICANDO EL MODELO DE SIMULACIÓN WEAP (Water Evaluation and Planning System)**

**PROYECTO DE TITULACIÓN PREVIO A LA OBTENCIÓN DEL TÍTULO DE INGENIERO CIVIL** 

## **MARÍA ALEXANDRA LEMA CHANGOLUISA**

#### **VERÓNICA CECILIA PLAZA QUEZADA**

**DIRECTOR: Ing. REMIGIO GALÁRRAGA; M.Sc., Ph.D.** 

**Quito, Julio 2009.**

## **DECLARACIÓN**

Nosotras, María Alexandra Lema Changoluisa y Verónica Cecilia Plaza Quezada, declaramos que el trabajo aquí descrito es de nuestra autoría; que no ha sido previamente presentada para ningún grado o calificación profesional; y, que hemos consultado las referencias bibliográficas que se incluyen en este documento.

La Escuela Politécnica Nacional, puede hacer uso de los derechos correspondientes a este trabajo, según lo establecido por la Ley de Propiedad Intelectual, por su Reglamento y por la normatividad institucional vigente.

\_\_\_\_\_\_\_\_\_\_\_\_\_\_\_\_\_\_\_\_\_\_\_\_\_\_\_\_\_\_ \_\_\_\_\_\_\_\_\_\_\_\_\_\_\_\_\_\_\_\_\_\_\_\_\_

María Alexandra Lema Changoluisa Verónica Cecilia Plaza Quezada

## **CERTIFICACIÓN**

Certifico que el presente trabajo fue desarrollado por María Alexandra Lema Changoluisa y Verónica Cecilia Plaza Quezada, bajo mi supervisión.

> **Dr. Ing. Remigio Galárraga Sánchez DIRECTOR DE PROYECTO**

> \_\_\_\_\_\_\_\_\_\_\_\_\_\_\_\_\_\_\_\_\_\_\_\_\_\_\_\_\_\_\_

#### **AGRADECIMIENTO**

Mi éxito y felicidad para culminar una meta más en mi vida, no hubiera sido posible sin la ayuda de Dios, gracias Diosito, por darme la paciencia e inteligencia necesaria, porque pusiste en mi camino personas de buen corazón para fortalecer mis debilidades.

En el transcurso de la vida uno puede escoger a los amigos y compañeros, pero no la familia, gracias a mi querida familia, Yoli, Wilson, Katy y Xavi, ustedes me guiaron por un buen camino, me ayudaron en todo lo que pudieron siempre y a pesar de todas las circunstancias, siempre estuvimos juntos.

Gracias mi Vida, por la comprensión y la espera, por los buenos y los malos momentos, por el amor que me brindas.

Al programa GLOWS por la ayuda económica parcial de nuestra tesis, además de la colaboración de otras instituciones: INAMHI, SIGAGRO, PACC, SENAGUA y a todas quienes supieron abrirnos sus puertas.

A mi Poli querida que me acogió y mediante la gente que trabaja en ella, supo educarme para ser una profesional. Un agradecimiento especial para nuestro tutor, Doc. Galárraga, quien supo estar pendiente y supo valorar nuestra dedicación, y a todos los Inges que me manifestaron su colaboración, Inge Luna, Inge Barahona, Doc Castro, Inge Ximena Hidalgo, Inge Márquez, Inge Valverde.

Agradezco a las personas que siempre estuvieron pendientes de mi, que me conocieron desde siempre, gracias a mis abuelitos, mis tíos, mis primos. También a las que me encontraron en el camino, a quienes jamás podré olvidar, mis suegros, Seño Ceci, Seño Li, Seño Soñita, Don Geova; mi grupito de amiguitos, los chicos (ustedes saben quienes son, gracias por todo); mis amigos locos, Cris y JuanK.

A mi compañera de tesis Verito, quien supo ser una verdadera amiga y acompañarme en estos años de estudio, pues estuvimos juntas en todos los problemas que se nos presentaron.

III

Alexita

#### **AGRADECIMIENTO**

Cuando he cumplido una de mis más grandes aspiraciones quiero elevarle mi agradecimiento principalmente a Dios por ser mi esperanza, mi camino y mi fortaleza en momentos difíciles.

A mis padres por su amor, apoyo, confianza y por enseñarme a luchar en la vida con honestidad y buenos valores, espero no haberlos defraudado. A mis hermanos Elizabeth, Ivonne y Galito por todo el cariño y el apoyo.

A mis amigas y amigos: Ale, Cris, Adriana, Juan y todos los demás por haber hecho que mi paso por la politécnica sea una experiencia muy buena y grata, porque estuvieron a mi lado en momentos en que solo los amigos suelen estar. A las señoras: Cecilia Dután, Ligia Carvajal y Sonia Almeida y a Don Giovanni por su amistad y el cariño incondicional que me dieron.

A todos los profesores de mi vida estudiantil, en mi sus conocimientos, en especial al Dr. Remigio Galárraga por la oportunidad de hacer esta tesis la cual me ha traído gratas experiencias, gracias por su ayuda a lo largo de este trabajo.

Un agradecimiento especial a Alexandra y su familia porque me supieron recibir en su hogar a lo largo de la elaboración de este proyecto, es bueno cumplir una meta con una gran amiga como tu.

A todos quienes he nombrado en esta larga lista y a quienes tal vez por alguna razón olvide quiero decirles que siempre estaré agradecida con Dios por haberlos puesto en mi camino, que él les envíe sus bendiciones y que me conceda siempre la dicha de conservar su cariño y amistad a pesar del tiempo y la distancia.

#### **Verónica**

#### **DEDICATORIA**

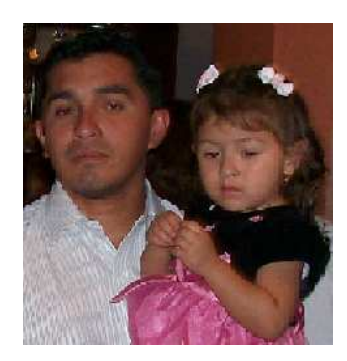

A mis dos grandes amores, mi esposo Eduardo y mi gordita Micaelita, porque ellos supieron tener paciencia y estar conmigo a cada instante.

A mis amados padres, Yoli y Wilson, porque sus muestras de cariño me hicieron ser lo que soy y cumplir mi meta.

A mi familia que me apoyó a cada instante, Katy, Xavi, Katita y mi moto moto Rafaelita.

A todas las personas que estuvieron siempre ahí conmigo.

Al comienzo de la nueva etapa de mi vida.

Para ti mamita.

Alexandra Lema Lema

## **DEDICATORIA**

Este es un sincero y humilde homenaje para las dos personas más importantes de mi vida mis padres Enrique Plaza y Alba Quezada, ya que con su ejemplo de trabajo arduo y honesto, de amor, de confianza, de verdaderos valores humanos han hecho posible que hoy llegue al lugar que estoy, por eso este trabajo va dedicado a ustedes por ser el ejemplo más noble que me dio la vida.

#### **Verónica**

## **CONTENIDO**

## **RESUMEN**

## **PRESENTACIÓN**

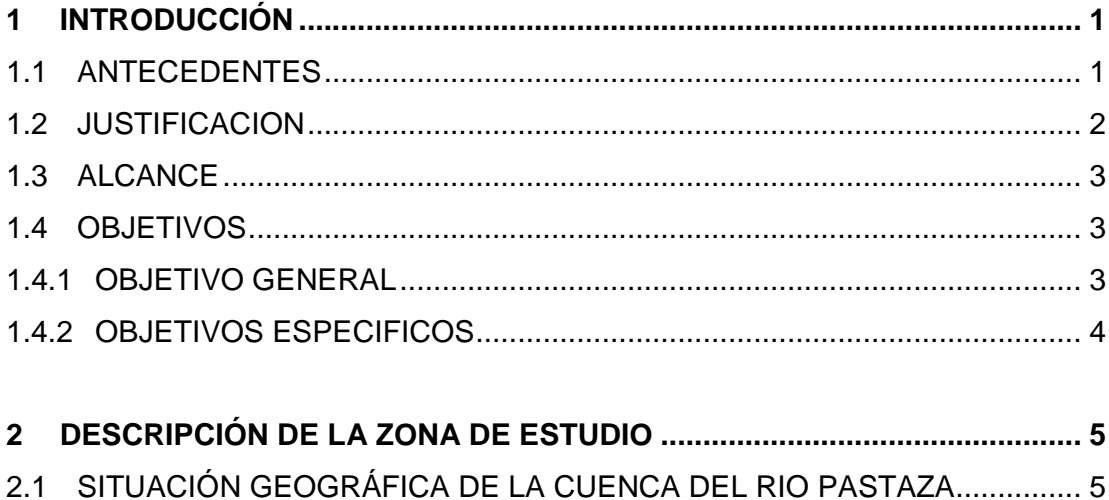

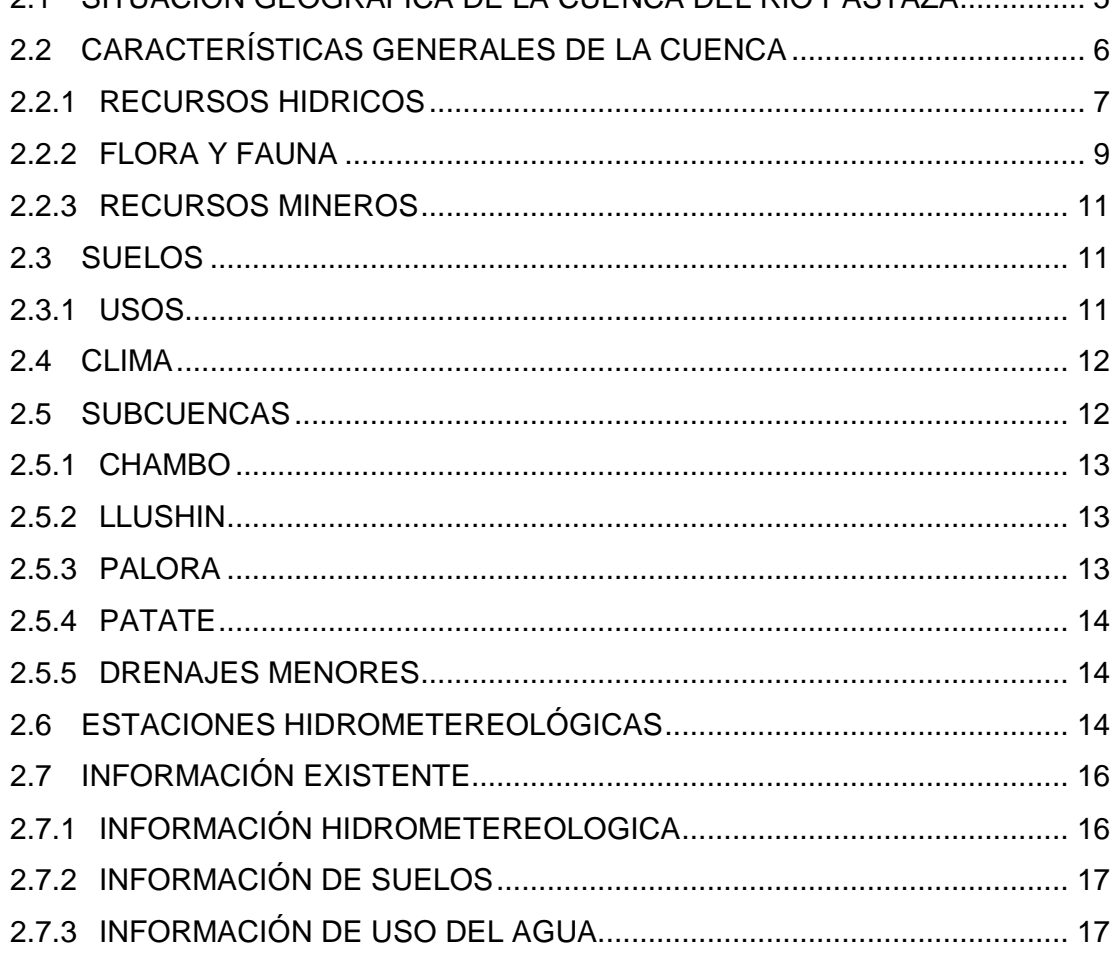

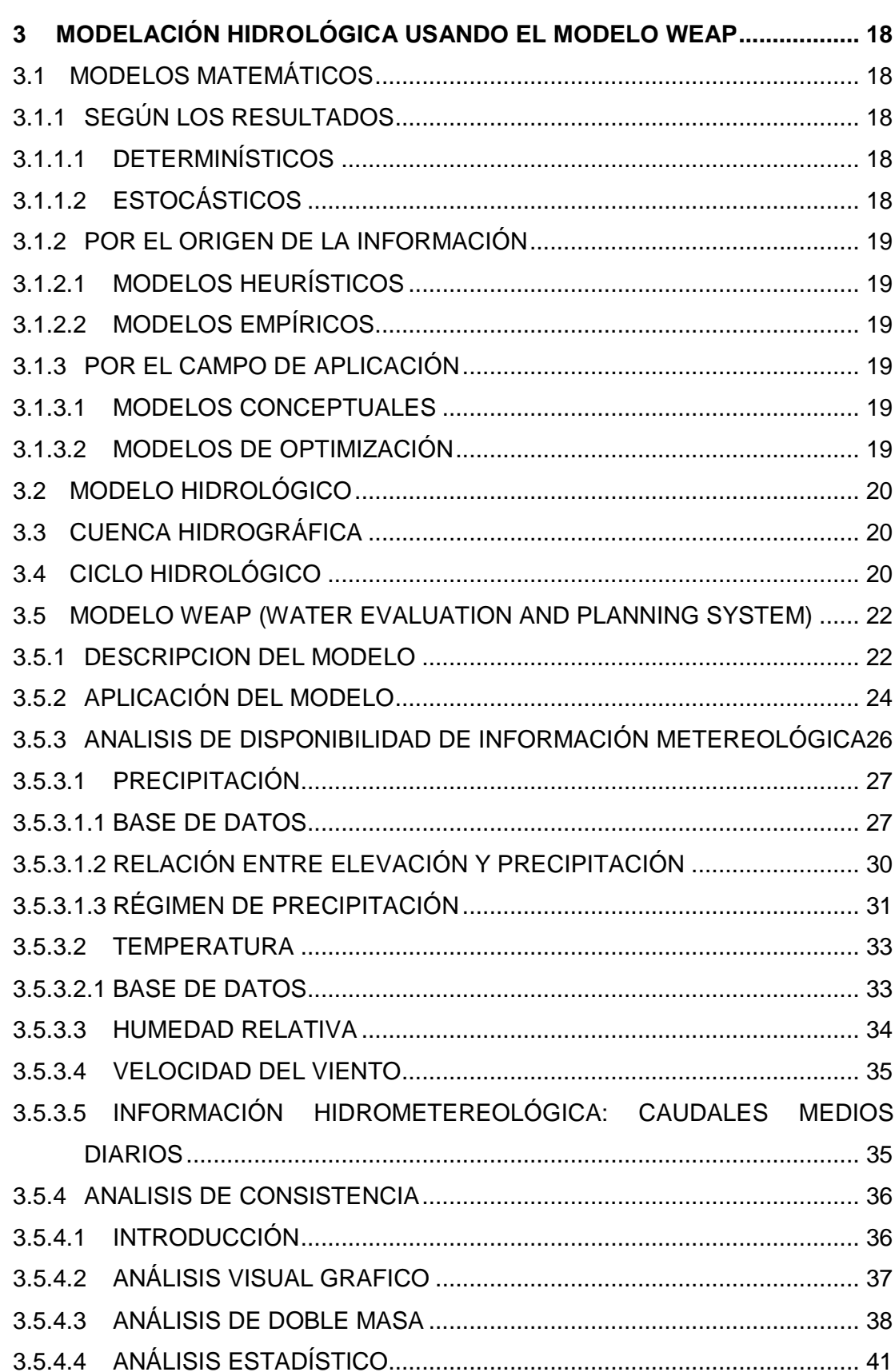

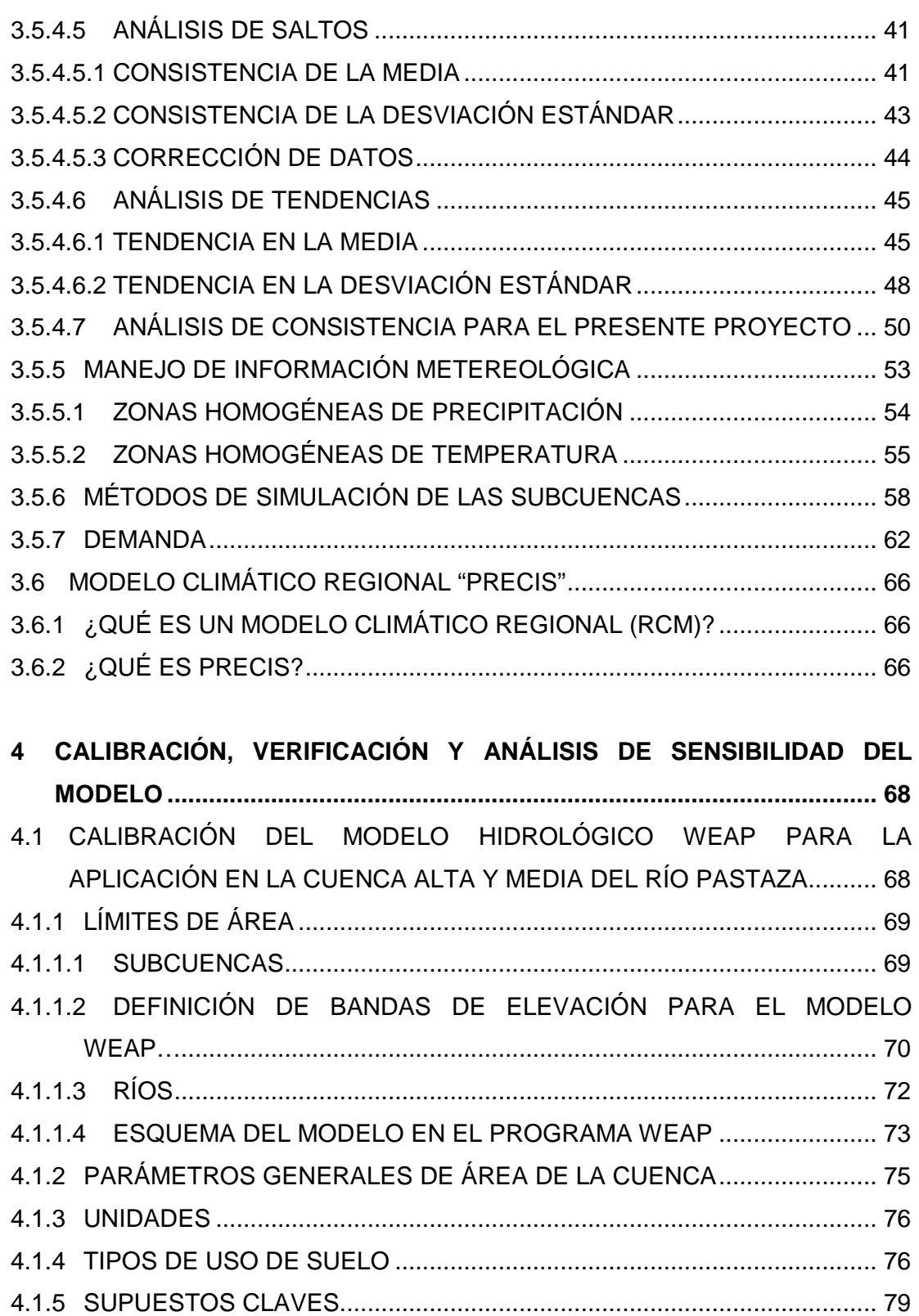

4.1.5.1 LAI (ÍNDICE DE ÁREA FOLIAR) ........................................................... 80 4.1.5.2 KS (ZONA RADICULAR DE CONDUCTIVIDAD) .................................. 81

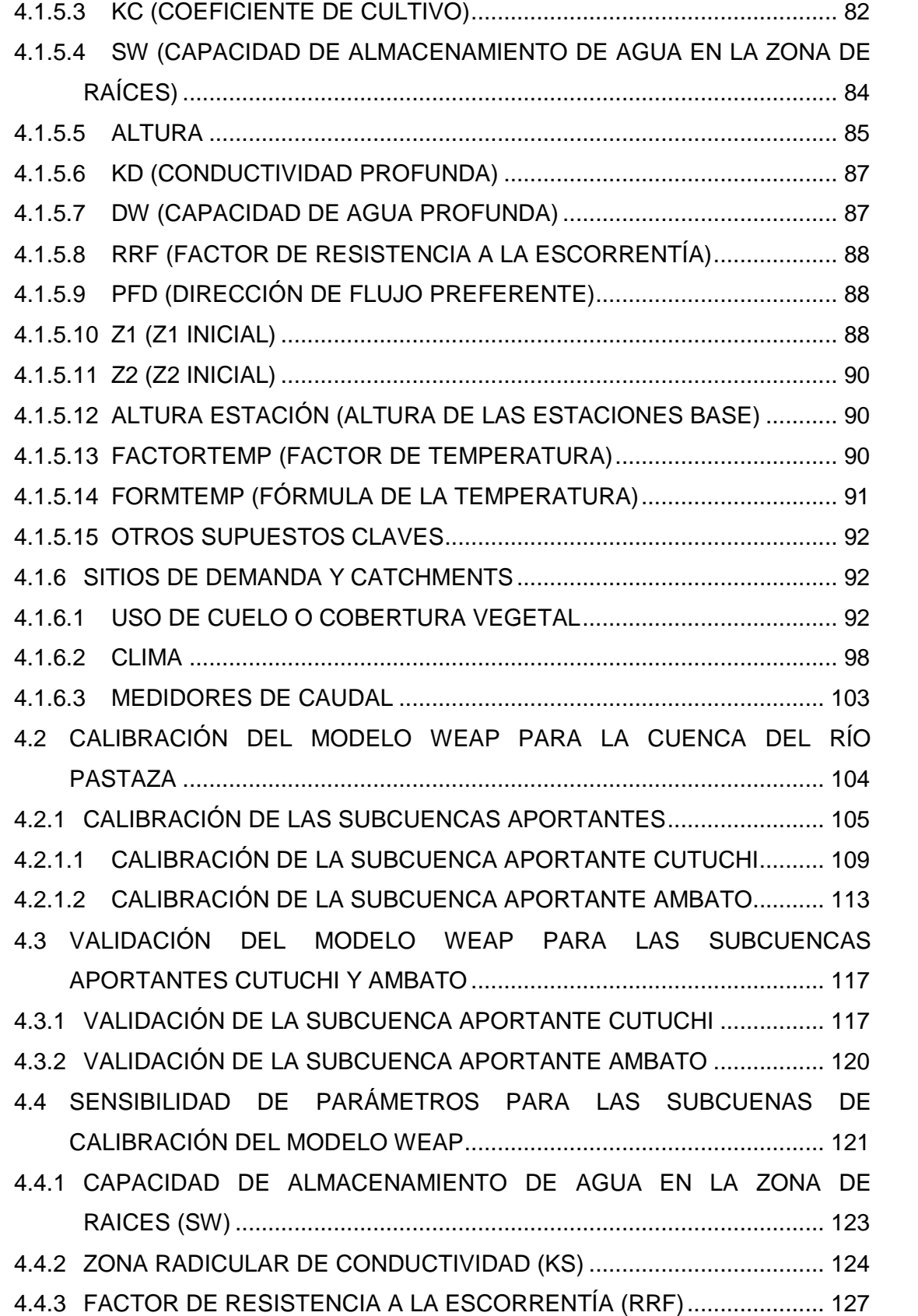

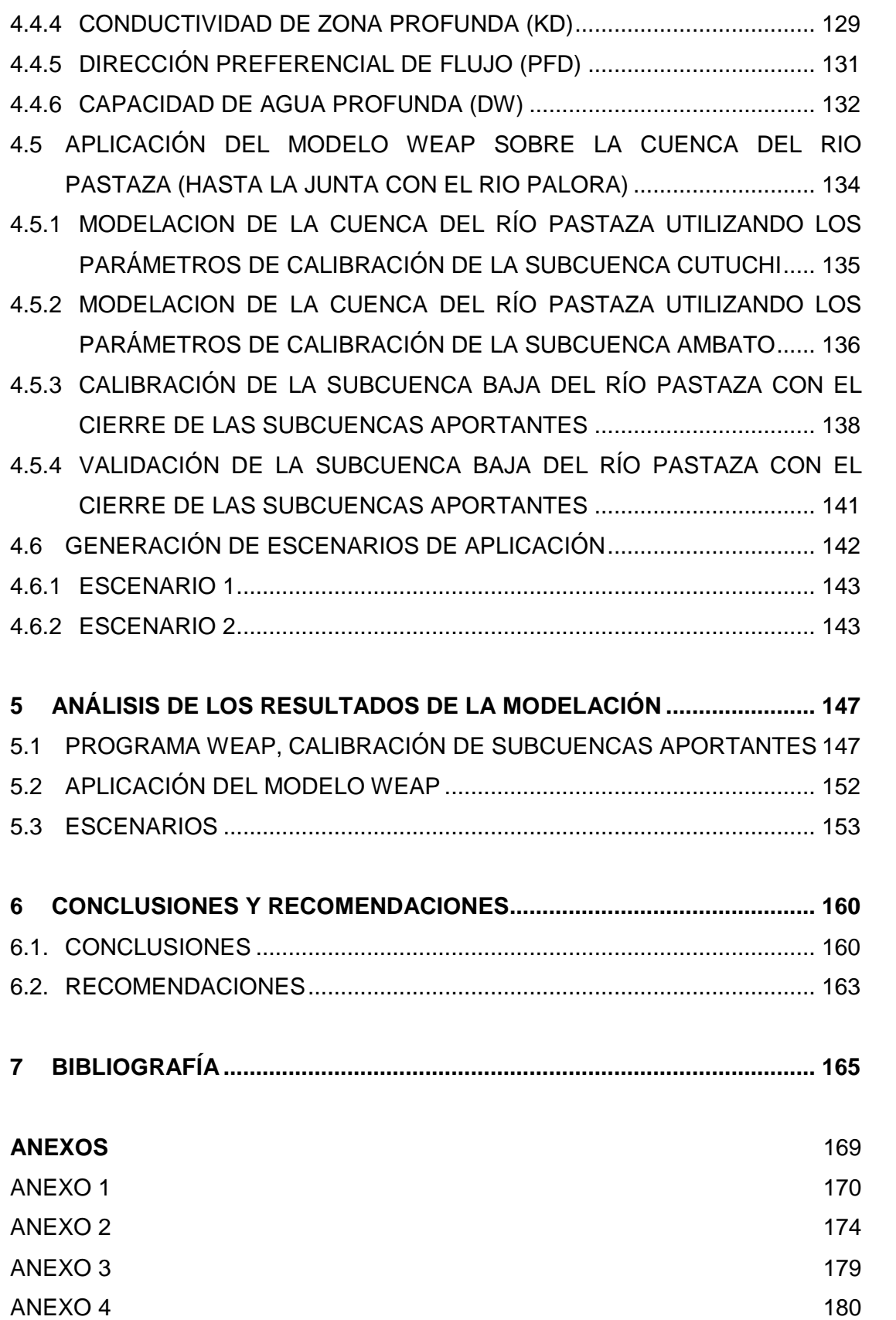

## **LISTA DE FIGURAS**

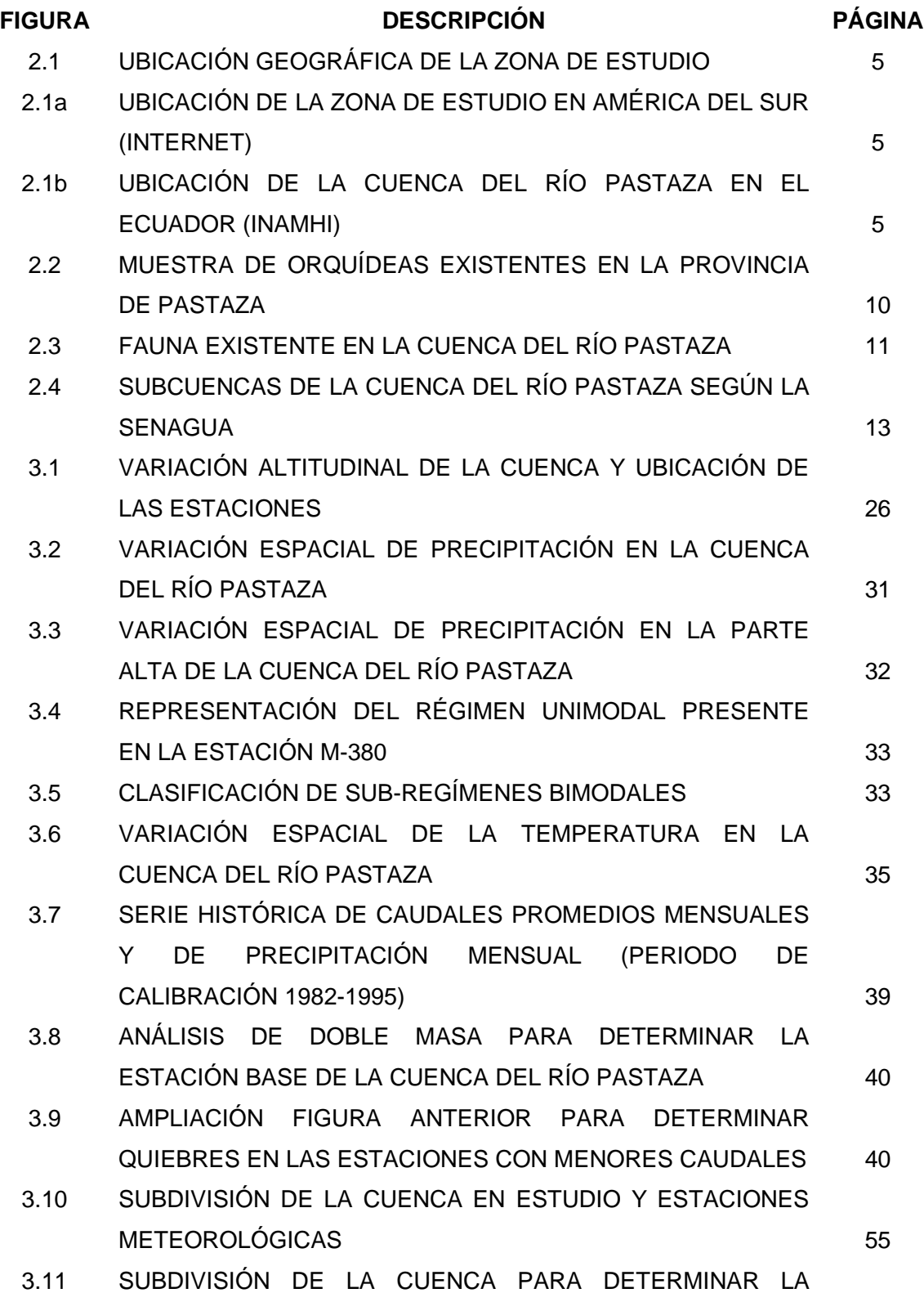

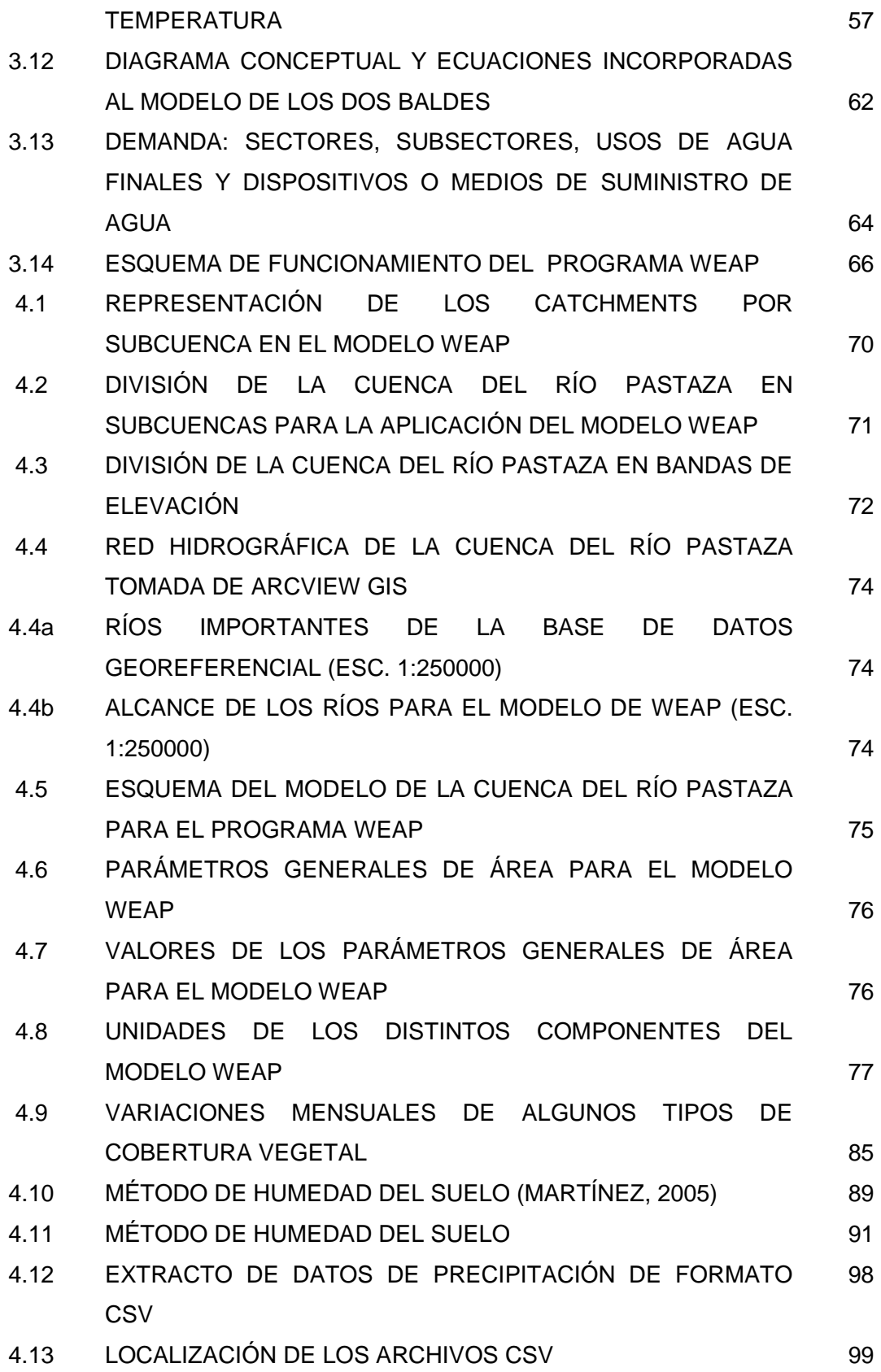

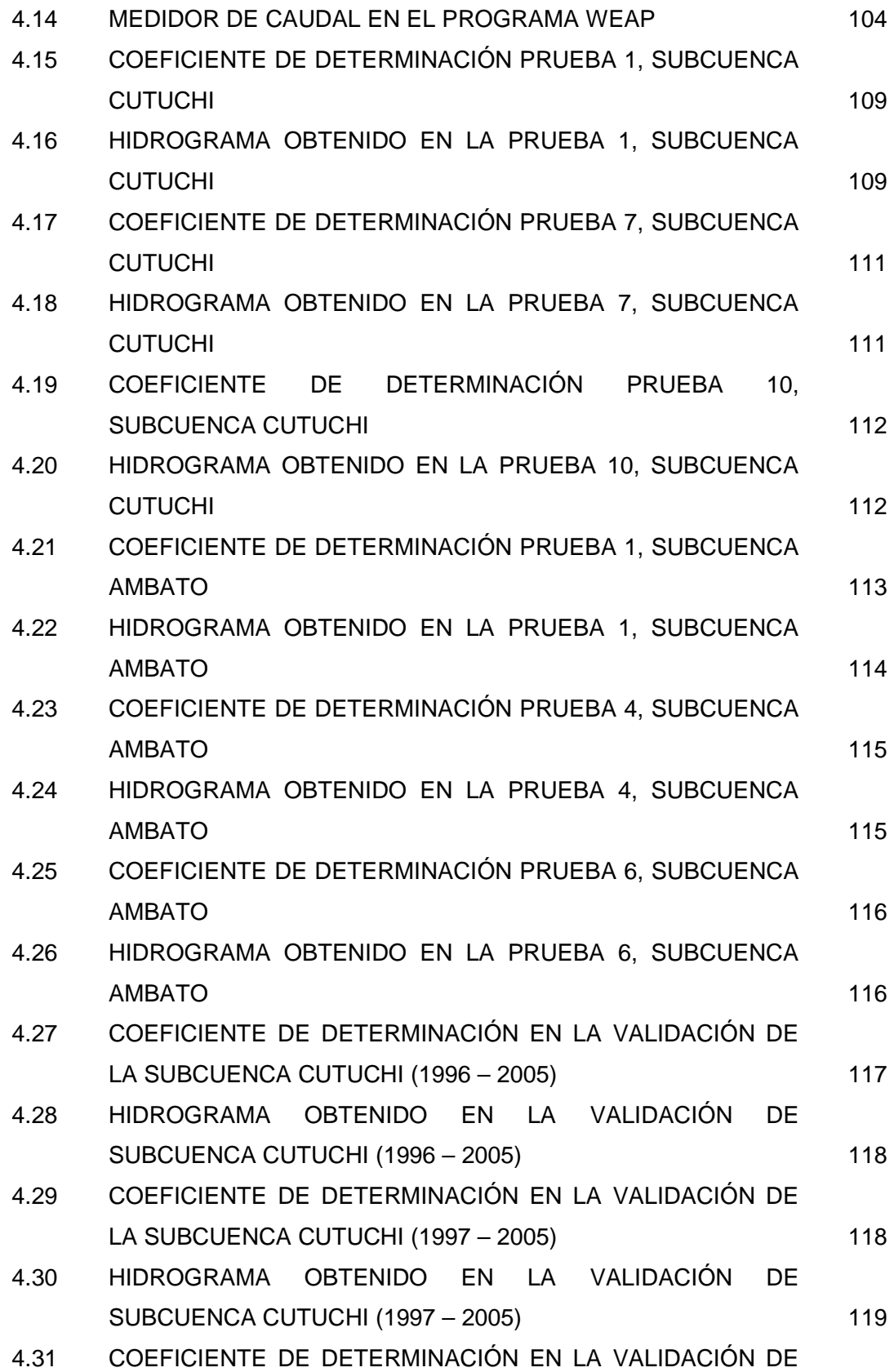

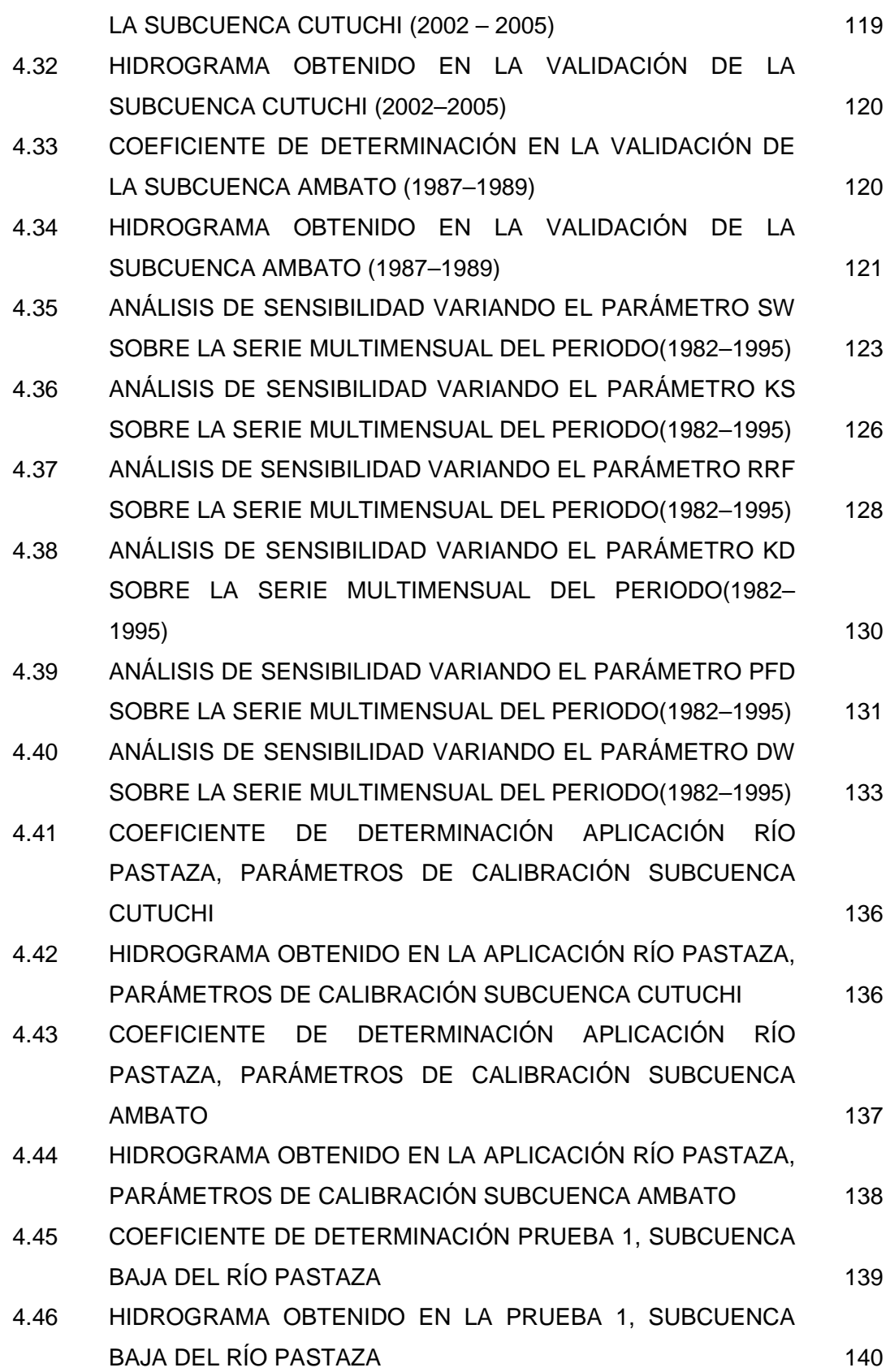

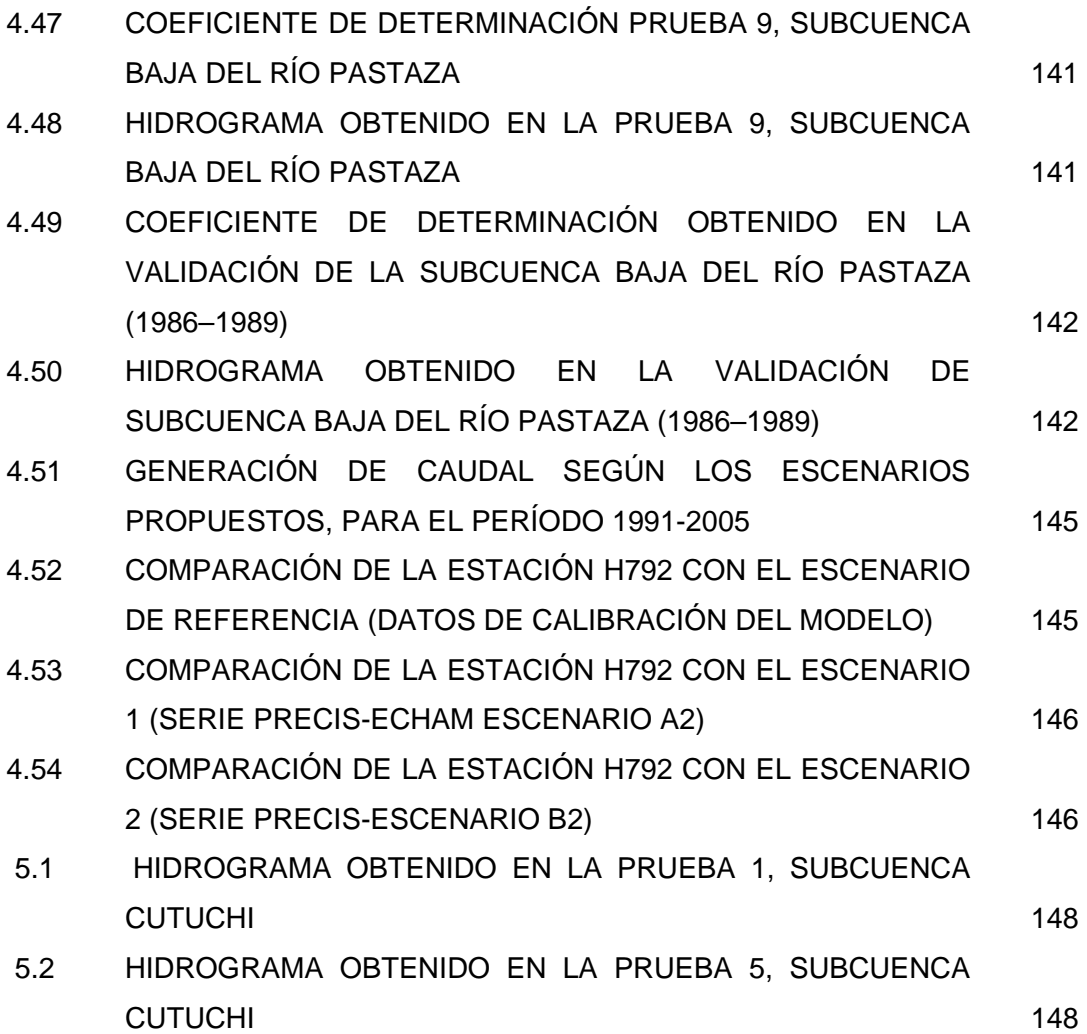

#### XVI

## **LISTA DE TABLAS**

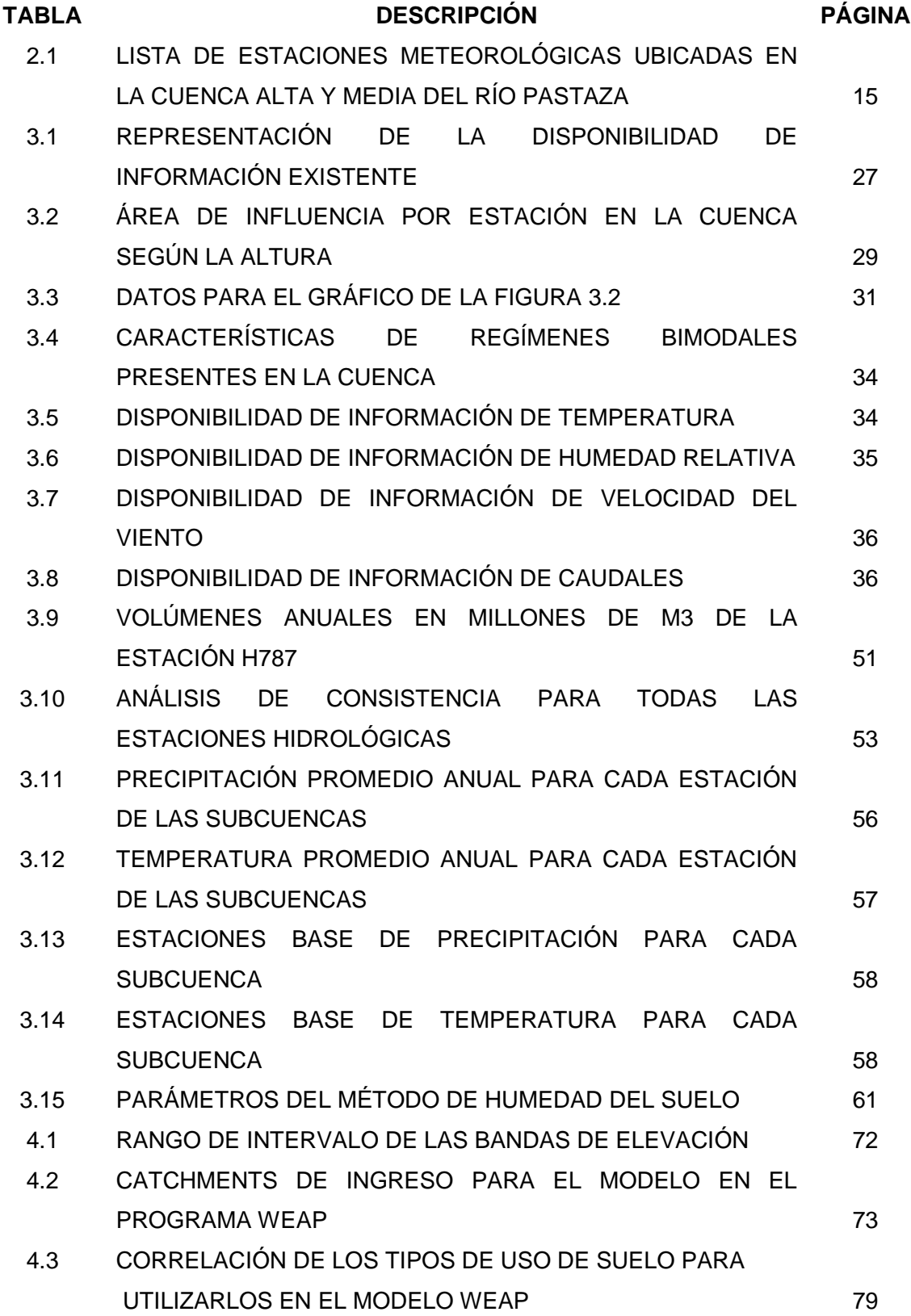

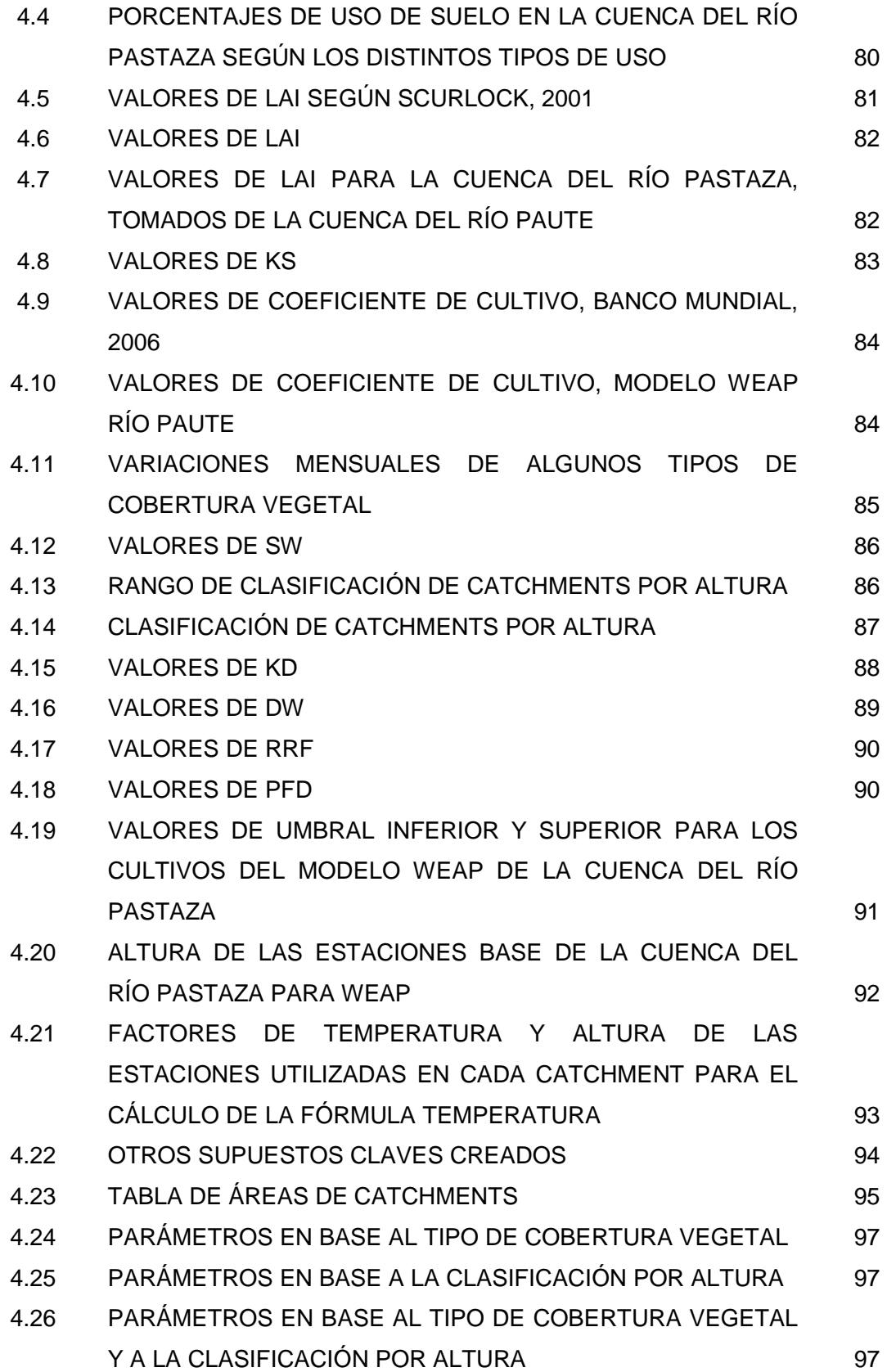

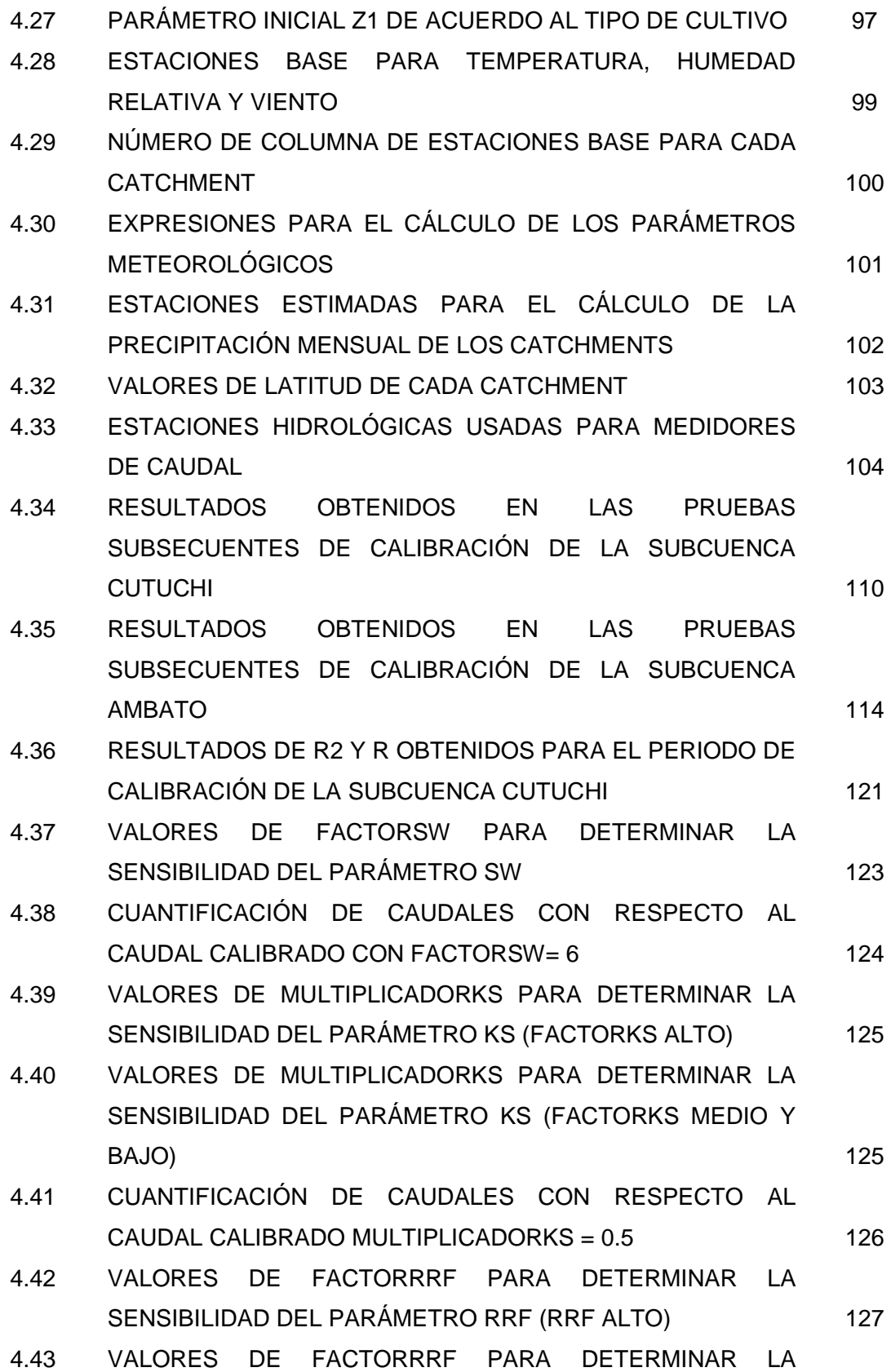

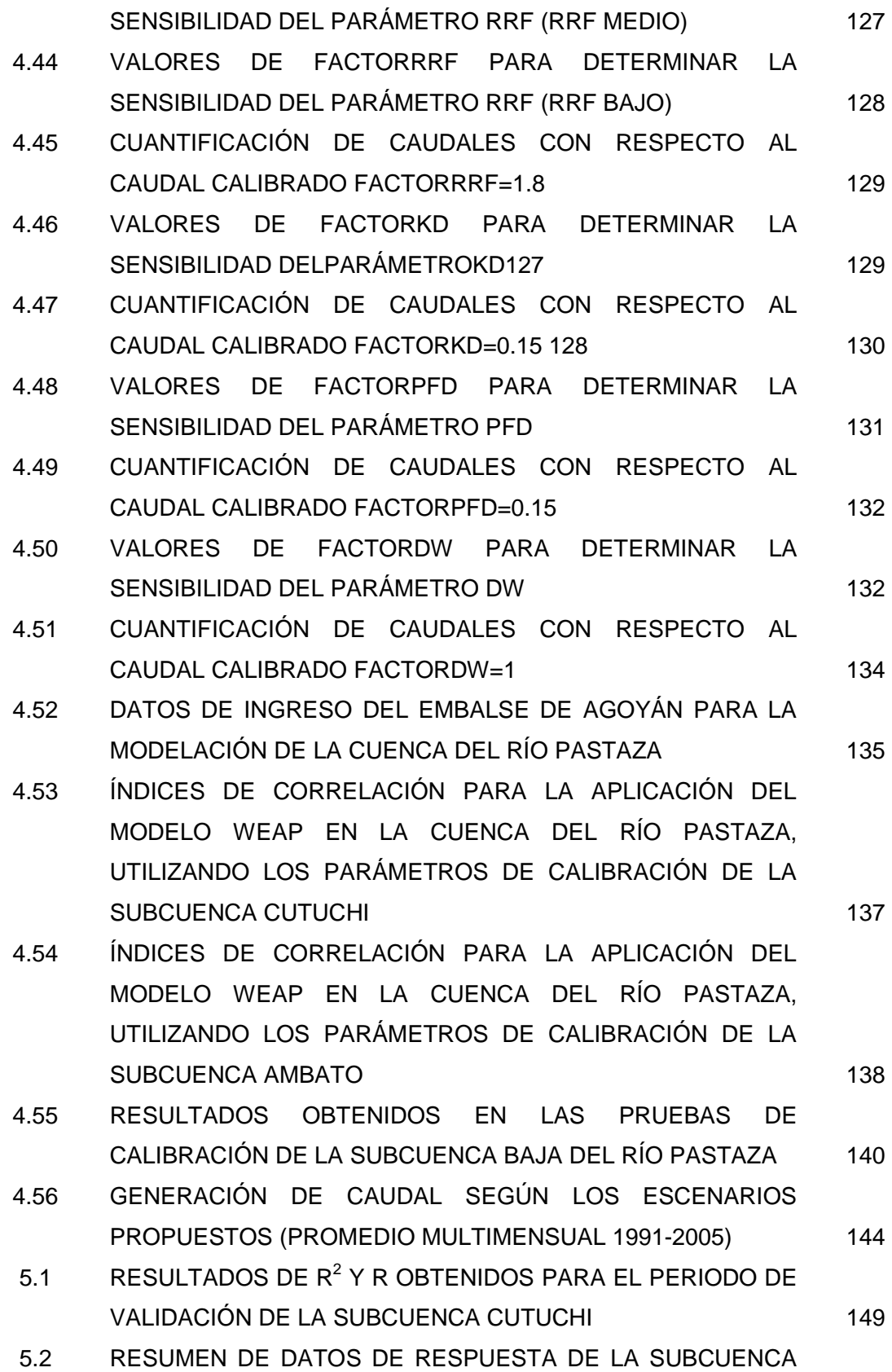

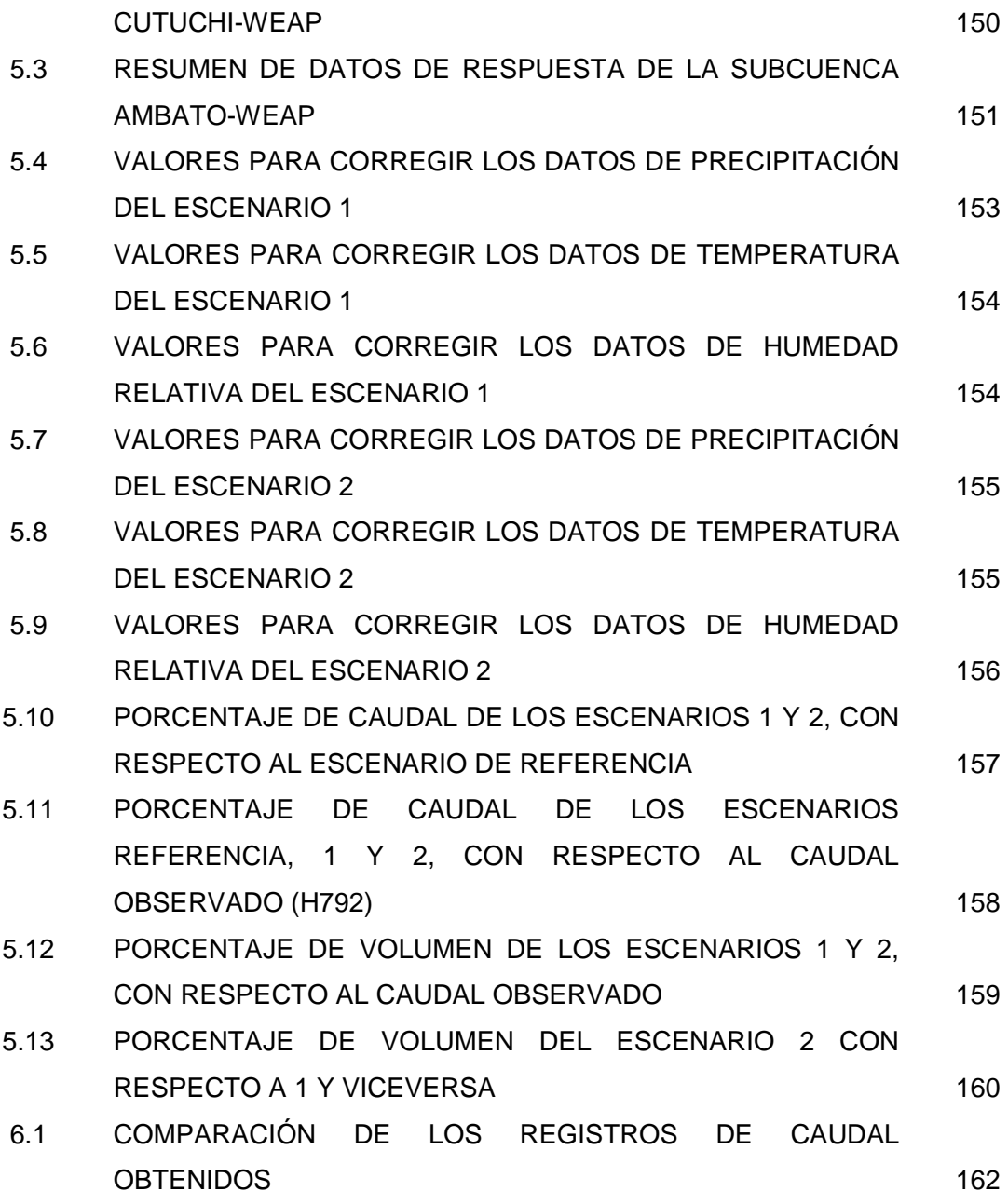

## **LISTA DE ECUACIONES**

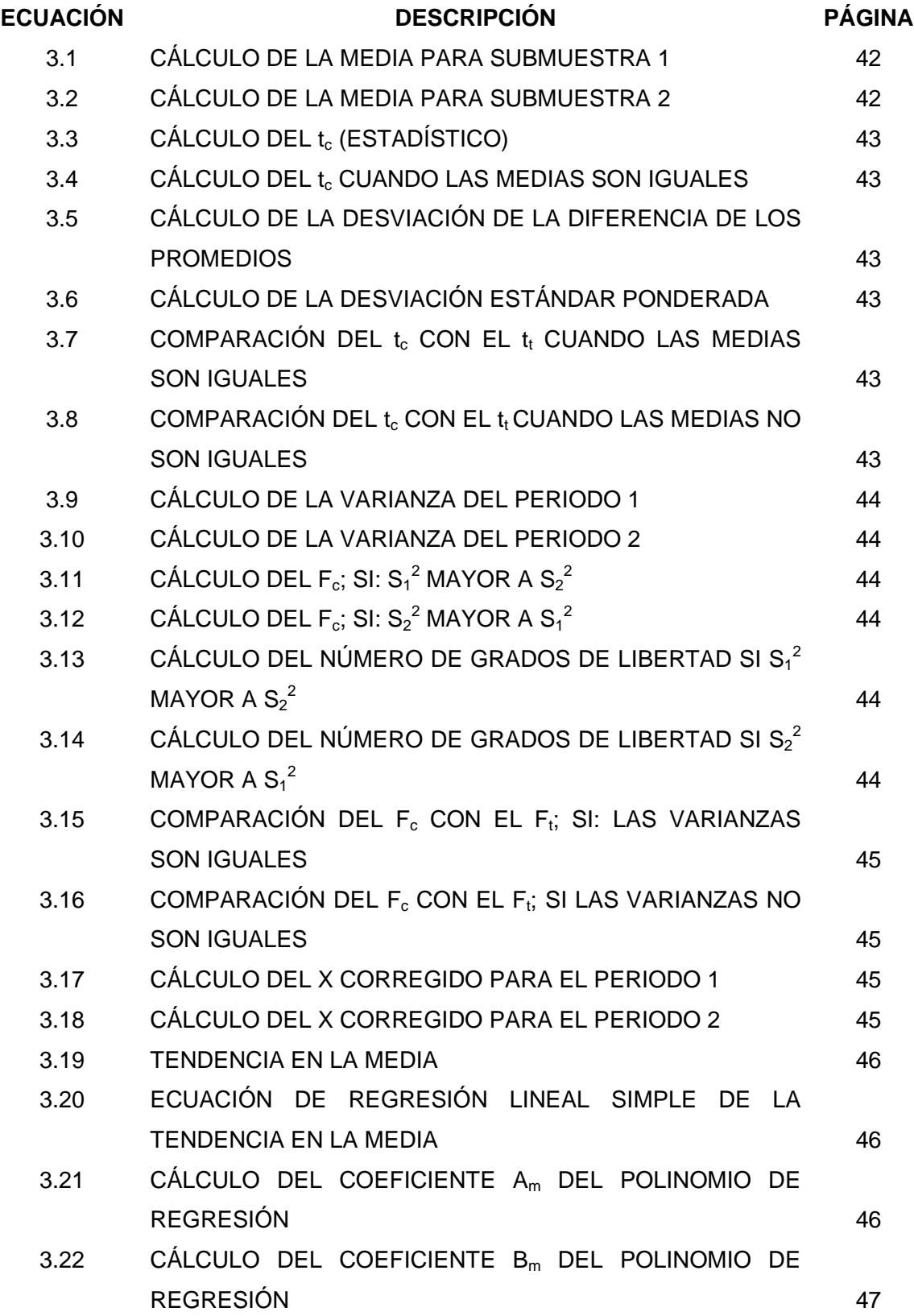

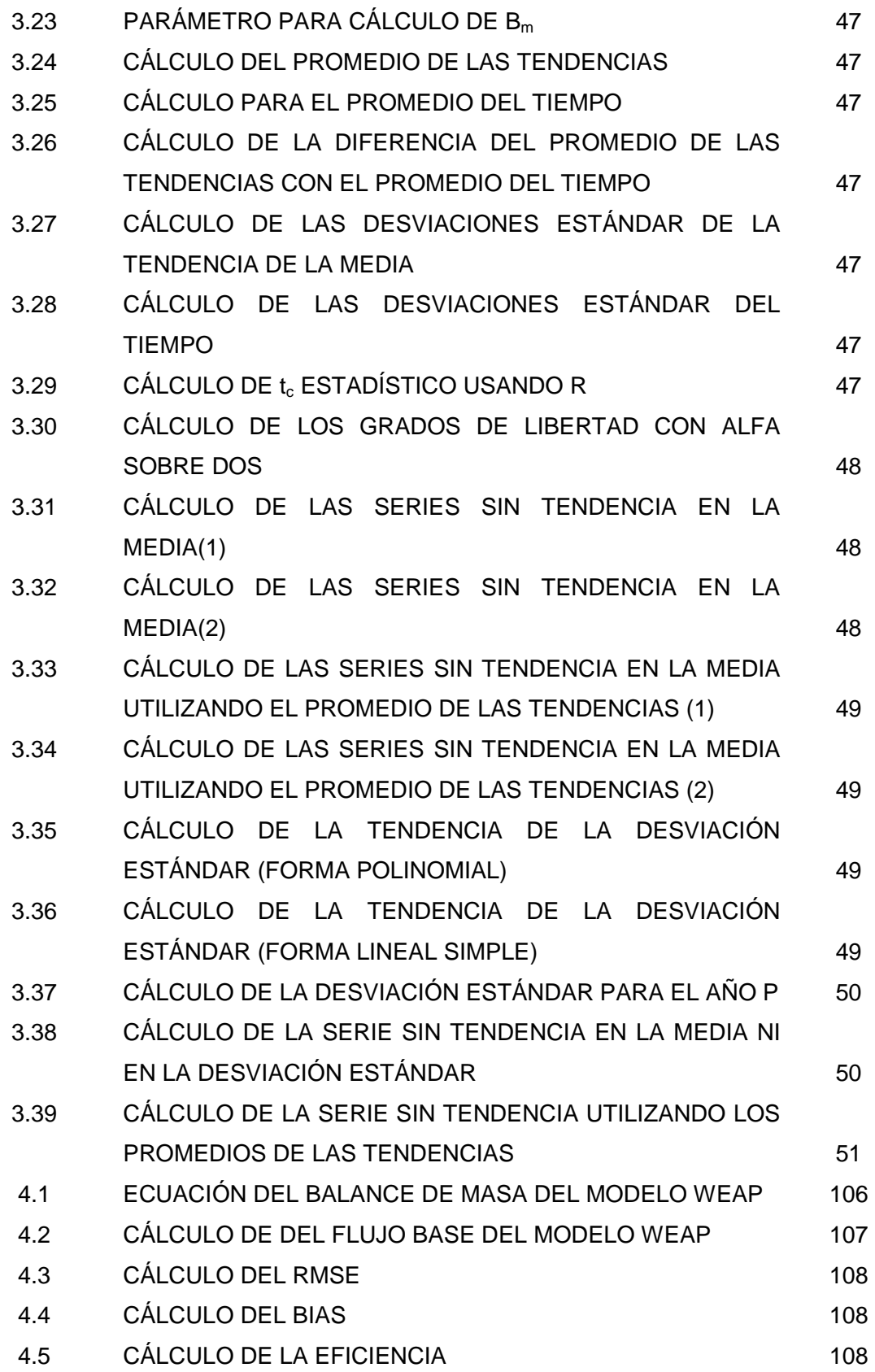

## **LISTA DE ANEXOS**

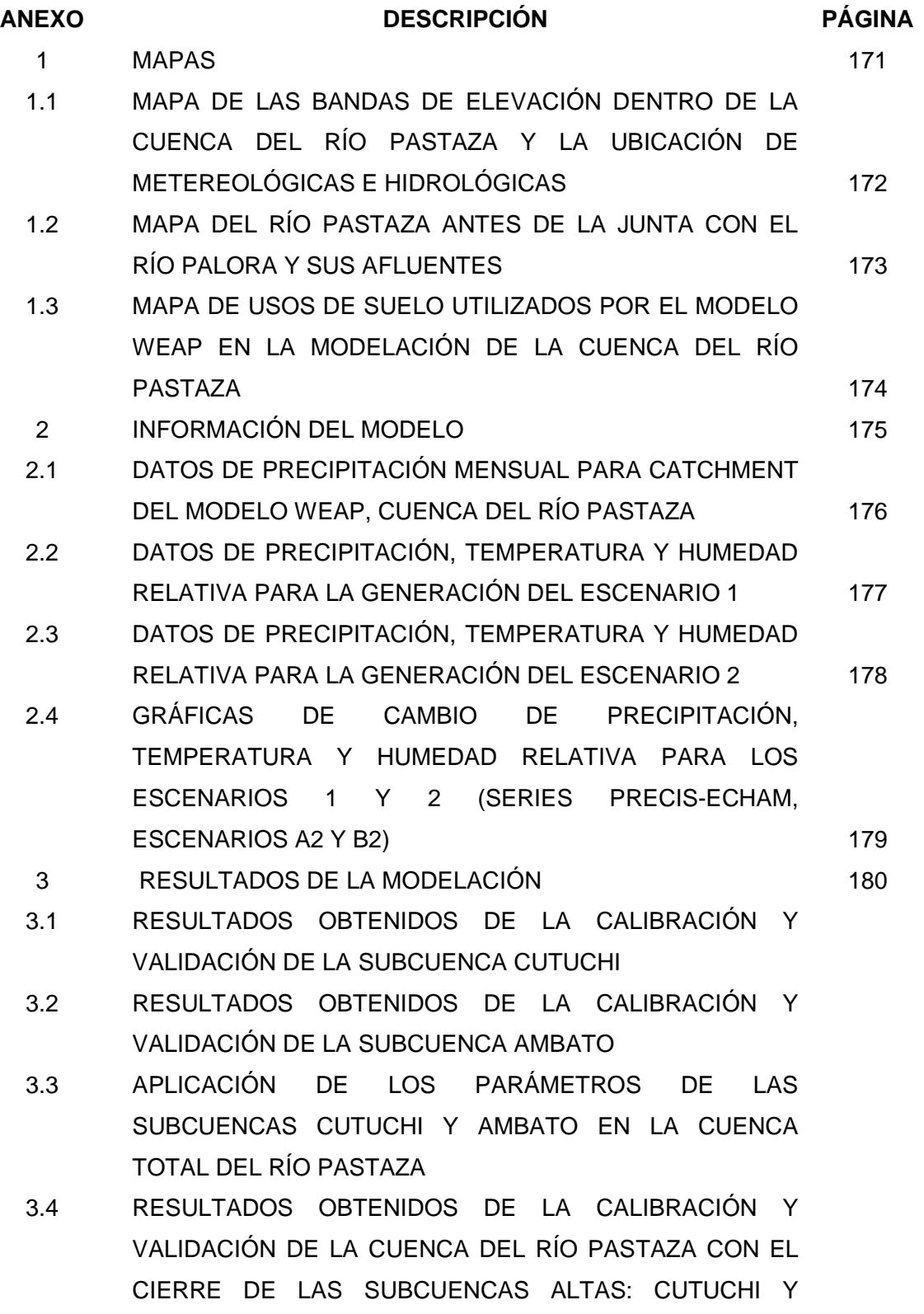

AMBATO

4 ARCHIVO DIGITAL CON INFORMACIÓN HIDROMETEREOLÓGICA RECOLECTADA DEL INSTITUO NACIONAL DE METEOROLOGÍA E HIDROLOGÍA (INAMHI) 181

#### **RESUMEN**

El principal objetivo de este trabajo, es conocer el comportamiento hidrológico de la cuenca del río Pastaza, así como saber si el modelo WEAP es aplicable a las cuencas de nuestro país. La zona de estudio está ubicada en la región Amazónica Andina, atravesando las provincias de: Chimborazo, Cotopaxi, Morona Santiago, Pastaza y Tungurahua.

Para la realización de este estudio se aplica WEAP, modelo que evalúa los procesos hidrológicos y planifica el uso del recurso hídrico, para lo cual es necesario obtener la información hidrometereológica, información de tipos y usos de suelo y concesiones de agua, entre otras. La información hidrometereológica fue tomada de las estaciones: Puyo (M008), Cusubamba (M369), Pilahuin (M376), Huambaló (M380) y Alao (M396), ubicadas dentro de la cuenca del río Pastaza. La información de tipos y usos de suelos fue adquirida del SIGAGRO.

Un modelo de simulación es empleado con propósito de generar caudales, para la cuenca del río Pastaza, se generó caudales mensuales, debido a la extensa área de la misma. Se realizaron los procesos de calibración y verificación, en subcuencas altas, Cutuchi y Ambato, con sus periodos de registro (1982-1995) y (1982-1986), respectivamente, proporcionados por el Instituto Nacional de Meteorología e Hidrología (INAMHI); y verificados para los periodos (1996-2005) y (1987-1989), respectivamente.

Para la evaluación de la calibración del modelo se utilizó el coeficiente de correlación (r), que compara caudales observados con caudales simulados, en el cierre de las subcuencas, con estaciones o medidores de caudal, llamados por WEAP; Cutuchi A.J. Yanayacu (H792), Ambato en Ambato (H801) y Pastaza A.J. Encanto (H798). En la calibración y, verificación sobre la cuenca del río Pastaza alcanza un coeficiente de correlación en un intervalo de (0.6 a 0.8), indicando una buena correspondencia de lo observado y lo simulado. Si se quiere excelentes resultados, debería tomarse en cuenta el análisis realizado a la información recolectada y a los parámetros asumidos para su desarrollo.

#### **PRESENTACIÓN**

El estudio se realizó con el propósito de conocer el comportamiento del modelo WEAP en una cuenca amazónica andina, sabiendo que es una de las más importantes del Ecuador y que puede abarcar proyectos hidroeléctricos significativos para el desarrollo del país. Es por eso que a pesar de la poca información que contiene esta cuenca se trató de aplicar WEAP de la mejor manera posible y proceder a generar condiciones climáticas que influyen en la generación de caudales.

Para determinar las virtudes del modelo WEAP sobre la cuenca del río Pastaza, este se desarrollo en base a los siguientes capítulos:

Capítulo 1, presenta la justificación de aplicar la herramienta WEAP, el alcance del modelo en la cuenca y los objetivos propuestos.

Capítulo 2, describe la ubicación geográfica de la cuenca, las características de la zona de estudio, y la información existente en ella.

Capítulo 3, realiza una descripción del modelo WEAP, analiza la información recolectada, su consistencia y el manejo de la misma para aplicarla dentro del modelo matemático, y el modelo climático regional utilizado para la generación de escenarios.

Capítulo 4, desarrolla los procesos de calibración, verificación o validación y aplicación del modelo, con el respectivo análisis de los datos de entrada al modelo; el análisis de sensibilidad de algunos de los parámetros primordiales del modelo que afectan la generación de caudal; y la generación de escenarios mediante el uso de las series PRECIS-ECHAM.

Capítulo 5, analiza los resultados obtenidos del modelo, después de calibrarlo, verificarlo y aplicarlo en la cuenca.

Capítulo 6, propone las conclusiones y recomendaciones, de los procesos y resultados de la aplicación del modelo.

## **CAPÍTULO 1 1 INTRODUCCIÓN**

#### **1.1 ANTECEDENTES**

El Programa GLOWS (Global Water for Sustainability Program), liderado por la Universidad Internacional de la Florida (FIU, por su sus siglas en Inglés), tiene como misión promover una visión integrada de los recursos hídricos y las cuencas hidrográficas en varios sitios del mundo. Con esto se procura simultáneamente maximizar las ventajas económicas y sociales que se obtienen de los recursos hídricos manteniendo los ecosistemas de agua dulce en buenas condiciones. Estos análisis se los hace a nivel de cuencas hidrográficas con la cooperación intergubernamental, de instituciones de educación superior, participación ciudadana e instituciones no gubernamentales.

En América del Sur el programa GLOWS trabaja con el proyecto del Río Pastaza, el cual debido a su ubicación (selvas tropicales) posee una gran biodiversidad acuática que se ve afectada por diversos factores entre los cuales se encuentran principalmente la sobre pesca, lo que genera una reducción de poblaciones de especies acuáticas, la contaminación, puesto que en ciudades como Baños y El Puyo se utiliza el río para descargar las aguas servidas de la población, y además la construcción de proyectos hidroeléctricos como por ejemplo Agoyán y San Francisco (GLOWS, 2007).

El Instituto Nacional de Meteorología e Hidrología (INAMHI) realizó en el año 2000 el estudio "Análisis del Impacto del Cambio Climático en los Recursos Hídricos en el Ecuador" con el cual ha sido posible evaluar el comportamiento hidrológico de la cuenca del río Pastaza frente al cambio de parámetros climatológicos como la temperatura y la precipitación. Dicha investigación realiza una proyección solamente hasta el año 2010, razón por la cual se pretende realizar la modelación matemática del proceso precipitación - escurrimiento de dicha cuenca utilizando el modelo matemático WEAP (Water Evaluation And

Planning System), sabiendo que no ha sido utilizado antes en nuestro país y con el fin de conocer si es aplicable o no en esta zona.

Este proyecto ha sido desarrollado de manera conjunta entre la Escuela Politécnica Nacional (EPN), el Municipio de Pastaza y el programa GLOWS (Global Water for Sustainability Program) el cual ha proporcionado parte de los fondos para realizar este estudio.

#### **1.2 JUSTIFICACION**

Se estima que el cambio climático ha generado en nuestro planeta la variación de parámetros Climáticos, ambientales y sociales, los cuales se han acentuando con el paso del tiempo y el avance de la tecnología. Dichos cambios han producido una gran variación en el funcionamiento hidrometereológico de las cuencas a nivel mundial, por lo que es necesario utilizar herramientas matemáticas para evaluar estos cambios, lo que ayudará a pronosticar a futuro el comportamiento físico e hidrológico de las cuencas en estudio bajo condiciones climáticas e hidrológicas diferentes a las actuales (INAMHI, 2000).

El presente trabajo analizará las diferentes variables hidrometereológicas en la cuenca del río Pastaza hasta la junta con el río Palora y aplicará estos datos en el programa de modelación hidrológica **WEAP** (Water Evaluation And Planning System).

Este modelo será calibrado y verificado en cuencas ubicadas dentro de la cuenca del río Pastaza, las subcuencas aportantes Cutuchi y Ambato, para luego usarlo en toda la cuenca, con los datos globales existentes en ella.

El objetivo principal de esta simulación hidrológica es aplicar una herramienta que permita pronosticar a futuro los cambios en la disponibilidad de agua, en función de los escenarios de cambio climático planteados en esta tesis, para poder realizar un buen manejo y planificación del recurso hídrico en esta cuenca.

#### **1.3 ALCANCE**

El modelo hidrológico mencionado anteriormente será aplicado en la cuenca del río Pastaza hasta la junta con el río Palora, para lo cual se tomarán dos periodos de datos hidrometeorológicos para dejarlo operativo, con los procesos de calibración y verificación. Para la etapa de calibración, se cuenta con dos subcuencas Cutuchi y Ambato, y sus periodos de calibración son 1982–1995 y 1982–1986, respectivamente. Y para la etapa de validación, los periodos son 1996–2005 y 1987–1989, para las subcuencas Cutuchi y Ambato, respectivamente.

Como siguiente paso en el desarrollo del presente proyecto se generarán los escenarios futuros utilizando las series PRECIS-ECHAM proporcionadas por el Programa de Adaptación al Cambio Climático (PACC) del Ministerio del Ambiente. En el capítulo 3 se explicará en que consisten estas series y los modelos de las cuales se obtienen.

Es necesario indicar que el éxito de la aplicación del modelo dependerá mucho de la cantidad y calidad de información que se tenga del lugar de estudio, ya que en caso de no existir todos los parámetros requeridos se hará necesaria información similar de otras cuencas con características hidrometeorológicamente similares, lo que generará un cierto nivel de error el cual se tratará de que sea lo menor posible.

#### **1.4 OBJETIVOS**

#### **1.4.1 OBJETIVO GENERAL**

El objetivo general es determinar el comportamiento hidrológico de la cuenca del río Pastaza hasta la junta del río Palora, ubicada en la Región Amazónica Andina del Ecuador, mediante el manejo del modelo de simulación hidrológica WEAP, utilizando la información hidrometereológica proporcionada por el INAMHI, y otras fuentes secundarias.

#### **1.4.2 OBJETIVOS ESPECIFICOS**

- 1. Determinar los procesos climáticos que influyen en las variaciones de los caudales de los diferentes sitios de la cuenca del río Pastaza en el transcurso del tiempo.
- 2. Calibrar y verificar el modelo WEAP para los periodos de información recolectada.
- 3. Generar escenarios futuros utilizando las series PRECIS-ECHAM, para poder determinar la variación de los caudales ante estos escenarios.
- 4. Analizar y comparar los resultados del modelo WEAP para determinar si es aplicable a la zona de estudio.
- 5. Realizar un análisis de sensibilidad de los diferentes parámetros que intervienen en el programa.

## **CAPITULO 2**

## **2 DESCRIPCIÓN DE LA ZONA DE ESTUDIO**

## **2.1 SITUACIÓN GEOGRÁFICA DE LA CUENCA DEL RIO PASTAZA**

La cuenca alta y media del río Pastaza está ubicada en el sector oriental de la Cordillera Central de los Andes, en la Región Amazónica del Ecuador, dentro de los territorios de las provincias de Tungurahua, Chimborazo, Pastaza Y Morona Santiago. Tiene un área aproximada de 12650,92 km<sup>2</sup> hasta la junta con el río Palora, la cual se encuentra a 77º 49'49'' Longitud Oeste y 1º51'34'' Latitud Sur (Figura 2.1a y Figura 2.1b).

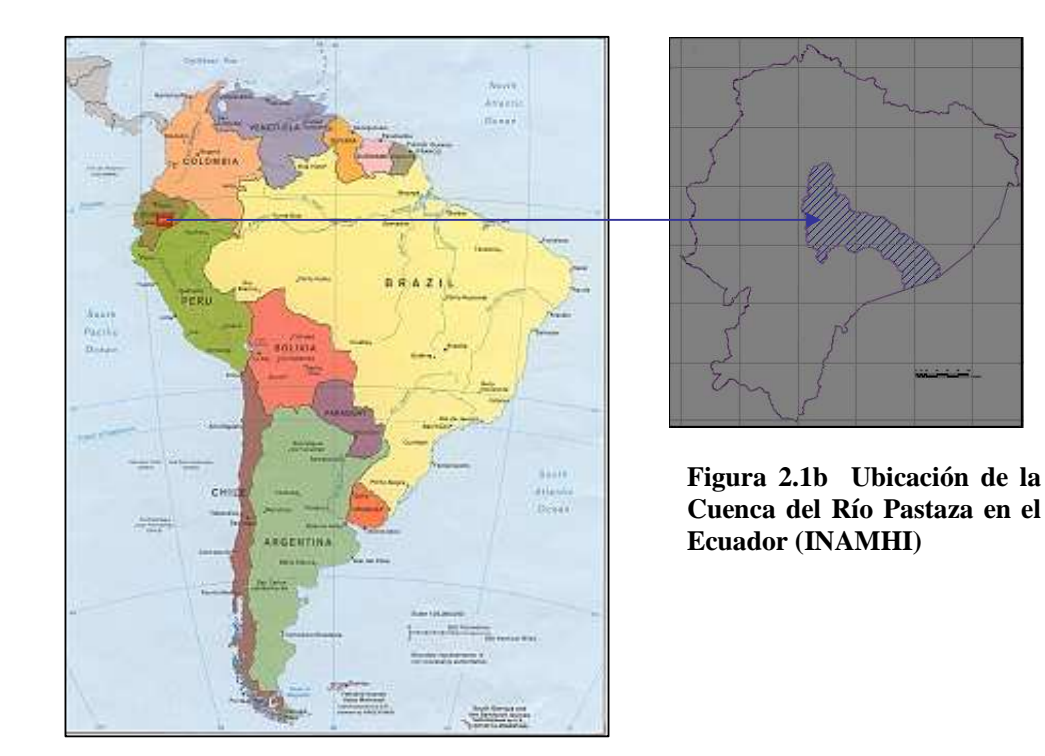

**Figura 2.1a Ubicación de la zona de estudio en América del Sur (INTERNET)** 

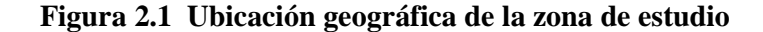

#### **2.2 CARACTERÍSTICAS GENERALES DE LA CUENCA**

El río Pastaza constituye uno de los ríos más grandes del Oriente Ecuatoriano. Nace de la Cordillera Oriental de los Andes como el resultado de la unión de los ríos Chambo y Patate, su presencia realza la belleza de los paisajes localizados a lo largo de su recorrido por el sector, es afluente del río Marañón el cual es uno de los tributarios del Río Amazonas (GLOWS, 2007)

Recorre todo el Cantón Baños y ha sido empleado para realizar varias actividades que ayudan al desarrollo económico de la región como el rafting, el kayaking y sirve de atractivo central en el viaje a la Ruta de las Cascadas, a la vez que en sus cuencas se encuentra el Corredor Ecológico Llanganates – Sangay, y es una fuente importante de generación hidroeléctrica.

El río Patate, se forma de la unión de los ríos Culapachán y del río Ambato. En este último se depositan las aguas servidas de la ciudad del mismo nombre, la cual posee unos 160000 habitantes (SEGÚN EL CENSO DEL AÑO 2000). Esta cuenca recibe las aguas con residuos químicos producto de la elaboración y desteñido de jeans en Pelileo (Tungurahua). También de las aguas negras del alcantarillado de este cantón. Asimismo, el río Pastaza recibe las aguas servidas de Baños, Río Verde, Río Negro, Puyo y Palora. Muchas de estas poblaciones depositan además directamente la basura en el río (Edufuturo, 2008).

El río Topo también nace de la Cordillera de los Llanganates; a lo largo de su cuenca, se puede observar bosques primarios con una gran diversidad de flora y fauna únicas en el mundo, motivos por los que desde hace muchas décadas atrás ha sido punto para la visita e investigación de varios científicos. (ECUADORONLINE, 2008)

El río Pastaza atraviesa el territorio habitado por el pueblo Achuar de noroeste a suroeste, que se caracteriza por su amplia diversidad ecológica y cultural; por estar drenada por un inmenso sistema fluvial cuyo eje es el mismo río, la gran biodiversidad acuática del río Pastaza ha generado en este sector una importante fuente de alimentos la que es aprovechada por dicha comunidad.

Se aprovechan las aguas del río Pastaza para la generación hidroeléctrica del país por medio del Sistema Nacional Interconectado, con los Proyectos Hidroeléctricos Agoyán y San Francisco, y en épocas de estiaje su cauce no tiene caudal, (aproximadamente 15 Km, desde la represa Agoyán hasta la descarga de San Francisco), por lo que se ha perdido la cascada Agoyán y con ello uno de los principales atractivos turísticos del lugar. Es por esta razón que la construcción de la represa Agoyán, ha generado cambios importantes en aspectos físicos, hidrológicos y ambientales del río Pastaza.

 Debido a la presencia de muchas cascadas en la zona la mayoría de la población del lugar tiene su fuente de ingresos a través de la actividad turística por lo que es importante en un futuro planificar de forma correcta el manejo del recurso hídrico para evitar que se pierdan lugares turísticos importantes como la casada de Agoyán.

Otro de los aspectos importantes de la cuenca es la vulcanología, debido a la presencia del volcán Tungurahua ubicado en las cercanías de la ciudad de Baños con una altura de 5016 m.s.n.m, presenta en su cima un cráter grande y profundo que ha venido manifestando actividad volcánica desde el 18 de octubre de 1999 hasta la fecha actual, siendo la erupción de mayor intensidad la del 16 de agosto de 2006.

#### **2.2.1 RECURSOS HIDRICOS**

La cuenca del río Pastaza es considerada en la actualidad una de las más grandes fuentes de almacenamiento del agua dulce del planeta, ya que posee un gran potencial hídrico (ECUADORONLINE, 2008).

El río Pastaza nace de la confluencia del río Chambo y el Patate al pie del volcán Tungurahua. Aguas abajo tiene los siguientes ríos tributarios mas importantes: Topo, Puyo, Palora Pindoyacu; además algunas cascadas, tales como: Manto de la Novia, río Verde, etc. Después de un recorrido de aproximadamente 640 Km. sus aguas drenan en el río Marañón el cual se encuentra en la República del Perú.

Es importante indicar que el Estado Ecuatoriano a través del Ministerio de Electricidad y Energía Renovable, antiguamente Ministerio de Energía y Minas, ha aprovechado al máximo la abundancia del recurso hídrico en nuestro país especialmente en la cuenca del río Pastaza a través de los proyectos hidroeléctricos ya construidos de Agoyán y San Francisco, e incluso existe la posibilidad de la construcción del proyecto Topo en el río del mismo nombre. Sin embargo, como se indico anteriormente, si estos proyectos no son planificados adecuadamente se podría generar un gran impacto ambiental en dicho cauce, por lo que se hace necesario realizar un estudio de vulnerabilidad de variación de caudales ante el cambio de parámetros climáticos que nos permita conocer la forma correcta de mantener la conservación de dichos recursos a corto y largo plazo. Otro de los entes que aprovecha el recurso hídrico en el lugar es la actividad turística como por ejemplo: el kayaking, el rafting y el paseo en bicicleta por la ruta de las cascadas, lo que genera uno de los mayores ingresos económicos en la zona, sin que esto altere de alguna manera el ecosistema del lugar.

Uno de los mayores problemas que se tiene en esta cuenca es el arrastre de sedimentos ya que en la zona de estudio se encuentra el volcán Tungurahua que entro en proceso eruptivo desde el 18 de octubre de 1999 y continua hasta el día de hoy, dichas erupciones generan flujos de lodo y escombro de origen volcánico (lahares), los cuales van hacia el cauce del río Chambo y Pastaza ayudados también por la precipitación. Además, otro de los problemas es la descarga de aguas servidas sin tratamiento previo hacia los cauces principalmente por parte de las poblaciones de Baños y El Puyo que son las más grandes de la zona de estudio.

Por esta razón el programa GLOWS conjuntamente con las administraciones seccionales de Baños y Puyo y algunas instituciones educativas han visto la
necesidad de realizar el estudio para crear una dirección integrada del recurso hídrico en la cuenca hidrográfica del río Pastaza y así maximizar las ventajas económicas y sociales que se obtienen de los recursos hídricos manteniendo los ecosistemas del lugar.

Es por eso que se decide abordar la temática de los caudales ambientales y su aplicación en zonas de interés de la cuenca del río Pastaza, enfatizando la preservación de ecosistemas fluviales y riparios; y ante la creciente demanda del recurso hídrico asegurar la provisión de bienes y servicios ambientales provistos por estos ecosistemas (Moreno, 2008).

Y un proyecto más especifico fue el pre diseño de sistemas de aguas servidas para la ciudad del Puyo, realizada por estudiantes de la EPN, como apoyo al Municipio del Puyo (Bosques y Barbecho, 2008).

### **2.2.2 FLORA Y FAUNA**

La cuenca del río Pastaza abarca un área muy amplia, desde la región interandina hasta la región amazónica. En este lugar se encuentran el volcán Tungurahua y parte de los Parques Nacionales Sangay y Llanganates, razón por la cual es una zona de abundante biodiversidad.

La presencia del volcán Tungurahua, en la cuenca del río Pastaza, ha generado a su alrededor una gran variedad de microclimas, factor que, combinados con otros más como la presencia de abundantes recursos hídricos ha dado lugar para que allí se desarrolle una gran variedad de flora y fauna silvestre.

La variación altitudinal de la cuenca del río Pastaza ha permitido que se formen tres pisos climáticos lo cual ha sido un factor favorable para que exista una gran diversidad de especies tanto en la flora como en la fauna. Estos pisos climáticos son (ECUADORONLINE, 2008):

- Piso Subtropical, que abarca las tierras mas bajas, desde los 1.100 hasta los 2.300 m.s.n.m.
- Piso Templado cuyo rango altitudinal se extiende desde los 2.300 hasta los 3.300 m.s.n.m.
- Piso Alto andino, que se extiende desde el límite anterior hasta los límites de los nevados: 4800 m.s.n.m.

En la zona de estudio se ha llegado a determinar la existencia de 165 especies de flora, entre las más sobresalientes se encuentran: Chuquiragua, Almohadilla, Achupalla, Pega pega, Aliso, Bromelias, Arrayán, Pumamaqui, Frailejones, Mortiños, Motilón, Árbol de papel, Chocho, Romero, Olivo, Cedro, Laurel, Guayacán, Licopodios, Palma Ramos, Palma Real, Copales, Caoba, Gencianas, Chontaduro, Alcanfor, Tagua, Pajonal; y una gran variedad de Orquídeas como las que se muestra en la figura 2.2.

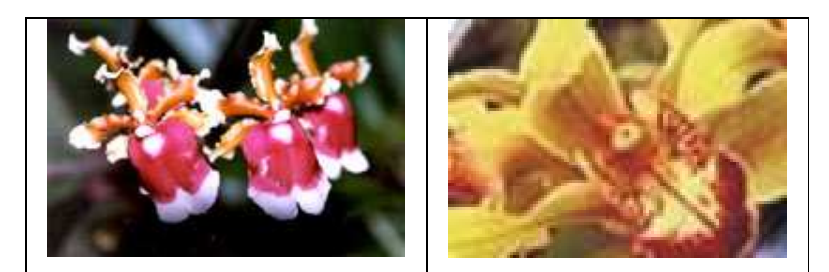

**Figura 2.2 Muestra de orquídeas existentes en la provincia de Pastaza** 

En la fauna el número de especies de mamíferos existentes representa más del 50% de las especies de los bosques amazónicos tropicales del Ecuador. Las especies de aves registradas, aproximadamente constituyen un 43% de las especies y el 70% de las familias registradas en el Oriente del Ecuador, (Proyecto INEFAN-GEF Quito; 1998) como especies endémicas se encuentra:

El cuy silvestre (Cavia aparea) y la musaraña del Azuay (Cryptotis montivaga).

Las especies de animales más comunes en el área son: lobo de páramo, cervicabra, oso de anteojos, danta de montaña, danta de Oriente, oso hormiguero, venados, mono aullador, machín, chichico, jaguar (Figura 2.3), puma, puerco espín, nutria gigante, guanta.

Entre las aves se destacan los patos de torrente y comunes, gaviota andina, curiquingue, y el majestuoso cóndor.

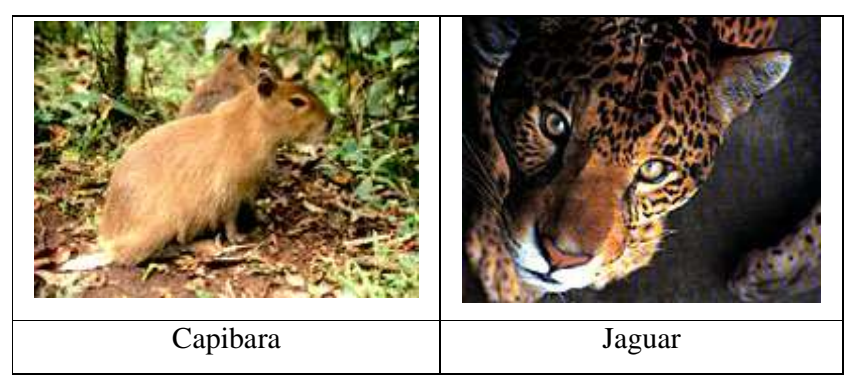

**Figura 2.3 Fauna existente en la cuenca del río Pastaza** 

### **2.2.3 RECURSOS MINEROS**

La cuenca del río Pastaza es muy rica en recursos mineros especialmente en el metal oro el cual se encuentra en algunos de los ríos del lugar, tales como en el Topo, en el Pastaza, en el Puyo, etc.

El subsuelo y el suelo de la cuenca del Pastaza son ricos en minerales; los que más se encuentran en esta zona son: oro, plata, sílice, caolín éste último que sirve para la fabricación de objetos típicos de los indígenas como cerámica, además encontramos piedra pómez, arena, y campos de petróleo en exploración y explotación.

### **2.3 SUELOS**

### **2.3.1 USOS**

El uso del suelo esta claramente ligado al tipo de cobertura del mismo, la zona de estudio se caracteriza por la gran presencia de bosque tanto natural como cultivado (alrededor del 88%), debido al crecimiento desmedido de la industria forestal se ha tenido que buscar un componente de conservación de las especies el cual está integrado por los parques nacionales y las áreas de recreación, en la cuenca del río Pastaza se tiene el Parque Nacional Sangay y el Parque Nacional Corredor De Los Llanganates.

Según los estudios realizados por el MAGAP a través del SIGAGRO se tiene el siguiente padrón de uso de suelos (Año 2000).

Bosques naturales y cultivados 87.48% de las cuales aproximadamente un 25% tienen capacidad agrícola, zonas agrícolas 6.84% y zonas no agrícolas (páramos, poblaciones, nieve, cuerpos de agua y afloramientos rocosos) el 5.69%.

### **2.4 CLIMA**

Debido a la ubicación de la zona de estudio no se puede hablar de un clima uniforme en toda la cuenca. Este se encuentra condicionado principalmente por la variación altitudinal, así se puede notar que en la parte alta se tiene una temperatura media multianual que varía entre 7°C y 17°C y con precipitaciones que van desde 250 a 700 mm, por año; mientras que en la parte media y baja la temperatura media multianual varía entre los 18 $\mathbb{C}$  a 25 $\mathbb{C}$  con precipitaciones anuales que promedian entre los 3865 mm a 5215 mm. La humedad atmosférica varía del 80% en la zona andina y puede llegar al 88% en la parte amazónica (ECUADORONLINE, 2008).

### **2.5 SUBCUENCAS**

De acuerdo a la división de cuencas de la Secretaría Nacional del Agua (SENAGUA), en la parte alta y media de la cuenca del río Pastaza se encuentran las siguientes subcuencas:

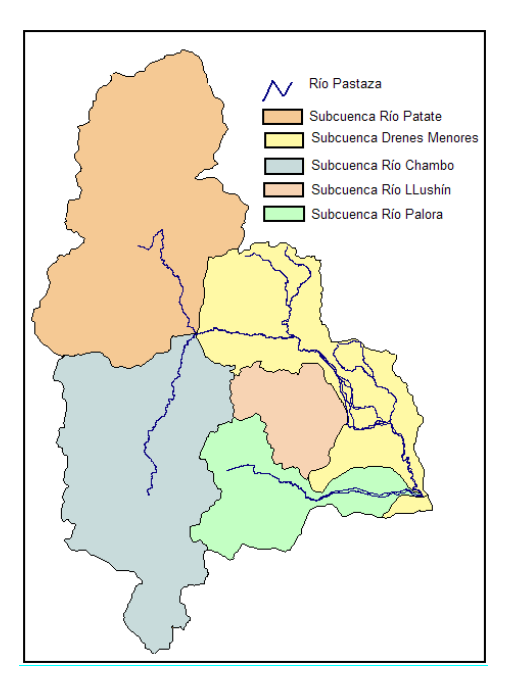

**Figura 2.4 Subcuencas de la cuenca del río Pastaza según la SENAGUA** 

### **2.5.1 CHAMBO**

Ubicada en la parte sur occidental de la cuenca, tiene un área de 3589,60 Km<sup>2</sup> y un perímetro de 339,33 Km. Riobamba, Chambo, Guamote y Guano son las ciudades más importantes que se encuentran dentro de esta subcuenca. Su río principal es el río Chambo.

### **2.5.2 LLUSHIN**

Tiene un área de 854,57 Km<sup>2</sup> y un perímetro de 139,63 Km. El río Llushin le da el nombre a esta subcuenca. Este río tiene confluencia con el río Chuyallishin para formar el río Pastaza.

### **2.5.3 PALORA**

Con un área de 1450,73 Km<sup>2</sup> y un perímetro de 239,15 Km. está ubicada en la parte sur oriental de la cuenca.

Sus poblaciones más importantes son: Palora, Sangay y Parapicos. Su afluente principal es el río del mismo nombre.

### **2.5.4 PATATE**

Se encuentra ubicada en el sector nor-occidental de la cuenca, tiene una extensión aproximada de 4271,84 Km<sup>2</sup> y un perímetro de 323,375 Km. Entre las ciudades más importantes que se encuentran en esta subcuenca tenemos: Ambato, Latacunga, Pelileo, Patate, Quisapincha y Píllaro. El nombre de la subcuenca lo recibe de su río principal, el Patate.

### **2.5.5 DRENAJES MENORES**

Dentro de esta subcuenca se encuentran varios ríos que aportan en menor cantidad que los anteriores pero que en su conjunto no se pueden despreciar.

Tiene como afluentes principales los siguientes ríos: Topo, Negro, Muyo, Verde, Chinchín, Ulba, Cristal, Zunac, Pindo Grande, Puyo. Posee un área de 2484,18 Km<sup>2</sup> y un perímetro de 797,55 Km. Dentro de esta subcuenca se encuentran las siguientes poblaciones importantes: Baños de Agua Santa, Mera, Shell, Puyo.

### **2.6 ESTACIONES HIDROMETEREOLÓGICAS**

Gracias al apoyo del Instituto Nacional de Meteorología e Hidrología (INAMHI) se ha podido obtener la información hidrometeorológica necesaria para el desarrollo del proyecto, dicha información ha sido obtenida de las estaciones que se presentan a continuación:

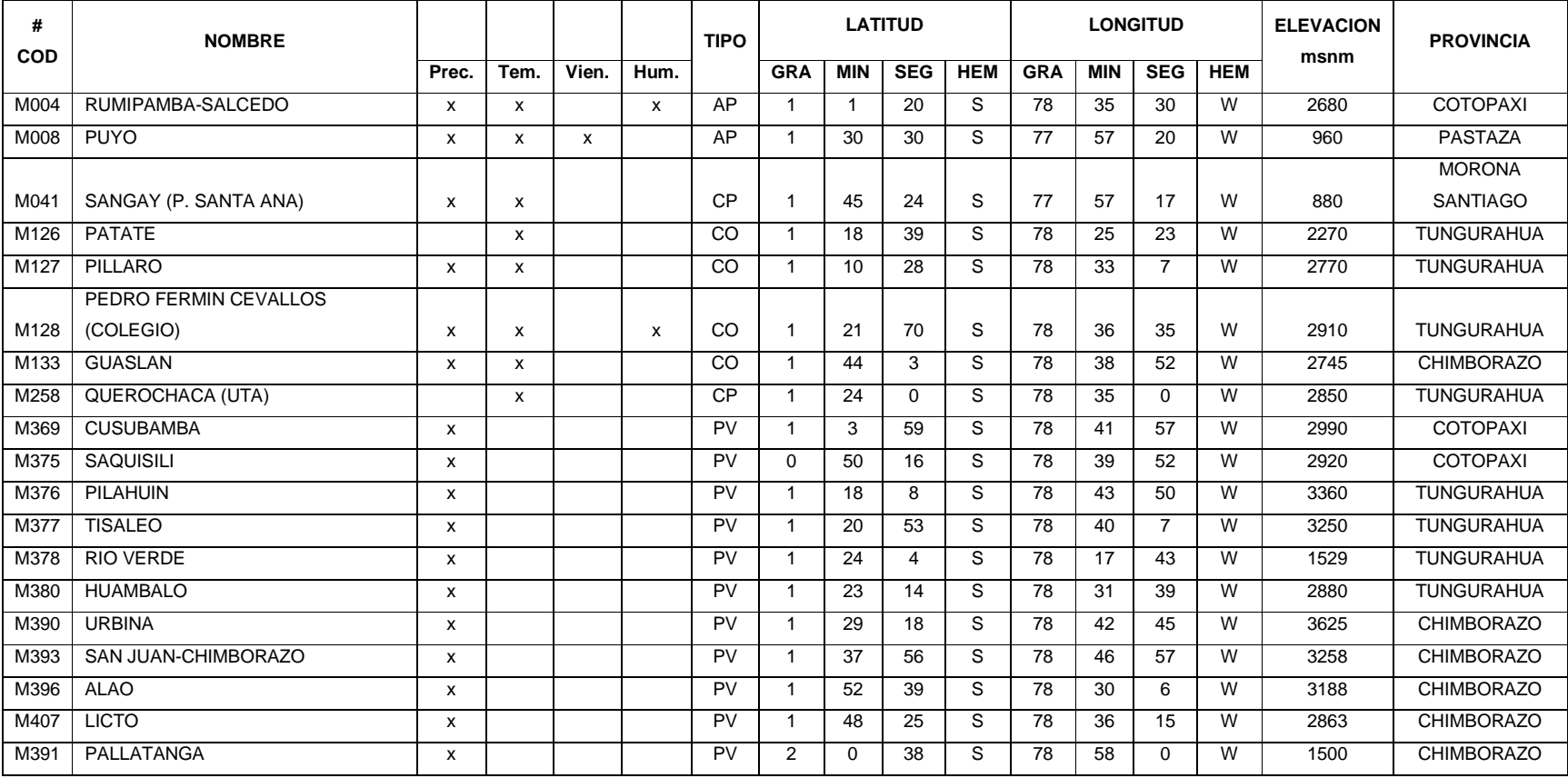

### **Tabla 2.1: Lista de estaciones meteorológicas ubicadas en la cuenca alta y media del río Pastaza**

FUENTE: INAMHI

### **2.7 INFORMACIÓN EXISTENTE**

Para realizar la aplicación del modelo de simulación hidrológica WEAP ha sido necesario recopilar información en diversos campos lo que significó una gran colaboración de instituciones gubernamentales para lograr dicho objetivo, entre estas se encuentran el Instituto Nacional de Meteorología e Hidrología (INAMHI), el Ministerio de Agricultura Ganadería Acuacultura y Pesca (MAGAP), la Secretaría Nacional del Agua (SENAGUA) ex Consejo Nacional de Recursos Hídricos (CNRH) y el Instituto Nacional de Estadísticas y Censos (INEC).

### **2.7.1 INFORMACIÓN HIDROMETEREOLOGICA**

El Instituto Nacional de Meteorología e Hidrología (INAMHI) ha aportado significativamente con la información necesaria para llevar a cabo este proyecto; sin embargo, la disponibilidad de información es escasa en la parte oriental del Ecuador no solamente por la ausencia de estaciones sino también porque, de las pocas que existen, la misma no tiene periodos continuos de datos, siendo los más comunes desde 1986 hasta 2005.

El registro de la información proporcionada es a nivel diario lo que ha significado un problema por la falta de continuidad de los datos tanto de temperatura, precipitación, evapotranspiración y caudales, razón por la cual se ha procedido al relleno de datos utilizando el método de la curva de doble masa tomando como referencia la estación Puyo (M 008) y la estación Rumipamba – Salcedo (M 004) para la precipitación ya que estas tenían los periodos de información más completos.

En el capitulo 3 se hará un análisis completo de los periodos de información que se posee para cada uno de los parámetros, y los criterios para que se hayan o no tomado en cuenta las diferentes estaciones.

### **2.7.2 INFORMACIÓN DE SUELOS**

Debido a la falta de colaboración de las diferentes instituciones gubernamentales como el Ministerio de Agricultura Ganadería Acuacultura y Pesca (MAGAP) no ha sido posible tener una base de datos de la zona de estudio acerca de las características de cada tipo de cobertura y uso del suelo, datos necesarios para aplicación del modelo WEAP, fue entonces necesario recurrir a estudios ya realizados como el de la Modelación Hidrológica de la cuenca del río Paute para obtener la información faltante.

### **2.7.3 INFORMACIÓN DE USO DEL AGUA**

El modelo WEAP además de ser un modelo hidrológico es también un modelo de planificación y administración de los Recursos Hídricos, razón por la cuál en caso de que se vaya a enfocar la modelación desde ambos puntos de vista, es necesario conocer los diferentes usos que se le da al recurso.

En el presente proyecto no se tomará en cuenta el aspecto administrativo del recurso hídrico, puesto que el interés esta puesto principalmente en conocer el funcionamiento hidrológico de la cuenca.

# **CAPÍTULO 3 3 MODELACIÓN HIDROLÓGICA USANDO EL MODELO WEAP**

### **3.1 MODELOS MATEMÁTICOS**

Un modelo matemático es una de las clasificaciones de los modelos científicos y se define como una descripción desde el punto de vista matemático de un hecho o fenómeno real, tomando en cuenta parámetros como la población, fenómenos físicos, fenómenos sociológicos, etc. El objetivo del modelo es entender ampliamente el fenómeno en estudio y tal vez predecir con un nivel de precisión aceptable su comportamiento en el futuro.

El modelo matemático identifica variables (dependientes o independientes) y establece hipótesis lo más simples posibles para que sean tratadas de forma matemática.

Los modelos matemáticos se clasifican de la siguiente forma:

### **3.1.1 SEGÚN LOS RESULTADOS**

Dependen del tipo de resultados que se espera, pueden subdividirse en:

#### **3.1.1.1 Determinísticos**

El resultados se conoce de manera puntual no existe incertidumbre, todos los parámetros utilizados en el modelo son completamente conocidos, determinados y exactos, al correr el programa se obtendrá siempre una misma respuesta.

### **3.1.1.2 Estocásticos**

Son llamados también probabilísticos ya que el resultado depende de muchas variables aleatorias, el resultado no siempre es el esperado y por tanto existe cierto nivel de incertidumbre.

### **3.1.2 POR EL ORIGEN DE LA INFORMACIÓN**

Dependiendo de la fuente de información utilizada para la construcción de un modelo podemos distinguir entre modelos heurísticos y modelos empíricos:

### **3.1.2.1 Modelos heurísticos**

Del griego euriskein, que significa hallar, inventar. Son los que están basados en las explicaciones sobre las causas o mecanismos naturales que dan lugar al fenómeno estudiado.

#### **3.1.2.2 Modelos empíricos**

Del griego empeiricos (experiencia, experimento). Son los que utilizan las observaciones directas o los resultados de experimentos del fenómeno estudiado.

### **3.1.3 POR EL CAMPO DE APLICACIÓN**

Según sus diversas aplicaciones los modelos matemáticos pueden dividirse en:

#### **3.1.3.1 Modelos conceptuales**

Son los que reproducen mediante fórmulas y algoritmos matemáticos más o menos complejos los procesos físicos que se producen en la naturaleza

### **3.1.3.2 Modelos de optimización**

Los modelos matemáticos de optimización son ampliamente utilizados en diversas ramas de la ingeniería para resolver problemas que por su naturaleza son indeterminados, es decir presentan más de una solución posible.

Es importante saber que los modelos de cualquier tipo, sin importar su exactitud, pueden presentar resultados poco servibles si no están respaldados por datos confiables, es decir que la disponibilidad de datos tiene un efecto directo en la precisión del modelo. La recopilación de datos es muchas veces la parte más difícil para la modelación.

### **3.2 MODELO HIDROLÓGICO**

El modelo hidrológico es una aplicación de los modelos matemáticos estocásticos, se utilizan para estudiar situaciones extremas, difícilmente observables en la realidad, como por ejemplo los efectos de precipitaciones muy intensas y prolongadas en cuencas hidrográficas, en su estado natural, o en las que ha intervenido la mano del hombre con la construcción de obras como canales, represas, caminos, puentes, etc.

La cuenca hidrográfica es dividida en sub-cuencas consideradas homogéneas desde el punto de vista: del tipo de suelo, de la declividad, de su cobertura vegetal, etc. El número y tipo de las variables hidrológicas que intervienen en el modelo son función del objetivo específico para el cual se elabora el mismo

### **3.3 CUENCA HIDROGRÁFICA**

La cuenca hidrográfica se define como una unidad territorial en la cual el agua que cae por precipitación se reúne y escurre a un punto común o que fluye toda al mismo río, lago, o mar. En esta área viven seres humanos, animales y plantas, todos ellos relacionados. También se define como una unidad fisiográfica conformada por la reunión de un sistema de cursos de ríos de agua definidos por el relieve.

Los límites de la cuenca o divisoria de aguas se definen naturalmente y en forma práctica corresponden a las partes más altas del área que encierra un río.

### **3.4 CICLO HIDROLÓGICO**

El agua en la tierra se mantiene en constante movimientos trasladándose de una reserva a otra mediante fenómenos tales como, la evaporación, precipitación, infiltración, escorrentía, entre otros.

La mayor reserva se encuentra en los océanos ya que contienen aproximadamente un 97% del agua del planeta el 3% restante son reservas de agua dulce.

La fuerza que mueve el ciclo hidrológico es el sol ya que provee la energía necesaria para la evaporación del agua, la cual puede variar espacial y temporalmente.

Una vez que el agua en forma de vapor se encuentra en el aire, comienza a subir y consecuentemente a enfriarse este proceso se denomina condensación. Cuando el agua condensada alcanza una masa crítica y se torna más pesada que el aire que la rodea esta empiezan a caer en forma de lluvia, granizo o nieve.

La precipitación es un fenómeno que varía espacial y temporalmente, pero es proporcional a la cantidad de evaporación existente en la zona.

Toda la precipitación que cae en sus diferentes formas no siempre llega a las corrientes ya que una parte se evaporará antes de llegar a la superficie lo que se denomina como re evaporación, otra se quedará en la superficie de las construcciones y de las plantas las cuales también la aprovecharán a través de sus raíces para que luego sea transpirada, este proceso se llama evapotranspiración y parte también pasará se acumulará en la cima de los nevados para luego deslizarse hacia los ríos.

Del agua que llega al suelo una parte se infiltrará, esta cantidad dependerá de diversos factores entre los cuales están: la cantidad e intensidad de la precipitación, la topografía del lugar, la de cobertura y el tipo del suelo. . El agua que se absorbe en el suelo también puede seguir absorbiéndose a través del el hasta llegar a las reservas subterráneas de agua desde las cuales viajarán hacia los océanos.

El agua que no penetra en el suelo se une y viaja a través de la superficie hasta desembocar en los arroyos y ríos que, a su vez, desembocan en el océano. (WIKIPEDIA, 2008)

## **3.5 MODELO WEAP (WATER EVALUATION AND PLANNING SYSTEM)**

### **3.5.1 DESCRIPCION DEL MODELO**

WEAP es un instrumento computacional para la planificación integrada de recursos hídricos, cuyo objetivo es la asistencia para el planificador experimentado, proporcionando un marco comprensivo, flexible y fácil de usar para el análisis de políticas.

La localización de recursos limitados de agua, la calidad ambiental y la política para el empleo sostenible de agua son características de preocupación creciente. Modelos de simulación convencionales orientados son no siempre adecuados. Durante la década pasada, ha surgido un acercamiento integrado de desarrollo del agua que coloca proyectos de abastecimiento de agua en el contexto de características de lado de la demanda, así como características de calidad de agua y preservación del ecosistema.

WEAP apunta para incorporar estos valores en un instrumento práctico para la planificación de recursos de agua. Es distinguido por su acercamiento integrado al simular redes fluviales y por su orientación de política. WEAP es un laboratorio para examinar el desarrollo alternativo de agua y estrategias de dirección.

Como una base de datos, WEAP proporciona un sistema para mantener la demanda de agua y la información de suministro. Como un instrumento de pronóstico, WEAP simula la demanda de agua, el suministro, la precipitación, los flujos de corriente, almacenaje, la generación de contaminación, el tratamiento y la descarga, y la calidad del agua. Como un instrumento de análisis de política,

WEAP evalúa una gama completa de desarrollo de agua y opciones de dirección, y toma en cuenta los múltiples y competentes usos redes fluviales.

Las capacidades de WEAP son las siguientes:

- Base de datos de balance de agua: proporciona un sistema para mantener información de oferta y demanda de agua.
- Herramienta de generación de escenarios: simula la demanda, oferta, escorrentía, caudal, almacenaje, generación, tratamiento y descarga de contaminantes y calidad del agua en los ríos.
- Herramienta de análisis de políticas: evalúa en gama completa de las opciones del desarrollo y manejo del agua, y toma en cuenta los múltiples y opuestos usos de los recursos hídricos.

 El principio básico de WEAP es el balance de masa enfocándose en sistemas municipales y agrícolas, una sola cuenca o complejos sistemas de cuencas trans-fronterizos, pudiendo simular una amplia gama de componentes naturales e intervenidos de estos sistemas, que incluye, escorrentía por precipitación, flujos base y recarga de aguas subterráneas por precipitación, análisis de las demandas sectoriales; conservación del agua; derechos de agua y prioridades de asignación, operaciones de los embalses; generación de hidroelectricidad; seguimiento de la contaminación y calidad de las agua; evaluaciones de vulnerabilidad; y requisitos de los ecosistemas. Un módulo de análisis financiero también permite que el usuario investigue comparaciones de costo-beneficio para los proyectos.

El analista representa el sistema en términos de sus varias fuentes de agua (ejemplo: ríos, arroyos, agua subterránea, embalses, y plantas de desalinización); instalaciones de descarga, transmisión y tratamiento de agua; demandas del agua; generación de contaminantes; y requisitos de los ecosistemas. La estructura de datos y el nivel de detalle se pueden modificar fácilmente para satisfacer los requisitos y la disponibilidad de datos para un sistema y un análisis particulares.

Los usos de WEAP incluyen generalmente varios pasos.

- Definición del Estudio: Se establece el marco temporal, los límites espaciales, los componentes del sistema, y la configuración del problema.
- Cuentas Actuales: Se desarrolla una caracterización de la demanda actual del agua, las cargas de contaminantes, los recursos y las fuentes para el sistema. Esto se puede ver como la etapa de calibración en el desarrollo de una aplicación.
- Escenarios: Se pueden explorar los impactos que tendría, un sistema de supuestos alternativos sobre las políticas futuras, costos, y del clima, por ejemplo, en la demanda del agua, oferta de agua, hidrología, y contaminación. (Las oportunidades para la generación de escenarios se presentan en la siguiente sección.)
- Evaluación: Los escenarios se evalúan con respecto a la disponibilidad de agua, los costos y los beneficios, compatibilidad con los objetivos ambientales, y la sensibilidad a la incertidumbre en las variables dominantes.

### **3.5.2 APLICACIÓN DEL MODELO**

WEAP a través de su interfaz gráfico con SIG construye, ve y modifica la configuración. Los elementos pueden ser sobrepuestos en un mapa construido en Arcview y otros archivos estándares de SIG y gráficos.

Los datos para cualquier componente pueden ser corregidos directamente en el diagrama esquemático. El usuario puede consultar la característica de ayuda sensible al contexto en cualquier lugar dentro de WEAP. Con el sistema altamente flexible y comprensivo de información de resultados de WEAP, el usuario puede preparar informes tanto de salida gráfica o tabular y seleccionar de un número de posibles opciones de formato (ej., unidades métricas o inglesas, años, niveles absolutos, partes porcentuales, o tasas de crecimiento), también puede ver resultados sobre un mapa del esquema y usar barras de deslizamiento de animación para ver los cambios en los resultados a través del tiempo.

Las principales características de WEAP:

- Sistema de planificación integrado de los recursos hídricos
- Modelos incorporados para modelación de: escorrentía e infiltración por precipitación, evapotranspiración, requisitos y producciones de cosechas, interacciones entre aguas superficiales y aguas subterráneas, y calidad del agua en ríos.
- Interfaz grafica "drag and drop" basada en SIG
- Capacidad para construir modelos con un numero de funciones predefinidas
- Ecuaciones y variables definidas por el usuario
- Conexión dinámica con planillas de cálculo y otros modelos
- Algoritmo de programación linear inserto que resuelve las ecuaciones de distribución de agua
- Estructuras de datos flexible y expandible
- Poderoso sistema de información de resultados incluyendo gráficos, tablas y mapas
- Integra sin quiebres los procesos hidrológicos en la cuenca con el sistema de manejo de recursos hídricos.
- Puede recibir directamente información climática
- Basado en una visión holística e integrada del manejo de los recursos de agua (integrated water resources management -IWRM) – oferta y demanda de agua

Durante los 15 últimos años, WEAP ha sido aplicado en muchos proyectos en el mundo entero para la planificación integrada de recurso hídricos, incluyendo:

- África: las publicaciones de dirección del agua y desarrollo (con IWMI)
- Oriente Medio: el establecimiento de la alternativa de desarrollo y argumentos de asignación en un proceso que implica tanto participantes israelíes como palestinos
- India y Nepal: la exploración del abastecimiento de agua y opciones de conservación en la región
- California: los efectos de evaluación de clima cambian sobre los servicios de ecosistema

• Mar de Aral: conducción de análisis comprensivo de cuentas de agua, y desarrollo de argumentos para explorar una gama completa de opciones y resultados

### **3.5.3 ANALISIS DE DISPONIBILIDAD DE INFORMACIÓN METEREOLÓGICA**

La base de datos con información hidrometereológica fue proporcionada por el Instituto Nacional de Meteorología e Hidrología (INAMHI), se posee un registro de datos desde 1970, siendo el periodo 1982 - 2005 el más continuo.

Si bien en la zona de estudio existe un gran número de estaciones tanto metereológicas como hidrológicas no se ha tomado en cuenta la información de todas ellas ya que en la mayoría existe un gran porcentaje de datos faltantes, la ubicación de las estaciones que han sido tomadas en cuenta se encuentran figura 3.1 (Anexo 1.1).

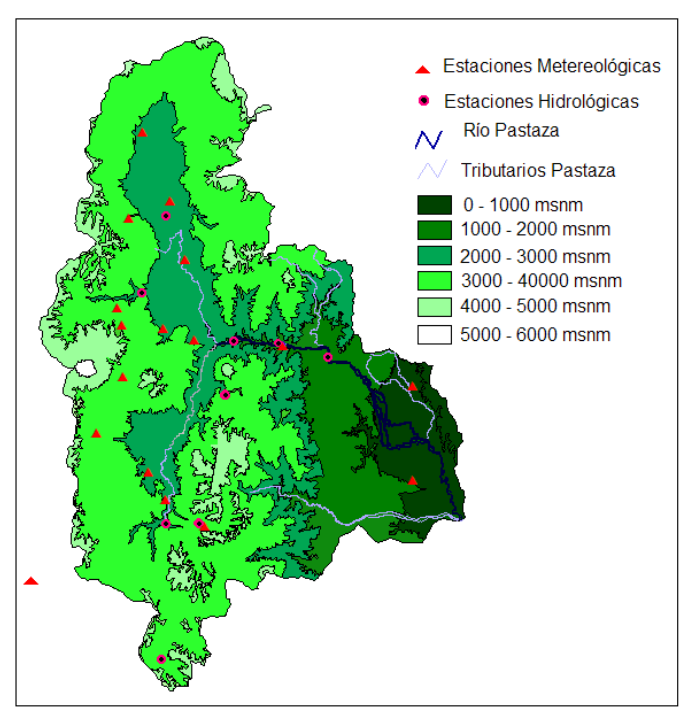

**Figura 3.1 Variación altitudinal de la cuenca y ubicación de las estaciones.** 

A continuación se realizará un análisis de la disponibilidad de la información de cada uno de los parámetros.

#### **3.5.3.1 Precipitación**

#### *3.5.3.1.1Base de datos*

La base de datos que ha sido otorgada para la realización del presente proyecto esta a nivel diario y va desde el año 1970, siendo las 17 estaciones de la tabla siguiente las que tiene un periodo de datos más continuo y completo.

16 de las estaciones que se han tomado en cuenta están dentro de los límites de la cuenca, mientras que la estación M391 (Pallatanga) está fuera, pero ha sido considerada debido a su similitud tanto en régimen de precipitación como en la altura a la que está ubicada con relación a la parte media de la zona de estudio (tabla 3.1).

Como se puede observar el periodo continuo que tiene mayor porcentaje de información va desde el año de 1980 hasta el año 2005, razón por la cual se realizará la calibración y verificación del modelo dentro de este rango tomando en cuenta también la información existente de los otros parámetros climáticos necesarios.

La distribución de las estaciones que miden precipitación en la cuenca esta dada de la siguiente manera.

|              |  |      |          | Area                          | $N^{\circ}$ de          | Area de                           |                               |  |
|--------------|--|------|----------|-------------------------------|-------------------------|-----------------------------------|-------------------------------|--|
| Rango altura |  |      | Absoluta | Porcentaje<br>de la<br>cuenca | Porcentaje<br>acumulado | estaciones<br>de<br>precipitación | influencia<br>por<br>estación |  |
| m.s.n.m.     |  |      | $km^2$   |                               |                         |                                   | km <sup>2</sup>               |  |
| $\Omega$     |  | 1000 | 968.73   | 7.53                          | 7.53                    | $\mathfrak{p}$                    | 484.37                        |  |
| 1000         |  | 2000 | 1548.44  | 12.04                         | 19.58                   | $\overline{2}$                    | 774.22                        |  |
| 2000         |  | 3000 | 2671.92  | 20.78                         | 40.35                   | 8                                 | 333.99                        |  |
| 3000         |  | 4000 | 6364.41  | 49.50                         | 89.85                   | 5                                 | 1272.88                       |  |
| 4000         |  | 5000 | 1282.63  | 9.97                          | 99.83                   | 0                                 |                               |  |
| 5000         |  | 6000 | 22.49    | 0.17                          | 100.00                  | $\Omega$                          |                               |  |

**Tabla 3.2 Área de influencia por estación en la cuenca según la altura** 

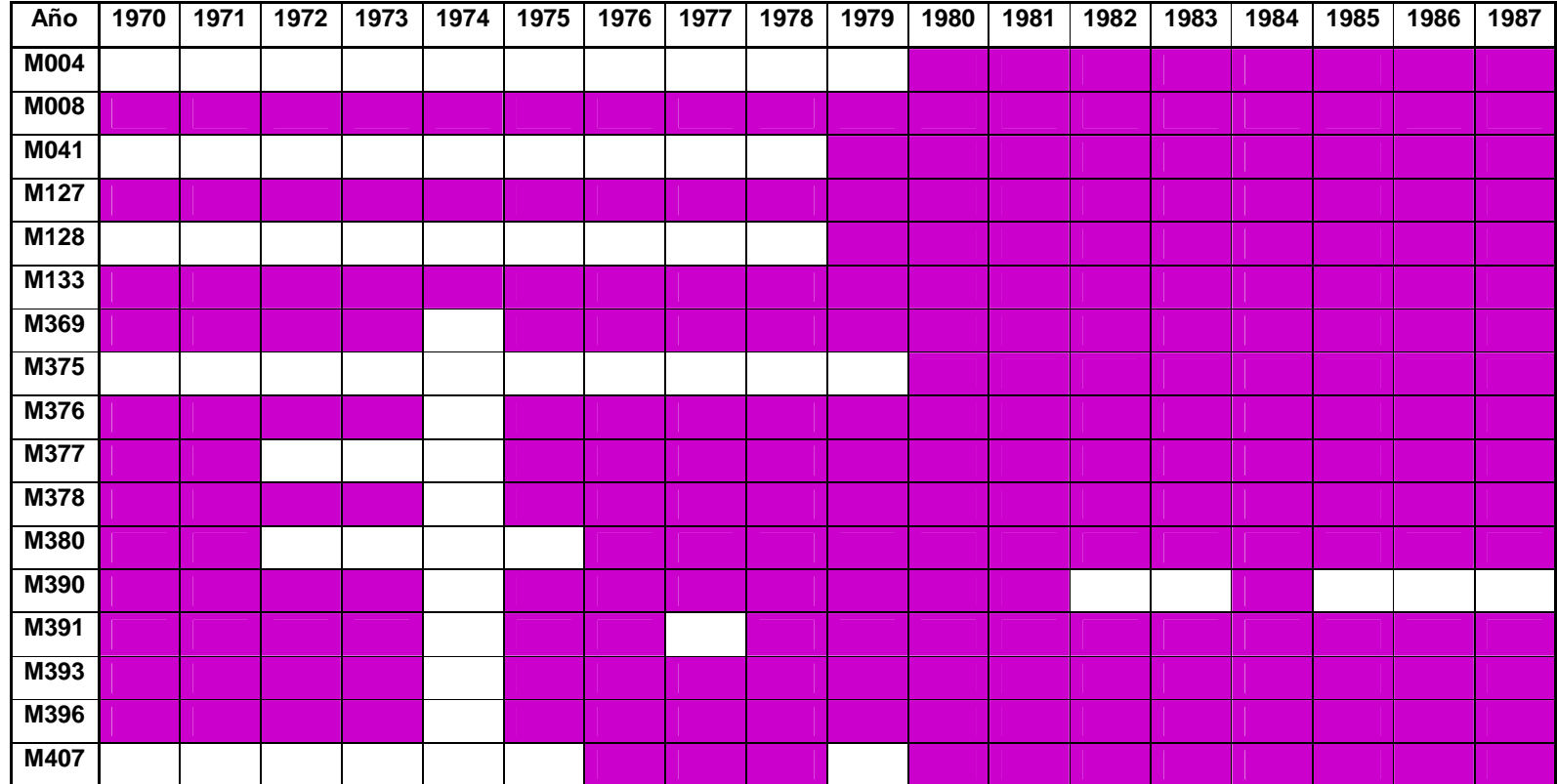

**Tabla 3.1 Representación de la disponibilidad de información existente** 

FUENTE: INAMHI 100 Más del 75% de información a nivel diario Menos del 75% de información a nivel diario

| Año              | 1988 | 1989 | 1990 | 1991 | 1992 | 1993 | 1994 | 1995 | 1996 | 1997 | 1998 | 1999 | 2000 | 2001 | 2002 | 2003 | 2004 | 2005 |
|------------------|------|------|------|------|------|------|------|------|------|------|------|------|------|------|------|------|------|------|
| <b>M004</b>      |      |      |      |      |      |      |      |      |      |      |      |      |      |      |      |      |      |      |
| <b>M008</b>      |      |      |      |      |      |      |      |      |      |      |      |      |      |      |      |      |      |      |
| M <sub>041</sub> |      |      |      |      |      |      |      |      |      |      |      |      |      |      |      |      |      |      |
| M127             |      |      |      |      |      |      |      |      |      |      |      |      |      |      |      |      |      |      |
| M128             |      |      |      |      |      |      |      |      |      |      |      |      |      |      |      |      |      |      |
| M133             |      |      |      |      |      |      |      |      |      |      |      |      |      |      |      |      |      |      |
| M369             |      |      |      |      |      |      |      |      |      |      |      |      |      |      |      |      |      |      |
| M375             |      |      |      |      |      |      |      |      |      |      |      |      |      |      |      |      |      |      |
| <b>M376</b>      |      |      |      |      |      |      |      |      |      |      |      |      |      |      |      |      |      |      |
| <b>M377</b>      |      |      |      |      |      |      |      |      |      |      |      |      |      |      |      |      |      |      |
| M378             |      |      |      |      |      |      |      |      |      |      |      |      |      |      |      |      |      |      |
| <b>M380</b>      |      |      |      |      |      |      |      |      |      |      |      |      |      |      |      |      |      |      |
| M390             |      |      |      |      |      |      |      |      |      |      |      |      |      |      |      |      |      |      |
| M391             |      |      |      |      |      |      |      |      |      |      |      |      |      |      |      |      |      |      |
| M393             |      |      |      |      |      |      |      |      |      |      |      |      |      |      |      |      |      |      |
| M396             |      |      |      |      |      |      |      |      |      |      |      |      |      |      |      |      |      |      |
| M407             |      |      |      |      |      |      |      |      |      |      |      |      |      |      |      |      |      |      |

**Tabla 3.1 Continuación** 

FUENTE: INAMHI 100 Más del 75% de información a nivel diario Menos del 75% de información a nivel diario

De la tabla 3.2, es posible ver que no existe una distribución homogénea de las estaciones que miden la precipitación y que un 81% de estas están ubicadas a partir de los 2000 m.s.n.m, si bien esta área representa un 87.96% del área total de la zona de estudio la presencia de solamente 2 estaciones en la parte media de la cuenca dificulta el proceso de calibración en esta parte.

### *3.5.3.1.2 Relación entre elevación y precipitación*

Con el propósito de aplicar correctamente el método de las bandas de elevación en este modelo (Capitulo 4.1.1.2), es necesario hacer un análisis de la variación espacial de la precipitación en la cuenca (figura 3.2 y figura 3.3).

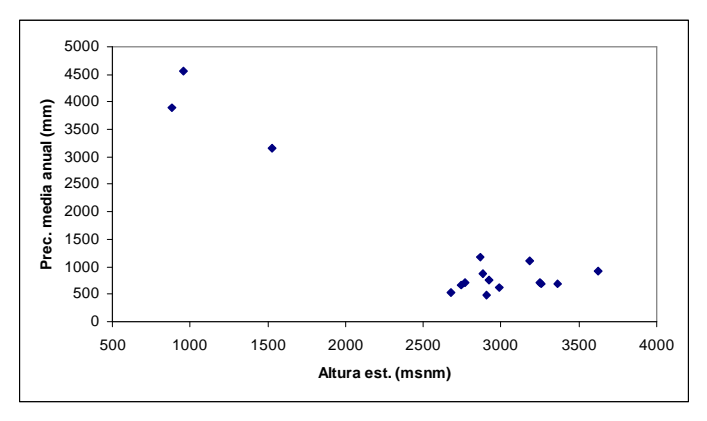

**Figura. 3.2 Variación espacial de precipitación en la cuenca del río utilizando datos de la tabla 3.4** 

| <b>ESTACIÓN</b>  | <b>ALTURA</b> | PRECIPITACIÓN MEDIA ANUAL |
|------------------|---------------|---------------------------|
| M041             | 880           | 3900.59                   |
| M008             | 960           | 4556.6                    |
| M391             | 1500          | 1079.48                   |
| M378             | 1529          | 3158.08                   |
| M004             | 2680          | 528.92                    |
| M <sub>133</sub> | 2745          | 656.81                    |
| M127             | 2770          | 714.26                    |
| M407             | 2863          | 1181.16                   |
| M380             | 2880          | 868.58                    |
| M128             | 2910          | 487.25                    |
| M375             | 2920          | 767.33                    |
| M369             | 2990          | 617.23                    |
| M396             | 3188          | 1110.57                   |
| M377             | 3250          | 719.72                    |
| M393             | 3258          | 682.61                    |
| M376             | 3360          | 694.88                    |
| M390             | 3625          | 921.75                    |

**Tabla 3.3 Datos para el gráfico de la figura 3.2** 

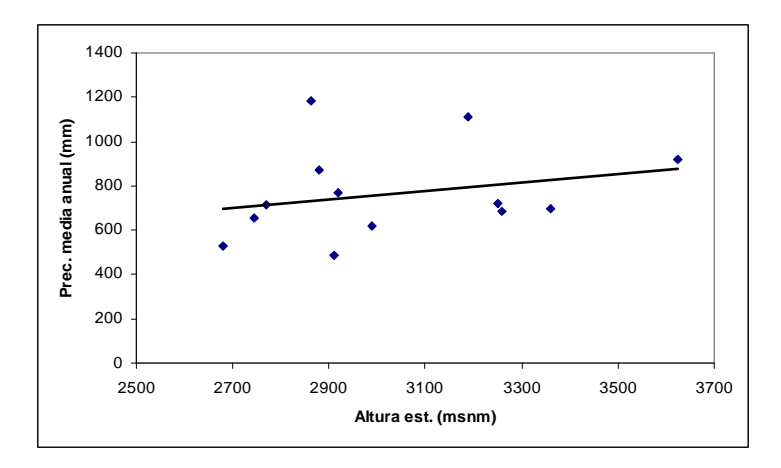

**Figura. 3.3. Variación espacial de precipitación en la parte alta de la cuenca del río Pastaza utilizando datos de la tabla 3.3 desde M004 hasta M390.** 

En las graficas anteriores se representa la variación espacial de la precipitación en la cuenca del río Pastaza, se puede notar que en la parte baja (región amazónica) se tiene una precipitación anual en el orden de 3000 a 5000 mm. Mientras que en estaciones localizadas sobre los 2500 m.s.n.m se tiene valores entre 400 y 1200 mm por año.

Como no existe una distribución homogénea de las lluvias en la zona no fue posible definir una sola ecuación para toda la cuenca por lo que se ha especificado una ecuación diferente para cada banda de elevación (Sección 3.5.5).

### *3.5.3.1.3 Régimen de precipitación*

El estudio de modalidad se realizó utilizando el promedio multimensual de la precipitación, los resultados han demostrado que la cuenca esta gobernada por un régimen bimodal, solamente se encontró una estación unimodal (M-380; Huambaló) en el centro de la cuenca con un área de influencia de menos del 2% del área total.

A pesar de que existe un solo tipo de régimen, se ha clasificado en cuatro sub-regímenes dependiendo de la forma de los pluviogramas, estos se encuentran a continuación:

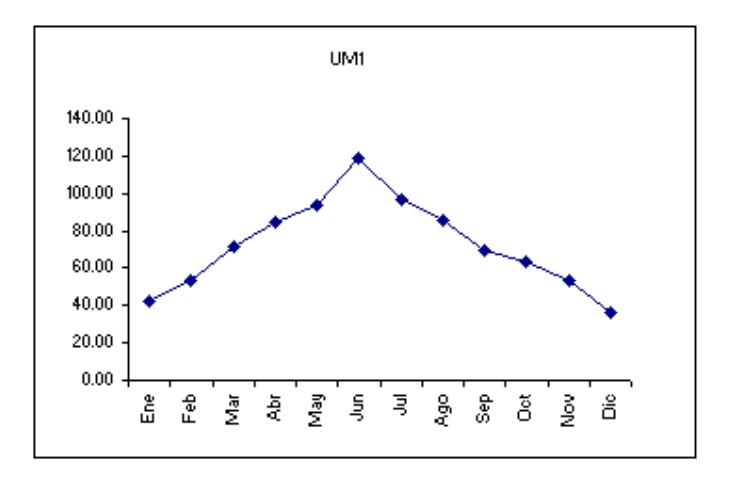

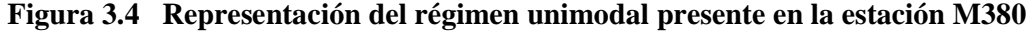

La gráfica representa la distribución de las lluvias en la estación M380 claramente se puede observar que existe un pico en el mes de junio, las precipitaciones van desde 40 hasta a 120 mm mensuales.

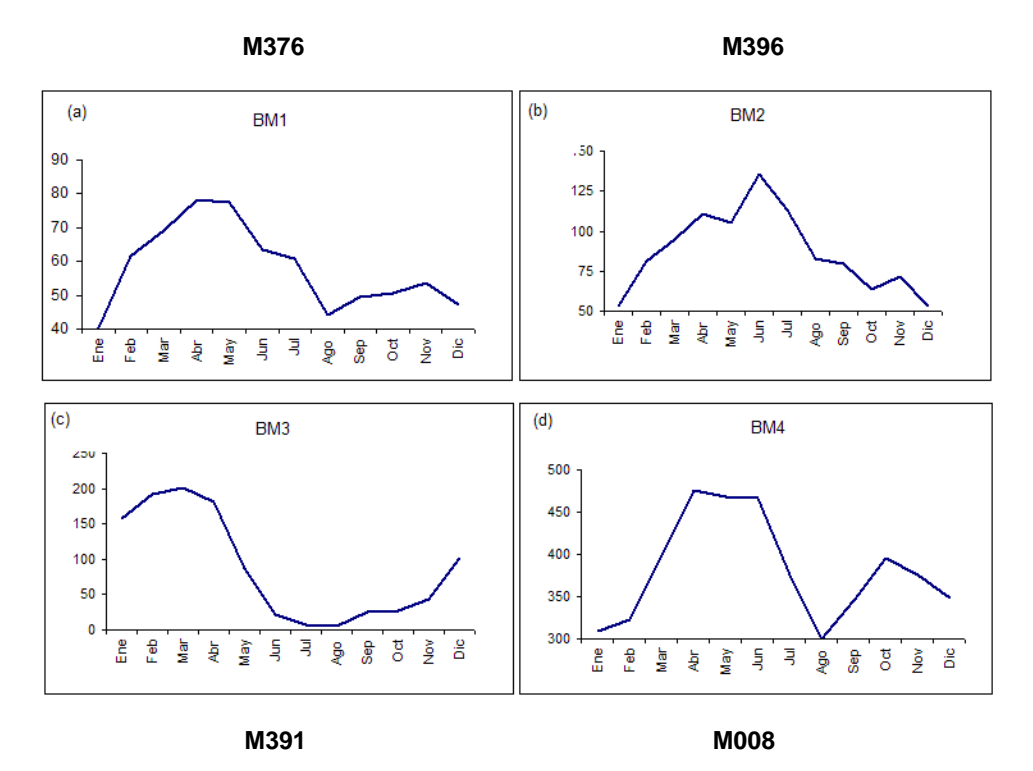

**Figura 3.5 Clasificación de sub-regímenes bimodales**

En la figura 3.5 se ilustra la clasificación de los diferentes regímenes bimodales según la distribución de lluvias a lo largo del año.

| <b>REGIMEN</b>  | <b>PRECIPITACIÓN</b><br><b>MÁXIMA EN EL AÑO</b><br>(mm) | <b>PRECIPITACION</b><br>MÍNIMA EN EL AÑO<br>(mm) | <b>MES DE</b><br><b>PRECIPITACIÓN</b><br><b>MÍNIMA</b> | <b>MES DE</b><br><b>PRECIPITACIÓN</b><br><b>MÁXIMA</b> |  |
|-----------------|---------------------------------------------------------|--------------------------------------------------|--------------------------------------------------------|--------------------------------------------------------|--|
| BM1             | 80                                                      | 40                                               | Enero                                                  | Abril                                                  |  |
| BM <sub>2</sub> | 140                                                     | 50                                               | Enero                                                  | Junio                                                  |  |
| BM <sub>3</sub> | 200                                                     | 0                                                | Agosto                                                 | Marzo                                                  |  |
| BM4             | 500                                                     | 300                                              | Agosto                                                 | Abril                                                  |  |

**Tabla 3.4 Características de regímenes bimodales presentes en la cuenca** 

### **3.5.3.2 Temperatura**

*3.5.3.2.1Base de datos* 

Los datos de temperatura están disponibles a nivel diario, en la cuenca existe solamente 8 estaciones con datos de este parámetro, el periodo con más continuidad va desde el año 1982 hasta 2005.

| Año         | 1982 | 1983 | 1984 | 1985 | 1986 | 1987 | 1988 | 1989 | 1990 | 1991 | 1992 | 1993 |
|-------------|------|------|------|------|------|------|------|------|------|------|------|------|
| M004        |      |      |      |      |      |      |      |      |      |      |      |      |
| M126        |      |      |      |      |      |      |      |      |      |      |      |      |
| M127        |      |      |      |      |      |      |      |      |      |      |      |      |
| M128        |      |      |      |      |      |      |      |      |      |      |      |      |
| M133        |      |      |      |      |      |      |      |      |      |      |      |      |
| M258        |      |      |      |      |      |      |      |      |      |      |      |      |
| <b>M008</b> |      |      |      |      |      |      |      |      |      |      |      |      |
| M041        |      |      |      |      |      |      |      |      |      |      |      |      |

**Tabla 3.5 Disponibilidad de información de temperatura** 

**Tabla 3.5 Continuación**

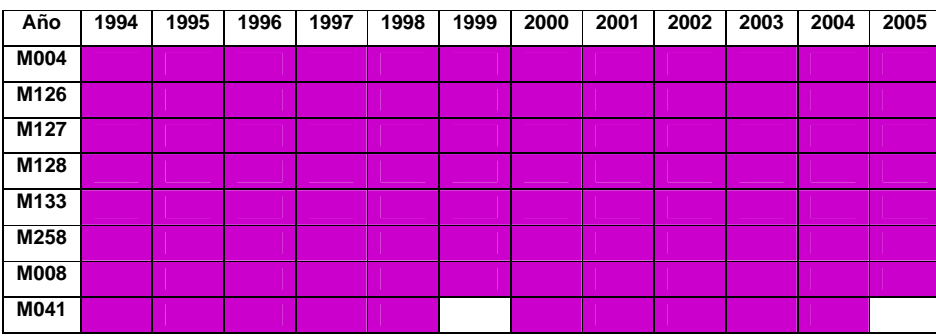

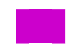

FUENTE: INAMHI 96 Más del 75 % de datos a nivel diario Menos del 75 % de datos a nivel diario

Es necesario realizar también un análisis espacial de la temperatura (figura 3.6) para aplicar en el método de las bandas de elevación.

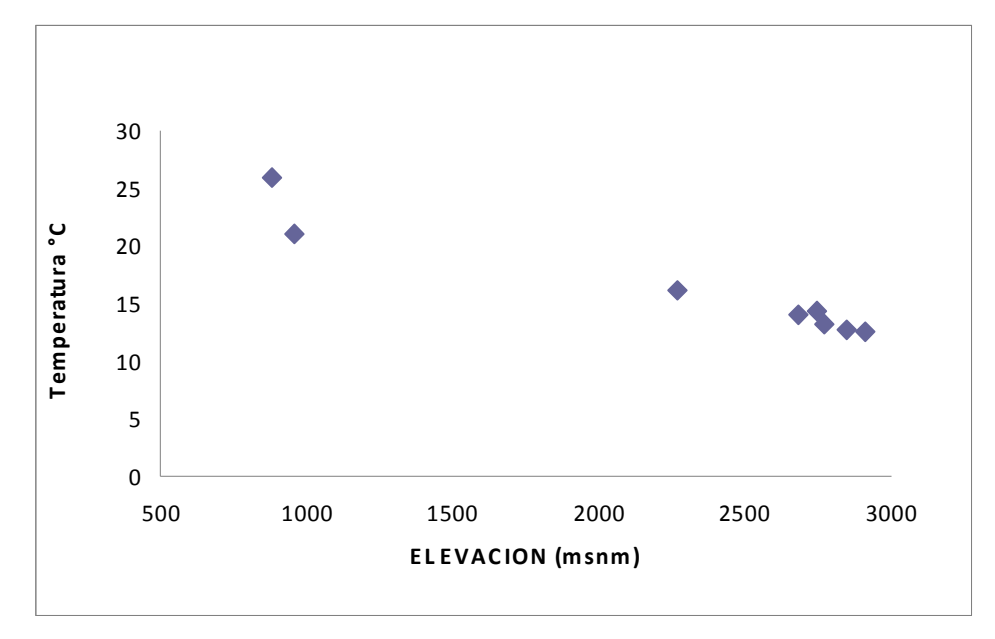

**Figura 3.6 Variación espacial de la temperatura en la cuenca del río Pastaza** 

La gráfica ilustra como la temperatura va decreciendo conforme va aumentando la altura a al cual está ubicada la estación, la variación de este parámetro va desde los 12°C en los páramos sobre lo s 5000 m.s.n.m hasta los 26℃ en la región oriental.

### **3.5.3.3 Humedad Relativa**

La información de humedad relativa está dada solo por dos estaciones ubicadas sobre los 2500 m.s.n.m, el registro posee datos desde el año de 1986 hasta el 2005.

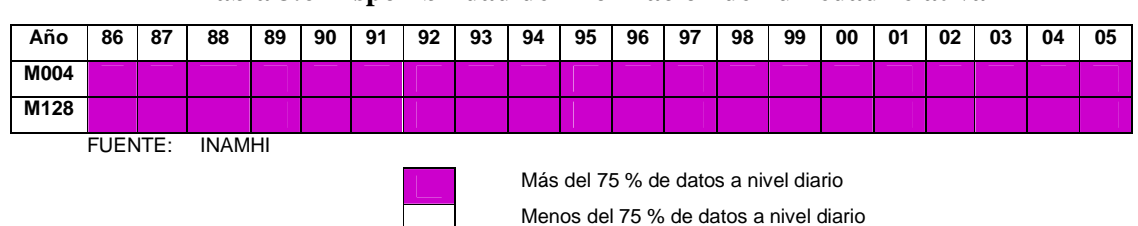

**Tabla 3.6 Disponibilidad de información de humedad relativa**

#### **3.5.3.4 Velocidad Del Viento**

Los datos de velocidad del viento están solo disponibles en la estación M-008 (Puyo) que está ubicada a 960 m.s.n.m, al igual que los parámetros anteriores se encuentran a nivel diario, existe un registro de datos desde 1987 hasta el año 2005.

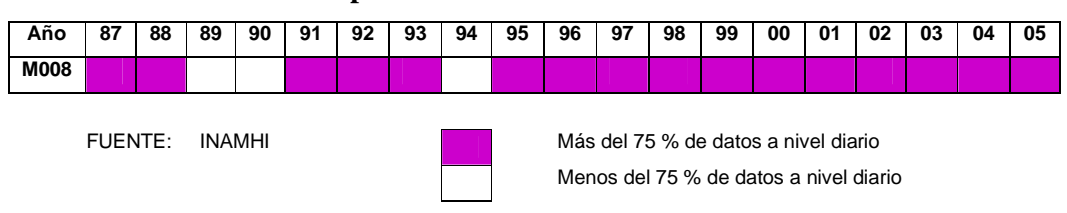

**Tabla 3.7 Disponibilidad de información de velocidad del viento**

#### **3.5.3.5 Información Hidrometereológica: Caudales Medios Diarios**

La información de caudales para el presente proyecto esta proporcionada por 5 estaciones, que se encuentran ubicadas en la parte alta de la cuenca, lo que generará mayor nivel de incertidumbre en la modelación de la parte amazónica de la cuenca del río Pastaza, puesto que no existen datos para comparar los resultados en esa área.

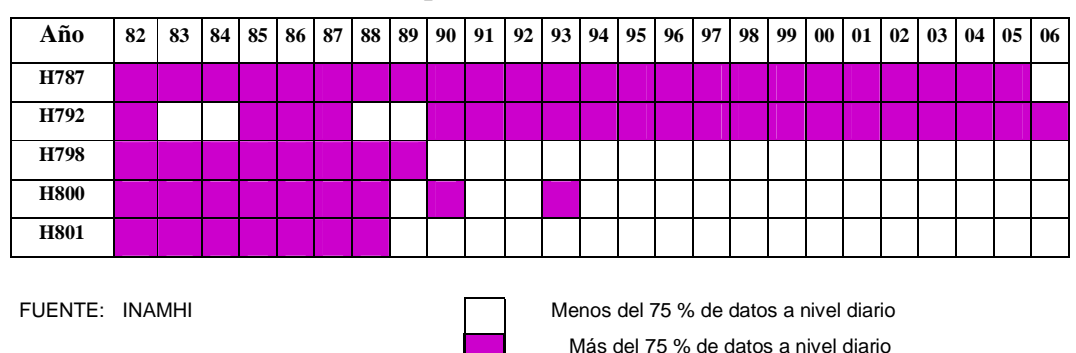

**Tabla 3.8 Disponibilidad de información de caudales**

Como se puede observar la disponibilidad de información de caudales es muy pobre, razón por la cual se deberá limitar los periodos de tiempo para la modelación de la cuenca del río Pastaza tanto en la etapa de calibración como de verificación para los periodos más continuos y con mayor cantidad de información.

### **3.5.4 ANALISIS DE CONSISTENCIA**

#### **3.5.4.1 Introducción**

El hidrólogo o especialista que desea desarrollar un estudio hidrológico, debe buscar la información de la cuenca en estudio, en las instituciones encargadas de su recopilación, pero una vez que esta ha sido obtenida, una de las interrogantes que se debe hacer es: ¿Es confiable la información disponible?

La respuesta a esa pregunta, se obtiene realizando un análisis de consistencia de la información disponible, mediante criterios físicos y métodos estadísticos que permitan identificar, evaluar y eliminar los posibles errores sistemáticos que han podido ocurrir, sea por causas naturales u ocasionados por la intervención de la mano del hombre.

La no homogeneidad e inconsistencia, son los causales del cambio a que están expuestas las informaciones hidrológicas, por lo cual su estudio, es de mucha importancia para determinar los errores sistemáticos que puedan afectarlas.

Inconsistencia es sinónimo de error sistemático y se presenta como saltos y tendencias, y no homogeneidad es definido como los cambios de datos vírgenes con el tiempo.

La no homogeneidad en una serie de tiempo hidrológica, se debe a factores humanos (tala indiscriminada de una cuenca, construcción de estructuras hidráulicas, etc.) ó a factores naturales de gran significancia, como los desastres naturales (inundaciones, derrumbes, etc.).

La inconsistencia de una serie de tiempo, está dada por la producción de errores sistemáticos (déficit en la toma de datos, cambio de estación de registro, etc.).

La inconsistencia y no homogeneidad se pone de manifiesto con la presencia de saltos y/o tendencias en las series hidrológicas, afectando las características de dichas series, tales como la media, desviación estándar y correlación lineal.

El análisis de consistencia de la información, es el proceso que consiste en la identificación o detección, descripción y remoción de la no homogeneidad e inconsistencia de una serie de tiempo hidrológica.

Antes de utilizar la serie histórica para la modelación, es necesario efectuar el análisis de consistencia respectivo, a fin de obtener una serie confiable, es decir, homogénea y consistente (Villón Máximo, 2005).

El análisis de consistencia se realiza mediante los siguientes procesos:

- Análisis visual gráfico
- Análisis doble masa
- Análisis estadístico

### **3.5.4.2 Análisis Visual Grafico**

En coordenadas cartesianas se plotea la información hidrológica histórica, ubicándose en las ordenadas, los valores de la serie y en las abscisas el tiempo (años, meses, días, etc.).

Este gráfico sirve para ver la consistencia de la información hidrológica en forma visual, e indicar el periodo o los periodos en la cual la información es dudosa, lo cual se puede reflejar como "picos" muy altos ó valores muy "bajos", saltos y/o tendencias, los mismos que deberán comprobarse, si son fenómenos naturales que efectivamente han ocurrido, ó si son producto de errores sistemáticos.

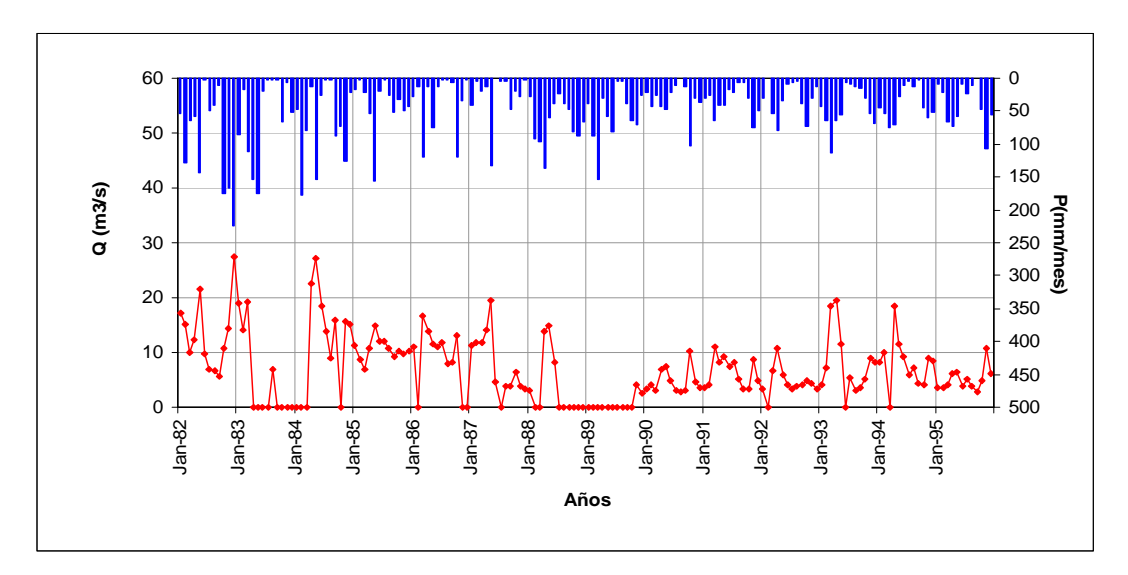

**Figura 3.7 Serie histórica de caudales promedios mensuales y de precipitación mensual (Periodo de calibración 1982-1995)** 

La figura 3.7 representa la serie histórica de datos recopilados en la estación Cutuchi A.J. Yanayacu (H792), en la cual se puede observar los siguientes aspectos:

- No existe una tendencia general para el comportamiento del río.
- Existen muchos valores donde el caudal es igual a cero, que puede ser porque se está utilizando todo el recurso hídrico del río ó porque simplemente no se realizó la lectura correspondiente.
- ♦ Comparando los diagramas de precipitación de la estación base (M369 Cusubamba) con el de caudal se puede determinar que si bien existe periodos en los cuales no existe precipitación estos no coinciden con los periodos en los que no existe caudal.

### **3.5.4.3 Análisis De Doble Masa**

Este análisis se realiza para tener una cierta confiabilidad en la información, así como también, para analizar la consistencia en lo relacionado a errores, que pueden producirse durante la obtención de los mismos, y no para una corrección a partir de la recta de doble masa.

El diagrama doble masa se obtiene graficando en el eje de las abscisas los acumulados, por ejemplo, de los promedios de los volúmenes anuales en millones  $m<sup>3</sup>$ , de todas las estaciones de la cuenca y, en el eje de las ordenadas los acumulados los volúmenes anuales, en millones de m<sup>3</sup>, de cada una de las estaciones en estudio (Figura 3.8 y Figura 3.9).

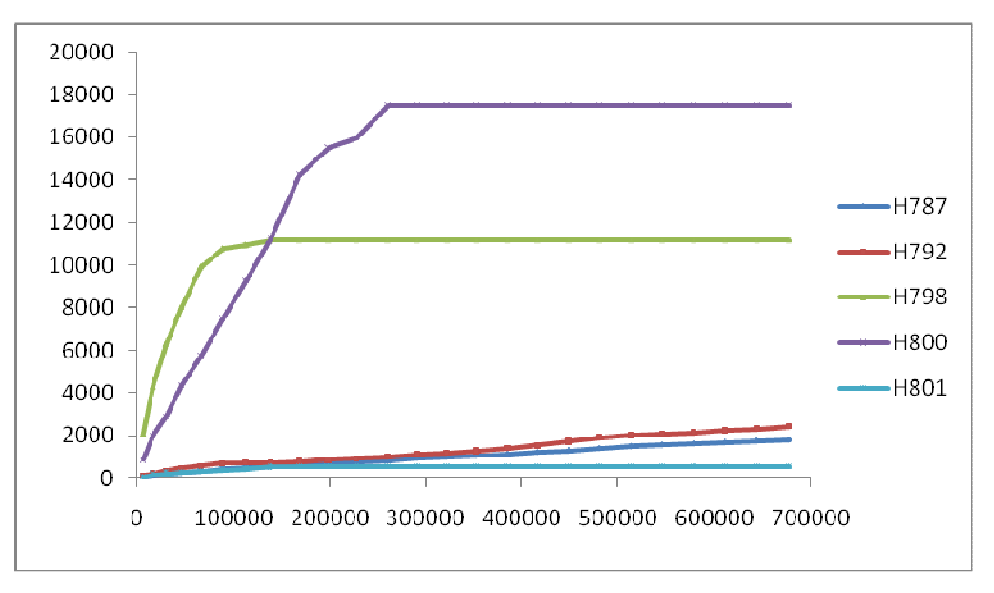

**Figura 3.8 Análisis de doble masa para determinar la estación base de la cuenca del río Pastaza** 

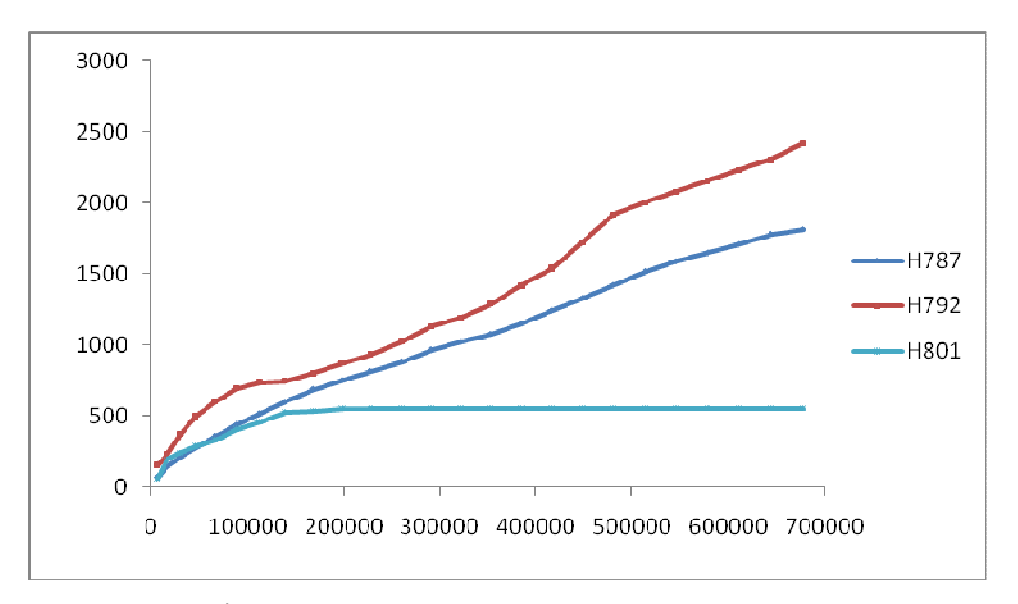

**Figura 3.9 Ampliación figura anterior para determinar quiebres en las estaciones con menores caudales.** 

En las figuras anteriores se puede notar que la estación (H787) tiene 7 quiebres pero su forma es casi recta.

La estación (H792) tiene una forma más sinuosa, tiene en total 13 quiebres.

La estación (H798) tiene 5 quiebres, sin embargo tiene un periodo donde la línea es completamente recta horizontal.

Existen 5 quiebres en la curva de la estación (H800), pero están claramente definidos dos periodos.

En la estación (H801) se pueden notar 3 quiebres, siendo ésta la estación más confiable.

Aunque la estación (H801) tiene el menor número de quiebres, en el análisis de disponibilidad de información se puede notar que esta estación solamente tiene 7 años de datos confiables.

Debido a que no se conoce si los valores de cero "0" son porque no se levanto la información ó porque no existe caudal, no se puede determinar las causa de estos quiebres.

Para efecto de este análisis se tomará a la estación (H787) como estación base, por ser una estación bastante completa y además porque la tendencia es mejor.

El análisis de doble masa propiamente dicho consiste en analizar el número de quiebres que se presentan en los diagramas, las causas de los fenómenos naturales, o si estos han sido ocasionados por errores sistemáticos. En este último caso, permite determinar el rango de los periodos dudosos y confiables para cada estación en estudio, la cual se deberá corregir utilizando ciertos criterios estadísticos.

#### **3.5.4.4 Análisis estadístico**

Después de obtener los gráficos construidos para el análisis visual y de los de doble masa, los periodos de posible corrección y los periodos de datos que se mantendrán con sus valores originales se procede al análisis estadístico de saltos, tanto de la media como de la desviación estándar.

#### **3.5.4.5 Análisis de saltos**

### *3.5.4.5.1Consistencia de la media*

El análisis estadístico consiste en probar, mediante la prueba "t" (prueba de hipótesis), si los valores medios  $(\overline{x_1}, \overline{x_2})$  de las submuestras, son estadísticamente iguales o diferentes con una probabilidad del 95% o con un 5% de nivel de significación, de la siguiente manera:

a) Cálculo de la media y de la desviación estándar para las submuestras según:

$$
\overline{x}_1 = \frac{1}{n_1} \sum_{i=1}^{n_1} x_i; \quad S_1(\mathbf{x}) = \left[ \frac{1}{n_1 - 1} \sum_{i=1}^{n_1} (x_i - \overline{x}_1)^2 \right]^{1/2}
$$
 Ec. 3.1

$$
\overline{x}_2 = \frac{1}{n_2} \sum_{j=1}^{n_2} x_j \quad S_2(\alpha) = \left[ \frac{1}{n_2 - 1} \sum_{j=1}^{n_2} (x_j - \overline{x}_2)^2 \right]^{1/2}
$$
 Ec. 3.2

Donde:

 $x_i$  = valores de la serie del periodo 1

 $x_i$  = valores de la serie del periodo 2  $x_1, x_2$  = media de los periodos 1 y 2 respectivamente  $S_1(x)$ ;  $S_2(x)$  = desviación estándar de los periodos 1 y 2 respectivamente n = tamaño de la muestra  $n_1$ ;  $n_2$  = tamaño de las submuestras  $n = n_1 + n_2$ 

b) Cálculo del "t" calculado (tc) según:

$$
t_C = \frac{(\overline{\chi_1} - \overline{\chi_2}) - (\mu_1 - \mu_2)}{S_{\overline{d}}}
$$
 Ec. 3.3

Donde:

 $\mu_1 - \mu_2 = 0$  (por hipótesis es que las medias son iguales)

Quedando:

$$
t_c = \frac{(\overline{x_1} - \overline{x_2})}{S_{\overline{d}}}
$$
 Ec. 3.4

Además:

$$
S_{\vec{a}} = S_p \left[ \frac{1}{n_1} + \frac{1}{n_2} \right]^{1/2}
$$
 Ec. 3.5

$$
S_p = \left[ \frac{(n_1 - 1)S_1^2 - (n_2 - 1)S_2^2}{n_1 + n_2} \right]^{1/2}
$$
 Ec. 3.6

Siendo:

 $S_{\bar{d}}$ : Desviación de las diferencias de los promedios

 $S_p$ : Desviación estándar ponderada

c) Cálculo del "t" tabular "t<sub>t</sub>":

El valor crítico de "t" se obtiene de la tabla t de Student, con una probabilidad del 95%, ó con un nivel de significación del 5%, es decir con  $\alpha/2$  = 0.025 y con grados de libertad v=n<sub>1</sub>+n<sub>2</sub>-2.

d) Comparación del " $t_c$ " con el " $t_t$ ":

$$
St |t_c| \leq t_c(95\%) \rightarrow \overline{x_1} = \overline{x_2} \quad \text{(Estadisticamente)} \tag{Ec. 3.7}
$$

En este caso, siendo las medias  $\overline{x_1} = \overline{x_2}$  estadísticamente, no se debe realizar proceso de corrección.

$$
\text{Si } |t_c| > t_t(95\%) \rightarrow \overline{x_1} \neq \overline{x_2} \quad \text{(Estadisticamente)} \tag{Ec. 3.8}
$$

En este caso, siendo las medias  $\overline{x_1} \neq \overline{x_2}$  estadísticamente, se debe corregir la información.

### *3.5.4.5.2Consistencia de la desviación estándar*

El análisis estadístico consiste en probar, mediante la prueba F, si los valores de las desviaciones estándar de las submuestras son estadísticamente iguales ó diferentes, con un 95% de probabilidad ó con un 5% de nivel de significación, de la siguiente forma:

a) Cálculo de las varianzas de ambos periodos:

$$
S_1(x) = \left[\frac{1}{n_1 - 1} \sum_{i=1}^{n_1} (x_i - \overline{x}_1)^2\right]^{\frac{1}{2}}
$$
 Ec. 3.9

$$
S_2(x) = \left[\frac{1}{n_2 - 1} \sum_{j=1}^{n_1} (x_j - \overline{x_j})^2\right]^{1/2}
$$
 Ec. 3.10

b) Cálculo del F calculado (Fc), según:

$$
F_c = \frac{S_1^2(\alpha)}{S_2^2}, si \ S_1^2(\alpha) > S_2^2
$$
  
\n
$$
F_c = \frac{S_2^2(\alpha)}{S_1^2}, si \ S_1^2(\alpha) > S_1^2
$$
  
\nEc. 3.11  
\nEc. 3.12

c) Cálculo del F tabular (valor crítico de F ó Ft), se obtiene de las tablas  $F^2$ (Villón, 2005) para una probabilidad del 95%, es decir, con un nivel de significación  $\alpha$ = 0.05 y grados de libertad:

$$
G.L.N = n1 - 1
$$
  
\n
$$
G.L.N = n2 - 1
$$
 \n  
\n
$$
S_1^2(x) \sum S_2^2(x)
$$
 \n  
\nEc. 3.13

$$
G.L.N = n_2 - 1 \rvert , si \quad S_2^2(x) \rangle S_1^2(x)
$$
\n
$$
G.L.N = n_1 - 1 \rvert , si \quad S_2^2(x) \rangle S_1^2(x)
$$
\n
$$
Ec. 3.14
$$

Donde:

G.L.N.= Grados de libertad del numerador G.L.D.= Grados de libertad del denominador

Comparación del Fc con el Ft:

*Si*  $F_c \leq F_t(95\%) \to S_1(x) = S_2(x)$  Ec. 3.15

$$
Si \tF_c \tF_t(95\%) \to S_1(x) \neq S_2(x) \tEc. 3.16
$$

(estadísticamente), por lo que se debe corregir.

### *3.5.4.5.3Corrección de datos*

En los casos en que los parámetros media y desviación estándar de las submuestras de las series de tiempo, resultan estadísticamente iguales, la información original no se corrige, por ser consistente con 95% de probabilidad, aún cuando en el análisis de doble masa se observe quiebres. En caso contrario, se corrigen los valores de las submuestras mediante las siguientes ecuaciones

$$
X^*_{(t)} = \frac{x_t - \overline{x_1}}{S_1(t)} \cdot S_2(t) + \overline{x_2}
$$
  
Ec. 3.17  

$$
X^*_{(t)} = \frac{x_t - \overline{x_2}}{S_2(t)} \cdot S_1(t) + \overline{x_1}
$$
  
Ec. 3.18

Donde:

 $X'_{(t)}$  = valor corregido de saltos  $X_t$  = valor a ser corregido

La ecuación 3.17, se utiliza cuando se deben corregir los valores de la submuestra de tamaño  $n_1$  y la ecuación 3.18, si se debe corregir la submuestra de tamaño  $n_2$
#### **3.5.4.6 Análisis de tendencias**

Antes de realizar el análisis de tendencias, se realiza el análisis de saltos y con la serie libre de saltos, se procede a analizar las tendencias en la media y en la desviación estándar.

#### *3.5.4.6.1Tendencia en la media*

La tendencia de la media Tm, puede ser expresada en forma general por la ecuación polinomial:

$$
Tm = A_m + B_m t + C_m t^2 + D_m t^3 + \cdots
$$
 Ec. 3.19

Y en forma general por la ecuación de regresión lineal simple:

$$
Tm = A_m + B_m t
$$
 Ec. 3.20

Donde:

t = tiempo en años, tomado como variable independiente de la tendencia  $(1, 2, 3, \ldots n)$ 

Tm = tendencia en la media, para este caso:

Tm = X'(t) valor corregido de saltos, es decir, datos a usarse para el cálculo de los parámetros.

Am, Bm, Cm, Dm,…= coeficientes de los polinomios de regresión, que deben ser estimados con los datos.

Los parámetros de regresión de estas ecuaciones, pueden ser estimados por el método de mínimos cuadrados, o por el método de regresión lineal múltiple.

El cálculo de la tendencia en la media, haciendo uso de la ecuación 3.20, se realiza mediante el siguiente proceso:

a) Cálculo de los parámetros de la ecuación de regresión lineal simple:

$$
A_m = T_m - \overline{t} * B_m \tag{Eq. 3.21}
$$

$$
B_m = R \frac{S_{Tm}}{S_t}
$$
 Ec. 3.22

$$
R = \frac{\overline{t} \cdot T_m - \overline{t} \cdot T_m}{S_e \cdot S_{Tm}}
$$
 Ec. 3.23

Donde:

$$
\overline{T_m} = \frac{1}{n} \sum_{i=1}^{n} T_{m_i} = \frac{1}{n} \sum_{i=1}^{n} X'(t)_i
$$
\nEc. 3.24

$$
\overline{t} = \frac{1}{n} \sum_{i=1}^{n} t_i
$$
 Ec. 3.25

$$
\overline{t - T_m} = \frac{1}{n} \sum_{i=1}^{n} t_i \cdot T_{m_i}
$$
 Ec. 3.26

$$
S_{T_m} = \left[ \frac{\sum_{i=1}^{n} (T_{m_i} - \overline{T_m})^2}{n - 1} \right]^{\frac{1}{2}}
$$
 Ec. 3.27

$$
S_t = \left[\frac{\sum_{i=1}^{n} (t_i - \overline{t})^2}{n-1}\right]^{\frac{1}{2}}
$$
 Ec. 3.28

Además:

 $\overline{T_m}$  = promedio de las tendencias T<sub>m</sub>, o promedio de los datos corregidos de saltos  $X'_{(t)}$ 

 $\overline{t}$  =promedio del tiempo t

 $S_{Tm}$  = desviación estándar de la tendencia de la media  $T_m$ 

 $S_t$  = desviación estándar del tiempo t

b) Evaluación de la tendencia Tm

Para averiguar si la tendencia es significativa, se analiza el coeficiente de regresión Bm ó también el coeficiente de correlación R.

El análisis de R según el estadístico t, es como sigue:

1. Cálculo del estadístico tc según:

$$
t_c = \frac{R\sqrt{n-2}}{\sqrt{1-R^2}}
$$
 Ec. 3.29

Donde:

Tc = valor del estadístico t calculado

n = número total de datos

R = coeficiente de correlación

2. Cálculo de  $t_t$ :

El valor crítico de t, se obtiene de la tabla de t de Student, con 95% de probabilidad o con un nivel de significación del 5%, es decir:

$$
\frac{\alpha}{2} = 0.025
$$
 Ec. 3.30  
GL = n - 2

Comparación del  $t_c$  con el  $t_t$ :

• Si  $|t_c| \le t_c(95\%) \rightarrow R$  no es significativo

En este caso, la tendencia no es significativa y no hay que corregir.

• Si  $|t_c| > t_c(95\%) \rightarrow R$  si es significativo

En este caso, la tendencia es significativa y hay necesidad de corregir la información de tendencia en la media.

### c) Corrección de la información:

La tendencia en la media se elimina haciendo uso de la ecuación:

$$
Y_{t} = X'(t) - T_{m}
$$
  
6  
Ec. 3.31  
6  

$$
Y_{t} = X'(t) - (A_{m} + B_{m}, t)
$$
  
Ec. 3.32

Donde:

 $X'_{(t)}$ = serie corregida de saltos

 $T_m$ = tendencias en la media, obtenida de la ecuación

 $Y_t$ = serie sin tendencia en la media

Para que el proceso Xt preserve la media constante, se devuelve el promedio de las X't ó  $\overline{T_m}$ , luego las ecuaciones 3.31 y 3.32 toman la forma:

Ec. 3.33

 $Y_t = X'_{t0} - (A_m + B_m, t) + \overline{T_m}$  Ec. 3.34

Donde  $\overline{T_m}$  es el promedio de la tendencia en la media o promedio de los valores corregidos de saltos.

#### *3.5.4.6.2 Tendencia en la desviación estándar*

Según Salas "la tendencia en la desviación estándar, generalmente se presenta en los datos semanales ó mensuales, no así en datos anuales". Por lo que, cuando se trabajan con datos anuales, no hay necesidad de realizar el análisis de la tendencia en la desviación estándar.

La tendencia en la desviación estándar Ts, se expresa en forma general por la ecuación polinomial:

$$
T_s = A_s + B_s t + C_s t^2 + D_s t^3 + \cdots
$$
 EC. 3.35

Y en forma particular, por la ecuación de regresión lineal simple:

 $T_s = A_s + B_s t$ Ec. 3.36

Donde:

Ts= tendencia en la desviación estándar

 $T_s = Y_t$  valor corregido de tendencia en la media, es decir, datos a usarse para el cálculo de los parámetros.

 $t =$  tiempo en años  $(1, 2, 3, \ldots, n)$ 

 $A_s$ ,  $B_s$ ,  $C_s$ ,  $D_s$ ,...= coeficientes de los polinomios de regresión que deben ser estimados con los datos.

- a) La información ya sin tendencia en la media  $Y_t$ , se divide en períodos de datos anuales.
- b) Se calcula las desviaciones estándar para cada período de toda la información:

$$
S_p = \left[\frac{1}{11} \sum_{p=1}^{12} (Y_p - \overline{Y_p})^2\right]^{1/2}
$$
 Ec. 3.37

Donde:

 $S_p$  = desviación estándar del año p, es decir de los datos mensuales del año p.

 $Y_p$  = serie sin tendencia en la media

 $\overline{Y_p}$  = promedio de datos mensuales del año p

 $p = 1, 2, 3, \ldots, 12$ 

- c) Se calculan los parámetros de la ecuación 3.36 a partir de las desviaciones estándar anuales y el tiempo t (en años), utilizando las ecuaciones de la 3.24 a la 3.26, dadas para la tendencia en la media.
- d) Se realiza la evaluación de  $T_s$  siguiendo el mismo proceso descrito para  $T_m$ .

Si en la prueba R resulta significativo, la tendencia en la desviación estándar es significativa, por lo que se debe eliminar de la serie, aplicando la siguiente ecuación:

$$
Z_t = \frac{X'(t) - T_m}{T_s}
$$
 Ec. 3.38

Donde:

 $Z_t$ = serie sin tendencia en la media ni en la desviación estándar. Las demás variables han sido definidas en párrafos anteriores.

Para que el proceso preserve la media y la desviación estándar constante, la ecuación toma la forma:

$$
Z_{\varepsilon} = \frac{X'(t) - T_m}{T_s} - \overline{T_s} - \overline{T_m}
$$
 Ec. 3.39

Donde  $\overline{T_s}$ ,  $\overline{T_m}$  son los promedios de la tendencia en la desviación estándar y media respectivamente.

La serie  $Z_t$  es una serie homogénea y consistente al 95% de probabilidad.

## **3.5.4.7 Análisis de consistencia para el presente proyecto**

En el análisis de doble masa que se realizó anteriormente se decidió tomar como estación base a la estación H787, separando la información en dos periodos 1982 – 1996, 1997 – 2005.

Se realizará el análisis estadístico de saltos en la media y desviación estándar para ambos periodos.

| Año  | MM <sup>3</sup> | Año  | MM <sup>3</sup> |
|------|-----------------|------|-----------------|
| 1982 | 67,82           | 1994 | 82,14           |
| 1983 | 78,90           | 1995 | 56,66           |
| 1984 | 67,58           | 1996 | 53,65           |
| 1985 | 66,75           | 1997 | 75,66           |
| 1986 | 75,98           | 1998 | 89,85           |
| 1987 | 81,64           | 1999 | 87,72           |
| 1988 | 76,09           | 2000 | 90,56           |
| 1989 | 85,05           | 2001 | 98,21           |
| 1990 | 90,24           | 2002 | 69,54           |
| 1991 | 60,55           | 2003 | 60,73           |
| 1992 | 64,13           | 2004 | 60,03           |
| 1993 | 68,87           | 2005 | 72,87           |

**Tabla 3.9 Volúmenes anuales en millones de m3 de la estación H787** 

• Periodos:

Periodo 1: 1982 – 1996;  $n_1 = 15$ Periodo 2: 1997 – 2005;  $n^2 = 9$ 

Cálculo de los parámetros de cada período

 $n_1 = 15$  $n_2 = 9$  $X_1$  (prom) = 71,7  $X_2$ (prom) = 78,4  $S_1^2 = 115,5$  $S_2^2 = 190,6$  $S_1 = 10,7$  $S_2 = 13,8$ 

Evaluación de la consistencia en la media

Cálculo del tc:

 $S_p = 11,95$  $S_d = 5,04$  $tc = -1,31$ 

Cálculo del t tabular t<sub>t</sub>:

 $n = 22,0$  $t_t = 2.074^1$ 

Criterio de decisión:

 $|t_c| \le t_c(95\%)$ ; 1.31< 2.074; Entonces no es necesario hacer corrección.

Evaluación de la consistencia en la desviación estándar

Cálculo de Fc:

 $\overline{a}$ 

 $F_c = 1,65$ Cálculo del Ft:  $G.L.N = 8,0$  $G.L.D = 14,0$  $F_t = 2,70^2$ 

<sup>&</sup>lt;sup>1</sup> Valor para  $\alpha$  = 0.025 tomado de la tabla A5 "Hidrología Estadística" VILLON M., 2005

<sup>2</sup> Valor para G.L.N=8 y G.L.D=14 tomado de la tabla A4 "Hidrología Estadística" VILLON M., 2005

Como F<sub>c</sub> < F<sub>t</sub>, entonces no es necesario corregir la información.

Se puede concluir entonces que se realizó una buena decisión al tomar la estación (H787) como estación base, ya que no es necesario corregir la información proporcionada.

| Parámetro          | H787        | H792        | H798           | <b>H800</b> | H801        |
|--------------------|-------------|-------------|----------------|-------------|-------------|
| $n_1 =$            | 15          | 13          | 5              | 8           | 5           |
| $n_2=$             | 9           | 11          | 3              | 4           | 5           |
| $X_1 =$            | 71,74       | 98,89       | 1988,37        | 1411,48     | 66,22       |
| $X_2 =$            | 78,35       | 92,59       | 413,18         | 1062,99     | 5,26        |
| $S_1^2 =$          | 115,53      | 1940,34     | 33080,23       | 171682,22   | 1611,98     |
| $S_2^2 =$          | 190,55      | 2270,83     | 136844,83      | 1454745,23  | 32,35       |
| $S_1 =$            | 10,75       | 44,05       | 181,88         | 414,35      | 40,15       |
| $S_2 =$            | 13,80       | 47,65       | 369,93         | 1206,13     | 5,69        |
| $S_p =$            | 11,95       | 45,72       | 260,13         | 746,06      | 28,67       |
| $S_d =$            | 5,04        | 18,73       | 189,97         | 456,86      | 18,13       |
| $t_c =$            | $-1,31$     | 0,34        | 8,29           | 0,76        | 3,36        |
| valor abs. $t_c =$ | 1,31        | 0,34        | 8,29           | 0,76        | 3,36        |
| $V =$              | 22          | 22          | 6              | 10          | 8           |
| $t_t =$            | 2,07        | 2,07        | 2,45           | 2,23        | 2,31        |
|                    | no corregir | no corregir | corregir       | no corregir | corregir    |
| $F_c =$            | 1,65        | 1,17        | 4,14           | 8,47        | 0,02        |
| $G.L.N =$          | 8           | 10          | $\overline{2}$ | 3           | 4           |
| $G.L.D =$          | 14          | 12          | 4              | 7           | 4           |
| $F_t =$            | 2,7         | 2,75        | 6,94           | 4,35        | 6,39        |
|                    | no corregir | no corregir | no corregir    | corregir    | no corregir |

**Tabla 3.10 Análisis de consistencia para todas las estaciones hidrológicas** 

Al realizar el análisis de consistencia de todas las estaciones hidrológicas se puede concluir que a nivel general el levantamiento de la información es bastante bueno en calidad, pero no en cantidad ya que no existen periodos continuos extensos para poder aplicar en el presente estudio.

# **3.5.5 MANEJO DE INFORMACIÓN METEREOLÓGICA**

El modelo WEAP requiere información meteorológica como precipitación, temperatura, velocidad del viento y humedad relativa, pero calculada de una manera diferente, homogenizando zonas para determinar precipitación y temperatura en toda la subcuenca.

La cuenca en estudio, Cuenca del Río Pastaza hasta la junta con el Río Palora, se ha subdividido en cinco subcuencas, dos de ellas destinadas para la calibración del modelo, Ambato y Cutuchi.

Se debe tomar en cuenta que las subcuencas de calibración deben estar lo más alto posible, es por eso la razón de escoger Ambato y Cutuchi, ya que están ubicadas aguas arriba donde nacen los primeros afluentes de los ríos que conformará el río Pastaza.

Además en la calibración del modelo es preferible tener mejores series de datos posibles, encontrando así un período en común para las estaciones, del año 1970 al año 2005, del cual se puede escoger un período oportuno de calibración y validación.

A continuación se muestra la configuración de las subcuencas y las estaciones meteorológicas ubicadas dentro de cada una de ellas.

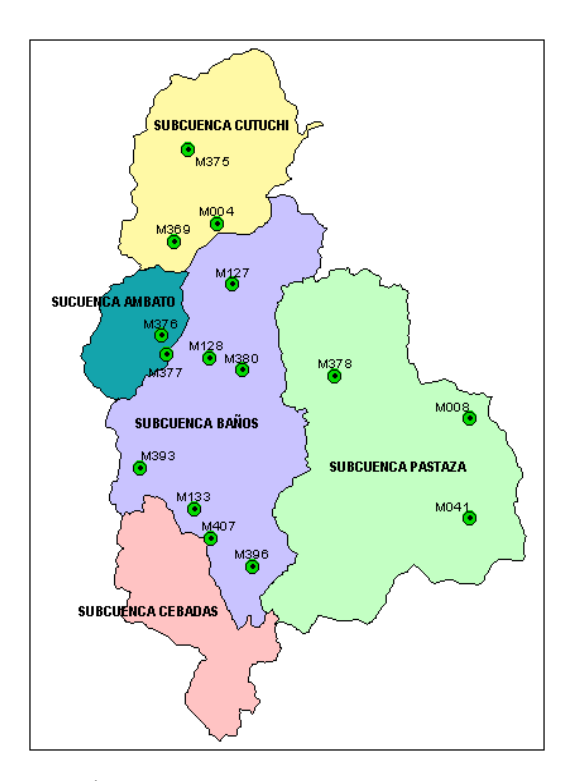

**Figura 3.10 Subdivisión de la cuenca en estudio para la homogenización de precipitación y estaciones meteorológicas** 

## **3.5.5.1 Zonas homogéneas de precipitación**

Para la determinación de las zonas homogéneas de precipitación se realizó bandas de elevación (Escobar, 2008) en cada subcuenca con sus respectivas estaciones meteorológicas, cada una de ellas con series de tiempos mensuales, obteniendo ecuaciones lineales de elevación-precipitación donde L1Z= precipitación promedio anual y Z= elevación de la estación.

Si la subcuenca no contiene ninguna estación es posible obtener la ecuación de estaciones cercanas localizadas dentro de la cuenca o fuera de ella.

Con las ecuaciones de cada subcuenca se determina una precipitación promedio anual homogénea a una altura ubicada en el punto medio de la misma.

| <b>SUCUENC</b><br>A | <b>ESTACIÓ</b><br>N    | <b>ELEVACIÓN</b><br>(m) | <b>PRECIPITACIÓN</b><br><b>PROMEDIO</b><br><b>ANUAL</b><br>(mm/año) | <b>ECUACIÓN</b> | <b>ELEVACIÓN</b><br><b>DEL PUNTO</b><br><b>MEDIO DE LA</b><br><b>SUBCUENCA</b><br>(m) | <b>PRECIPITACIÓ</b><br><b>N PROMEDIO</b><br><b>ANUAL DE LA</b><br><b>SUBCUENCA</b><br>(mm/año) |
|---------------------|------------------------|-------------------------|---------------------------------------------------------------------|-----------------|---------------------------------------------------------------------------------------|------------------------------------------------------------------------------------------------|
|                     | M369                   | 2990                    | 567.36                                                              |                 |                                                                                       |                                                                                                |
| <b>AMBATO</b>       | M376                   | 3360                    | 696.2                                                               | P1Z=0.576*Z-    | 3700                                                                                  | 971.2                                                                                          |
|                     | M377                   | 3250                    | 761.59                                                              | 1160            |                                                                                       |                                                                                                |
|                     | 955.45<br>M390<br>3625 |                         |                                                                     |                 |                                                                                       |                                                                                                |
|                     | M127                   | 2770                    | 629.91                                                              |                 |                                                                                       |                                                                                                |
| <b>BAÑOS</b>        | M128                   | 2910                    | 507.08                                                              |                 |                                                                                       |                                                                                                |
|                     | M133                   | 2745                    | 642.23                                                              | P1Z=0.406*Z-    |                                                                                       |                                                                                                |
|                     | M380                   | 2880                    | 874.55                                                              | 472.4           | 4000                                                                                  | 1151.6                                                                                         |
|                     | M393                   | 3258                    | 680.8                                                               |                 |                                                                                       |                                                                                                |
|                     | M396                   | 3188                    | 1043.43                                                             |                 |                                                                                       |                                                                                                |
|                     | M407                   | 2863                    | 1357.29                                                             |                 |                                                                                       |                                                                                                |
|                     | M133                   | 2745                    | 642.23                                                              |                 |                                                                                       |                                                                                                |
| <b>CEBADAS</b>      | M391                   | 1500                    | 1053.21                                                             | P1Z=0.007*Z+1   | 3600                                                                                  | 1030.2                                                                                         |
|                     | M396                   | 3188                    | 1043.43                                                             | 005             |                                                                                       |                                                                                                |
|                     | M407                   | 2863                    | 1357.29                                                             |                 |                                                                                       |                                                                                                |
|                     | M004                   | 2680                    | 533.37                                                              | P1Z=0.403*Z-    |                                                                                       |                                                                                                |
| <b>CUTUCHI</b>      | M369                   | 2990                    | 567.36                                                              | 511             | 2800                                                                                  | 617.4                                                                                          |
|                     | M375<br>2920<br>834.03 |                         |                                                                     |                 |                                                                                       |                                                                                                |
|                     | M008                   | 960                     | 4574.2                                                              | $P1Z = -$       |                                                                                       |                                                                                                |
| PASTAZA             | M041                   | 880                     | 3957.71                                                             | 1.978*Z+6061    | 1800                                                                                  | 2500.6                                                                                         |
|                     | M378                   | 1529                    | 2984.5                                                              |                 |                                                                                       |                                                                                                |

**Tabla 3.11: Precipitación promedio anual para cada estación de las subcuencas** 

Fuente: Cálculo realizado con datos proporcionados por el INAMHI

### **3.5.5.2 Zonas homogéneas de temperatura**

Para determinar estas zonas se realizó el mismo procedimiento anterior, pero se debe tomar en cuenta que las estaciones con datos de temperatura son únicamente ocho, por lo que se dividió en dos subcuencas.

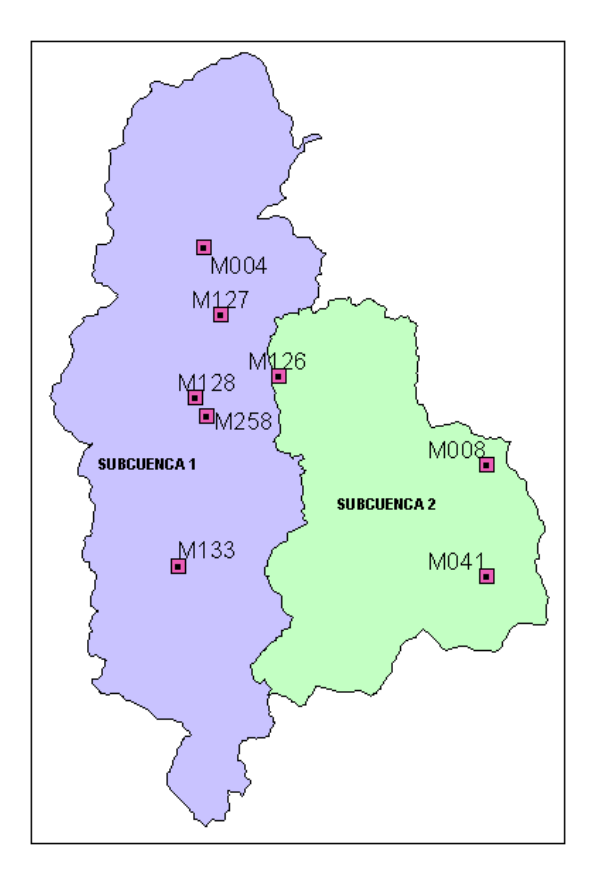

**Figura 3.11 Subdivisión de la cuenca para determinar la homogenización de la temperatura**

| <b>SUCUENCA</b> | <b>ESTACIÓN</b> | <b>ELEVACIÓN</b><br>(m) | <b>TEMPERATURA</b><br><b>PROMEDIO</b><br><b>ANUAL</b><br>(°C) | <b>ECUACIÓN</b>           | <b>ELEVACIÓN</b><br><b>DEL PUNTO</b><br><b>MEDIO DE LA</b><br><b>SUBCUENCA</b><br>(m) | <b>TEMPERATURA</b><br><b>PROMEDIO</b><br><b>ANUAL DE LA</b><br><b>SUBCUENCA</b><br>(°C) |
|-----------------|-----------------|-------------------------|---------------------------------------------------------------|---------------------------|---------------------------------------------------------------------------------------|-----------------------------------------------------------------------------------------|
|                 | TM004           | 2680                    | 14.03                                                         |                           |                                                                                       |                                                                                         |
| $\mathbf{1}$    | TM126           | 2270                    | 16.06                                                         | $T1Z = -0.005^*Z + 28.61$ | 3200                                                                                  | 12.61                                                                                   |
|                 | TM127           | 2770                    | 13.19                                                         |                           |                                                                                       |                                                                                         |
|                 | TM128           | 2910                    | 12.58                                                         |                           |                                                                                       |                                                                                         |
|                 | TM133           | 2745                    | 14.39                                                         |                           |                                                                                       |                                                                                         |
|                 | TM258           | 2850                    | 12.70                                                         |                           |                                                                                       |                                                                                         |
| 2               | TM008           | 960                     | 21.05                                                         | $T1Z = -0.008^*Z + 29.49$ | 1800                                                                                  | 15.09                                                                                   |
|                 | TM041           | 880                     | 21.76                                                         |                           |                                                                                       |                                                                                         |

**Tabla 3.12 Temperatura promedio anual para cada estación de las subcuencas** 

Fuente: Cálculo realizado con datos proporcionados por el INAMHI

Para WEAP un catchment no es sino la representación de la subcuenca que se desea calibrar o modelar mediante un punto, es por eso que se ubica en el punto medio o centroide y los datos son referentes a toda la subcuenca. Es decir que se estima la precipitación o temperatura promedio anual para cada catchment.

Para cada subcuenca se identifico una estación base siguiendo el criterio de la estación más cercana al centroide o con mayor información de series de datos. Por otro lado, para cada estación base, en meses donde no se contaba con el dato mensual de precipitación, se substituyo con el dato el promedio mensual de dicha estación.

| <b>SUBCUENCA</b> | <b>ESTACION BASE</b> | ELEVACIÓN (m) |
|------------------|----------------------|---------------|
| <b>AMBATO</b>    | M376                 | 3360          |
| <b>CEBADAS</b>   | M396                 | 3188          |
| <b>CUTUCHI</b>   | M369                 | 2990          |
| <b>BAÑOS</b>     | M380                 | 2880          |
| <b>PASTAZA</b>   | M008                 | 960           |

**Tabla 3.13 Estaciones base de Precipitación para cada subcuenca** 

Fuente: INAMHI

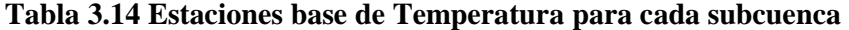

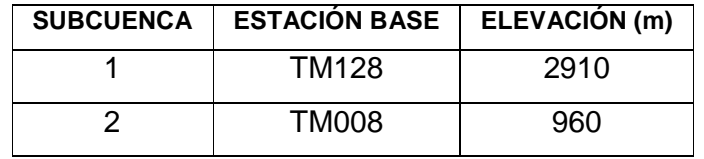

Fuente: INAMHI

Conociendo la precipitación promedio anual de la estación base y del catchment con las bandas de elevación se desarrollo una proporción para ajustar los datos de precipitación mensual de la estación base a los datos del catchment.

$$
Pc = Pe * \frac{P1Zc}{P1Ze}
$$

Donde:

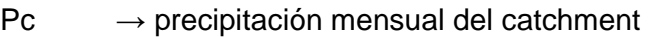

 $Pe \rightarrow$  precipitación mensual de la estación

 $P1Zc \rightarrow$  precipitación promedio anual del catchment estimada con las ecuaciones

P1Ze → precipitación promedio anual de la estación estimada con datos de la estación

El mismo procedimiento se realizo en el caso de la temperatura.

# **3.5.6 MÉTODOS DE SIMULACIÓN DE LAS SUBCUENCAS**

Al momento de determinar los catchments, explicados anteriormente, hay tres opciones de métodos para la simulación de los procesos de cada catchment, como son la evapotranspiración, escurrimiento, infiltración y demandas de riego. Los tres métodos para WEAP son (User Guide for WEAP 21):

- 1. Precipitación Escurrimiento
- 2. Solo demandas de riego, versiones de la Propuesta de Requerimientos de cultivo de la FAO
- 3. Modelo de la humedad del suelo

La elección del método depende del grado de complejidad deseado para representar los procesos del catchment y la disponibilidad de información.

*Método de solo demandas de riego (FAO)* 

Es el método más simple, usa los coeficientes de cultivo para calcular la evapotranspiración potencial en el catchment, luego determina alguna demanda de riego que puede ser requerida para rellenar la porción de evapotranspiración necesario que la precipitación no conoce. No simula procesos de escurrimiento o infiltración.

#### *Método de precipitación – escurrimiento (FAO)*

También determina evapotranspiración para cultivos irrigados y precipitados usando los coeficientes de cultivo. El resto de la precipitación no consumida por la evapotranspiración es simulada como escurrimiento hacia el río, o puede ser repartida en escurrimiento hacia el río y caudal hacia agua superficial usando vínculos de catchments.

#### *Método precipitación – escurrimiento (Modelo de Humedad del Suelo)*

Es el más complejo de los tres métodos, representando cada catchment con dos capas de suelo, como puede ser la acumulación de nieve. En la primera capa de suelo, se simula la evapotranspiración, considerando precipitación y riego en tierras cultivadas y no cultivadas, escurrimiento caudales poco profundos (shallow interflow), y cambios en la humedad del suelo. El caudal base hacia el río y los cambios de humedad del suelo son simulados en la capa de suelo más profunda. Correspondientemente, el método de humedad del suelo requiere parámetros más extensos de suelo y clima para simular los procesos.

Se debe notar que la percolación más profunda dentro del catchment puede ser transmitida directamente al nudo de agua superficial creando un vínculo de escurrimiento/infiltración caudal desde el catchment al nudo de agua superficial. El método se vuelve esencialmente una combinación de una capa de humedad del suelo si se realiza este vínculo.

Para la modelación de la Cuenca del río Pastaza se escogió el tercer método, modelo de humedad del suelo, a continuación algunos de los parámetros requeridos:

| <b>USO DE SUELO</b>                                      |                                                                                                    |  |  |  |  |
|----------------------------------------------------------|----------------------------------------------------------------------------------------------------|--|--|--|--|
| Area                                                     | Área de tierra para el tipo de cobertura vegetal dentro del catchment.                                                                                                    |  |  |  |  |
| Kc                                                       | Coeficiente de cultivo, relativo al cultivo referencial, para un tipo de tierra.                                                                                                    |  |  |  |  |
| Capacidad de<br>agua en la<br>zona de la<br>raíz<br>(Sw) | El agua efectiva manteniendo la capacidad de la capa superficial de suelo. (mm)                                                                                                    |  |  |  |  |
| Capacidad de<br>agua<br>profunda (Dw)                    | Agua efectiva manteniendo la capacidad de la capa profunda del suelo. Es un<br>valor singular para el catchment y no varía según el tipo de uso. Es ignorado si<br>el sitio de demanda tiene un vínculo de caudal de retorno hacia un nudo de agua<br>subterránea. (mm)                                                                                            |  |  |  |  |
| Conductividad<br>profunda<br>(Kd)                        | La tasa de conductividad (longitud/tiempo) de la capa profunda saturada (cuando<br>hay un almacenaje relativo, z2=1) que controla la transmisión del caudal base.<br>Es un valor singular para el catchment y no varía según el tipo uso. El caudal<br>base se incrementará si este parámetro incrementa.                                                          |  |  |  |  |
| Leaf area<br>index (LAI)                                 | Usado para controlar la respuesta del escurrimiento superficial. El escurrimiento<br>tenderá a decrecer con altos valores de este índice. Este parámetro puede<br>variar según el tipo de uso. (rango de 0.1 a 10)                                                                                                    |  |  |  |  |
| Conductividad<br>en la zona de<br>la raíz (Ks)           | Tasa de conductividad en la zona de la raíz a la saturación (cuando hay un<br>almacenaje relativo z1=1), que será repartida, acordando con la dirección de flujo<br>preferente, entre caudal poco profundo y caudal hacia la capa profunda de suelo.<br>Esta tasa puede variar entre los tipos de uso.                                                             |  |  |  |  |
| Dirección de<br>flujo<br>preferente<br>(RRF)             | 1=100% horizontal, y 0=100% vertical; Usado para repartir el caudal fuera de la<br>capa de la zona de la raíz entre caudal poco profundo y caudal hacia la capa<br>profunda de suelo o agua subterránea. Este valor puede variar entre los tipos de<br>uso.                                                                                                    |  |  |  |  |
| Z1 inicial                                               | El valor de Z1 inicial al comienzo de la simulación. Es el almacenaje relativo<br>dado como porcentaje del almacenaje total efectivo de la capacidad de agua en<br>la zona de la raíz.                                                                                                    |  |  |  |  |
| Z2 inicial                                               | El valor de Z2 inicial al comienzo de la simulación. Es el almacenaje relativo<br>dado como porcentaje del almacenaje total efectivo de la capacidad de agua<br>profunda. Este parámetro es ignorado si el sitio de la demanda tiene un vínculo<br>de escurrimiento/infiltración al nudo de agua subterránea. Esta tasa no puede<br>variar entre los tipos de uso. |  |  |  |  |

**Tabla 3.15 Parámetros del método de humedad del suelo** 

Para un mejor entendimiento se muestra el modelo de los dos cubos usado por WEAP.

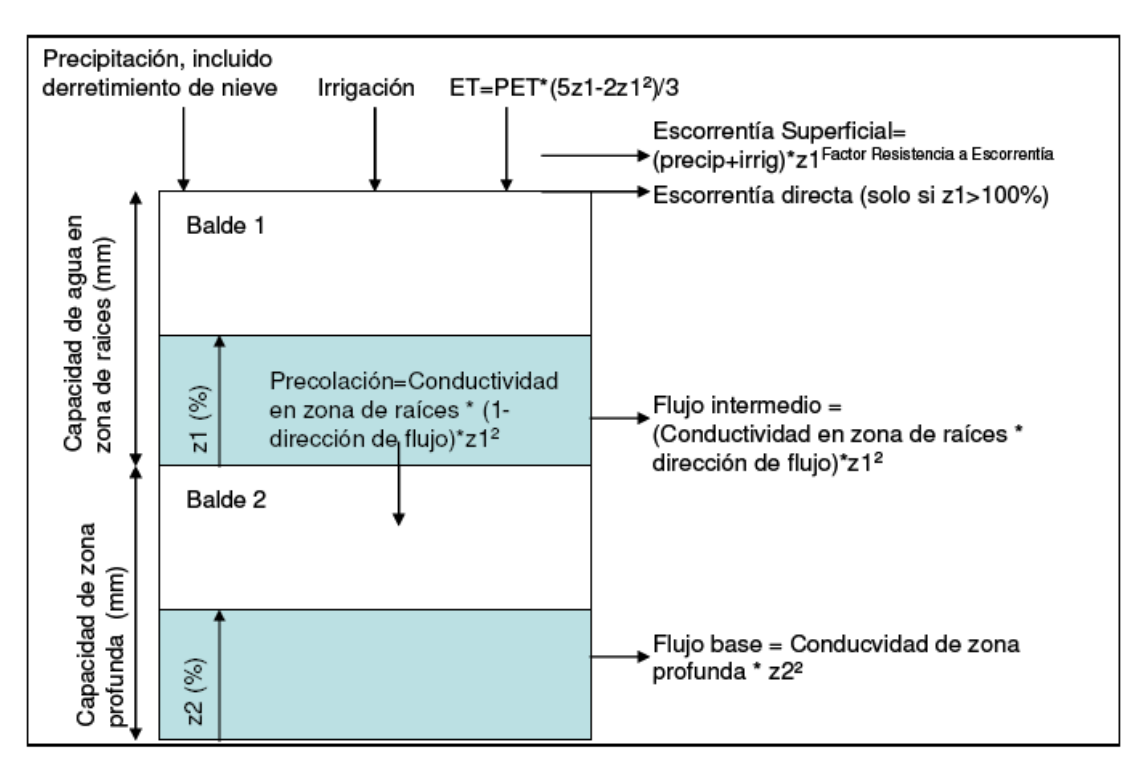

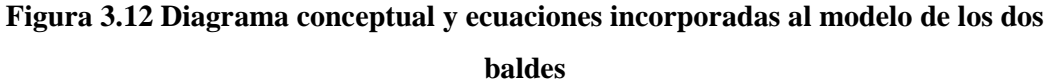

| <b>CLIMA</b>    |                                                                   |  |  |  |
|-----------------|-------------------------------------------------------------------|--|--|--|
| Precipitación   | Series de precipitación mensual, que pueden ser leídas de un      |  |  |  |
|                 | archivo o ingresadas manualmente.                                 |  |  |  |
| Temperatura     | La media temperatura de los valores máximos y mínimos a nivel     |  |  |  |
|                 | mensual                                                           |  |  |  |
| Humedad         | Promedio mensual de la humedad relativa.                          |  |  |  |
| Viento          | Promedio mensual de la velocidad del viento                       |  |  |  |
| Punto de fusión | Agua líquida al comienzo del punto de fusión de la nieve          |  |  |  |
| Punto de        | Agua sólida al comienzo de la acumulación de nieve                |  |  |  |
| congelación     |                                                                   |  |  |  |
| Latitud         | Latitud en grados                                                 |  |  |  |
| Nieve inicial   | Valor inicial para acumulación de nieve en el comienzo del primer |  |  |  |
|                 | mes de simulación                                                 |  |  |  |

**Tabla 3.16 Parámetros del método de humedad del suelo (continuación)** 

#### **Tabla 3.16 Continuación**

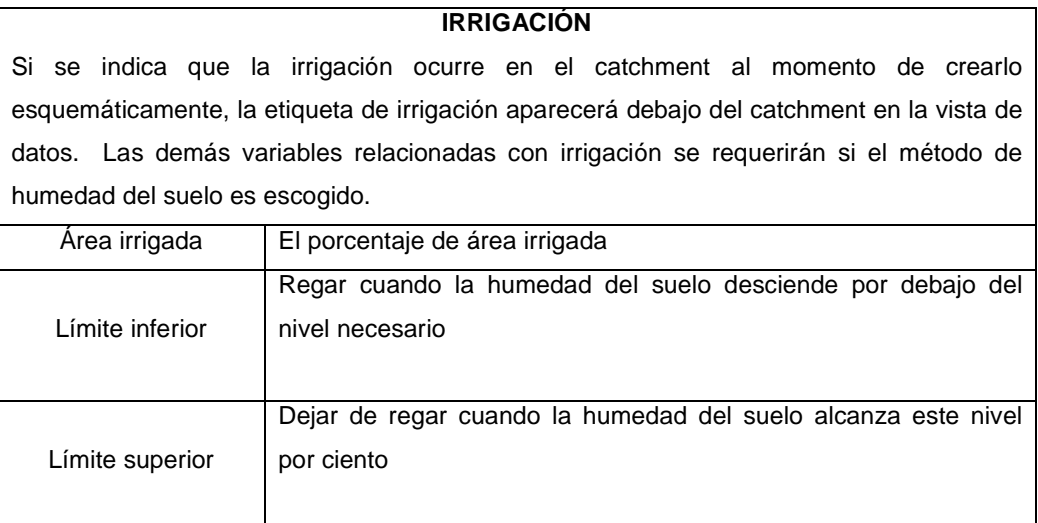

Fuente: Guía de Usuario para WEAP21, 2005.

## **3.5.7 DEMANDA**

Para WEAP el análisis de la demanda es un enfoque basado en el uso final desagregado para modelar los requerimientos del consumo de agua en un área. Usando WEAP se puede aplicar información económica, demográfica y uso de agua para construir escenarios alternativos que examinen como el consumo de agua total o desagregado se desarrolla en los sectores de la economía. Además el análisis de la demanda es también el punto de inicio para conducir análisis integrados de planes de agua, desde que todos los cálculos de suministro y recurso son manejados por los niveles de demanda final calculada en el análisis de demanda.

WEAP provee flexibilidad para estructurar los datos, típicamente una estructura consistirá de sectores incluyendo casas, industria y agricultura, cada de las cuales podría ser subsectores, usos finales y dispositivos de suministro de agua.

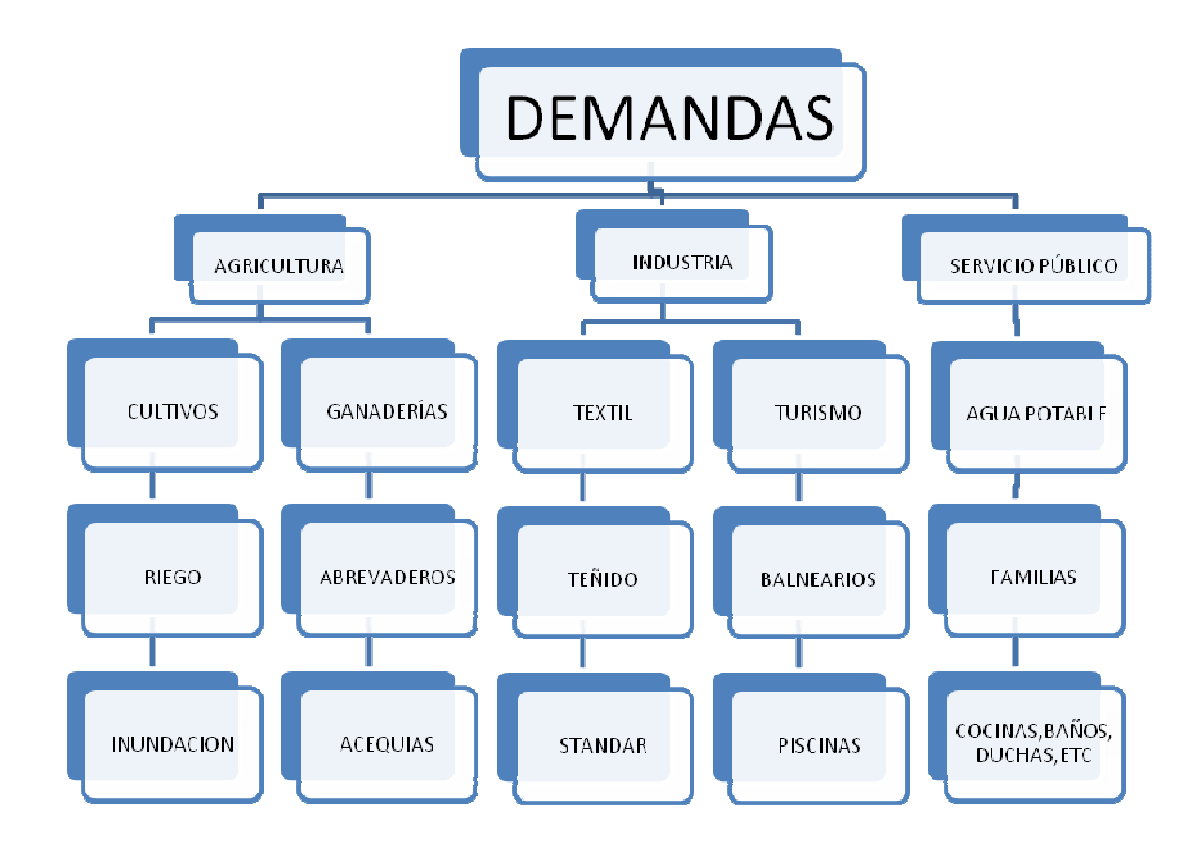

**Figura 3.13 Demanda: Sectores, Subsectores, Usos de agua finales y Dispositivos o medios de suministro de agua**

Se puede adaptar la estructura de los datos a los propósitos requeridos, basado en la disponibilidad de información, el tipo de análisis que se desea realizar, y las preferencias del usuario.

En cada caso, los cálculos de demanda están basados en una contabilidad desagregada para varias medidas de actividad social y económica (el número de casas, hectáreas de agricultura irrigada, el valor añadido industrial y comercial, etc.). En los casos más simples, estos niveles de actividad son multiplicados por las tarifas de empleo de agua de cada actividad (el empleo de agua por unidad de actividad). Cada nivel de actividad y la tarifa de empleo de agua individualmente pueden ser proyectados en el futuro usando una variedad de técnicas, en los límites de la aplicación de índices de crecimiento simples exponenciales y funciones de interpolación, a la utilización de las técnicas de modelación sofisticadas que aprovechan las capacidades diseñadas en WEAP.

Mayores enfoques avanzados pueden incorporar procesos hidrológicos para determinar la demanda (p.ej. cálculos de evapotranspiración de cultivos para determinar requerimientos de irrigación).

Existen tres métodos para el cálculo de la demanda:

- 1. Método estándar de uso de agua
- 2. Propuesta de requerimientos de cosecha de la FAO
- 3. Método directo

#### *Método Estándar de Uso de Agua*

En el caso más simple, el usuario determina un nivel apropiado para cada nivel desagregado y lo multiplica por una tasa de crecimiento anual apropiada de cada actividad. Para el crecimiento se aplica una variación mensual.

#### *Propuesta de Requerimientos de Cosecha de la FAO*

Es típicamente usado para representar los nudos de demanda de agricultura, la propuesta asume para cada sitio de demanda un set de procesos agro-hidrológicos e hidrológicos simplificados como precipitación, evapotranspiración y crecimiento del cultivo, enfatizando la irrigación y la agricultura precipitada. Obviamente cultivos no agrícolas no pueden ser tan bien incluidos. Estos procesos son usados para determinar los requerimientos de irrigación para cada sitio de demanda, algunas de las suposiciones básicas son:

- El balance hídrico es calculado en una base mensual
- La escasez de agua es dividida igualmente sobre las clases de tierra irrigadas
- Factores de cosecha especificados por mes

• Factor de respuesta de producción constante para el período de cultivo entero

Este método se puede usar para determinar directamente las contribuciones de escurrimiento hacia ríos y provisiones de agua subterránea.

*Método Directo* 

Las demandas pueden ser leídas directamente en WEAP de un archivo o ingresadas las tasas mensuales de uso de agua.

El esquema de la información de WEAP es el siguiente:

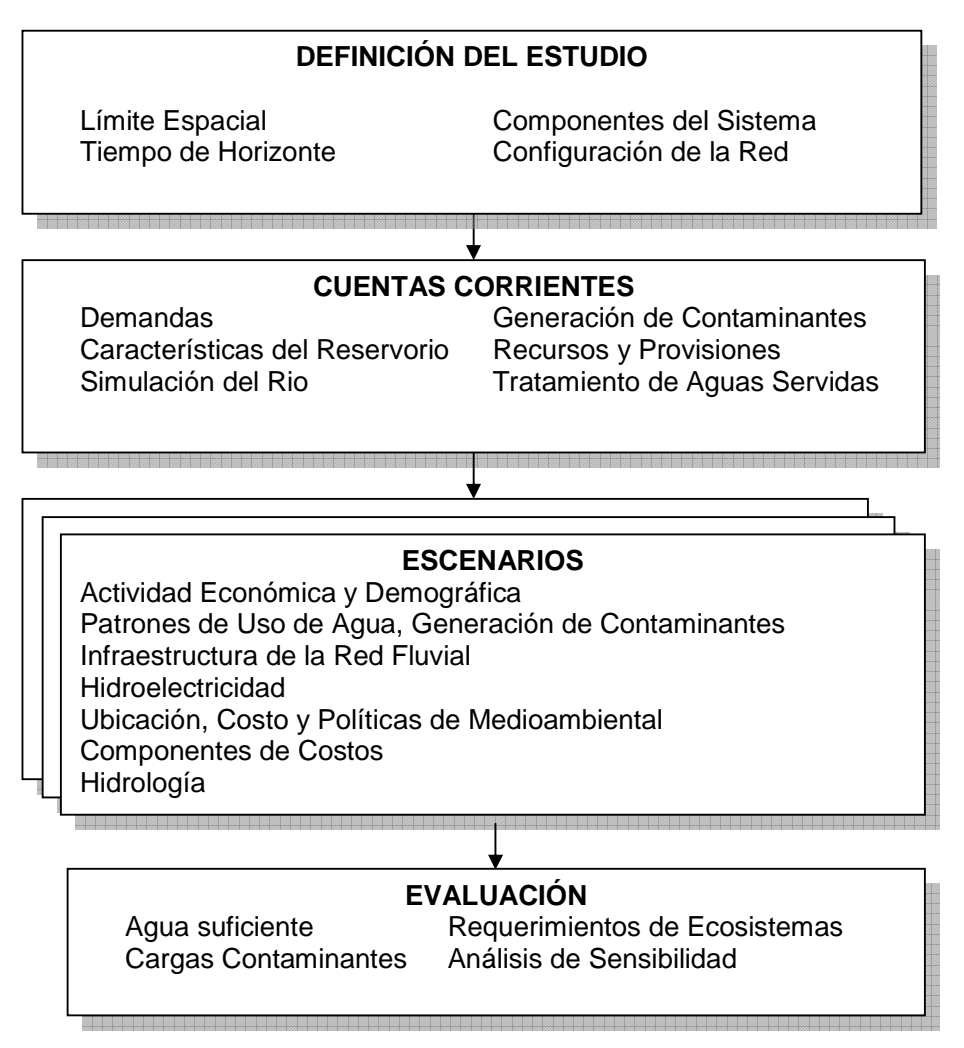

**Figura 3.14 Esquema de funcionamiento del programa WEAP** 

# **3.6 MODELO CLIMÁTICO REGIONAL "PRECIS"**

## **3.6.1 ¿QUÉ ES UN MODELO CLIMÁTICO REGIONAL (RCM)?**

Un RCM (por sus siglas en inglés) es un modelo climático de alta resolución que cubre un área determinada del globo terrestre, generalmente de 5000 Km. x 5000 Km. de superficie por una altitud típica de 50 Km. Los RCMs son basados en leyes físicas representadas por ecuaciones matemáticas que son resueltas usando mallas en tercera dimensión. De ahí que son modelos físicos que usualmente incluyen componentes de la atmósfera y superficie terrestre, contienen representaciones de importantes procesos metereológicos (por ejemplo: nubosidad, radiación, precipitación) Muchos de estos procesos físicos presentan variaciones en una menor escala que la de la malla del modelo y no pueden ser resueltos. Cuando esto sucede es necesario realizar una interpolación de los efectos y crear una sub-malla con una escala menor.

#### **3.6.2 ¿QUÉ ES PRECIS?**

PRECIS es un modelo climático regional, sistema que puede ser usado sobre un área de la superficie terrestre no muy extensa. Puede representar algunos procesos físicos y químicos como por ejemplo: caudales, ciclo atmosférico del azufre, nubosidad, precipitación, temperatura, procesos radiactivos, etc.

Es una herramienta computacional que permite realizar estudios de cómo afectarían las acciones antrópicas en el cambio climático global en un período determinado muy rápidamente.

La idea de construir un modelo regional flexible se da por el incremento de la demanda en muchos países para realizar proyectos a menor escala. Solamente pocos centros de modelación en el mundo han desarrollado RCMs pero estos requieren un gran conocimiento sobre modelación y una gran capacidad computacional. Ambos factores han excluido el desarrollo de estudios en países donde no existe un gran adelanto de la tecnología.

PRECIS es una herramienta fácil de usar y además sin costo por el Software, quienes lo vayan a usar deben tener conocimientos básicos de modelación hidrológica y climática. Existen ciertos puntos a ser considerados antes de empezar a usar PRECIS:

- No puede ser aplicado en áreas menores a 500 Km<sup>2</sup> (por ejemplo islas)
- ♦ Para el periodo de control es necesario trabajar en lugares donde se tenga una buena base de datos sobre información hidrometeorológica.
- ♦ El análisis de resultados proporcionados por PRECIS debe llevarse a cabo con personal experimentado. El centro Handley provee material didáctico necesario y capacitación para quienes así lo deseen.
- PRECIS trabaja con periodos mensuales extensos, no puede trabajar a nivel instantáneo ó diario.

Esta aplicación es muy versátil pues permite al usuario escoger el modelo que quiere visualizar (ECHAM, HadCM3, TL959), los tipos de datos (mensuales, estacionales, anuales ), el horizonte temporal (1990…. 2100 según sea el caso), la variable (T min, Tmax, Precipitación, Evaporación, Velocidad viento, etc.), el nivel (superficie, 50m, 250m., etc.), el escenario de emisiones (A2, B2, A1b según se necesite) y además permite escoger la manera de representar la información requerida (mallas ó tablas electrónicas)

Adicionalmente ésta aplicación permite escoger al usuario la región geográfica donde requiere los resultados de los escenarios dentro de los límites de los modelos, (latitud y longitud de los puntos más extremos de la zona de estudio).

# **CAPÍTULO 4**

# **4 CALIBRACIÓN, VERIFICACIÓN Y ANÁLISIS DE SENSIBILIDAD DEL MODELO**

Se entiende por calibración al ajuste de los parámetros de un modelo matemático, ya sea en base a consideraciones de orden físicas o mediante optimización matemática, de forma que la concordancia entre los datos observados y los resultados del modelo sea la mejor posible (Aguamarket, 2005).

# **4.1 CALIBRACIÓN DEL MODELO HIDROLÓGICO WEAP PARA LA APLICACIÓN EN LA CUENCA ALTA Y MEDIA DEL RÍO PASTAZA**

El modelo WEAP requiere de información tanto meteorológica así como de parámetros definidos para cada cuenca que se desee modelar. Entre la información que se requiere se incluye: los parámetros generales del tiempo de horizonte (periodo de modelación) y el área de la cuenca, precipitación y temperatura espacial de la cuenca, latitud, humedad, velocidad del viento y los parámetros de uso de suelo para el método de humedad de suelo.

A continuación se describirán los parámetros de ingreso al modelo WEAP, y si se requiere en algunos casos se detallarán los procesos utilizados para la determinación de dichos valores, con los cuales posteriormente, se definirán los valores usados en la calibración, verificación y aplicación del modelo.

El modelo utiliza supuestos claves, si así lo desea el usuario para optimizar el ingreso de datos y sobre todo el proceso de calibración. Un supuesto clave no es más que una ayuda que brinda el modelo y pueden ser usados con diferentes propósitos en la creación del mismo, como se explicará en la sección 4.1.5. Por ejemplo, en los supuestos clave se pueden incorporar los parámetros de uso de suelo usados en la calibración del modelo, también pueden ser usadas para la creación de funciones para obtener series de tiempo de precipitación y temperatura en todos los catchments del modelo a partir de las estaciones base; siendo un catchment la unidad utilizada por el modelo WEAP, representada por un punto, pero abarca el área dentro de cada banda de elevación de una subcuenca, y es en cada catchment donde se presentan todos los parámetros de uso de suelo y procesos climatológicos como se presenta en la figura 4.1.

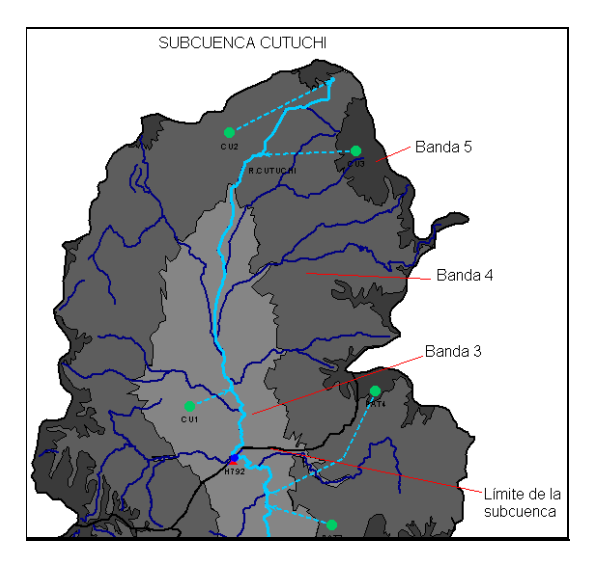

**Figura 4.1 Representación de los catchments por subcuenca en el modelo WEAP** 

# **4.1.1 LÍMITES DE ÁREA**

Los límites de área, no son más que los límites naturales de la cuenca en su totalidad, es decir, la cuenca del río Pastaza hasta la junta con el río Palora.

## **4.1.1.1 Subcuencas**

Para la calibración de la cuenca del río Pastaza, se definen subcuencas en la parte alta, donde se cuenta con mayor información y termina en la parte media donde la información es casi inexistente. Al final de cada subcuenca se tiene una estación hidrológica que sirve para comparar los resultados de la calibración y validación, y encontrar un coeficiente de correlación que asegure si el trabajo está bien realizado.

De la figura 4.2 se escogen las subcuencas ubicadas en la parte alta de la cuenca que cuentan con mayor información, Ambato y Cutuchi, para la calibración y validación del modelo.

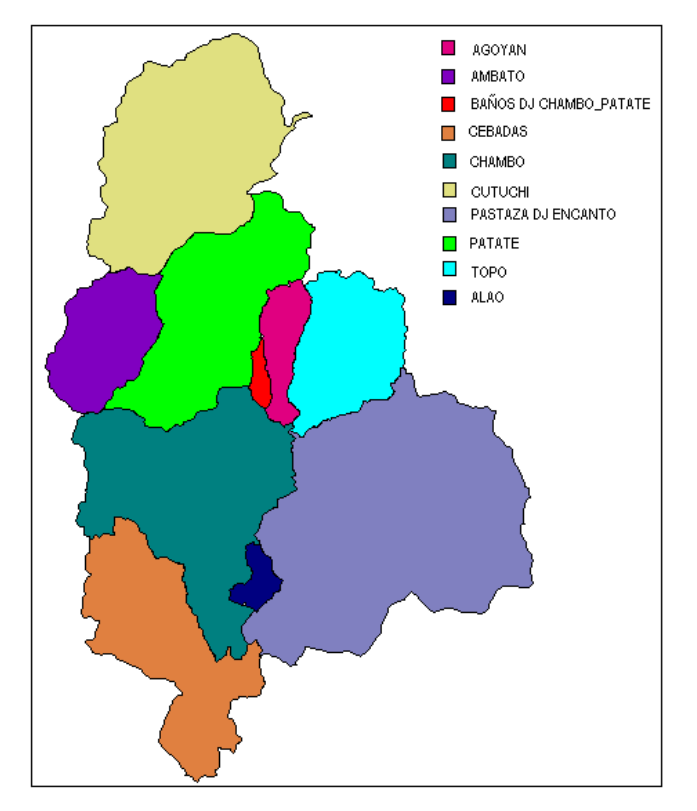

**Figura 4.2 División de la cuenca del río Pastaza en subcuencas para la aplicación del modelo WEAP** 

### **4.1.1.2 Definición de bandas de elevación para el modelo WEAP**

Definir las bandas de nivel, es dividir la cuenca en intervalos de distancia entre las curvas de nivel (figura 4.3).

Para la modelación de la cuenca del río Pastaza el intervalo fue de 1000m, por lo que se tiene 6 bandas de nivel en toda la cuenca y al intersecarse con cada una de las subcuencas, se tiene el número de catchments (unidad del modelo WEAP) de cada una de estas.

| <b>BANDAS DE ELEVACION</b> | <b>INTERVALO</b>  |
|----------------------------|-------------------|
| Banda 1                    | $0 - 1000$ m      |
| Banda 2                    | 1000 m $-$ 2000 m |
| Banda 3                    | $2000 m - 3000 m$ |
| Banda 4                    | $3000 m - 4000 m$ |
| Banda 5                    | 4000 m $-$ 5000 m |
| Banda 6                    | $5000 m - 6000 m$ |

**Tabla 4.1 Rango de intervalo de las bandas de elevación** 

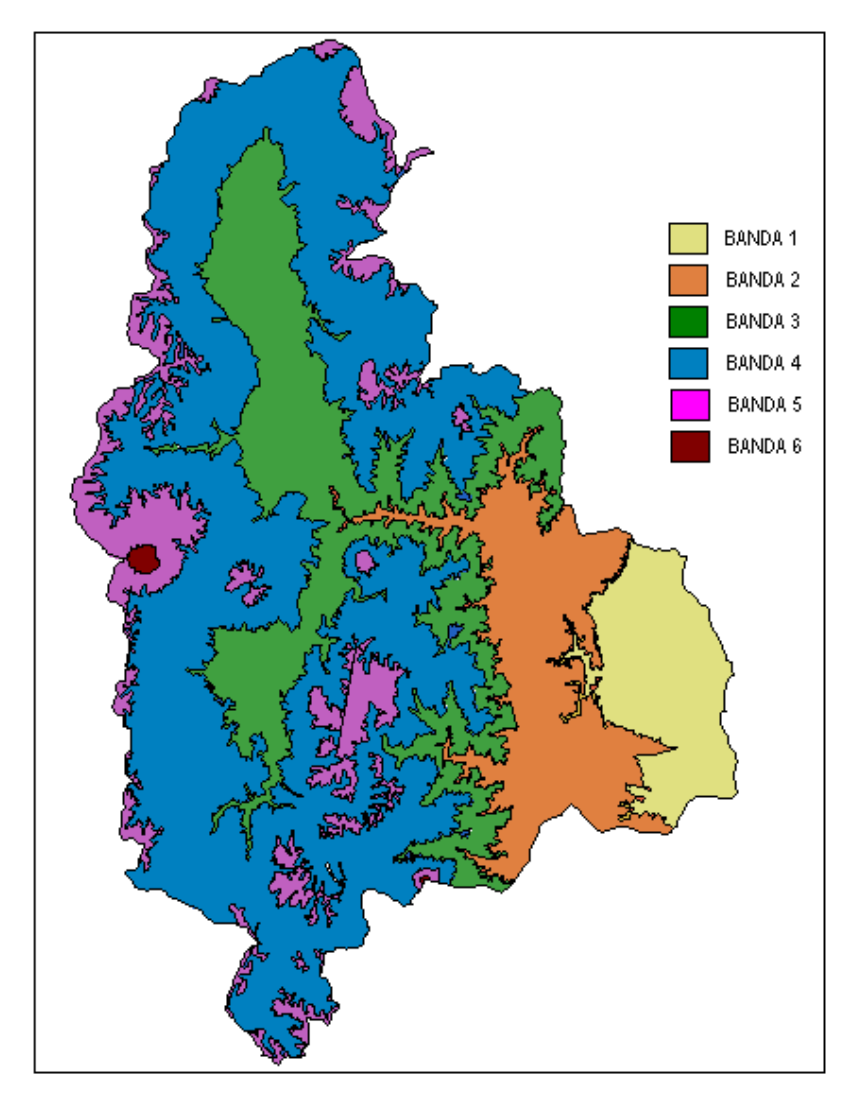

**Figura 4.3 División de la cuenca del río Pastaza en bandas de elevación** 

Una vez definidas las subcuencas y las bandas de nivel se tiene los siguientes catchments:

| <b>SUBCUENCA</b>    | <b>BANDA DE ELEVACION</b> | <b>NOMBRE DEL CATCHMENT</b> | <b>ETIQUETA</b>  | REPRESENTA CAUDAL DE CABECERA? |
|---------------------|---------------------------|-----------------------------|------------------|--------------------------------|
|                     | BANDA2                    | AGOYAN1                     | AG1              | <b>NO</b>                      |
| <b>AGOYAN</b>       | BANDA3                    | AGOYAN2                     | AG <sub>2</sub>  | <b>NO</b>                      |
|                     | BANDA4                    | AGOYAN3                     | AG3              | NO.                            |
|                     | BANDA5                    | AGOYAN4                     | AG4              | SI                             |
|                     | BANDA3                    | AMBATO1                     | AM1              | <b>NO</b>                      |
| <b>AMBATO</b>       | BANDA4                    | AMBATO2                     | AM <sub>2</sub>  | <b>NO</b>                      |
|                     | BANDA5                    | AMBATO3                     | AM3              | <b>NO</b>                      |
|                     | BANDA6                    | AMBATO4                     | AM4              | SI                             |
|                     | BANDA2                    | BAÑOSDJCHAMBOPATATE1        | BA1              | <b>NO</b>                      |
| BAÑOSDJCHAMBOPATATE | BANDA3                    | BAÑOSDJCHAMBOPATATE2        | BA <sub>2</sub>  | <b>NO</b>                      |
|                     | BANDA4                    | BAÑOSDJCHAMBOPATATE3        | BA3              | SI                             |
|                     | BANDA3                    | CEBADAS1                    | CE <sub>1</sub>  | <b>NO</b>                      |
| CEB ADAS            | BANDA4                    | CEBADAS2                    | CE <sub>2</sub>  | <b>NO</b>                      |
|                     | BANDA5                    | CEBADAS3                    | CE <sub>3</sub>  | SI                             |
|                     | BANDA2                    | CHAMBO1                     | CH <sub>1</sub>  | NO.                            |
|                     | BANDA3                    | CHAMBO2                     | CH <sub>2</sub>  | <b>NO</b>                      |
| CHAMBO              | BANDA4                    | CHAMBO3                     | CH <sub>3</sub>  | <b>NO</b>                      |
|                     | BANDA5                    | CHAMBO4                     | CH <sub>4</sub>  | <b>NO</b>                      |
|                     | BANDA6                    | CHAMBO5                     | CH <sub>5</sub>  | SI                             |
|                     | BANDA3                    | <b>CUTUCHI1</b>             | CU <sub>1</sub>  | <b>NO</b>                      |
| <b>CUTUCHI</b>      | BANDA4                    | CUTUCHI2                    | CU <sub>2</sub>  | <b>NO</b>                      |
|                     | BANDA5                    | CUTUCHI3                    | CU <sub>3</sub>  | SI                             |
|                     | BANDA1                    | PASTAZADJENCANTO1           | PAS1             | <b>NO</b>                      |
|                     | BANDA2                    | PASTAZADJENCANTO2           | PAS <sub>2</sub> | <b>NO</b>                      |
| PASTAZADJENCANTO    | BANDA3                    | PASTAZADJENCANTO3           | PAS3             | NO.                            |
|                     | BANDA4                    | PASTAZADJENCANTO4           | PAS4             | <b>NO</b>                      |
|                     | BANDA5                    | PASTAZADJENCANTO5           | PAS5             | SI                             |
|                     | BANDA2                    | PATATE1                     | PAT1             | <b>NO</b>                      |
| PATATE              | BANDA3                    | PATATE2                     | PAT <sub>2</sub> | <b>NO</b>                      |
|                     | BANDA4                    | PATATE3                     | PAT3             | NO                             |
|                     | BANDA5                    | PATATE4                     | PAT4             | SI                             |
|                     | BANDA2                    | TOPO <sub>1</sub>           | TO1              | <b>NO</b>                      |
| <b>TOPO</b>         | BANDA3                    | TOPO <sub>2</sub>           | TO <sub>2</sub>  | <b>NO</b>                      |
|                     | BANDA4                    | TOPO3                       | TO <sub>3</sub>  | <b>NO</b>                      |
|                     | BANDA5                    | TOPO4                       | TO <sub>4</sub>  | SI                             |
| <b>ALAO</b>         | BANDA4                    | ALAO1                       | AL <sub>1</sub>  | <b>NO</b>                      |
|                     | BANDA5                    | ALAO <sub>2</sub>           | AL <sub>2</sub>  | SI                             |

**Tabla 4.2 Catchments de ingreso para el modelo en el programa WEAP** 

## **4.1.1.3 Ríos**

El alcance o longitud de los ríos no puede ser ingresado directamente a WEAP desde una base de datos georeferencial porque en el programa los mapas sirven únicamente como un esquema conceptual. Los ríos más importantes son añadidos a la vista esquemática de WEAP, exportando y proyectando los ríos desde ArcView GIS (Anexo 1.2) o cualquier paquete de georeferenciación GIS como una capa vectorial. Después son dibujados los ríos en WEAP por encima de la capa vectorial (figura 4.4a).

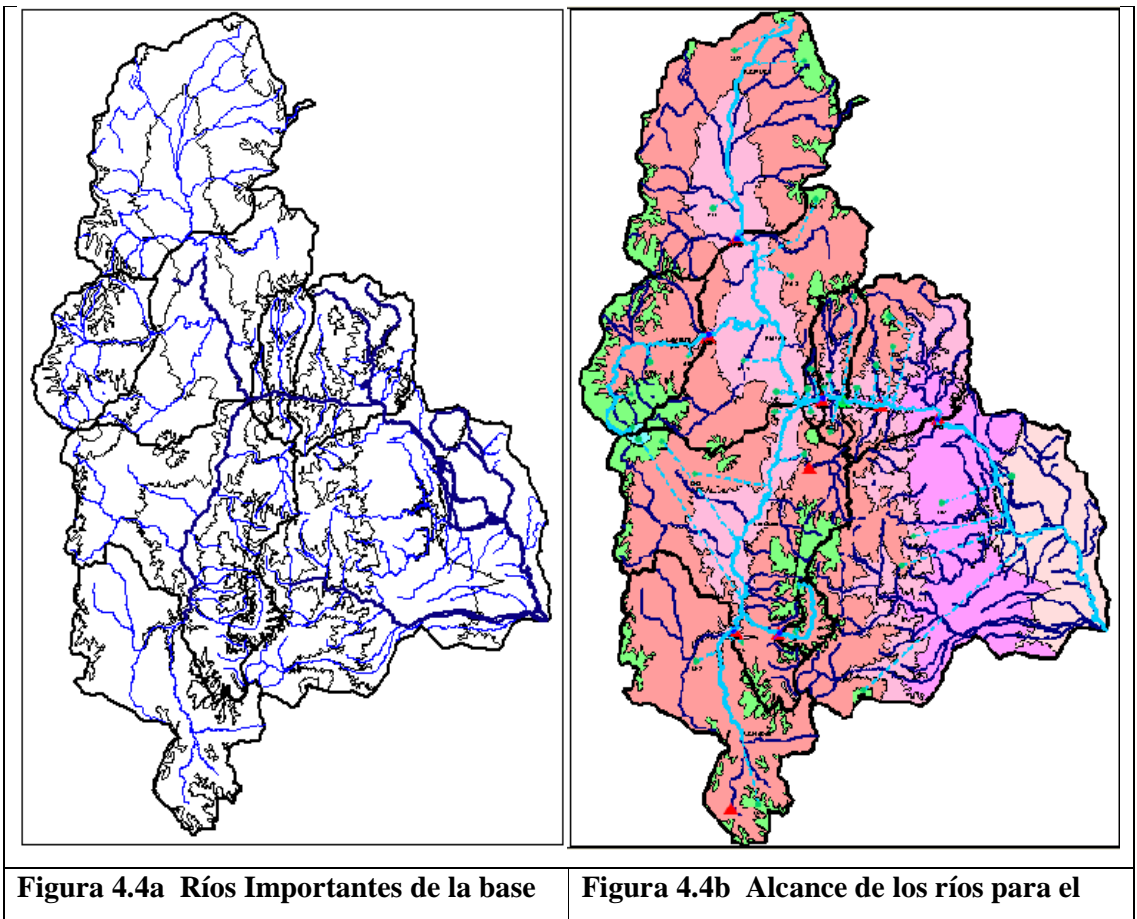

**de datos georeferencial (Esc. 1:250000) modelo de WEAP (Esc. 1:250000)**

**Figura 4.4 Red hidrográfica de la cuenca del río Pastaza tomada de ArcView GIS** 

## **4.1.1.4 Esquema del modelo en el programa WEAP**

Determinados los catchments y la localización de embalses, en este caso, el embalse de Agoyán y la ubicación de las estaciones hidrológicas mediante el medidor de corriente; se tiene el siguiente esquema:

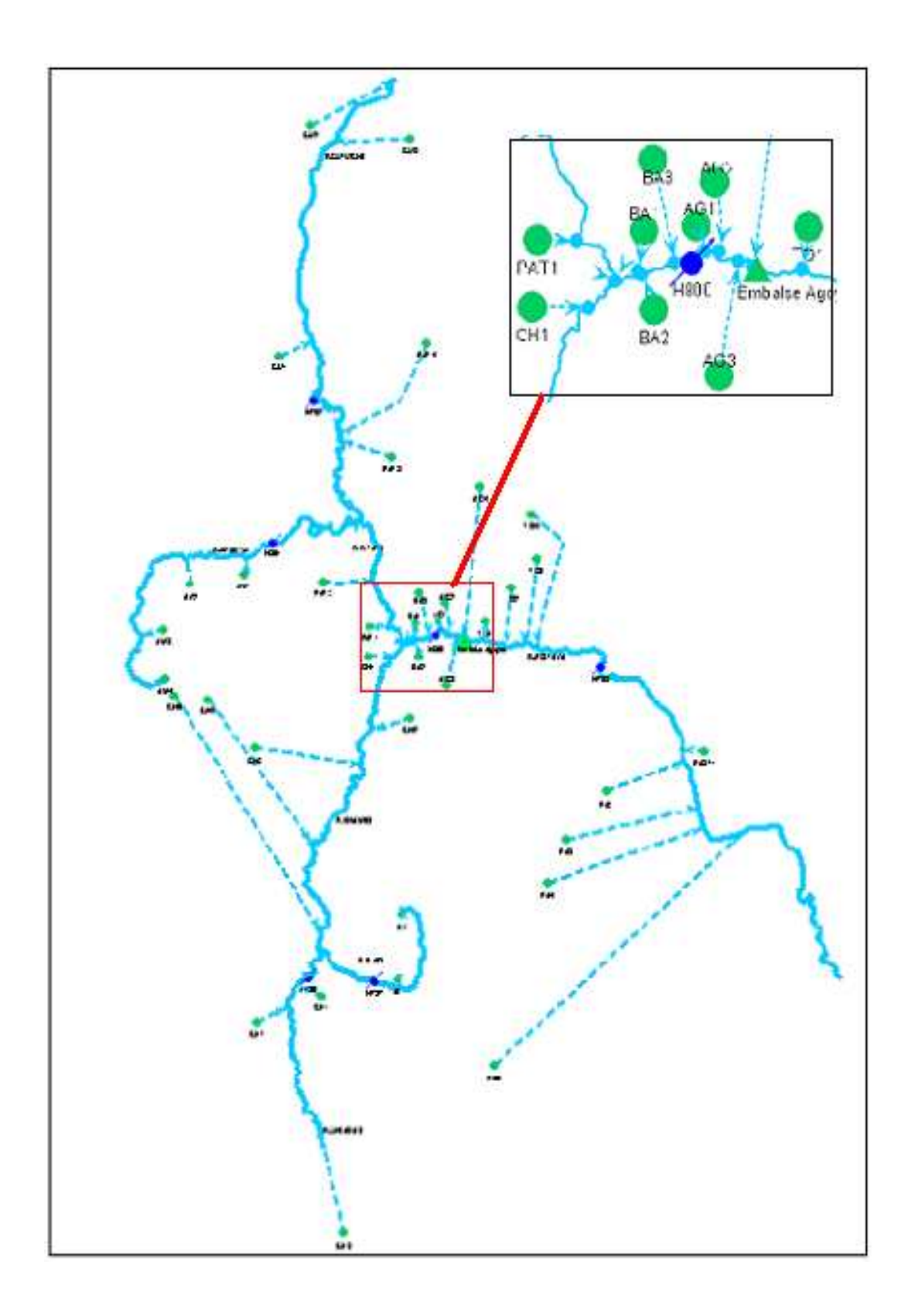

**Figura 4.5 Esquema del modelo de la Cuenca del río Pastaza para el programa WEAP**

# **4.1.2 PARÁMETROS GENERALES DE ÁREA DE LA CUENCA**

Los parámetros generales de área (figura 4.6), son definidos para toda la cuenca en estudio, indicados en la figura 4.7:

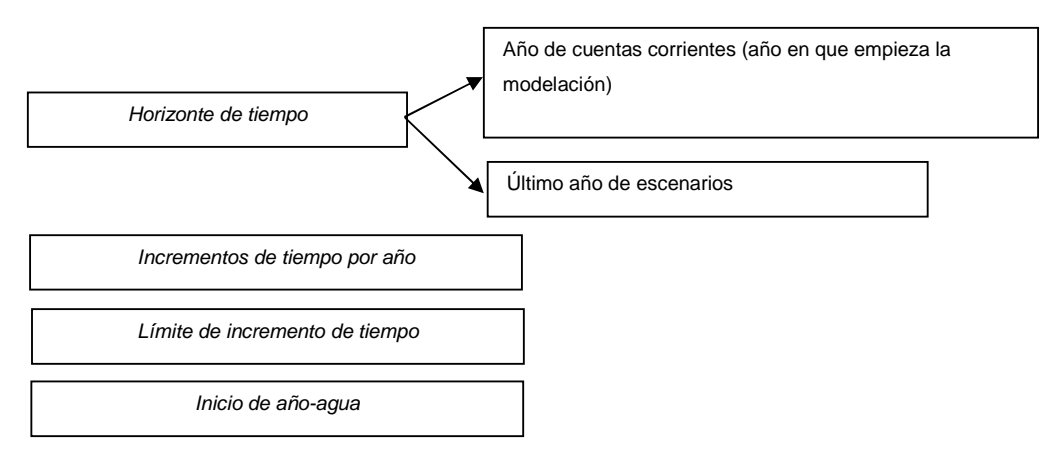

**Figura 4.6 Parámetros generales de área para el modelo WEAP** 

| Incrementos de años y tiempos                                                            |   |                                                              |            |        |            |               |        |
|------------------------------------------------------------------------------------------|---|--------------------------------------------------------------|------------|--------|------------|---------------|--------|
| Horizonte de tiempo:<br>1982 은<br>Año de Cuentas corrientes                              | # | Title                                                        | Abbrev.    | Length | Begins     | Ends          |        |
|                                                                                          |   | 1 Enero                                                      | Ene        |        | $31$ Ene 1 | Ene 31        |        |
| $2005 -$<br>Último año de escenarios:                                                    |   | 2 Febrero                                                    | Feb        |        | 28 Feb 1   | Feb 28        |        |
|                                                                                          |   | 3 Marzo                                                      | Mar        |        | 31 Mar 1   | Mar 31        |        |
| Incrementos de tiempo por año <sup>.</sup>                                               |   | 4 Abril                                                      | Abr        |        | 30 Abr 1   | Abr 30        |        |
|                                                                                          |   | 5 May                                                        | May        |        | 31 May 1   | May 31        |        |
| 12                                                                                       |   | 6 Junio                                                      | Jun        |        | $30$ Jun 1 | Jun 30        |        |
|                                                                                          |   | 7 Julio                                                      | Jul        |        | $31$ Jul 1 | Jul 31        |        |
| Add Leap Days?                                                                           |   | 8 Agosto                                                     | Ago        |        | 31 Ago 1   | Ago 31        |        |
|                                                                                          |   | 9 Septiembre                                                 | Sep        |        | 30 Sep 1   | Sep 30        |        |
|                                                                                          |   | 10 Octubre                                                   | <b>Oct</b> |        | $31$ Oct 1 | <b>Oct 31</b> |        |
| Límite del incremento de tiempo:                                                         |   | 11 Noviembre                                                 | Nov        |        | 30 Nov 1   | Nov 30        |        |
| Basado en un calendario mensual<br>Œ                                                     |   | 12 Diciembre                                                 | Dic-       |        | 31 Dic 1   | Dic 31        |        |
| Todos los incrementos de tiempo son igu<br>O<br>Establezca la longitud del incremento de |   |                                                              |            |        |            |               |        |
| Inicio de Año-agua <sup>.</sup><br>Enero<br>Avuda                                        |   | El periodo de estudio será de Enero, 1982 a Diciembre, 2005. |            |        |            |               | Cerrai |

**Figura 4.7 Valores de los parámetros generales de área para el modelo WEAP** 

#### **4.1.3 UNIDADES**

Las unidades pueden ser escogidas dentro de una lista que posee el mismo programa para los siguientes componentes: ríos, embalses, agua subterránea, otros suministros, uso de suelo, plantas de tratamiento de aguas servidas y costos de operación. La única excepción es la tasa de uso del agua, predeterminada en la demanda solo por la unidad de entrada (m $3$ ).

Independientemente de la unidad utilizada para la entrada de datos, se puede ver los resultados en cualquier unidad. Unidades definidas por el usuario se pueden añadir haciendo clic en el botón Definición Unidades (figura 4.8).

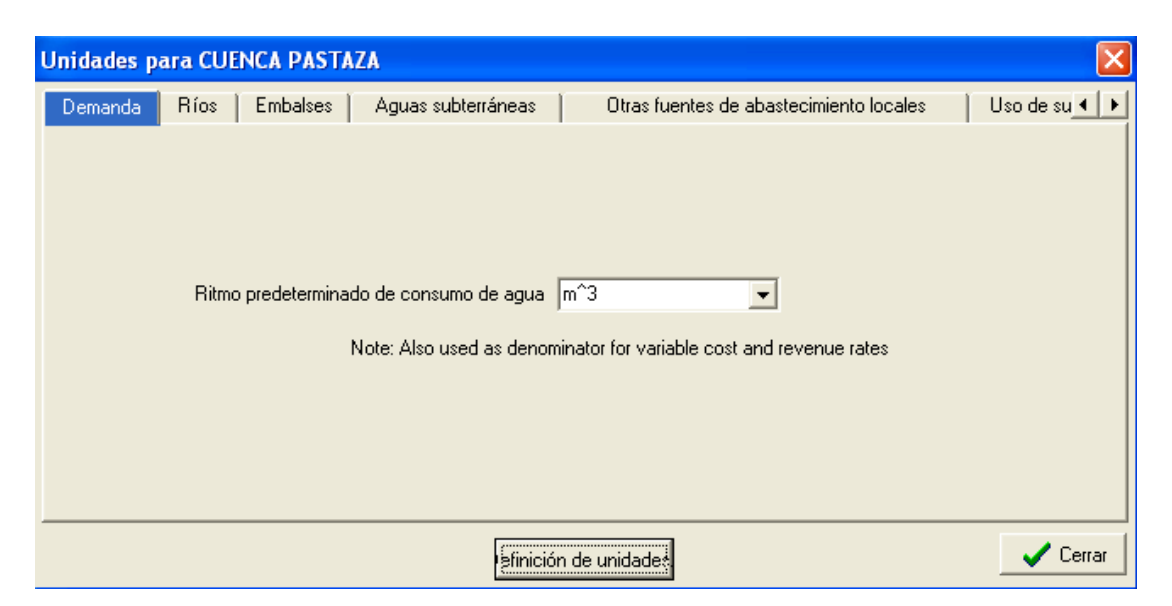

**Figura 4.8 Unidades de los distintos componentes del modelo WEAP** 

#### **4.1.4 TIPOS DE USO DE SUELO**

Según el SIGAGRO (2005), la cuenca del río Pastaza posee distintos tipos de uso de suelo, a los cuales se los clasificó dentro de 11 significativos tipos para WEAP (Anexo 1.3), según los tipos utilizados para la modelación del río Paute (Vicuña, comunicación personal, 2009); así como se indica en la tabla 4.3:

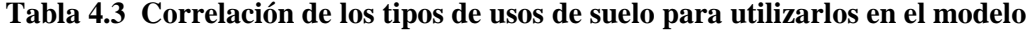

# **WEAP.**

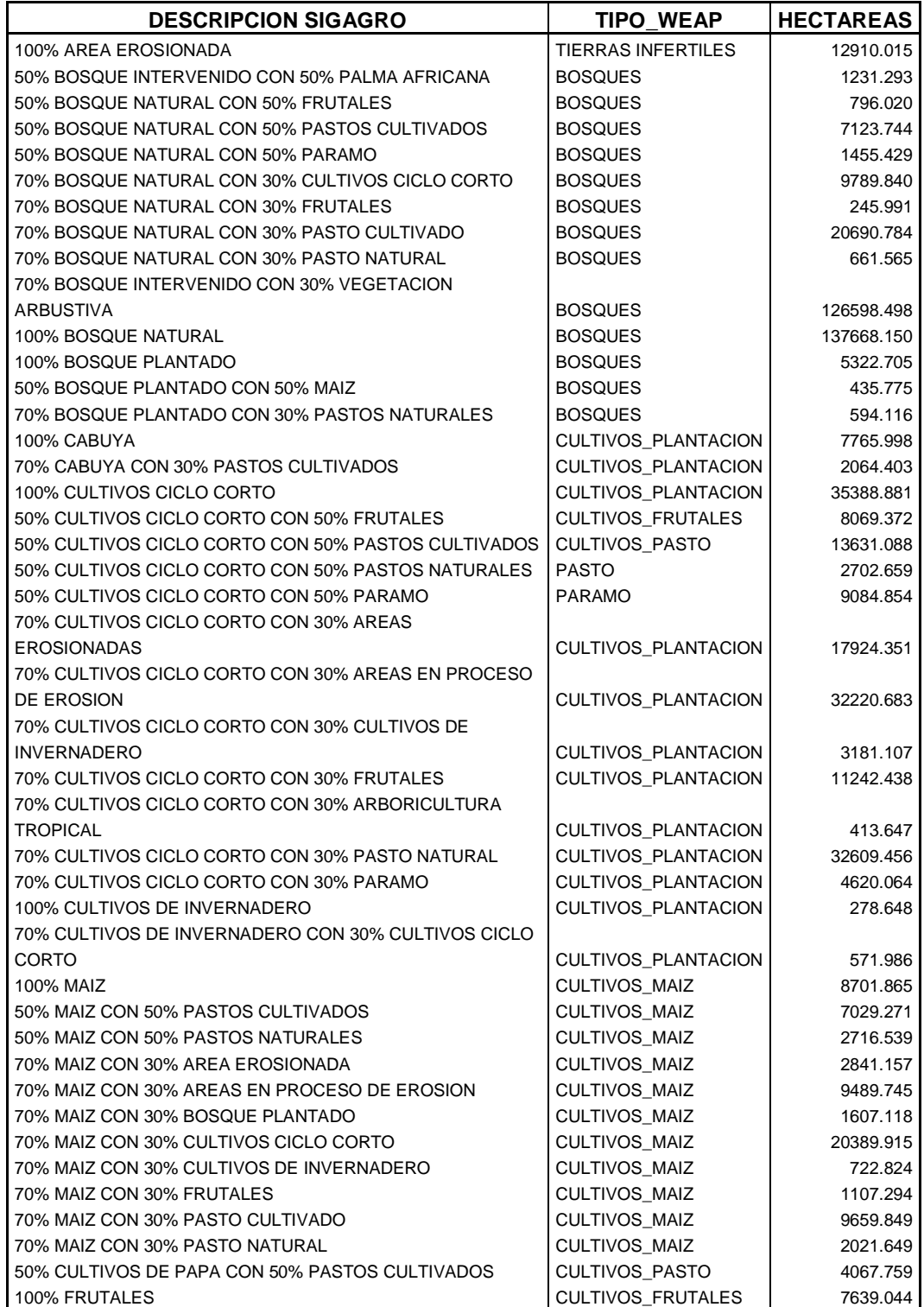

| <b>DESCRIPCION SIGAGRO</b>                         | TIPO WEAP                  | <b>HECTAREAS</b> |
|----------------------------------------------------|----------------------------|------------------|
| 50% FRUTALES CON 50% PASTOS CULTIVADOS             | <b>CULTIVOS FRUTALES</b>   | 7900.485         |
| 70% FRUTALES CON 30% CULTIVOS CICLO CORTO          | CULTIVOS_FRUTALES          | 24059.673        |
| 70% FRUTALES CON 30% ARBORICULTURA TROPICAL        | CULTIVOS_FRUTALES          | 9189.131         |
| 100% TE                                            | <b>CULTIVOS PLANTACION</b> | 671.768          |
| 100% ARBORICULTURA TROPICAL                        | CULTIVOS_PLANTACION        | 326.199          |
| 100% AFLORAMIENTO ROCOSO                           | <b>ROCAS</b>               | 9892.544         |
| 100% BANCOS DE ARENA                               | TIERRAS INFERTILES         | 522.475          |
| 100% NIEVE O HIELO                                 | <b>CUERPO DE AGUA</b>      | 43356.859        |
| 100% PASTO CULTIVADO                               | <b>CULTIVOS PASTO</b>      | 35393.335        |
| 50% PASTOS CULTIVADOS CON 50% PARAMO               | <b>CULTIVOS PASTO</b>      | 8239.603         |
| 70% PASTO CULTIVADO CON 30% AREAS EN PROCESO DE    |                            |                  |
| <b>EROSION</b>                                     | CULTIVOS_PASTO             | 2036.708         |
| 70% PASTO CULTIVADO CON 30% BOSQUE INTERVENIDO     | <b>CULTIVOS PASTO</b>      | 6888.099         |
| 70% PASTO CULTIVADO CON 30% CULTIVOS CICLO CORTO   | CULTIVOS_PASTO             | 23560.753        |
| 70% PASTO CULTIVADO CON 30% CULTIVO DE INVERNADERO | CULTIVOS_PASTO             | 11214.001        |
| 70% PASTO CULTIVADO CON 30% FRUTALES               | CULTIVOS_PASTO             | 1084.314         |
| 70% PASTO CULTIVADO CON 30% ARBORICULTURA          |                            |                  |
| <b>TROPICAL</b>                                    | CULTIVOS_PASTO             | 18375.725        |
| 70% PASTO CULTIVADO CON 30% PASTO NATURAL          | <b>CULTIVOS PASTO</b>      | 7032.084         |
| 70% PASTO CULTIVADO CON 30% PARAMO                 | CULTIVOS_PASTO             | 992.700          |
| 70% PASTO CULTIVADO CON 30% VEGETACION ARBUSTIVA   | <b>CULTIVOS PASTO</b>      | 8804.626         |
| 100% PASTO NATURAL                                 | <b>PASTO</b>               | 5994.104         |
| 50% PASTO NATURAL CON 50% PARAMO                   | <b>PASTO</b>               | 177.744          |
| 70% PASTO NATURAL CON 30% AREAS EROSIONADAS        | <b>PASTO</b>               | 2293.017         |
| 70% PASTO NATURAL CON 30% AREAS EN PROCESO DE      |                            |                  |
| <b>EROSION</b>                                     | <b>PASTO</b>               | 3572.695         |
| 70% PASTO NATURAL CON 30% CULTIVO CICLO CORTO      | <b>PASTO</b>               | 367.160          |
| 70% PASTO NATURAL CON 30% PASTO CULTIVADO          | <b>PASTO</b>               | 1184.131         |
| 100% PARAMO                                        | <b>PARAMO</b>              | 306744.853       |
| 50% PARAMO CON 50% VEGETACION ARBUSTIVA            | <b>PARAMO</b>              | 9357.312         |
| 70% PARAMO CON 30% AREAS EROSIONADAS               | <b>PARAMO</b>              | 9979.102         |
| 70% PARAMO CON 30% AREAS EN PROCESO DE EROSION     | <b>PARAMO</b>              | 3291.783         |
| 70% PARAMO CON 30% BOSQUE PLANTADO                 | <b>PARAMO</b>              | 1460.576         |
| 70% PARAMO CON 30% CULTIVOS CICLO CORTO            | <b>PARAMO</b>              | 21772.766        |
| 50% PARAMO CON 50% MAIZ                            | <b>PARAMO</b>              | 13393.575        |
| 70% PARAMO CON 30% AFLORAMIENTO ROCOSO             | <b>PARAMO</b>              | 2165.960         |
| 70% PARAMO CON 30% PASTO CULTIVADO                 | <b>PARAMO</b>              | 12456.419        |
| 70% PARAMO CON 30% PASTO NATURAL                   | <b>PARAMO</b>              | 3410.728         |
| 70% PARAMO CON 30% VEGETACION ARBUSTIVA            | PARAMO                     | 11806.153        |
| 100% ZONA URBANA                                   | AREA URBANA DEGRADADA      | 6201.298         |
| 100% VEGETACION ARBUSTIVA                          | <b>PASTO</b>               | 6212.275         |
| 50% PASTOS CULTIVADOS CON 50% VEGETACION           |                            |                  |
| <b>ARBUSTIVA</b>                                   | CULTIVOS_PASTO             | 2611.269         |
| 70% VEGETACION ARBUSTIVA CON 30% AREAS EN PROCESO  |                            |                  |
| DE EROSION                                         | <b>PASTO</b>               | 1110.098         |
| 70% VEGETACION ARBUSTIVA CON 30% CULTIVO CICLO     |                            |                  |
| <b>CORTO</b>                                       | <b>PASTO</b>               | 2380.550         |
| 70% VEGETACION ARBUSTIVA CON 30% MAIZ              | <b>PASTO</b>               | 598.435          |
| 70% VEGETACION ARBUSTIVA CON 30% PASTO CULTIVADO   | <b>PASTO</b>               | 11469.516        |
| 70% VEGETACION ARBUSTIVA CON 30% PARAMO            | <b>PASTO</b>               | 7648.103         |
| 100% CUERPO DE AGUA NATURAL                        | <b>CUERPO DE AGUA</b>      | 8378.934         |
| <b>TOTAL</b>                                       |                            | 1260867.227      |

**Tabla 4.3 Continuación**

Fuente: SIGAGRO, 2005.

Una vez clasificados los distintos usos de suelo según el modelo WEAP, es importante determinar los porcentajes de cada uno de ellos dentro de la cuenca (Tabla 4.4).

| <b>TIPO WEAP</b>           | <b>HECTAREAS</b> | <b>PORCENTAJE</b> |
|----------------------------|------------------|-------------------|
| ARFA URBANA DEGRADADA      | 6201.298         | 0.492             |
| <b>BOSQUES</b>             | 312613.910       | 24.794            |
| CUERPO DE AGUA             | 51735.793        | 4.103             |
| <b>CULTIVOS FRUTALES</b>   | 56857.705        | 4.509             |
| <b>CULTIVOS MAIZ</b>       | 66287.226        | 5.257             |
| <b>CULTIVOS PASTO</b>      | 143932.064       | 11.415            |
| <b>CULTIVOS PLANTACION</b> | 149279.629       | 11.839            |
| <b>PARAMO</b>              | 404924.081       | 32.115            |
| <b>PASTO</b>               | 45710.487        | 3.625             |
| <b>ROCAS</b>               | 9892.544         | 0.785             |
| TIERRAS INFERTILES         | 13432.490        | 1.065             |
| TOTAL                      | 1260867.23       | 100.000           |

**Tabla 4.4 Porcentajes de uso de suelo en la cuenca del río Pastaza según los distintos tipos de uso.** 

 Los distintos tipos de uso de suelo fueron adaptados a la clasificación realizada para el modelo WEAP del río Paute, estudio realizado por Sebastián Vicuña para el Proyecto de Adaptación al Cambio Climático PACC y sus colaboradores, quien proporcionó los datos recolectados para su zona de estudio, la cual se encuentra ubicada en el altiplano del Ecuador al igual que la parte alta de la cuenca del río Pastaza, donde se encuentran las subcuencas de calibración.

## **4.1.5 SUPUESTOS CLAVES**

Mediante los supuestos claves se crea y se organiza variables independientes usadas para el manejo de cálculos en el análisis. Las variables conductoras no son calculadas directamente en WEAP, pero son útiles como variables intermedias que pueden ser referenciadas en los cálculos del modelo. Es muy útil la creación de supuestos claves en este punto para las principales hipótesis de la modelación, especialmente aquellas que varían de un escenario a otro.

Para la realización de este proyecto se tomaron en cuenta los siguientes supuestos claves:

#### **4.1.5.1 LAI (Índice de área foliar)**

El índice de área foliar es un parámetro que varía por el uso de suelo y es usado para controlar la respuesta de escurrimiento en la superficie, sabiendo que el escurrimiento tiende a reducir con valores altos de LAI. La determinación de este parámetro no es fácil por lo que se generan muchas discrepancias en las definiciones y valores, que se aplican para el mismo uso de suelo. Scurlock (2001) compiló estimados de LAI publicados entre 1932 y 2000 y produjo una tabla para quince categorías de uso de suelo vegetativo, que se muestran en la tabla 4.5:

| Original data    |                           |      |                       |       |      | Data after IOR analysis          |      |                       |          |      |
|------------------|---------------------------|------|-----------------------|-------|------|----------------------------------|------|-----------------------|----------|------|
| Biome            | Number of<br>observations | Mean | Standard<br>deviation | Mn    | Max  | Number of<br>outliers<br>removed | Mean | Standard<br>deviation | Mn       | Max  |
| All              | 931                       | 5.23 | 4.08                  | 0.002 | 47.0 | 53                               | 4.51 | 2.52                  | 0.002    | 12.1 |
| Forest / BoDBL   | 58                        | 2.64 | 1.03                  | 0.28  | 6.0  | $\mathfrak{I}$                   | 2.58 | 0.73                  | 0.6      | 4.0  |
| Forest / PoENL   | 94                        | 3.50 | 3.34                  | 0.48  | 21.6 | 8                                | 2.65 | 1.31                  | $0.48 -$ | 6.21 |
| Crops            | 88                        | 4.22 | 3.29                  | 0.2   | 20.3 | $\mathfrak{S}$                   | 3.62 | 2.06                  | 0.2      | 8.7  |
| Desert           | 6                         | 1.31 | 0.85                  | 0.59  | 2.84 | $\mathbf{0}$                     | 1.31 | 0.85                  | 0.59     | 2.84 |
| Grassland        | 28                        | 2.50 | 2.98                  | 0.29  | 15.4 | 3 <sup>1</sup>                   | 1.71 | 1.19                  | 0.29     | 5.0  |
| Plantation       | 77                        | 8.72 | 4.32                  | 1.55  | 18.0 | $\pmb{0}$                        | 8.72 | 4.32                  | 1.55     | 18.0 |
| Shrub            | 5                         | 2.08 | 1.58                  | 0.4   | 4.5  | $\,0\,$                          | 2.08 | 1.58                  | 0.4      | 4.5  |
| Forest / BoTeDNL | 17                        | 4.63 | 2.37                  | 0.5   | 85   | $\mathbf{0}$                     | 4.63 | 2.37                  | 0.5      | 8.5  |
| Forest / TeDBL   | 187                       | 5.12 | 1.84                  | 0.4   | 16.0 | $\mathbf{3}$                     | 5.06 | 1.60                  | 1.1      | 8.8  |
| Forest / TeEBL   | 58                        | 5.82 | 2.57                  | 0.8   | 12.5 | $\mathbf{1}$                     | 5.70 | 2.43                  | 0.8      | 11.6 |
| Forest / TeENL   | 215                       | 6.70 | 5.95                  | 0.002 | 47.0 | 16                               | 5.47 | 3.37                  | 0.002    | 15.0 |
| Forest / TrDBL   | 18                        | 3.92 | 2.53                  | 0.6   | 89   | $\mathbf{0}$                     | 3.92 | 2.53                  | 0.6      | 8.9  |
| Forest / TrEBL   | 61                        | 4.90 | 1.95                  | 1.48  | 12.3 | $\mathbf{1}$                     | 4.78 | 1.70                  | 1.48     | 8.0  |
| Tundra           | 13                        | 2.69 | 2.39                  | 0.18  | 7.2  | $\overline{a}$                   | 1.88 | 1.47                  | 0.18     | 5.3  |

**Tabla 4.5 Valores de LAI según Scurlock, 2001.** 

Table: Statistical distribution of leaf area index by biome, for the data set "Global Leaf Area Index Data from Field Measurements, 1932-2000", and after removal of outliers following Inter-

Fuente: WEAP Modelo Hidrológico Aplicado: Cuenca del Río Conchos, Chiguagua-México.

80
Los valores anteriores son aplicables para el modelo de WEAP, listado en la tabla 4.6.

| Scurlock et al., 2001<br><b>Land Use Category</b> | <b>IMTA Land Use</b><br>Code | <b>IMTA Land Use Category</b> | <b>LAI</b> Used in<br>Weap |
|---------------------------------------------------|------------------------------|-------------------------------|----------------------------|
| Forest Average                                    | 10                           | Forrest                       | 5.18                       |
| Forest Average (BoDBL and BOENL)                  | 20                           | Forrest Grasses               | 3.07                       |
|                                                   | 30                           | Water Bodies                  | 0.10                       |
| Crops                                             | 40                           | Irrigated Areas               | 4.22                       |
| Crops                                             | 50                           | Naturrally Irrigated Areas    | 4.22                       |
| Grassland                                         | 60                           | Small Pasture Grasses         | 2.50                       |
| Shrub                                             | 70                           | High Grasses and Small Brush  | 2.08                       |
| Shrub                                             | 75                           | Other Vegetation              | 2.08                       |
| Grassland                                         | 80                           | Grazing Pastures              | 2.50                       |
|                                                   | 85                           | Urban Areas                   | 8.00                       |
| Wetlands                                          | 90                           | Wetland Vegetation            | 6.34                       |
| Desert                                            | 95                           | Without Apparent Vegetation   | 1.31                       |

**Tabla 4.6 Valores de LAI.**

Fuente: WEAP Modelo Hidrológico Aplicado: Cuenca del Río Conchos, Chiguagua-México, 2006.

Para la Cuenca del río Pastaza se utilizaron los siguientes valores de LAI (tabla 4.7):

| <b>TIPO DE USO DE SUELO</b> | LAI             |                |
|-----------------------------|-----------------|----------------|
| AreaUrbana_Degradada        |                 | $\overline{2}$ |
| Bosque                      |                 | 5              |
| Cultivos                    |                 |                |
| Cultivos                    | <b>Frutales</b> | 5              |
| Cultivos                    | Maiz            | 4              |
| Cultivos                    | Pasto           | 3              |
| Cultivos                    | Plantacion      | 4              |
| Paramo                      |                 | 3.5            |
| Pasto                       |                 | 3              |
| Rocas                       |                 | 1              |
| <b>Tierras Infertiles</b>   |                 | 1.6            |

**Tabla 4.7 Valores de LAI para la cuenca del río Pastaza, tomados de la cuenca del río Paute.** 

Fuente: Vicuña, comunicación personal, 2009.

# **4.1.5.2 Ks (Zona radicular de conductividad)**

La zona radicular de conductividad o conductividad del suelo es aquella en el primer balde como se explicó en el Capítulo III. La tasa de conductividad típicamente varía entre las clasificaciones de suelo y cobertura vegetal.

Los valores de Ks para la cuenca del río Pastaza son (tabla 4.8):

| Tabla 4.8  Valores de Ks |                             |     |  |  |
|--------------------------|-----------------------------|-----|--|--|
|                          | <b>TIPO DE USO DE SUELO</b> | Κs  |  |  |
|                          | AreaUrbana_Degradada        | 150 |  |  |
| <b>Bosque</b>            |                             | 150 |  |  |
| Cultivos                 |                             |     |  |  |
| Cultivos                 | <b>Frutales</b>             | 150 |  |  |
| Cultivos                 | Maiz                        | 150 |  |  |
| Cultivos                 | Pasto                       | 150 |  |  |
| Cultivos                 | Plantacion                  | 150 |  |  |
| Paramo                   |                             | 300 |  |  |
| Pasto                    |                             | 150 |  |  |
| Rocas                    |                             | 150 |  |  |
| Tierras Infertiles       | 150                         |     |  |  |

Fuente: Vicuña, comunicación personal, 2009.

#### **4.1.5.3 Kc (Coeficiente de cultivo)**

El coeficiente de cultivo, es un parámetro que representa los efectos de la evapotranspiración vegetal y la evaporación del suelo, por esta razón varía según el tipo de cobertura vegetal. Este parámetro fue creado para estudiar la humedad del suelo requerida para maximizar la producción de biomasa de cultivos; por lo tanto, Kc es típicamente usado para calcular la evapotranspiración requerida utilizando la ecuación:

$$
(Evapotranspiración)_{requerida} = Kc * (Evapotranspiración)_{referencial}
$$

El estudio del río Bravo (cuenca bilateral entre Estados Unidos y México, Banco Mundial, 2006) determinó evapotranspiración actual y potencial, que se relaciona con la evapotranspiración requerida y potencial, respectivamente. Estos valores fueron determinados por quince categorías de cobertura vegetal que difieren de las categorías usadas en el modelo WEAP (tabla 4.9).

| Land Use                           | $ET_{act}$<br>(mm) | $ET_{net}$<br>mm | Kc                       | <b>IMTA Land</b><br><b>Use Code</b> | <b>IMTA Land Use Category</b>   | Kc Used in<br>Weap |  |
|------------------------------------|--------------------|------------------|--------------------------|-------------------------------------|---------------------------------|--------------------|--|
| Urban Area                         | 803                | 1048             | 0.77                     |                                     | 85 Urban Areas                  | 0.77               |  |
| Water Bodies                       | 1578               | 1578             | 1.00                     |                                     | 30 Water Bodies                 | 1.00               |  |
| Irrigated Agriculture (delta)      | 1202               | 1346             | 0.89                     |                                     | 40 Irrigated Areas              | 0.88               |  |
| Irrigated Agriculture (valley)     | 898                | 1040             | 0.86                     |                                     |                                 |                    |  |
| Supplemental Irrigation            | 1242               | 1298             | 0.96                     |                                     | 50 Naturrally Irrigated Areas   | 0.96               |  |
| Low Open Forrest                   | 483                | 1272             | 0.38                     |                                     | 20 Forrest Grasses              | 0.38               |  |
| Oak Forest                         | 538                | 1747             | 0.31                     |                                     | 10 Forrest                      | 0.35               |  |
| Pine Forrest                       | 487                | 1272             | 0.38                     |                                     |                                 |                    |  |
| Chapparral                         | 481                | 1424             | 0.34                     |                                     | 70 High Grasses and Small Brush | 0.34               |  |
| Microphyllous Scrublands           | 237                | 501              | 0.47                     |                                     |                                 |                    |  |
| Scrubland with Rosetted Vegetation | 263                | 616              | 0.43                     |                                     | 75 Other Vegetation             | 0.45               |  |
| Thornscrubland Tamaulipan          | 583                | 1254             | 0.46                     |                                     |                                 |                    |  |
| Submontane Scrubland               | 711                | 1605             | 0.44                     |                                     |                                 |                    |  |
| Cultivated Grassland               | 516                | 1129             | 0.46                     |                                     | 80 Grazing Pastures             | 0.46               |  |
| Natural Grassland                  | 342                | 642              | 0.53                     |                                     | 60 Small Pasture Grasses        | 0.53               |  |
|                                    | ۰                  | ۰                | $\overline{\phantom{a}}$ |                                     | 90 Wetland Vegetation           |                    |  |
|                                    |                    |                  |                          |                                     | 95 Without Apparent Vegetation  | 0.3                |  |

**Tabla 4.9 Valores de coeficiente de cultivo, Banco Mundial, 2006.**

Fuente: WEAP Modelo Hidrológico Aplicado: Cuenca del Río Conchos, Chiguagua-México, 2006.

Es importante mencionar que las categorías de cobertura vegetal utilizadas en el estudio del río Conchos en México, son muy diferentes de los tipos de cobertura existentes en el Ecuador, es por eso que los valores de coeficiente de cultivo fueron tomados del modelo WEAP del río Paute, los mismos que en algunos casos son valores anuales y en otros casos variaciones mensuales (figura 4.9), dependiendo del tipo de cobertura vegetal (tabla 4.10 y 4.11).

|                      | <b>TIPO DE USO DE SUELO</b> | Кc                |
|----------------------|-----------------------------|-------------------|
| AreaUrbana_Degradada |                             | 1                 |
| <b>Bosque</b>        |                             | Variación mensual |
| Cultivos             |                             |                   |
| Cultivos             | <b>Frutales</b>             | Variación mensual |
| Cultivos             | Maiz                        | Variación mensual |
| Cultivos             | Pasto                       | 1                 |
| Cultivos             | Plantacion                  | Variación mensual |
| Paramo               |                             | 1                 |
| Pasto                |                             | 1                 |
| Rocas                |                             | 0.1               |
| Tierras Infertiles   |                             |                   |

**Tabla 4.10 Valores de coeficiente de cultivo, modelo WEAP río Paute.**

Fuente: Vicuña, comunicación personal, 2009.

| <b>VARIACIÓN MENSUAL</b> | <b>BOSQUE</b> | <b>CULTIVOS</b> |             |                   |  |  |
|--------------------------|---------------|-----------------|-------------|-------------------|--|--|
|                          |               | <b>FRUTALES</b> | <b>MAIZ</b> | <b>PLANTACION</b> |  |  |
| <b>ENERO</b>             | 0.7           | 0.7             | 0.36        | 1.3               |  |  |
| <b>FEBRERO</b>           | 0.8           | 0.8             | 0.53        | 1.3               |  |  |
| <b>MARZO</b>             | 0.9           | 0.9             | 0.7         | 1.3               |  |  |
| <b>ABRIL</b>             | 1             | 1               | 0.86        | 1                 |  |  |
| <b>MAYO</b>              | 1.1           | 1.1             | 1           | 0.8               |  |  |
| <b>JUNIO</b>             | 1.1           | 1.1             | 1.05        | 0.8               |  |  |
| <b>JULIO</b>             | 1.1           | 1.1             | 1.04        | 0.8               |  |  |
| <b>AGOSTO</b>            | 1             | 1.1             | 0.92        | 0.8               |  |  |
| <b>SEPTIEMBRE</b>        | 1             | 1               | 0.77        | 0.8               |  |  |
| <b>OCTUBRE</b>           | 0.9           | 0.9             | 0.6         | 0.8               |  |  |
| <b>NOVIEMBRE</b>         | 0.8           | 0.8             | 0.46        | 0.8               |  |  |
| <b>DICIEMBRE</b>         | 0.7           | 0.7             | 0.26        | 1.3               |  |  |

**Tabla 4.11 Variaciones mensuales de algunos tipos de cobertura vegetal.**

Fuente: Vicuña, comunicación personal, 2009.

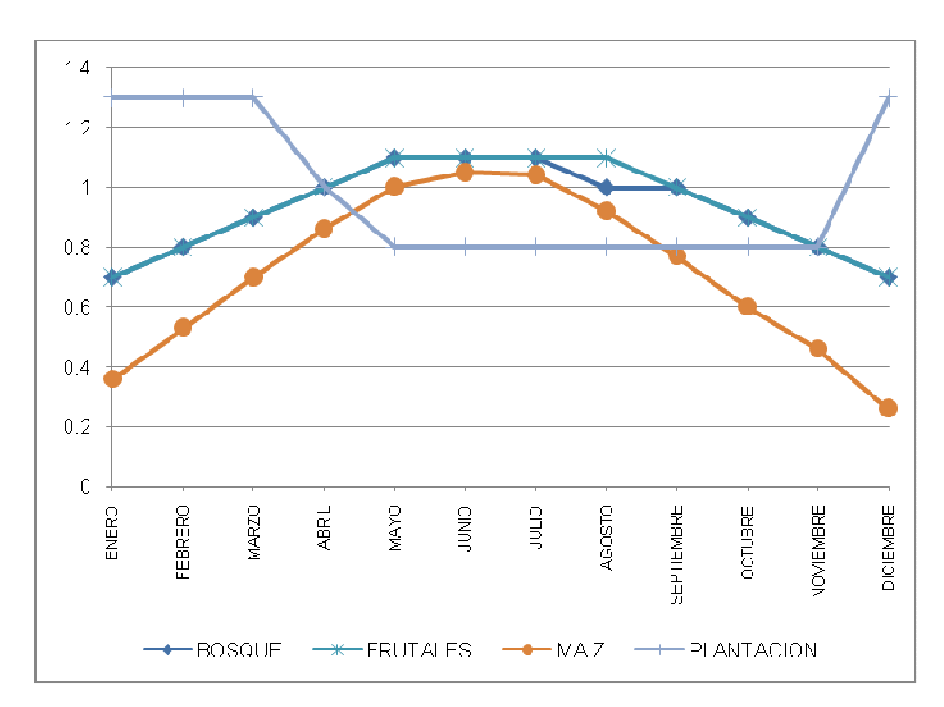

**Figura 4.9 Variaciones mensuales de algunos tipos de cobertura vegetal** 

# **4.1.5.4 Sw (Capacidad de almacenamiento de agua en la zona de raíces)**

La capacidad de agua del suelo o la capacidad en la zona radicular es la capacidad de retención de agua efectiva, en milímetros, del primer cubo del método de humedad del suelo. La estructura del modelo WEAP permite que este

parámetro caracterice los grupos de suelos dentro de una subcuenca. Típicamente en WEAP, valores de Sw son aplicados a los grupos de cobertura vegetal delineados dentro de cada subcuenca.

Los valores para la cuenca del río Pastaza son (tabla 4.12):

| TIPO DE USO DE SUELO | Sw                   |      |  |  |  |
|----------------------|----------------------|------|--|--|--|
|                      | AreaUrbana_Degradada | 600  |  |  |  |
| Bosque               |                      | 750  |  |  |  |
| Cultivos             |                      |      |  |  |  |
| Cultivos             | <b>Frutales</b>      | 500  |  |  |  |
| Cultivos             | Maiz                 | 1000 |  |  |  |
| Cultivos             | Pasto                | 950  |  |  |  |
| Cultivos             | Plantacion           | 700  |  |  |  |
| Paramo               |                      | 300  |  |  |  |
| Pasto                |                      | 950  |  |  |  |
| Rocas                |                      | 100  |  |  |  |
| Tierras Infertiles   |                      | 250  |  |  |  |
|                      |                      |      |  |  |  |

**Tabla 4.12 Valores de Sw**

Fuente: Vicuña, comunicación personal, 2009.

# **4.1.5.5 Altura**

La altura de cada catchment es el punto medio de la banda de elevación donde se encuentra localizado, se lo clasifica en alto, medio o bajo, según los siguientes valores (tabla 4.13):

## **Tabla 4.13 Rango de clasificación de catchments por altura**

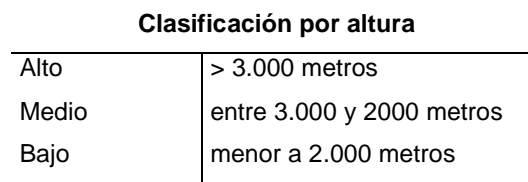

Fuente: Vicuña, comunicación personal, 2009.

Según este criterio entonces, la cuenca del río Pastaza se clasifica en sus catchments zonas de altura como (tabla 4.14):

|                      |        | <b>CLASIFICACIÓN POR</b> |
|----------------------|--------|--------------------------|
| <b>CATCHMENTS</b>    | ALTURA | <b>ALTURA</b>            |
| AGOYAN1              | 1500   | Bajo                     |
| AGOYAN2              | 2500   | Medio                    |
| AGOYAN3              | 3500   | Alto                     |
| AGOYAN4              | 4500   | Alto                     |
| AMBATO1              | 2500   | Medio                    |
| AMBATO2              | 3500   | Alto                     |
| AMBATO3              | 4500   | Alto                     |
| AMBATO4              | 5500   | Alto                     |
| BAÑOSDJCHAMBOPATATE1 | 1500   | Bajo                     |
| BANOSDJCHAMBOPATATE2 | 2500   | Medio                    |
| BAÑOSDJCHAMBOPATATE3 | 3500   | Alto                     |
| CEBDAS1              | 2500   | Medio                    |
| CEBADAS2             | 3500   | Alto                     |
| CEBADAS3             | 4500   | Alto                     |
| CHAMBO1              | 1500   | Bajo                     |
| CHAMBO2              | 2500   | Medio                    |
| CHAMBO3              | 3500   | Alto                     |
| CHAMBO4              | 4500   | Alto                     |
| CHAMBO5              | 5500   | Alto                     |
| <b>CUTUCHI1</b>      | 2500   | Medio                    |
| CUTUCHI2             | 3500   | Alto                     |
| <b>CUTUCHI3</b>      | 4500   | Alto                     |
| PASTAZADJENCANTO1    | 500    | Bajo                     |
| PASTAZADJENCANTO2    | 1500   | Bajo                     |
| PASTAZADJENCANTO3    | 2500   | Medio                    |
| PASTAZADJENCANTO4    | 3500   | Alto                     |
| PASTAZADJENCANTO5    | 4500   | Alto                     |
| PATATE1              | 1500   | Bajo                     |
| PATATE2              | 2500   | Medio                    |
| PATATE3              | 3500   | Alto                     |
| PATATE4              | 4500   | Alto                     |
| TOPO1                | 1500   | Bajo                     |
| TOPO <sub>2</sub>    | 2500   | Medio                    |
| TOPO3                | 3500   | Alto                     |
| TOPO4                | 4500   | Alto                     |
| ALAO1                | 3500   | Alto                     |
| ALAO <sub>2</sub>    | 4500   | Alto                     |

**Tabla 4.14 Clasificación de catchments por altura** 

# **4.1.5.6 Kd (Conductividad profunda)**

El parámetro de conductividad profunda representa la tasa de conductividad para el segundo cubo, en milímetros por día. Controla la transmisión de caudal base y WEAP aplica un solo valor de Kd para todo el catchment.

Los valores aplicados para los catchments son de acuerdo a la clasificación por altura (tabla 4.15).

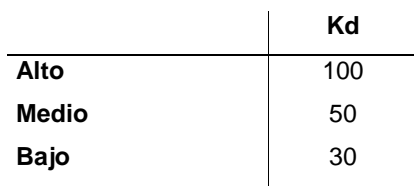

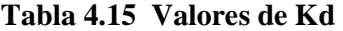

Fuente: Vicuña, comunicación personal, 2009.

#### **4.1.5.7 Dw (Capacidad de agua profunda)**

La capacidad de agua profunda es la capacidad de almacenamiento efectivo de agua, en milímetros, del estrato más profundo de la capa de suelo, o del segundo cubo del método de humedad del suelo. El modelo WEAP aplica este parámetro a todo el catchment por lo que no puede ser caracterizado por el área de suelo o cobertura vegetal.

Para la cuenca del río Pastaza se utilizaron los siguientes valores (tabla 4.16), según la clasificación por altura de los catchments.

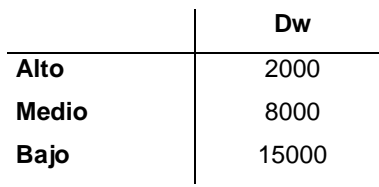

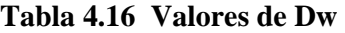

Fuente: Vicuña, comunicación personal, 2009.

#### **4.1.5.8 RRF (Factor de resistencia a la escorrentía)**

El factor de resistencia a la escorrentía se usa para controlar la respuesta del escurrimiento superficial. Está relacionado a factores tales como índice de área foliar y la pendiente del terreno. La escorrentía tiende a disminuir con valores más altos (rango 0,1 a 10). Este parámetro varía entre las clasificaciones de suelo y cobertura vegetal (tabla 4.17).

|              | <b>RRF</b> |
|--------------|------------|
| Alto         | 0.4        |
| <b>Medio</b> | 0.2        |
| <b>Bajo</b>  |            |

**Tabla 4.17 Valores de RRF** 

Fuente: Vicuña, comunicación personal, 2009.

# **4.1.5.9 pfd (Dirección de flujo preferente)**

El parámetro de dirección de flujo preferente se utiliza para la partición de flujo de la zona de raíz al estrato inferior de la capa de suelo o aguas subterráneas. Puede variar según la clasificación de cobertura vegetal y su rango es de 0 a 1, donde 1 indica que la dirección de flujo horizontal es el 100% y 0 indica que la dirección de flujo vertical es 100%. Los valores son (tabla 4.18):

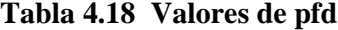

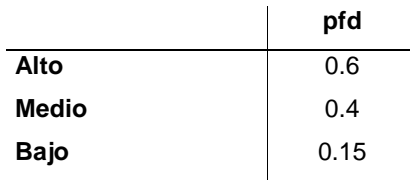

Fuente: Vicuña, comunicación personal, 2009.

## **4.1.5.10 Z1 (Z1 inicial)**

El parámetro Z1 inicial, es el almacenamiento relativo dado como porcentaje del almacenamiento total efectivo de capacidad de agua en la zona radicular (Sw),

al comienzo de la simulación. El valor del supuesto clave Z1 para cada subcuenca fue creado con un valor igual a 35 por ciento, excepto para los cultivos, donde su cálculo es diferente.

Para los cultivos, de acuerdo al método de humedad del suelo de la figura 4.10, se necesita de riego para que Z1 llegue hasta el umbral superior, es por eso que su cálculo es:

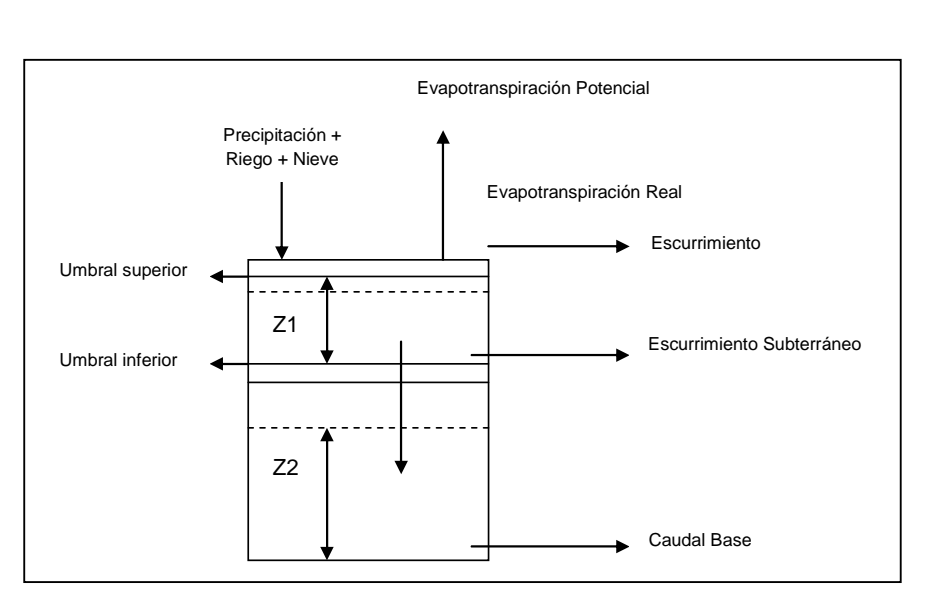

( ) *CADA CULTIVO Umbral Inferior Umbral Superior* + 2 Z1 <sub>*CADA CULTIVO*<sup>=</sup></sub>

**Figura 4.10 Método de humedad del suelo** 

La tabla 4.19 muestra los valores de umbral inferior y superior utilizadas para el cálculo de Z1 en los tipos de cultivos de la cuenca del río Pastaza.

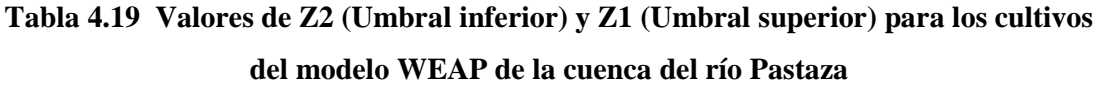

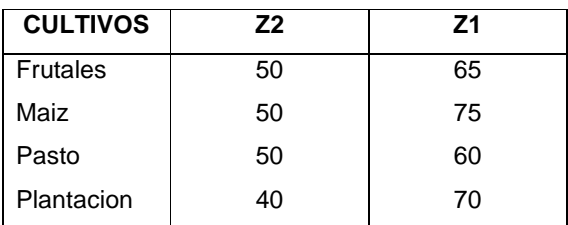

Fuente: Vicuña, comunicación personal, 2009.

#### **4.1.5.11 Z2 (Z2 inicial)**

El parámetro Z2 inicial es el almacenamiento relativo dado como porcentaje del almacenamiento total efectivo de la capacidad de agua profunda Dw al comienzo de la simulación. WEAP, como Dw, lleva a Z2 a ser constante para cada cuenca, es por eso que el valor tomado para la cuenca del río Pastaza es 35 por ciento, al igual que el modelo WEAP del río Santa en Perú.

#### **4.1.5.12 Altura Estación (Altura de las estaciones base)**

La altura de la estación base (tabla 4.20), es la elevación en metros de las estaciones utilizadas en cálculos posteriores como son la precipitación y temperatura de cada catchment; y se la utiliza para el cálculo de otro supuesto clave denominado FormTemp.

**Tabla 4.20 Altura de las estaciones base de la cuenca del río Pastaza para WEAP** 

| <b>ESTACIÓN BASE</b> | ALTURA (m) |
|----------------------|------------|
| M376Pilahuin         | 3360       |
| M396Alao             | 3188       |
| M004Rumipamba        | 2680       |
| M380Huambalo         | 2880       |
| M008Puyo             | 960        |
| M128PedroFermin      | 2910       |

Fuente: INAMHI, 2008.

## **4.1.5.13 FactorTemp (Factor de temperatura)**

El factor de temperatura depende de las zonas homogéneas de temperatura, de donde se determinan dos zonas importantes la sierra y la Amazonía. Los valores de este supuesto clave son los factores de Z de las ecuaciones analizadas en el capítulo anterior, es decir para la sierra igual a -0.005 y para la Amazonía -0.008. Estos factores influyen en cálculo de un supuesto clave posterior.

# **4.1.5.14 FormTemp (Fórmula de la temperatura)**

La fórmula de la temperatura se calcula con:

*FormTemp* = *FactorTemp* \*(*Altura* − *AlturaEstacion*)

En la tabal 4.21, se muestra que factor de temperatura y que altura de estación base se utilizó en cada catchment.

**Tabla 4.21 Factores de temperatura y altura de las estaciones utilizadas en cada catchment para el cálculo de la fórmula temperatura**

| <b>CATCHMENT</b>     | <b>FactorTemp</b> | <b>AlturaEstacion</b> |
|----------------------|-------------------|-----------------------|
| PASTAZADJENCANTO1    |                   |                       |
| PASTAZADJENCANTO2    |                   |                       |
| PASTAZADJENCANTO3    |                   |                       |
| PASTAZADJENCANTO4    |                   |                       |
| PASTAZADJENCANTO5    | Amazonia          | M008Puyo              |
| TOPO <sub>1</sub>    |                   |                       |
| TOPO <sub>2</sub>    |                   |                       |
| TOPO <sub>3</sub>    |                   |                       |
| TOPO4                |                   |                       |
| AGOYAN1              |                   |                       |
| AGOYAN2              |                   |                       |
| AGOYAN3              |                   |                       |
| AGOYAN4              |                   |                       |
| AMBATO1              |                   |                       |
| AMBATO <sub>2</sub>  |                   |                       |
| AMBATO3              |                   |                       |
| AMBATO4              |                   |                       |
| BAÑOSDJCHAMBOPATATE1 |                   |                       |
| BAÑOSDJCHAMBOPATATE2 |                   |                       |
| BAÑOSDJCHAMBOPATATE3 |                   |                       |
| CEBDAS1              |                   |                       |
| CEBADAS2             |                   | M128PedroFermin       |
| CEBADAS3             | Sierra            |                       |
| CHAMBO1              |                   |                       |
| CHAMBO <sub>2</sub>  |                   |                       |
| CHAMBO3              |                   |                       |
| CHAMBO4              |                   |                       |
| CHAMBO <sub>5</sub>  |                   |                       |
| <b>CUTUCHI1</b>      |                   |                       |
| <b>CUTUCHI2</b>      |                   |                       |
| <b>CUTUCHI3</b>      |                   |                       |
| PATATE1              |                   |                       |
| PATATE2              |                   |                       |
| PATATE3              |                   |                       |
| PATATE4              |                   |                       |
| ALAO1                |                   | M396Alao              |
| ALAO <sub>2</sub>    |                   |                       |

#### **4.1.5.15 Otros supuestos claves**

Para el cálculo de algunos supuestos claves y de los parámetros de los sitios de demanda y catchments, se crea:

| <b>SUPUESTOS CLAVES</b> | <b>VALORES</b> |     | <b>UTILIDAD</b>  |          |                           |
|-------------------------|----------------|-----|------------------|----------|---------------------------|
|                         | Alto           | 0.4 | Disminuir        | O        | la<br>aumentar            |
| FactorKs                | Medio          |     |                  |          | respuesta de los caudales |
|                         | Bajo           | 1   | pico             |          |                           |
|                         | Alto           |     | <b>Disminuir</b> | $\Omega$ | aumentar<br>la            |
| FactorSw                | Medio          |     |                  |          | respuesta de los caudales |
|                         | Bajo           |     | pico             |          |                           |
|                         | Alto           |     | Disminuir        | $\Omega$ | aumentar<br>la            |
| FactorRRF               | Medio          |     |                  |          | respuesta de los caudales |
|                         | Bajo           |     | pico             |          |                           |
|                         | Alto           |     | Disminuir        | $\Omega$ | la<br>aumentar            |
| <b>MultiplicadorKs</b>  | Medio          |     |                  |          | respuesta de los caudales |
|                         | Bajo           |     | pico             |          |                           |
|                         | Alto           |     | <b>Disminuir</b> | $\Omega$ | aumentar<br>la            |
| FactorKd                | Medio          |     | respuesta        |          | de los caudales           |
|                         | Bajo           |     | base             |          |                           |
|                         | Alto           |     | Disminuir        | o        | la<br>aumentar            |
| Factorpfd               | Medio          |     | respuesta        |          | de los caudales           |
|                         | Bajo           |     | base             |          |                           |

**Tabla 4.22 Otros supuestos claves creados**

## **4.1.6 SITIOS DE DEMANDA Y CATCHMENTS**

Los sitios de demanda y catchments contienen parámetros del suelo y datos de clima necesarios para la modelación con WEAP.

Una vez analizados los supuestos claves es fácil determinar como se disponen cada uno de los parámetros requeridos en esta sección, con la ayuda de Excel y sus herramientas.

## **4.1.6.1 Uso de cuelo o cobertura vegetal**

Los valores de estos parámetros dependen del tipo de cultivo, de la clasificación por altura, o ambas. Solo el área, es un parámetro definido con la ayuda de un paquete georeferencial ArcView GIS 3.2 (tabla 4.23).

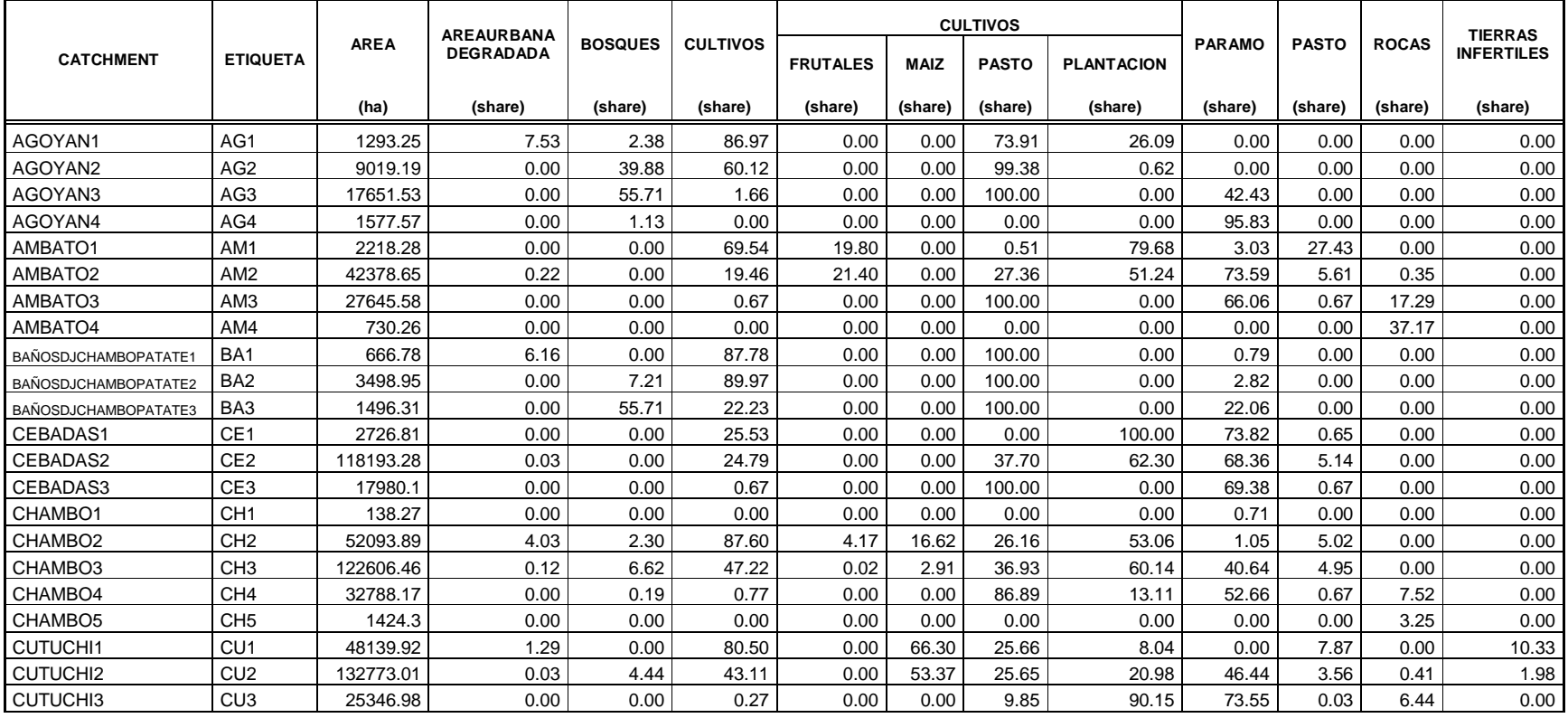

# **Tabla 4.23 Tabla de áreas de los catchments**

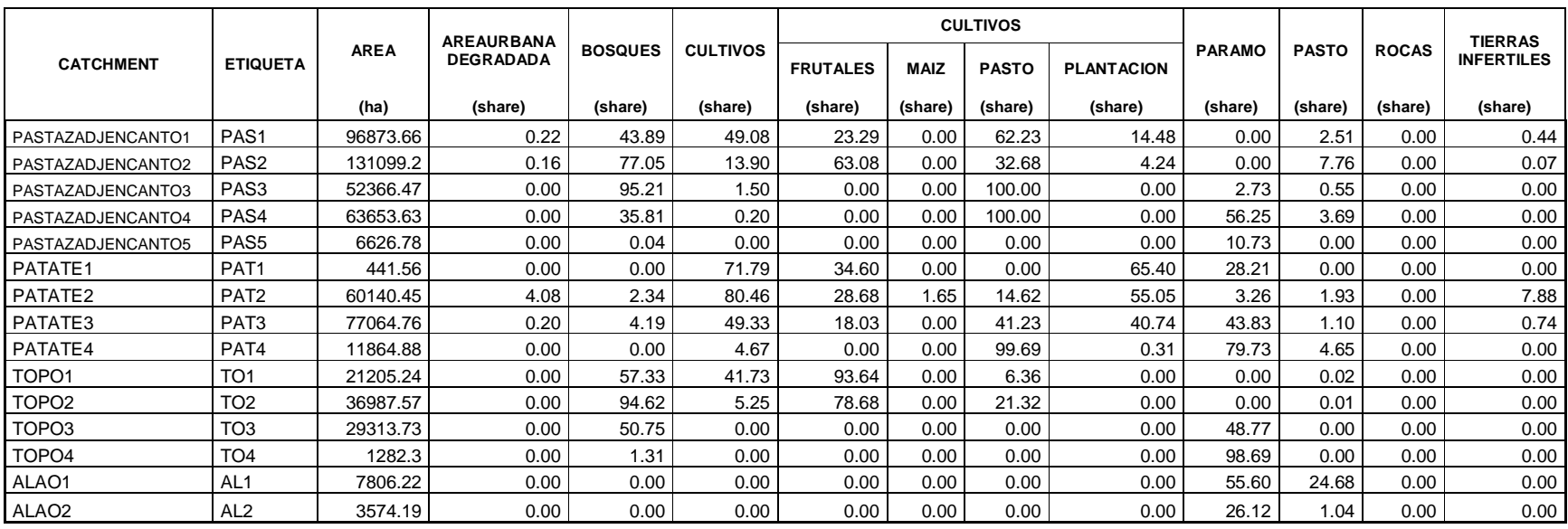

# **Tabla 4.23 Continuación**

Mediante el uso del Constructor de Expresiones se puede dar valores a los parámetros de cobertura vegetal de los catchments en base a los supuestos claves definidos, que pueden ser funciones o las ramas de una lista de un árbol esquemático de WEAP (tabla 4.24, tabla 4.25, tabla 4.26 y tabla 4.27).

**Tabla 4.24 Parámetros en base al tipo de cobertura vegetal**

| <b>PARAMETRO</b>            | <b>SUPUESTO CLAVE</b> | <b>EXPRESION</b>           |  |  |
|-----------------------------|-----------------------|----------------------------|--|--|
| Coeficiente de cultivo (Kc) |                       | Key\Kc\(Tipo de Cobertura) |  |  |

**Tabla 4.25 Parámetros en base a la clasificación por altura**

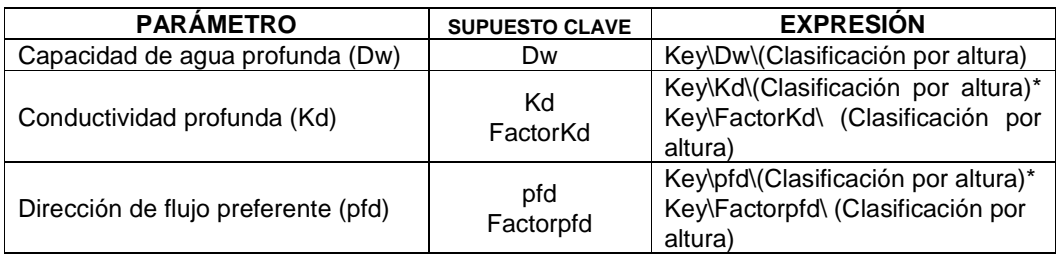

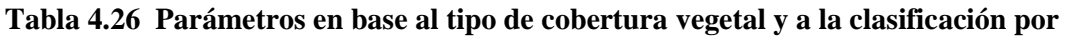

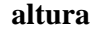

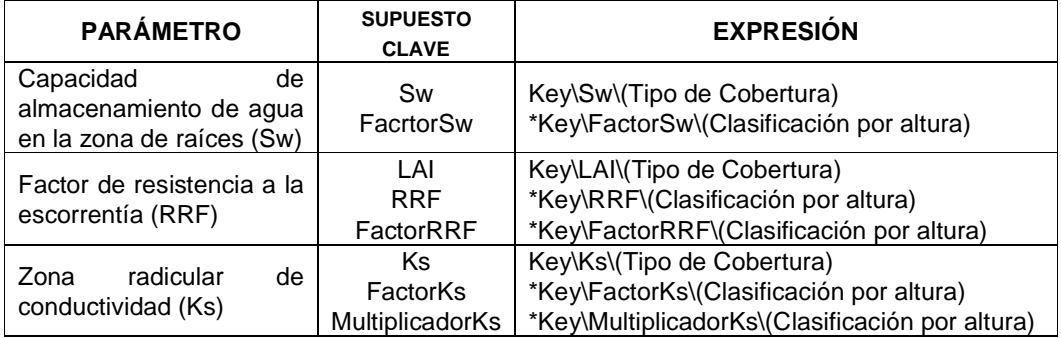

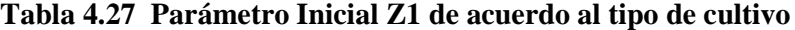

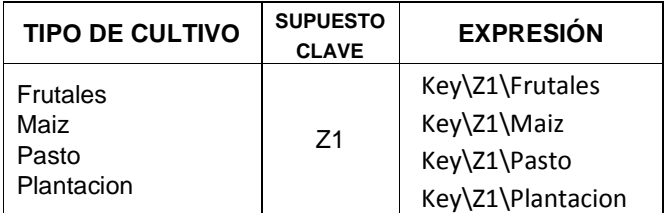

Los datos de ingreso del clima, es decir, precipitación, temperatura, humedad, y viento; son los recolectados del Instituto Nacional de Meteorología e Hidrología (INAMHI), transformados a formato CSV reconocido por el modelo WEAP, dispuesto como se indica en la figura 4.12.

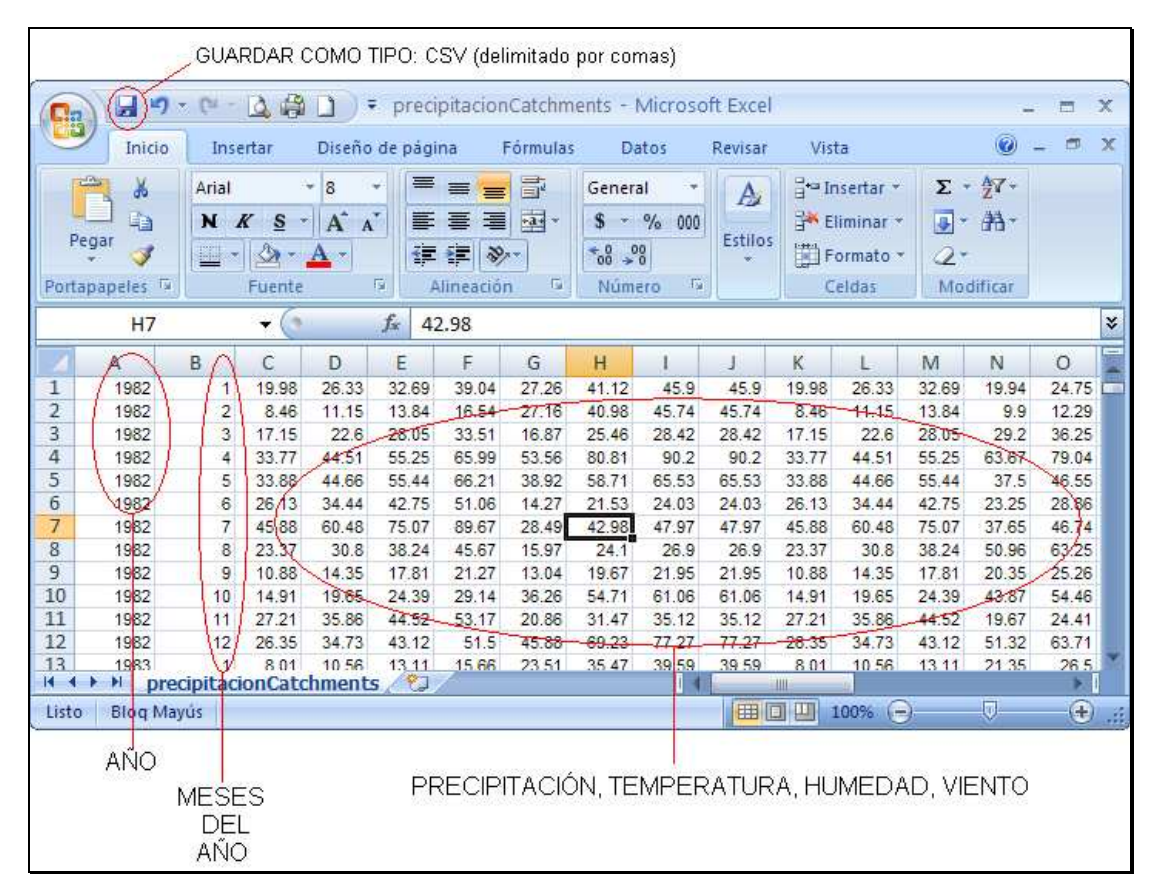

**Figura 4.12 Extracto de datos de precipitación de formato CSV** 

Todos los archivos CSV utilizados por el modelo se guardan en el directorio respectivo (figura 4.13).

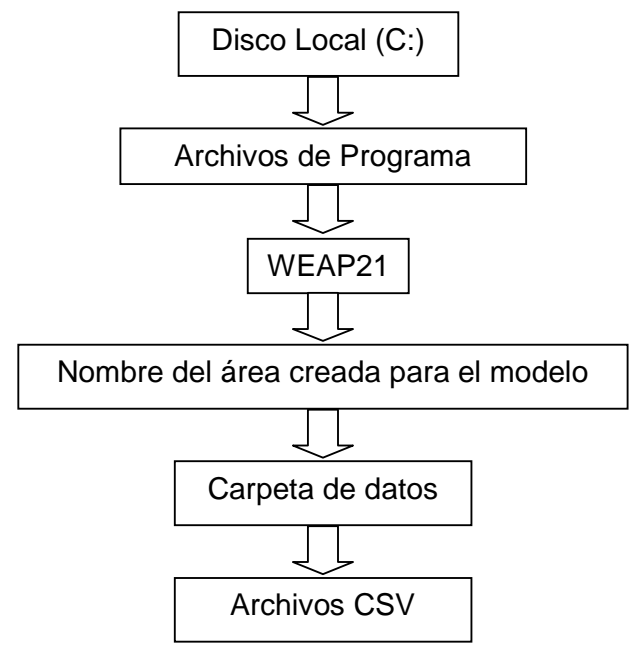

**Figura 4.13 Localización de los archivos CSV** 

Para temperatura, humedad y viento se utilizan datos de estaciones base (archivos CSV, tabla 4.28), multiplicadas o sumadas por un índice ya calculado en los supuestos claves.

|                                               |                | # DE COLUMNA                         |                       |                        |                       |                       |                       |                                      |
|-----------------------------------------------|----------------|--------------------------------------|-----------------------|------------------------|-----------------------|-----------------------|-----------------------|--------------------------------------|
| AÑO                                           | <b>MES</b>     | 1                                    | $\overline{2}$        | 3                      | 4                     | 5                     | 6                     | 7                                    |
| <b>ESTACIONES BASE DE</b><br>TEMPERATURA (°C) |                | <b>TM128</b>                         | <b>TM008</b>          |                        |                       |                       |                       |                                      |
| <b>HUMEDAD RELATIVA (%)</b>                   |                | M004                                 | <b>M008</b>           |                        |                       |                       |                       |                                      |
| <b>VELOCIDAD DEL VIENTO (m/s)</b>             |                |                                      |                       |                        |                       |                       |                       |                                      |
| 1982                                          | 1              |                                      |                       |                        |                       |                       |                       |                                      |
| 1982                                          | $\overline{2}$ |                                      | EL INAMHI             | EL INAMHI              | <b>INAMHI</b>         | EL INAMHI             | EL INAMHI             |                                      |
| 1982                                          | 3              |                                      |                       |                        |                       |                       |                       |                                      |
| 1982                                          | 4              |                                      |                       |                        | 긊                     |                       |                       |                                      |
| 1982                                          | 5              |                                      | <b>POR</b>            | POR                    | POR                   | <b>POR</b>            | POR                   |                                      |
| 1982                                          | 6              |                                      |                       |                        |                       |                       |                       |                                      |
| 1982                                          | $\overline{7}$ |                                      |                       |                        |                       |                       |                       |                                      |
| 1982                                          | 8              |                                      |                       |                        |                       |                       |                       |                                      |
| 1982                                          | 9              |                                      |                       |                        |                       |                       |                       |                                      |
| 1982                                          | 10             |                                      |                       |                        |                       |                       |                       |                                      |
| 1982                                          | 11             |                                      |                       |                        |                       |                       |                       |                                      |
| 1982                                          | 12             |                                      | <b>PROPORCIONADOS</b> |                        | <b>PROPORCIONADOS</b> | <b>PROPORCIONADOS</b> | <b>PROPORCIONADOS</b> |                                      |
| .                                             | $\cdots$       | VALORES PROPORCIONADOS POR EL INAMHI | VALORES               | VALORES PROPORCIONADOS | S                     | VALORES               | VALORES               | VALORES PROPORCIONADOS POR EL INAMHI |
| .                                             | .              |                                      |                       |                        | VALORE                |                       |                       |                                      |
| .                                             | .              |                                      |                       |                        |                       |                       |                       |                                      |
| n                                             | n              |                                      |                       |                        |                       |                       |                       |                                      |

**Tabla 4.28 Estaciones Base para temperatura, humedad relativa y viento**

A cada catchment le corresponde una estación para el cálculo, la tabla 4.29, muestra el número de columna que le pertenece, y la tabla 4.30 la construcción de la expresión para su cálculo.

|                      |                    | # DE COLUMNA DE ESTACION BASE |               |  |  |  |  |
|----------------------|--------------------|-------------------------------|---------------|--|--|--|--|
| <b>CATCHMENT</b>     | <b>TEMPERATURA</b> | <b>HUMEDAD</b>                | <b>VIENTO</b> |  |  |  |  |
| AGOYAN1              | 1                  | 1                             | 1             |  |  |  |  |
| AGOYAN2              | 1                  | 1                             | $\mathbf{1}$  |  |  |  |  |
| AGOYAN3              | 1                  | 1                             | 1             |  |  |  |  |
| AGOYAN4              | $\mathbf{1}$       | 1                             | 1             |  |  |  |  |
| AMBATO1              | 1                  | 1                             | 1             |  |  |  |  |
| AMBATO2              | 1                  | 1                             | 1             |  |  |  |  |
| AMBATO3              | $\mathbf{1}$       | $\mathbf{1}$                  | 1             |  |  |  |  |
| AMBATO4              | $\mathbf{1}$       | $\mathbf{1}$                  | 1             |  |  |  |  |
| BAÑOSDJCHAMBOPATATE1 | 1                  | 1                             | 1             |  |  |  |  |
| BAÑOSDJCHAMBOPATATE2 | 1                  | 1                             | 1             |  |  |  |  |
| BAÑOSDJCHAMBOPATATE3 | 1                  | 1                             | 1             |  |  |  |  |
| CEBDAS1              | 1                  | 1                             | 1             |  |  |  |  |
| CEBADAS2             | 1                  | 1                             | $\mathbf{1}$  |  |  |  |  |
| CEBADAS3             | 1                  | 1                             | 1             |  |  |  |  |
| CHAMBO1              | 1                  | 1                             | 1             |  |  |  |  |
| CHAMBO <sub>2</sub>  | 1                  | 1                             | 1             |  |  |  |  |
| CHAMBO <sub>3</sub>  | 1                  | 1                             | 1             |  |  |  |  |
| CHAMBO4              | 1                  | $\mathbf{1}$                  | 1             |  |  |  |  |
| CHAMBO <sub>5</sub>  | 1                  | $\mathbf{1}$                  | 1             |  |  |  |  |
| <b>CUTUCHI1</b>      | $\mathbf{1}$       | 1                             | 1             |  |  |  |  |
| <b>CUTUCHI2</b>      | 1                  | $\mathbf{1}$                  | $\mathbf{1}$  |  |  |  |  |
| <b>CUTUCHI3</b>      | 1                  | 1                             | 1             |  |  |  |  |
| PASTAZADJENCANTO1    | 2                  | 2                             | 1             |  |  |  |  |
| PASTAZADJENCANTO2    | 2                  | 2                             | $\mathbf{1}$  |  |  |  |  |
| PASTAZADJENCANTO3    | 2                  | 2                             | 1             |  |  |  |  |
| PASTAZADJENCANTO4    | 2                  | 2                             | 1             |  |  |  |  |
| PASTAZADJENCANTO5    | $\overline{2}$     | $\overline{2}$                | $\mathbf{1}$  |  |  |  |  |
| PATATE1              | $\mathbf{1}$       | $\mathbf{1}$                  | $\mathbf{1}$  |  |  |  |  |
| PATATE2              | 1                  | $\mathbf{1}$                  | 1             |  |  |  |  |
| PATATE3              | $\mathbf{1}$       | $\mathbf{1}$                  | 1             |  |  |  |  |
| PATATE4              | $\mathbf{1}$       | 2                             | 1             |  |  |  |  |
| TOPO1                | 2                  | 2                             | 1             |  |  |  |  |
| TOPO <sub>2</sub>    | 2                  | 2                             | 1             |  |  |  |  |
| TOPO <sub>3</sub>    | 2                  | 2                             | 1             |  |  |  |  |
| TOPO4                | 2                  | 2                             | 1             |  |  |  |  |
| ALAO1                | 1                  | 1                             | 1             |  |  |  |  |
| ALAO <sub>2</sub>    | 1                  | $\mathbf{1}$                  | $\mathbf{1}$  |  |  |  |  |

**Tabla 4.29 Número de columna de estaciones base para cada catchment**

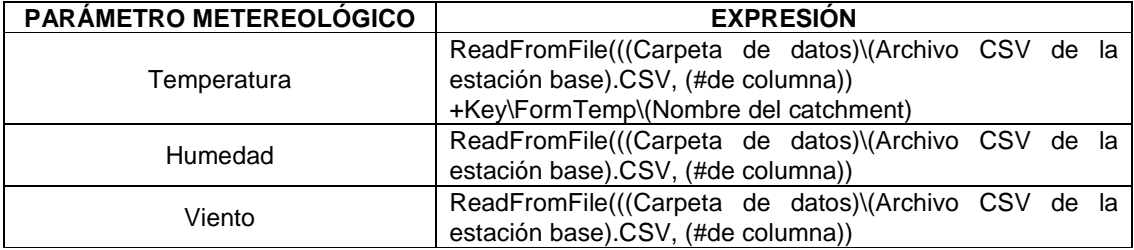

#### **Tabla 4.30 Expresiones para el cálculo de los parámetros meteorológicos**

El caso de la precipitación es diferente ya que se calcula la precipitación mensual de cada catchment en base a la precipitación anual del mismo y la precipitación mensual de la estación base o índice.

De la información obtenida para la precipitación anual de cada catchment, se deduce las precipitaciones mensuales de cada catchment con la siguiente fórmula.

$$
Pc = Pe * \frac{Llz}{Llz}e
$$

Donde:

 $Pc \rightarrow$  precipitación mensual del catchment

*Pe* → precipitación mensual de la estación

*Llzc* → precipitación promedio anual del catchment estimada con las ecuaciones

*Llze* → precipitación promedio anual de la estación estimada con datos de la estación

Las estaciones estimadas para los distintos catchments están registradas en la tabla 4.31:

|                            |                             |                  | <b>ESTACION</b> |  |  |
|----------------------------|-----------------------------|------------------|-----------------|--|--|
| <b>SUBCUENCA</b>           | <b>NOMBRE DEL CATCHMENT</b> | <b>ETIQUETA</b>  | <b>ESTIMADA</b> |  |  |
|                            | AGOYAN1                     | AG1              | M380            |  |  |
| <b>AGOYAN</b>              | AGOYAN2                     | AG <sub>2</sub>  | M380            |  |  |
|                            | AGOYAN3                     | AG3              | M380            |  |  |
|                            | AGOYAN4                     | AG4              | M380            |  |  |
|                            | AMBATO1                     | AM1              | M376            |  |  |
| <b>AMBATO</b>              | AMBATO2                     | AM <sub>2</sub>  | M376            |  |  |
|                            | AMBATO3                     | AM3              | M376            |  |  |
|                            | AMBATO4                     | AM4              | M376            |  |  |
|                            | BANOSDJCHAMBOPATATE1        | BA <sub>1</sub>  | M380            |  |  |
| <b>BAÑOSDJCHAMBOPATATE</b> | BANOSDJCHAMBOPATATE2        | BA <sub>2</sub>  | M380            |  |  |
|                            | BAÑOSDJCHAMBOPATATE3        | BA3              | M380            |  |  |
|                            | CEBADAS1                    | CE <sub>1</sub>  | M396            |  |  |
| <b>CEB ADAS</b>            | CEBADAS2                    | CE <sub>2</sub>  | M396            |  |  |
|                            | CEBADAS3                    | CE3              | M396            |  |  |
|                            | CHAMBO <sub>1</sub>         | CH <sub>1</sub>  | M380            |  |  |
|                            | CHAMBO <sub>2</sub>         | CH <sub>2</sub>  | M380            |  |  |
| <b>CHAMBO</b>              | CHAMBO3                     | CH <sub>3</sub>  | M380            |  |  |
|                            | CHAMBO4                     | CH <sub>4</sub>  | M380            |  |  |
|                            | CHAMBO <sub>5</sub>         | CH <sub>5</sub>  | M380            |  |  |
|                            | <b>CUTUCHI1</b>             | CU <sub>1</sub>  | M369            |  |  |
| <b>CUTUCHI</b>             | <b>CUTUCHI2</b>             | CU <sub>2</sub>  | M369            |  |  |
|                            | CUTUCHI3                    | CU <sub>3</sub>  | M369            |  |  |
|                            | PASTAZADJENCANTO1           | PAS <sub>1</sub> | M008            |  |  |
|                            | PASTAZADJENCANTO2           | PAS <sub>2</sub> | M008            |  |  |
| PASTAZADJENCANTO           | PASTAZADJENCANTO3           | PAS <sub>3</sub> | M008            |  |  |
|                            | PASTAZADJENCANTO4           | PAS4             | M008            |  |  |
|                            | PASTAZADJENCANTO5           | PAS <sub>5</sub> | M008            |  |  |
|                            | PATATE1                     | PAT <sub>1</sub> | M380            |  |  |
|                            | PATATE2                     | PAT <sub>2</sub> | M380            |  |  |
| <b>PATATE</b>              | PATATE3                     | PAT <sub>3</sub> | M380            |  |  |
|                            | PATATE4                     | PAT <sub>4</sub> | M380            |  |  |
|                            | TOPO1                       | TO <sub>1</sub>  | M008            |  |  |
|                            | TOPO <sub>2</sub>           | TO <sub>2</sub>  | M008            |  |  |
| <b>TOPO</b>                | TOPO3                       | TO3              | M008            |  |  |
|                            | TOPO4                       | TO4              | M008            |  |  |
|                            | ALAO1                       | AL1              | M396            |  |  |
| <b>ALAO</b>                | ALAO <sub>2</sub>           | AL <sub>2</sub>  | M396            |  |  |

**Tabla 4.31 Estaciones estimadas para el cálculo de la precipitación mensual de los** 

**catchments**

Los datos de la precipitación mensual para cada catchment se presentan en el Anexo 2.1.

La latitud es una interpolación entre los puntos que se conoce su georeferenciación, de los que se obtienen los siguientes valores de la tabla 4.32.

| <b>CATCHMENT</b>     | <b>LATITUD</b> |
|----------------------|----------------|
| AGOYAN1              | -1.387452701   |
| AGOYAN2              | -1.347717164   |
| AGOYAN3              | -1.235133144   |
| AGOYAN4              | -1.188775018   |
| AMBATO1              | -1.278756657   |
| AMBATO2              | -1.298624425   |
| AMBATO3              | -1.391340678   |
| AMBATO4              | -1.447056006   |
| BANOSDJCHAMBOPATATE1 | -1.387452701   |
| BAÑOSDJCHAMBOPATATE2 | -1.354339753   |
| BAÑOSDJCHAMBOPATATE3 | -1.327849396   |
| CEBDAS1              | -1.877524319   |
| CEBADAS2             | -1.996730928   |
| CEBADAS3             | -2.149050485   |
| CHAMBO <sub>1</sub>  | -1.413943058   |
| CHAMBO <sub>2</sub>  | -1.632222222   |
| CHAMBO3              | -1.764940298   |
| CHAMBO4              | -1.734166667   |
| CHAMBO <sub>5</sub>  | -1.466923774   |
| <b>CUTUCHI1</b>      | -0.942751149   |
| <b>CUTUCHI2</b>      | -0.705325989   |
| <b>CUTUCHI3</b>      | $-0.718571168$ |
| PASTAZADJENCANTO1    | -1.698714404   |
| PASTAZADJENCANTO2    | -1.734166667   |
| PASTAZADJENCANTO3    | -1.784808067   |
| PASTAZADJENCANTO4    | -1.844411371   |
| PASTAZADJENCANTO5    | -1.698714404   |
| PATATE1              | -1.380830111   |
| PATATE2              | -1.301359038   |
| PATATE3              | -1.129171713   |
| PATATE4              | -1.413943058   |
| TOPO1                | -1.387452701   |
| TOPO2                | -1.321226806   |
| TOPO3                | -1.301359038   |
| TOPO4                | -1.228510554   |
| ALAO1                | -1.806944      |
| ALAO2                | -1.869722      |

**Tabla 4.32 Valores de latitud de cada catchment**

Los valores son negativos porque la cuenca del río Pastaza se encuentra en el hemisferio sur.

# **4.1.6.3 Medidores de caudal**

Un medidor de caudal (figura 4.14) se compara con una estación hidrológica, facilita la comparación del caudal observado (medido en sitio) y el caudal simulado, ambos en términos de cantidad y cualidad. Su lectura es a través de un archivo CSV usado por el modelo WEAP.

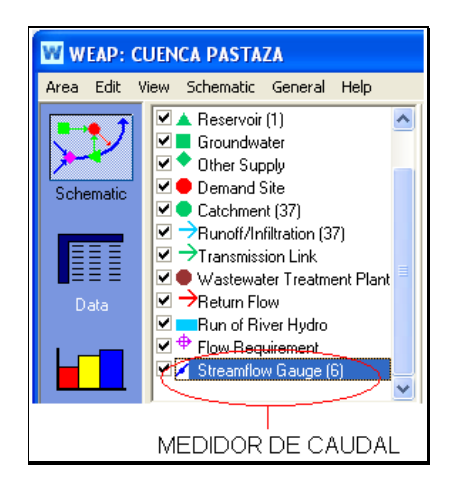

**Figura 4.14 Medidor de caudal en el programa WEAP** 

Las estaciones hidrológicas utilizadas en la calibración, validación y aplicación de modelo WEAP para la cuenca del río Pastaza, son las establecidas en la tabla 4.33.

|                                       |            | # DE COLUMNA                                      |                             |                      |  |  |  |
|---------------------------------------|------------|---------------------------------------------------|-----------------------------|----------------------|--|--|--|
| AÑO                                   | <b>MES</b> |                                                   | 2                           |                      |  |  |  |
| <b>ESTACION</b><br><b>HIDROLÓGICA</b> |            | H801                                              | H792                        |                      |  |  |  |
| 1982                                  |            |                                                   |                             |                      |  |  |  |
|                                       | 2          |                                                   | <b>MEDIDO</b>               | MEDID                |  |  |  |
| .                                     | .          | AUDAL MEDID<br><b>VALORES DE</b><br><b>INAMHI</b> | VALORES DE<br><b>INAMHI</b> | VALORES DE<br>INAMHI |  |  |  |
| .                                     | .          |                                                   |                             | AUDALI               |  |  |  |
| .                                     | .          |                                                   |                             |                      |  |  |  |
| .                                     | 11         |                                                   | <b>CAUDAL</b>               |                      |  |  |  |
| n                                     | 12         |                                                   |                             |                      |  |  |  |

**Tabla 4.33 Estaciones hidrológicas usadas para medidores de caudal**

# **4.2 CALIBRACIÓN DEL MODELO WEAP PARA LA CUENCA DEL RÍO PASTAZA**

La calibración del modelo se evalúa por el *coeficiente de determinación* ( $R^2$ ), que puede ser interpretado como la proporción de la varianza representada por los valores calculados respecto a los valores observados. El coeficiente varía entre 0 y 1, correspondiéndole al valor 1 la mejor correlación de las observaciones.

La calibración se realiza manualmente con el objetivo de que los caudales producidos por el modelo sigan el comportamiento de los caudales medidos en las subcuencas de calibración.

En la etapa de calibración del modelo se busca lograr un conjunto de parámetros hidrológicos y operaciones que permitan obtener una representación de caudales y de operación de obras de infraestructura que asemeje los datos históricos de la forma más cercana posible. Para esto, es necesario realizar comparaciones entre series de datos de caudales en puntos específicos de la cuenca observadas versus simuladas, así como comparar los datos de niveles de reservorios observados versus simulados así como otras variables que representen la operación de los recursos hídricos en una cuenca. Con base en estas comparaciones se realizan medidas estadísticas para estimar la precisión del modelo y de esta manera ajustar los parámetros hasta lograr la mejor respuesta de dichas medidas estadísticas.

El proceso de calibración del modelo desarrollado de acuerdo al análisis de oferta y demanda de agua se realiza en tres etapas consecutivas. Estas etapas permiten revisar el comportamiento del modelo primero en las subcuencas aportantes que corresponden a zonas de régimen natural, luego en las subcuencas intermedias y finalmente en las subcuencas bajas.

La calibración del modelo es a nivel mensual, debido al tiempo de concentración.

Se definen las subcuencas aportantes de calibración en la parte alta de la cuenca: Ambato y Cutuchi.

# **4.2.1 CALIBRACIÓN DE LAS SUBCUENCAS APORTANTES**

La primera etapa consiste en una calibración hidrológica de las subcuencas aportantes. Se espera que la influencia humana en estas subcuencas sea baja y por lo tanto los caudales no son afectados por el uso o manejo del recurso. De suma importancia en esta etapa del proceso de calibración es el análisis de las características hidrológicas particulares asociadas a los ecosistemas que sean relevantes en la cuenca en estudio. Igualmente importante es la revisión de la literatura existente.

En una primera aproximación es una buena práctica establecer factores de calibración generales para toda el área mencionada, los cuales modifican los parámetros de uso de suelo incluyendo, principalmente:

- Capacidad de almacenamiento de agua en la zona de raíces, Sw
- Factor de resistencia a la escorrentía, RRF
- Conductividad de zona de raíces, Ks
- Conductividad de zona profunda, Kd
- Dirección preferencial de flujo, f

En la ecuación del balance de masa del modelo WEAP para el balde superior y en el balde inferior del modulo hidrológico, se observa como cada término de la ecuación que corresponde a un elemento del balance hidrológico es afectado de forma diferente por los parámetros indicados:

$$
Sw_j\frac{dz_{1,j}}{dt}=P_e(t)-PET(t)k_{c,j}(t)\left(\frac{dz_{1,j}-2z^2_{1,j}}{3}\right)-P_e(t)z_{1,j}^{\frac{RRF_j}{2}}-f_jk_sz_{1,j}-(1-f_j)k_sz_{1,j}^2
$$

Donde:

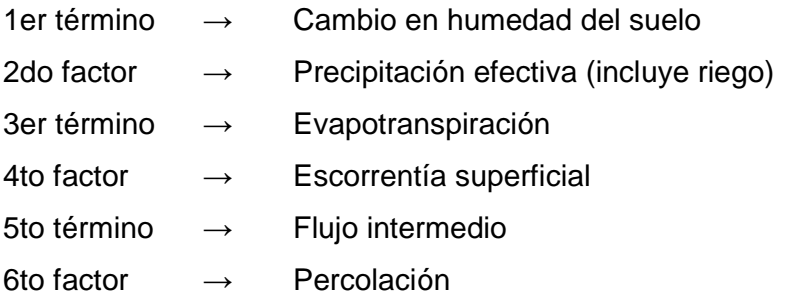

Ec. 4.1

$$
Dw_j \frac{dz_{2,j}}{dt} = -k_d z_{1,j}^2 + (1 - f_j)k_s z_{2,j}^2
$$
 Ec. 4.2

Donde:

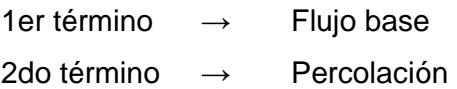

Generalmente se busca ajustar caudales pico y caudales base. Por ejemplo, si se busca aumentar la respuesta de caudales pico, se debe ajustar la escorrentía superficial la cual es directamente afectada por el RRF y Ks, los cuales afectan la reactividad de los catchments. Por otro lado, si se quiere afectar los caudales base se debe ajustar  $f \, y \, Kd$ . Nótese que la relación entre los diferentes términos de la ecuación es no-lineal y por lo tanto al afectar un término, se afectan los otros de forma indirecta. Por ejemplo, otro factor de calibración como la conductividad hidráulica de la zona profunda, Kd, puede ser incrementado, aumentando la conductividad, y por tanto la descarga de los perfiles profundos, y el consecuente aumento en los caudales base. Por otro lado, si se aumenta la capacidad hídrica del perfil superior, Sw, se logra un mayor flujo sub-superficial, y por tanto un aumento de los caudales máximos. Finalmente para el parámetro de capacidad de retención de humedad en el perfil profundo (Dw), regula la transmisión de los flujos a los caudales base (Vicuña, Comunicación personal, 2009).

De esta forma, dependiendo del elemento del caudal que se requiera mejorar, se debe ajustar el o los parámetros correspondientes. Una vez ajustados los factores de calibración necesarios, se realiza la comparación de los caudales modelados con los registros históricos de estaciones de aforo de caudales de la zona. Para establecer el grado de correspondencia entre los valores observados y los valores simulados se pueden utilizan dos índices/métricas utilizadas normalmente en la calibración de modelos hidrológicos: el índice de eficiencia de Nash-Sutcliffe y el sesgo (o Bias o desviación relativa de los caudales) (Weglarczyk, 1988). Además para una mejor correlación de los datos obtenidos se obtiene el coeficiente de determinación de  $R^2$  y el error medio cuadrático (RMSE).

RMSE = 
$$
\sqrt{\frac{\sum_{i=1}^{n} (Qs, i - Qo, i)^2}{n - 1}}
$$
Ec. 4.3

$$
BIAS = \frac{\sum_{i=1}^{n} (Qs, i - Qo, i)^2}{n}
$$
 Ec. 4.4

$$
Ef = 1 - \frac{\sum_{i=1}^{n} (Qs, i - Qo, i)^2}{\sum (Qo, i - \overline{Qo})^2}
$$
Ec. 4.5

Donde Qs,i y Qo,i son caudales simulados y observados para cada paso de tiempo i, y n es el número de datos existentes para la correlación.

Luego de obtener un buen ajuste entre los caudales simulados y los observados de forma visual, se procede a estimar las estadísticas mencionadas las cuales sirven para determinar en que sentido se debe ajustar la calibración en pasos subsiguientes.

En general, el criterio para interpretar las estadísticas es el siguiente:

- Nash-Sutcliffe (Ef): entre más cerca de 1 mejor la correspondencia entre los datos observados y simulados.
- Bias: entre menor el porcentaje de Bias, mejor la correspondencia entre los datos observados y simulados. Un Bias positivo indica sobreestimación y un Bias negativo indica sub-estimación de caudales.
- Coeficiente de determinación  $(R^2)$ : mientras más tienda a uno hay una mejor correlación de la observación con la simulación.
- Error medio cuadrático (RMSE): mide el promedio de magnitud del error, la diferencia entre los valores simulados y los correspondientes observados son cada cuadrado y luego promediados sobre la muestra. Valores cercanos a cero indican mejores resultados.

#### **4.2.1.1 Calibración de la subcuenca aportante Cutuchi**

La primera subcuenca aportante de calibración es la del río Cutuchi. El periodo de calibración de esta subcuenca es de 1982 a 1995, ya que se puede comparar con la estación Cutuchi A.J. Yanayacu (H792) que registra datos observados del periodo 1982 a 2005.

En la primera corrida se considera todos los datos de ingreso del modelo, descritos en la sección anterior, y se procede a evaluar los índices de correlación (figura 4.15).

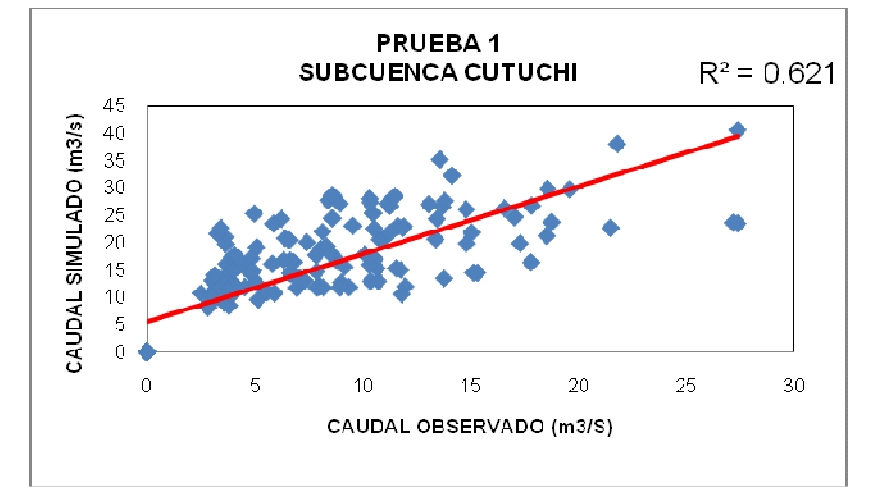

**Figura 4.15 Coeficiente de determinación PRUEBA 1, subcuenca Cutuchi** 

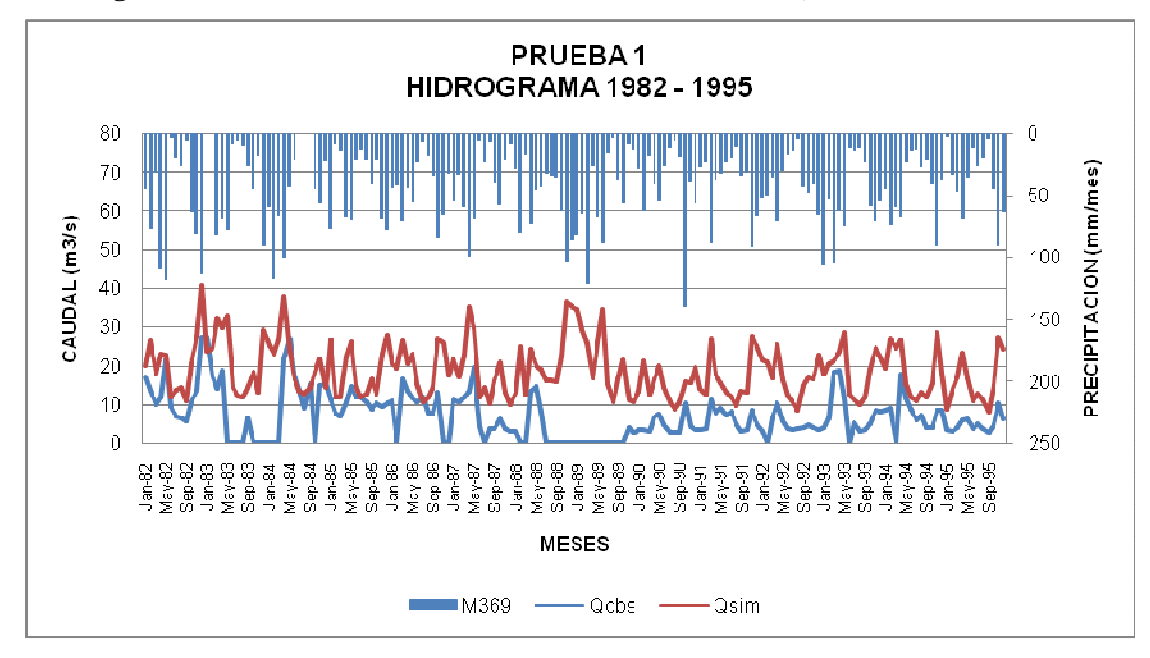

**Figura 4.16 Hidrograma obtenido en la PRUEBA 1, subcuenca Cutuchi** 

En la figura 4.16, se observa el caudal simulado y el caudal observado, así como la precipitación que le corresponde.

A continuación, en la tabla 4.34, se muestra los valores de los índices de correlación y los resultados obtenidos de variar los parámetros indicados en las pruebas subsecuentes de calibración para la subcuenca Cutuchi.

| <b>SUPUESTO CLAVE</b>  |              | PRUEBAS DE CALIBRACION (1982-1995) |              |        |        |        |        |                |                |        |        |
|------------------------|--------------|------------------------------------|--------------|--------|--------|--------|--------|----------------|----------------|--------|--------|
|                        |              | 1                                  | $\mathbf{2}$ | 3      | 4      | 5      | 6      | $\overline{7}$ | 8              | 9      | 10     |
|                        | <b>ALTO</b>  | 1                                  | 1            | 1      | 1      | 1      | 1.1    | $\overline{2}$ | $\overline{2}$ | 4      | 6      |
| <b>FactorSw</b>        | <b>MEDIO</b> | 1                                  | 1            | 1      | 1      | 1      | 1.1    | $\mathfrak{p}$ | $\mathfrak{p}$ | 4      | 6      |
|                        | <b>BAJO</b>  | 1                                  | 1            | 1      | 1      | 1      | 1.1    | $\overline{2}$ | $\overline{2}$ | 4      | 6      |
|                        | <b>ALTO</b>  | $\mathbf{1}$                       | 1            | 1      | 1      | 1      | 1      | 1              | 1.1            | 1.2    | 1.8    |
| <b>FactorRRF</b>       | <b>MEDIO</b> | 1                                  | 1            | 1      | 1      | 1      | 1      | 1              | 1.1            | 1.2    | 1.8    |
|                        | <b>BAJO</b>  | $\mathbf{1}$                       | 1            | 1      | 1      | 1      | 1      | 1              | 1.1            | 1.2    | 1.8    |
|                        | <b>ALTO</b>  | $\mathbf{1}$                       | 1            | 1      | 1      | 1      | 1      | 1              | 1              | 1      | 0.5    |
| <b>MultiplicadorKs</b> | <b>MEDIO</b> | 1                                  | 1            | 1      | 1      | 1      | 1      | 1              | 1              | 1      | 0.5    |
|                        | <b>BAJO</b>  | 1                                  | 1            | 1      | 1      | 1      | 1      | 1              | 1              | 1      | 0.5    |
|                        | <b>ALTO</b>  | $\mathbf{1}$                       | 0.5          | 0.25   | 0.15   | 0.15   | 0.15   | 0.15           | 0.15           | 0.15   | 0.15   |
| <b>FactorKd</b>        | <b>MEDIO</b> | 1                                  | 0.5          | 0.25   | 0.15   | 0.15   | 0.15   | 0.15           | 0.15           | 0.15   | 0.15   |
|                        | <b>BAJO</b>  | 1                                  | 0.5          | 0.25   | 0.15   | 0.15   | 0.15   | 0.15           | 0.15           | 0.15   | 0.15   |
|                        | <b>ALTO</b>  | 1                                  | 0.5          | 0.25   | 0.25   | 0.15   | 0.15   | 0.15           | 0.15           | 0.15   | 0.15   |
| Factorpfd              | <b>MEDIO</b> | 1                                  | 0.5          | 0.25   | 0.25   | 0.15   | 0.15   | 0.15           | 0.15           | 0.15   | 0.15   |
|                        | <b>BAJO</b>  | 1                                  | 0.5          | 0.25   | 0.25   | 0.15   | 0.15   | 0.15           | 0.15           | 0.15   | 0.15   |
| $R^2$                  |              | 0.621                              | 0.55         | 0.501  | 0.499  | 0.486  | 0.487  | 0.481          | 0.471          | 0.462  | 0.392  |
| r                      |              | 0.788                              | 0.742        | 0.708  | 0.706  | 0.697  | 0.698  | 0.694          | 0.686          | 0.680  | 0.626  |
| Ef                     |              | $-2.8$                             | $-2.0$       | $-1.4$ | $-1.1$ | $-1.1$ | $-1.0$ | $-1.0$         | $-0.8$         | $-0.7$ | $-0.4$ |
| <b>BIAS</b>            |              | 111.2                              | 88.6         | 71.2   | 61.3   | 60.2   | 59.8   | 58.7           | 53.6           | 49.8   | 41.2   |
| <b>RMSE</b>            |              | 10.6                               | 9.4          | 8.5    | 7.9    | 7.8    | 7.8    | 7.7            | 7.4            | 7.1    | 6.4    |

**Tabla 4.34 Resultados obtenidos en las pruebas subsecuentes de calibración de la subcuenca Cutuchi**

En una prueba intermedia, la prueba 7 por ejemplo se puede observar la mejora de los resultados al variar tres de los parámetros (Figura 4.17 y figura 4.18).

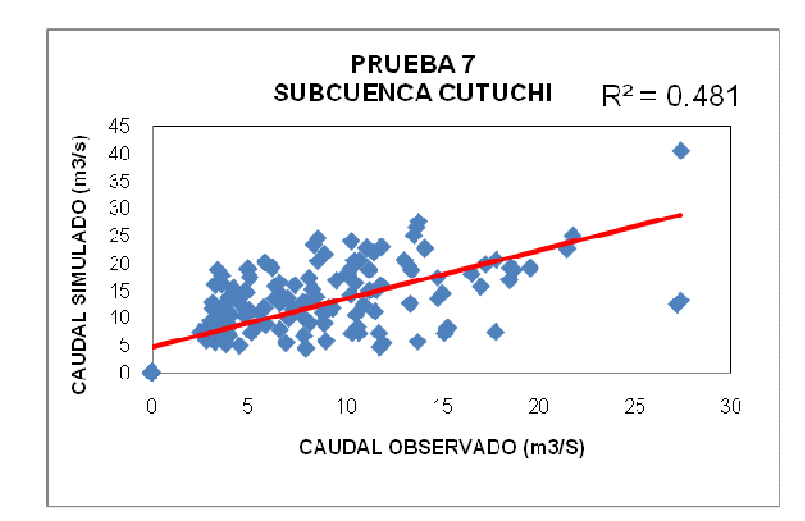

**Figura 4.17 Coeficiente de determinación PRUEBA 7, subcuenca Cutuchi** 

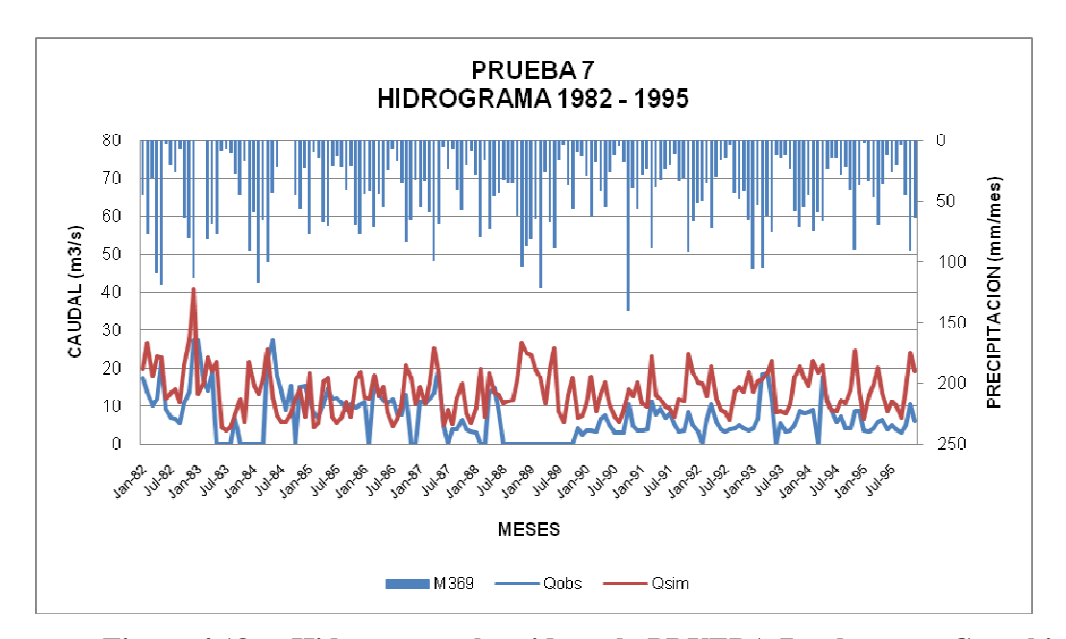

**Figura 4.18 Hidrograma obtenido en la PRUEBA 7, subcuenca Cutuchi** 

Como se ve en los resultados, el mejor valor de coeficiente de determinación es para la prueba 1, pero comparando la sobreestimación o subestimación (BIAS), se observa claramente el 100% de sobreestimación de caudal, es por esos que se escogen los parámetros de la prueba 10 donde la sobreestimación es del 40% no pudiendo controlar más el mismo.

En las figuras 4.17 y 4.18, se observa un coeficiente ( $R^2$ =0.392) y la relación de los caudales simulados con los caudales observados, para la prueba 10 (tabla 4.34).

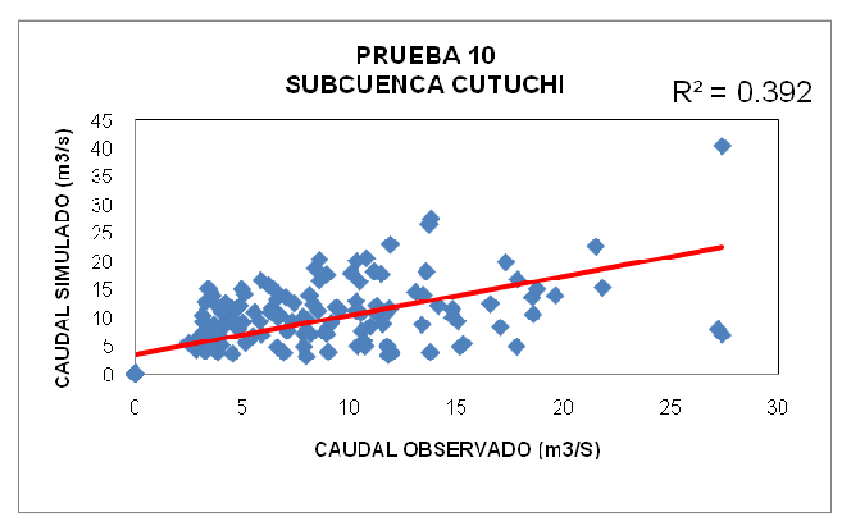

**Figura 4.19 Coeficiente de determinación PRUEBA 10, subcuenca Cutuchi** 

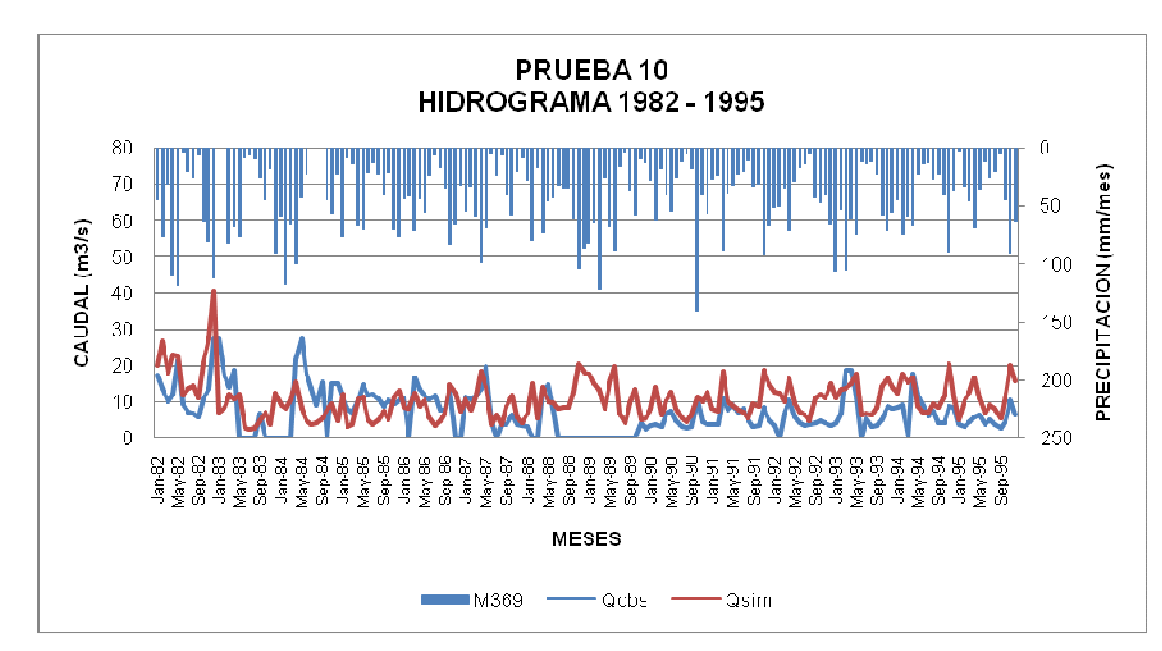

**Figura 4.20 Hidrograma obtenido en la PRUEBA 10, subcuenca Cutuchi** 

Con los parámetros de la prueba 10 se considera a la subcuenca Cutuchi calibrada y lista para ser verificada en la etapa de validación, no se obtuvo un buen coeficiente de determinación (0.392), pero es aceptable.

# **4.2.1.2 Calibración de la subcuenca aportante Ambato**

La siguiente subcuenca aportante es la del río Ambato, y se calibra de igual manera que la anterior, la primera corrida considera los datos de ingreso del modelo sin ninguna variación de los parámetros. La única diferencia es que debido a la disponibilidad de información la estación de caudales observados Ambato en Ambato (H801) solo tiene registros del periodo 1982 – 1989, es por eso que su calibración se hará sobre el periodo de 1982 – 1986.

En las figuras 4.19 y 4.20 se observa los resultados obtenidos con la prueba 1 para la calibración de la subcuenca Ambato.

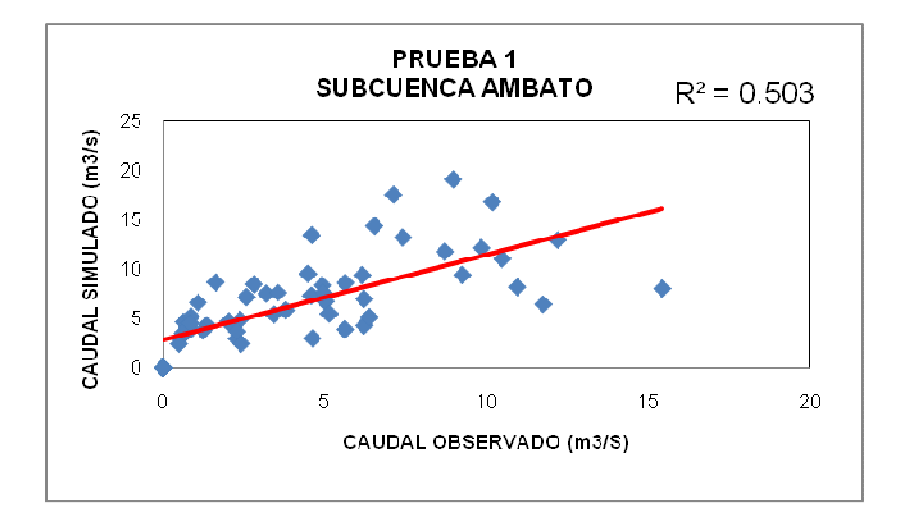

**Figura 4.21 Coeficiente de determinación PRUEBA 1, subcuenca Ambato** 

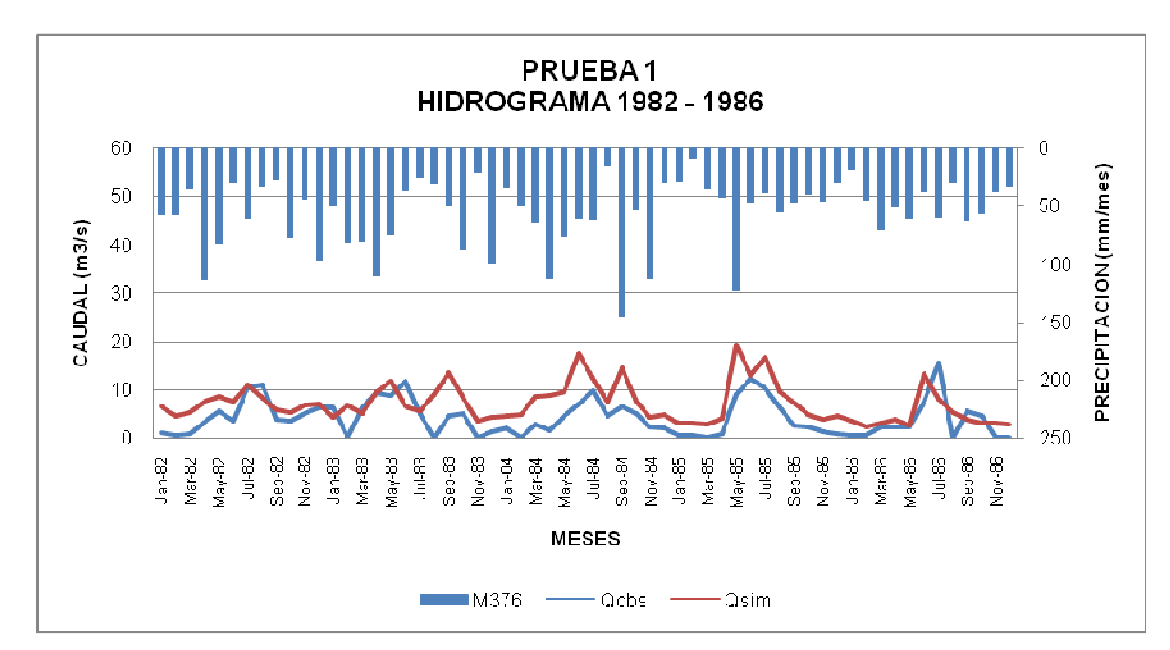

**Figura 4.22 Hidrograma obtenido en la PRUEBA 1, subcuenca Ambato** 

La tabla 4.48 contiene los resultados de las pruebas de calibración realizadas para la subcuenca Ambato.

| <b>SUPUESTO CLAVE</b>  |              | PRUEBAS DE CALIBRACION (1982-1986) |              |       |       |       |       |  |
|------------------------|--------------|------------------------------------|--------------|-------|-------|-------|-------|--|
|                        |              | 1                                  | $\mathbf{2}$ | 3     | 4     | 5     | 6     |  |
|                        | <b>ALTO</b>  | 1                                  | 1            | 1     | 1.5   | 1.5   | 1.5   |  |
| <b>FactorSw</b>        | <b>MEDIO</b> | 1                                  | 1            | 1     | 1.5   | 1.5   | 1.5   |  |
|                        | <b>BAJO</b>  | 1                                  | 1            | 1     | 1.5   | 1.5   | 1.5   |  |
|                        | <b>ALTO</b>  | 1                                  | 1            | 1     | 1     | 0.9   | 1.1   |  |
| <b>FactorRRF</b>       | <b>MEDIO</b> | 1                                  | 1            | 1     | 1     | 0.9   | 1.1   |  |
|                        | <b>BAJO</b>  | 1                                  | 1            | 1     | 1     | 0.9   | 1.1   |  |
|                        | <b>ALTO</b>  | 1                                  | 1            | 1     | 1     | 1     | 1     |  |
| <b>MultiplicadorKs</b> | <b>MEDIO</b> | 1                                  | 1            | 1     | 1     | 1     | 1     |  |
|                        | <b>BAJO</b>  | 1                                  | 1            | 1     | 1     | 1     | 1     |  |
|                        | <b>ALTO</b>  | 1                                  | 0.5          | 0.1   | 0.1   | 0.1   | 0.1   |  |
| <b>FactorKd</b>        | <b>MEDIO</b> | 1                                  | 0.5          | 0.1   | 0.1   | 0.1   | 0.1   |  |
|                        | <b>BAJO</b>  | 1                                  | 0.5          | 0.1   | 0.1   | 0.1   | 0.1   |  |
|                        | <b>ALTO</b>  | 1                                  | 0.5          | 0.1   | 0.1   | 0.1   | 0.1   |  |
| Factorpfd              | <b>MEDIO</b> | 1                                  | 0.5          | 0.1   | 0.1   | 0.1   | 0.1   |  |
|                        | <b>BAJO</b>  | 1                                  | 0.5          | 0.1   | 0.1   | 0.1   | 0.1   |  |
| $R^2$                  |              | 0.503                              | 0.472        | 0.419 | 0.413 | 0.419 | 0.406 |  |
| r                      |              | 0.709                              | 0.687        | 0.647 | 0.643 | 0.647 | 0.637 |  |
| Ef                     |              | $-0.34$                            | $-0.025$     | 0.120 | 0.168 | 0.126 | 0.190 |  |
| <b>BIAS</b>            | 17.4         | 13.3                               | 11.4         | 10.8  | 11.4  | 10.5  |       |  |
| <b>RMSE</b>            | 4.2          | 3.7                                | 3.4          | 3.3   | 3.4   | 3.3   |       |  |

**Tabla 4.35 Resultados obtenidos en las pruebas subsecuentes de calibración de la subcuenca Ambato**

En una prueba intermedia variando tres parámetros se obtiene mejores resultados (Figura 4.23 y figura 4.24).

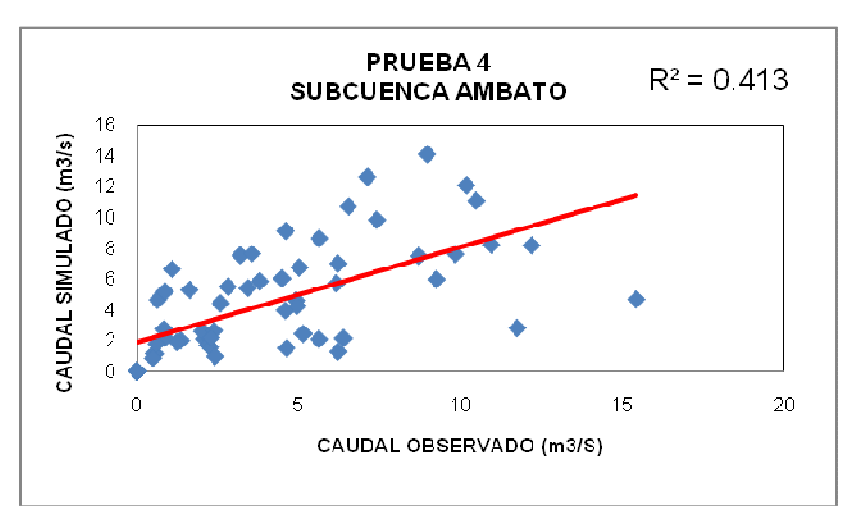

**Figura 4.23 Coeficiente de determinación PRUEBA 4, subcuenca Ambato** 

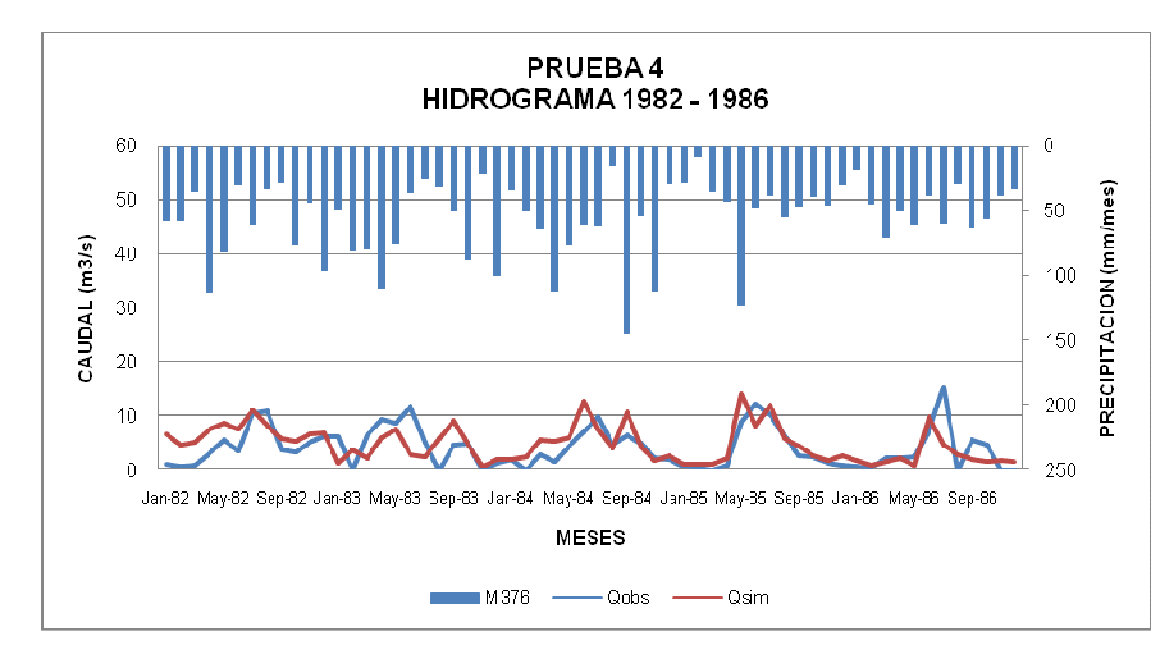

**Figura 4.24 Hidrograma obtenido en la PRUEBA 4, subcuenca Ambato** 

Con la prueba 6 de calibración de la subcuenca Ambato y los resultados obtenidos con ésta (figura 4.21 y figura 4.22), se puede decir que la subcuenca está calibrada, lista para su validación.

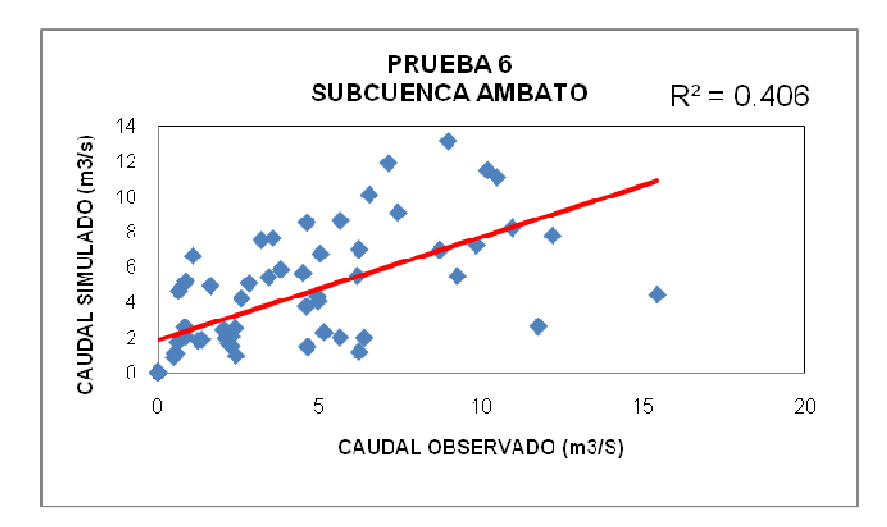

**Figura 4.25 Coeficiente de determinación PRUEBA 6, subcuenca Ambato** 

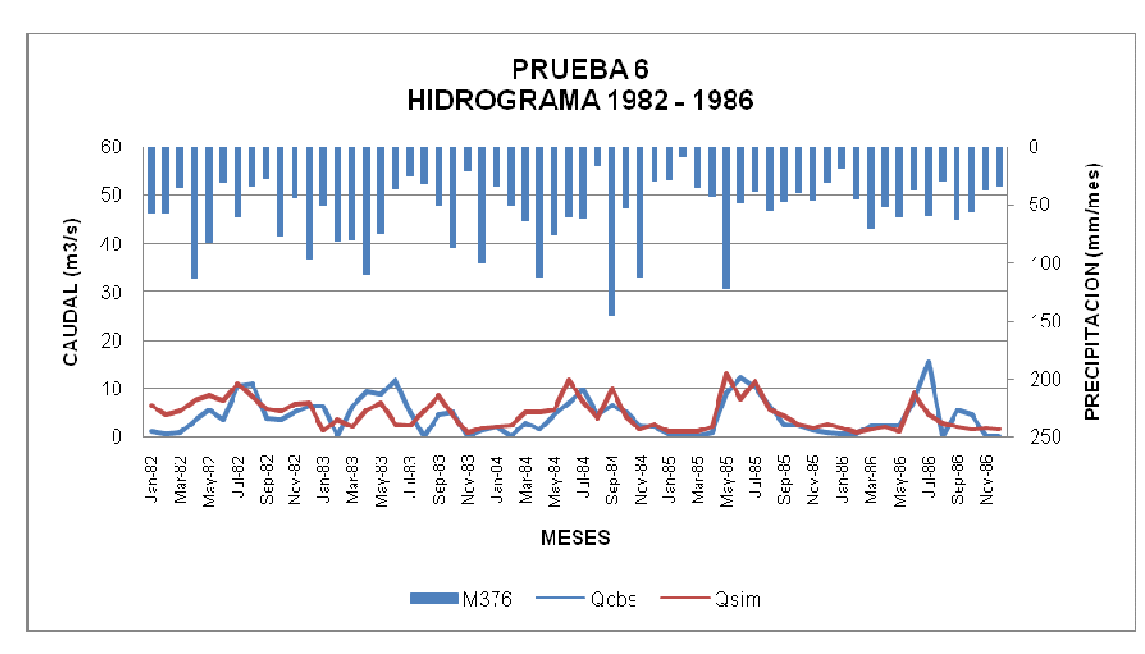

**Figura 4.26 Hidrograma obtenido en la PRUEBA 6, subcuenca Ambato** 

# **4.3 VALIDACIÓN DEL MODELO WEAP PARA LAS SUBCUENCAS APORTANTES CUTUCHI Y AMBATO**

El objetivo de la validación es demostrar que el método es apto para el propósito previsto y que los resultados tienen una incertidumbre aceptable. La verificación debe entregar información sobre la representatividad, repetibilidad y reproducibilidad del método (Aguamarket, 2005).

# **4.3.1 VALIDACIÓN DE LA SUBCUENCA APORTANTE CUTUCHI**

A continuación se muestra los resultados de validación obtenidos en la subcuenca aportante Cutuchi.

En una primera validación del periodo 1996 – 2005 (figura 4.23 y figura 4.24).

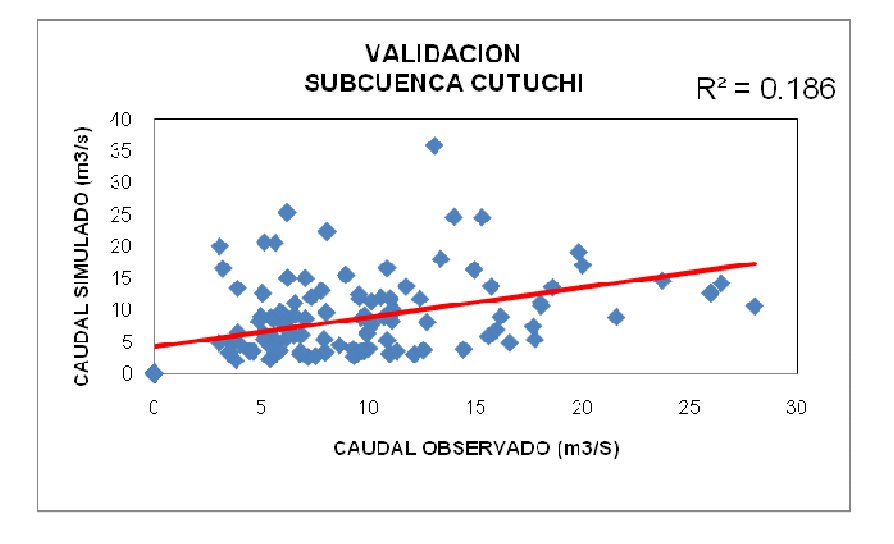

**Figura 4.27 Coeficiente de determinación en la validación de la subcuenca Cutuchi (1996 – 2005)** 

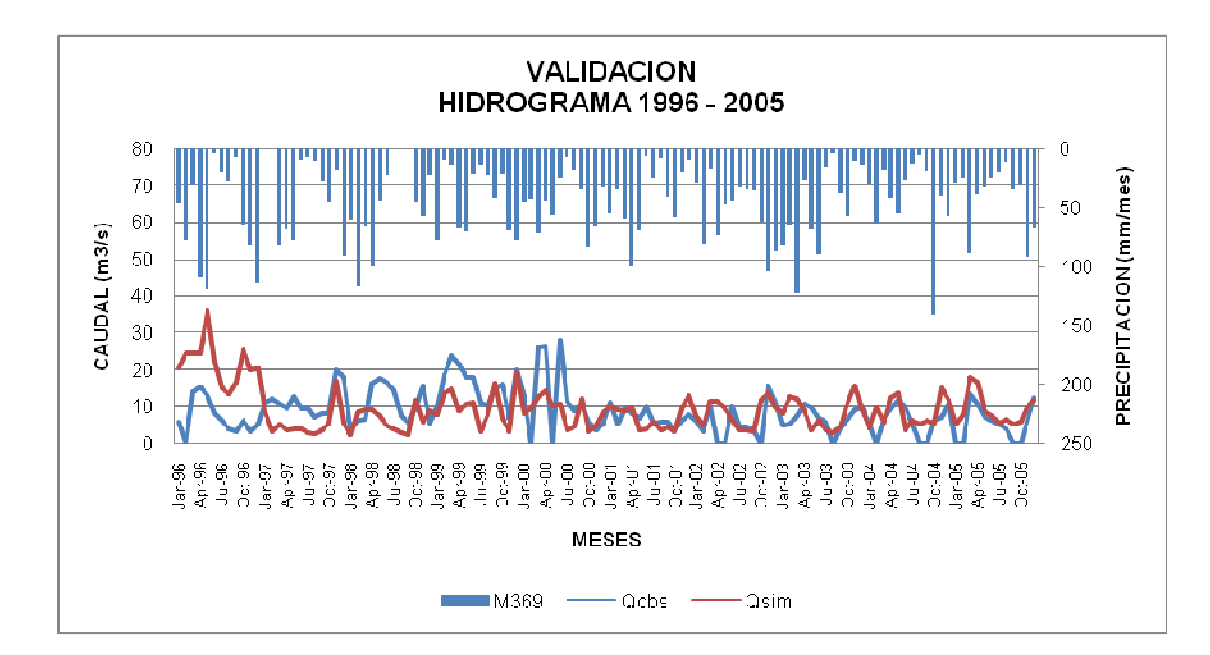

**Figura 4.28 Hidrograma obtenido en la validación de subcuenca Cutuchi (1996 – 2005)** 

La misma validación sin tomar en cuenta el año 1996 (figura 4.25 y figura 4.26).

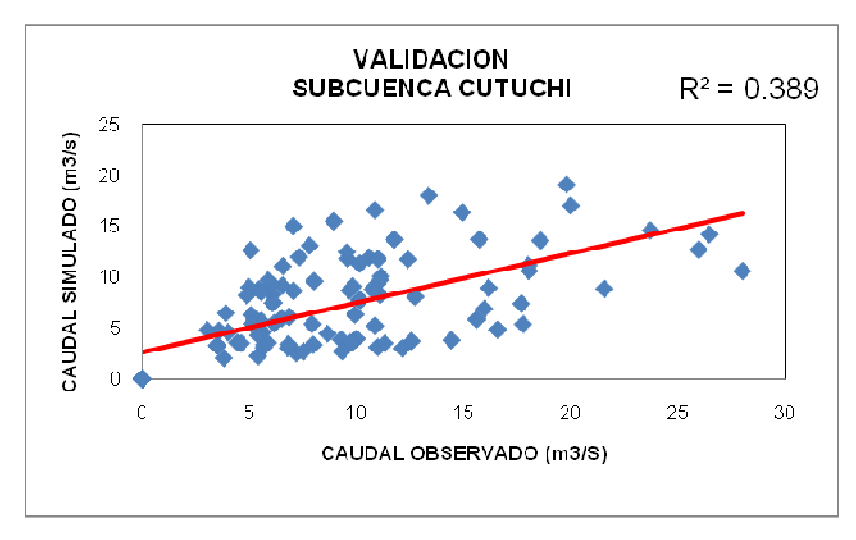

**Figura 4.29 Coeficiente de determinación en la validación de la subcuenca Cutuchi (1997 – 2005)**
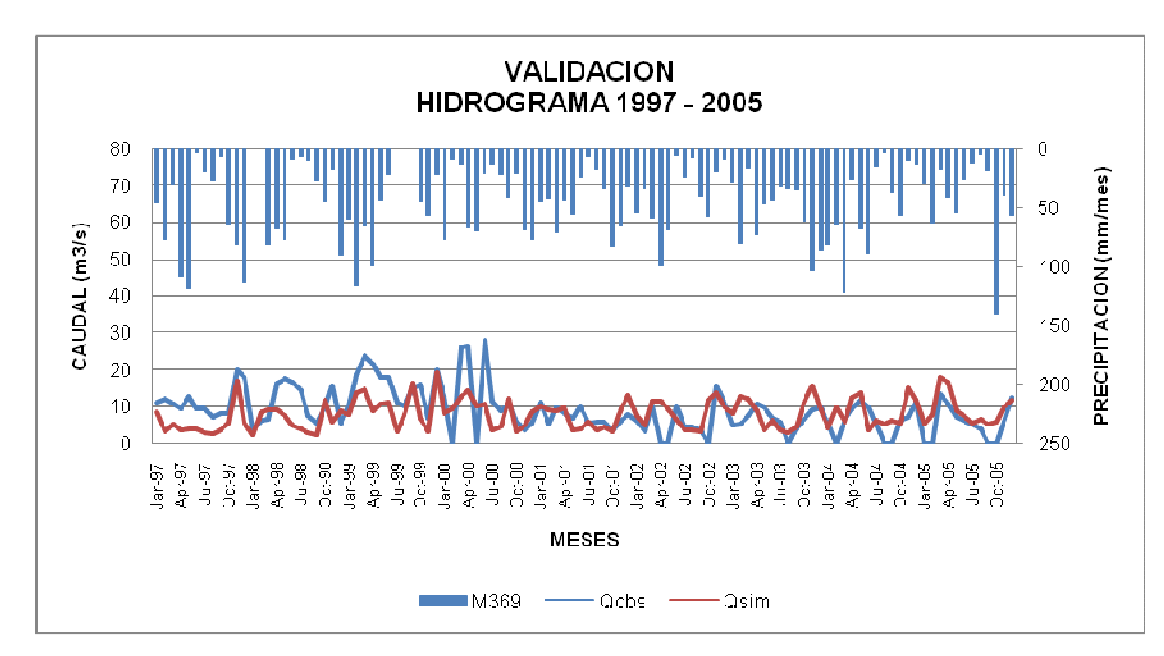

**Figura 4.30 Hidrograma obtenido en la validación de subcuenca Cutuchi (1997 – 2005)** 

La diferencia del coeficiente de determinación de (0.186) en el primer periodo de 1996 – 2005, a (0.389) en el periodo 1997 – 2005, indica que los parámetros obtenidos de la calibración son buenos y se debe explicar la variación del año 1996.

Para una mejor correlación se escogió un periodo mas corto: 2002 – 2005 (figura 4.27 y figura 4.28).

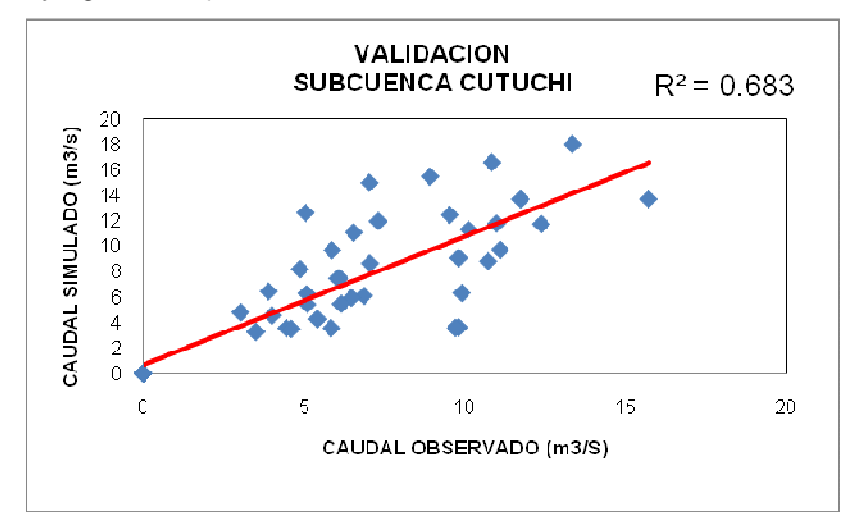

**Figura 4.31 Coeficiente de determinación en la validación de la subcuenca Cutuchi (2002 – 2005)** 

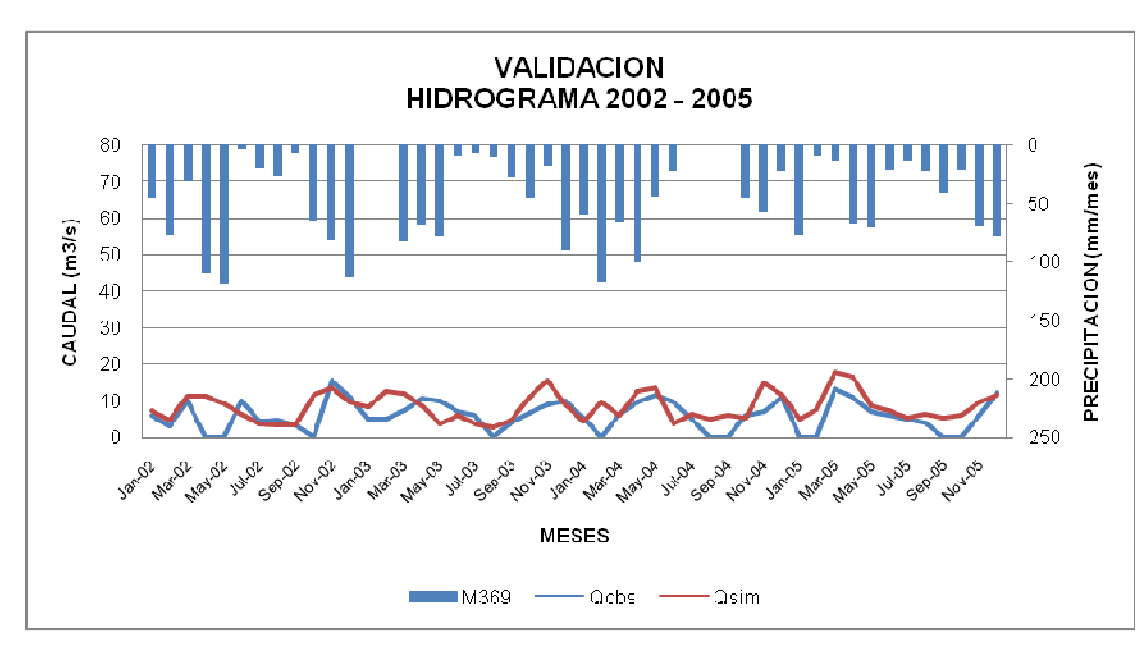

**Figura 4.32 Hidrograma obtenido en la validación de la subcuenca Cutuchi (2002 – 2005)** 

#### **4.3.2 VALIDACIÓN DE LA SUBCUENCA APORTANTE AMBATO**

La subcuenca aportante Ambato tiene un periodo de validación más corto de 1987 – 1989, por lo que se esperaría un mejor coeficiente de determinación (figura 4.29 y figura 4.30).

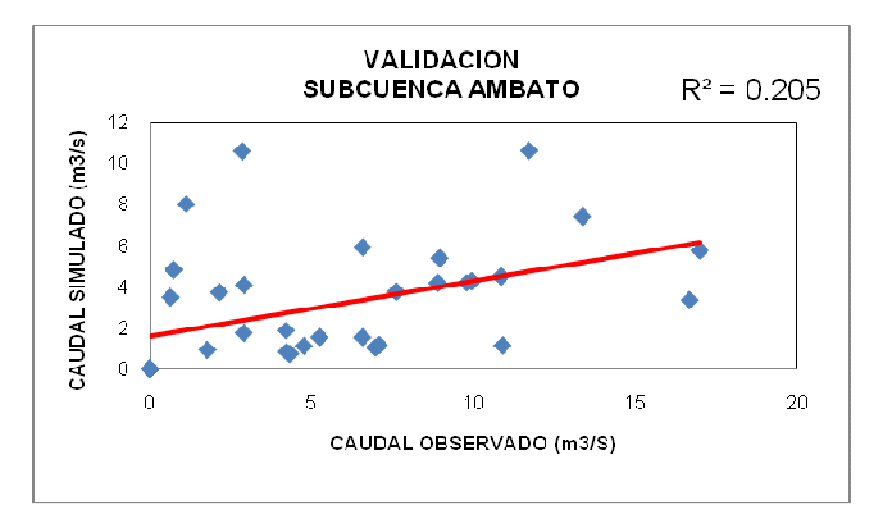

**Figura 4.33 Coeficiente de determinación en la validación de la subcuenca Ambato (1987 – 1989)** 

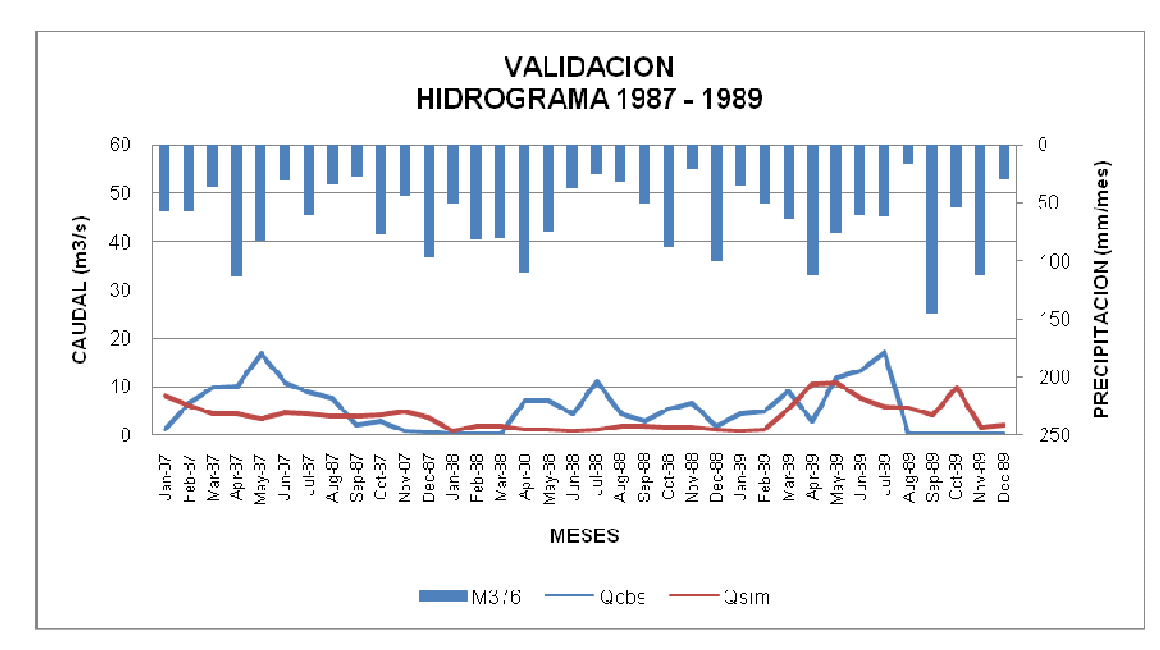

**Figura 4.34 Hidrograma obtenido en la validación de la subcuenca Ambato (1987 – 1989)** 

# **4.4 SENSIBILIDAD DE PARÁMETROS PARA LAS SUBCUENCAS DE CALIBRACIÓN DEL MODELO WEAP**

El análisis de sensibilidad consiste en cambiar algunos parámetros sobre los resultados que se tienen calibrados en el modelo (Proaño y Unda, 1995).

Este análisis se lo realizará en el modelo calibrado, en la tabla 4.36 se mostrarán los resultados de coeficientes de determinación ( $R^2$ ) para el periodo (1982 – 1995).

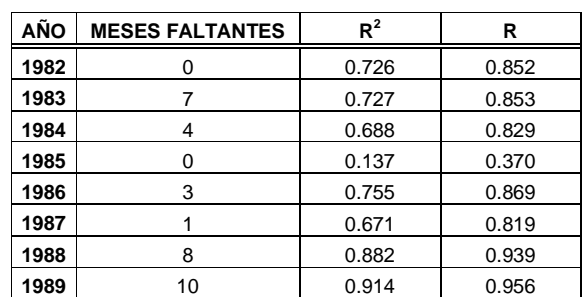

### **Tabla 4.36 Resultados de R<sup>2</sup> y R obtenidos para el periodo de calibración de la subcuenca Cutuchi**

| AÑO  | <b>MESES FALTANTES</b> | $R^2$ | R     |
|------|------------------------|-------|-------|
| 1990 |                        | 0.242 | 0.492 |
| 1991 |                        | 0.245 | 0.495 |
| 1992 |                        | 0.437 | 0.661 |
| 1993 |                        | 0.443 | 0.666 |
| 1994 |                        | 0.38  | 0.616 |
| 1995 |                        | 0.703 | 0.838 |

**Tabla 4.36 Continuación**

Del análisis anterior, debido a que se tiene un rango de variación amplio de  $R^2$ , el análisis de sensibilidad se lo realizará con el promedio multimensual de todo el periodo de calibración de la subcuenca Cutuchi (1982 – 1995), para una mejor comparación de los parámetros y las variaciones de estos que se realicen.

En el análisis de sensibilidad del modelo WEAP se mostrarán los parámetros más sensibles al modelo. Es necesario aclarar que se escogió los parámetros del estudio de la cuenca del río Paute donde se presentan los parámetros que intervienen en la variación de los caudales pico y los que intervienen en la variación de los caudales base.

Para todos los parámetros se toma el valor de caudal al valor del parámetro ajustado para la calibración y se cuantifica su porcentaje de aumento o disminución en función del mismo.

Para el modelo WEAP el análisis de sensibilidad se realiza en base a las fórmulas utilizadas en la tabla 4.25 y tabla 4.26; es decir se da valores a los factores que multiplican a cada uno de los parámetros. Se mantienen los parámetros de calibración y se analiza uno a uno para determinar la sensibilidad y la cuantificación de sus caudales con respecto al caudal calibrado.

A continuación se presenta la sensibilidad de los parámetros utilizados para la calibración del modelo, y otros que no fueron variados pero resultan sensibles para el modelo. El significado de cada uno de ellos dentro del modelo se explicó en la sección 4.1.5.

Para escoger los parámetros que van a ser variados se toma en cuenta el trabajo realizado con WEAP en la cuenca del río Paute (Vicuña, comunicación personal, 2009)

### **4.4.1 CAPACIDAD DE ALMACENAMIENTO DE AGUA EN LA ZONA DE RAICES (Sw)**

La tabla 4.37 muestra el rango de variación del parámetro Sw.

**Tabla 4.37 Valores de Factor Sw para determinar la sensibilidad del parámetro Sw**

|                           | <b>Tipo de Cobertura</b> |      |             |     |      |              |      |      |      | <b>FactorSw</b> |       |        |        |         |
|---------------------------|--------------------------|------|-------------|-----|------|--------------|------|------|------|-----------------|-------|--------|--------|---------|
|                           |                          | Sw   | 0           | 0.5 |      | $\mathbf{2}$ | 4    | 6    | 8    | 12              | 20    | 100    | 500    | 1000    |
|                           | AreaUrbana Degradada     | 600  | 0           | 300 | 600  | 1200         | 2400 | 3600 | 4800 | 7200            | 12000 | 60000  | 300000 | 600000  |
| <b>Bosques</b>            |                          | 750  | 0           | 375 | 750  | 1500         | 3000 | 4500 | 6000 | 9000            | 15000 | 75000  | 375000 | 750000  |
| <b>Cultivos</b>           |                          |      |             |     |      |              |      |      |      |                 |       |        |        |         |
| <b>Cultivos</b>           | <b>Frutales</b>          | 500  | $\Omega$    | 250 | 500  | 1000         | 2000 | 3000 | 4000 | 6000            | 10000 | 50000  | 250000 | 500000  |
| <b>Cultivos</b>           | Maiz                     | 1000 | 0           | 500 | 1000 | 2000         | 4000 | 6000 | 8000 | 12000           | 20000 | 100000 | 500000 | 1000000 |
| <b>Cultivos</b>           | Pasto                    | 950  | 0           | 475 | 950  | 1900         | 3800 | 5700 | 7600 | 11400           | 19000 | 95000  | 475000 | 950000  |
| <b>Cultivos</b>           | <b>Plantacion</b>        | 700  | 0           | 350 | 700  | 1400         | 2800 | 4200 | 5600 | 8400            | 14000 | 70000  | 350000 | 700000  |
| Paramo                    |                          | 300  | $\mathbf 0$ | 150 | 300  | 600          | 1200 | 1800 | 2400 | 3600            | 6000  | 30000  | 150000 | 300000  |
| Pasto                     |                          | 950  | 0           | 475 | 950  | 1900         | 3800 | 5700 | 7600 | 11400           | 19000 | 95000  | 475000 | 950000  |
| Rocas                     |                          | 100  | 0           | 50  | 100  | 200          | 400  | 600  | 800  | 1200            | 2000  | 10000  | 50000  | 100000  |
| <b>Tierras Infertiles</b> |                          | 250  | 0           | 125 | 250  | 500          | 1000 | 1500 | 2000 | 3000            | 5000  | 25000  | 125000 | 250000  |

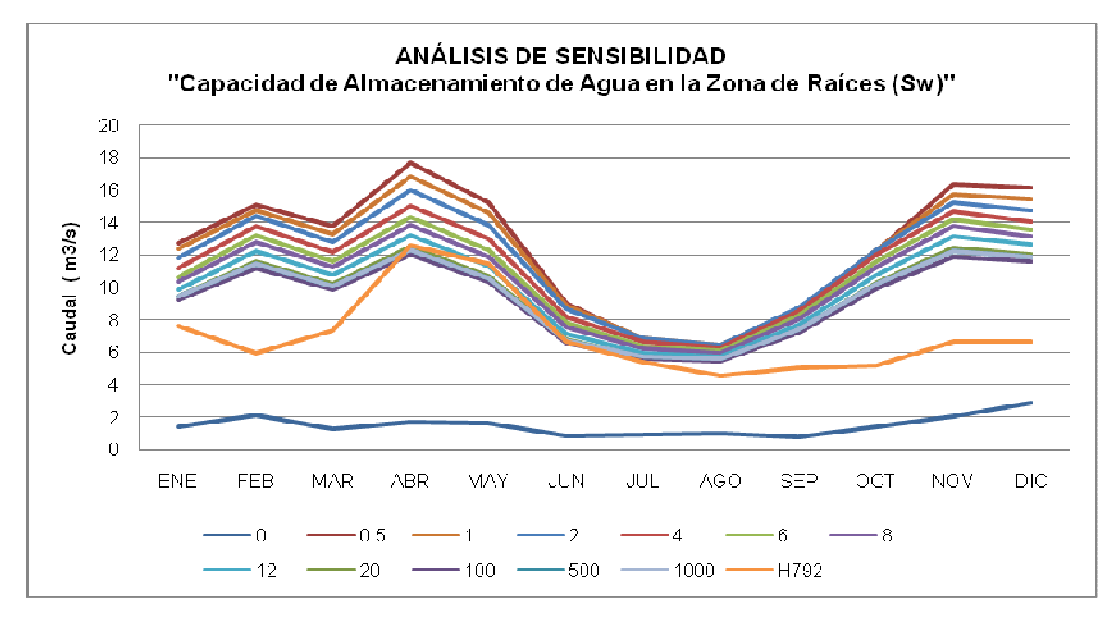

**Figura 4.35 Análisis de sensibilidad variando el parámetro Sw sobre la serie multimensual del periodo (1982 – 1995)** 

De la figura 4.31 se observa claramente que para un valor de (Sw=0), no se tiene una capacidad de almacenamiento en la zona de raíces y por lo tanto no se genera caudal. A valores pequeños de factor Sw (0.5, 1, 4) los caudales simulados presentan un mayor porcentaje de sobreestimación, mientras que si los valores de Sw son del orden de (6, 12, 20, 500, 1000) se acercan más a los valores observados de caudal, aunque los últimos no tan significativamente.

Para cada valor de factor Sw, le corresponde un valor de caudal simulado de cada mes, la tabla 4.38 muestra que porcentaje es, con respecto al caudal obtenido en la mejor prueba de calibración.

|             |                         | <b>CUANTIFICACIÓN DE CAUDAL</b> |        |        |              |        |       |       |       |       |       |             |
|-------------|-------------------------|---------------------------------|--------|--------|--------------|--------|-------|-------|-------|-------|-------|-------------|
|             |                         |                                 |        |        |              | Sw     |       |       |       |       |       |             |
| <b>MES</b>  | <b>CALIBRACION</b><br>6 | 0                               | 0.5    | 1      | $\mathbf{2}$ | 4      | 8     | 12    | 20    | 100   | 500   | 1000        |
| <b>ENE</b>  | 10.67                   | 1.42                            | 12.72  | 12.38  | 11.84        | 11.14  | 10.32 | 9.87  | 9.45  | 9.22  | 9.41  | 9.45        |
| <b>FEB</b>  | 13.21                   | 2.10                            | 15.08  | 14.77  | 14.36        | 13.73  | 12.79 | 12.21 | 11.63 | 11.20 | 11.43 | 11.49       |
| <b>MAR</b>  | 11.65                   | 1.28                            | 13.77  | 13.31  | 12.81        | 12.14  | 11.27 | 10.75 | 10.22 | 9.83  | 10.04 | 10.09       |
| ABR         | 14.34                   | 1.70                            | 17.68  | 16.84  | 15.99        | 15.00  | 13.85 | 13.19 | 12.53 | 12.03 | 12.27 | 12.33       |
| MAY         | 12.34                   | 1.62                            | 15.24  | 14.60  | 13.86        | 12.95  | 11.89 | 11.31 | 10.74 | 10.34 | 10.54 | 10.59       |
| <b>JUN</b>  | 7.83                    | 0.87                            | 9.05   | 8.92   | 8.67         | 8.20   | 7.53  | 7.15  | 6.78  | 6.57  | 6.73  | 6.76        |
| JUL         | 6.39                    | 0.97                            | 6.79   | 6.89   | 6.85         | 6.62   | 6.20  | 5.95  | 5.69  | 5.56  | 5.71  | 5.74        |
| <b>AGO</b>  | 6.10                    | 1.02                            | 6.32   | 6.45   | 6.46         | 6.29   | 5.95  | 5.73  | 5.53  | 5.45  | 5.60  | 5.63        |
| <b>SEP</b>  | 8.26                    | 0.81                            | 8.39   | 8.66   | 8.74         | 8.54   | 8.02  | 7.68  | 7.34  | 7.18  | 7.38  | 7.42        |
| OCT         | 11.61                   | 1.47                            | 12.23  | 12.29  | 12.28        | 11.99  | 11.27 | 10.78 | 10.27 | 9.92  | 10.17 | 10.23       |
| <b>NOV</b>  | 14.19                   | 2.04                            | 16.38  | 15.71  | 15.23        | 14.68  | 13.76 | 13.14 | 12.46 | 11.89 | 12.18 | 12.25       |
| DIC         | 13.56                   | 2.90                            | 16.14  | 15.42  | 14.71        | 14.03  | 13.18 | 12.64 | 12.08 | 11.63 | 11.88 | 11.94       |
| <b>PROM</b> | 10.84                   | 1.52                            | 12.48  | 12.19  | 11.82        | 11.28  | 10.50 | 10.03 | 9.56  | 9.24  | 9.45  | 9.49        |
| %           | 100                     | 13.99                           | 115.11 | 112.38 | 108.97       | 103.98 | 96.86 | 92.51 | 88.16 | 85.17 |       | 87.10 87.55 |

**Tabla 4.38 Cuantificación de caudales con respecto al caudal calibrado con FactorSw= 6** 

#### **4.4.2 ZONA RADICULAR DE CONDUCTIVIDAD (Ks)**

La tabla 4.39 y la tabla 4.40 muestran el rango del parámetro Ks.

|                           |                      | Key | <b>FactorKs</b> |   |     |     |     |     | <b>Multiplicador Ks</b> |     |              |     |      |      |
|---------------------------|----------------------|-----|-----------------|---|-----|-----|-----|-----|-------------------------|-----|--------------|-----|------|------|
|                           | Tipo de Cobertura    | Кs  | Alto            | 0 | 0.1 | 0.2 | 0.5 | 0.8 | 1                       | 1.5 | $\mathbf{2}$ | 4   | 10   | 20   |
|                           | AreaUrbana Degradada | 150 | 0.4             | 0 | 6   | 12  | 30  | 48  | 60                      | 90  | 120          | 240 | 600  | 1200 |
| <b>Bosques</b>            |                      | 150 | 0.4             | 0 | 6   | 12  | 30  | 48  | 60                      | 90  | 120          | 240 | 600  | 1200 |
| <b>Cultivos</b>           |                      |     |                 |   |     |     |     |     |                         |     |              |     |      |      |
| <b>Cultivos</b>           | <b>Frutales</b>      | 150 | 0.4             | 0 | 6   | 12  | 30  | 48  | 60                      | 90  | 120          | 240 | 600  | 1200 |
| <b>Cultivos</b>           | Maiz                 | 150 | 0.4             | 0 | 6   | 12  | 30  | 48  | 60                      | 90  | 120          | 240 | 600  | 1200 |
| <b>Cultivos</b>           | Pasto                | 150 | 0.4             | 0 | 6   | 12  | 30  | 48  | 60                      | 90  | 120          | 240 | 600  | 1200 |
| <b>Cultivos</b>           | <b>Plantacion</b>    | 150 | 0.4             | 0 | 6   | 12  | 30  | 48  | 60                      | 90  | 120          | 240 | 600  | 1200 |
| Paramo                    |                      | 300 | 0.4             | 0 | 12  | 24  | 60  | 96  | 120                     | 180 | 240          | 480 | 1200 | 2400 |
| Pasto                     |                      | 150 | 0.4             | 0 | 6   | 12  | 30  | 48  | 60                      | 90  | 120          | 240 | 600  | 1200 |
| Rocas                     |                      | 150 | 0.4             | 0 | 6   | 12  | 30  | 48  | 60                      | 90  | 120          | 240 | 600  | 1200 |
| <b>Tierras Infertiles</b> |                      | 150 | 0.4             | 0 | 6   | 12  | 30  | 48  | 60                      | 90  | 120          | 240 | 600  | 1200 |

**Tabla 4.39 Valores de MultiplicadorKs para determinar la sensibilidad del parámetro Ks (FactorKs Alto)** 

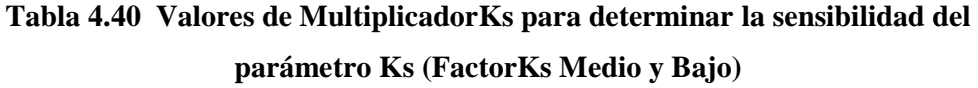

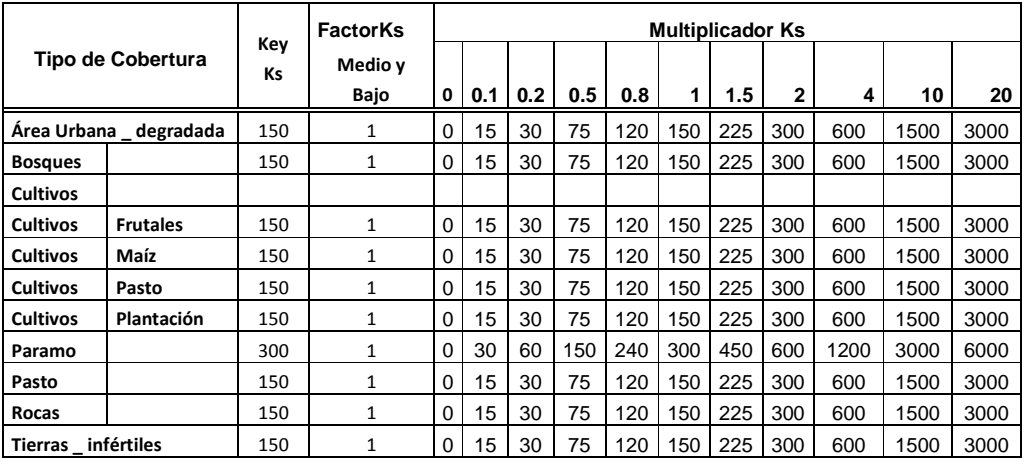

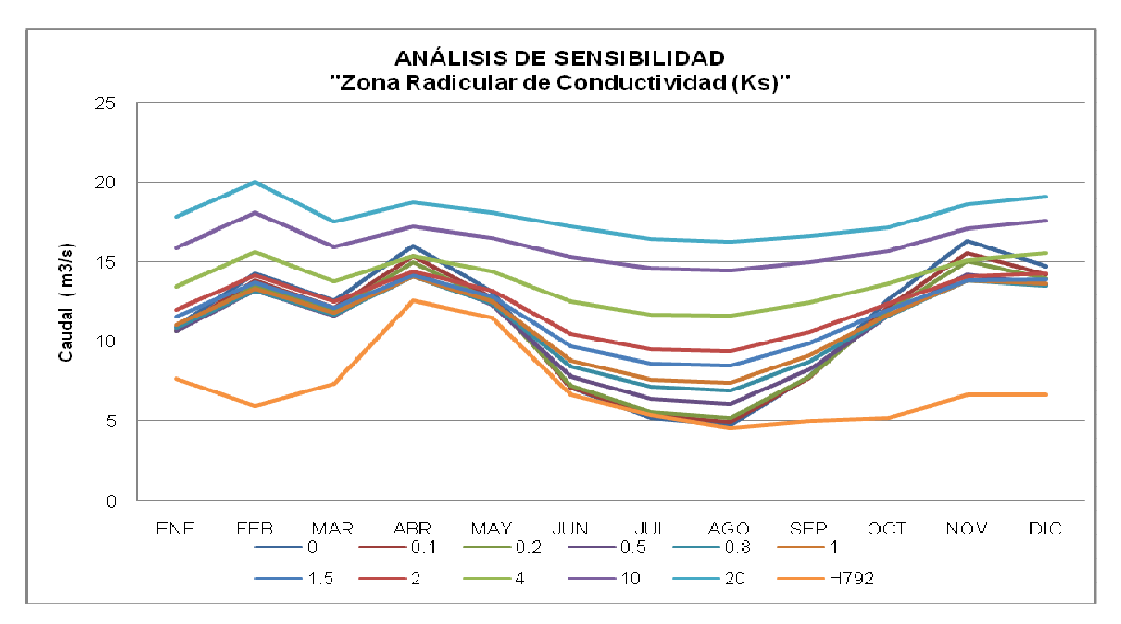

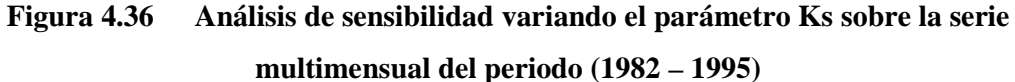

De la figura 4.32, a valores bajos de Ks, el caudal simulado se compara con el caudal observado y no tiende a ser sobrestimado; y a valores altos de Ks la tendencia de la curva disminuiye, es decir no es comparable con los caudales observados.

La tabla 4.41 muestra la cuantificación del caudal en porcentaje con respecto al caudal calibrado.

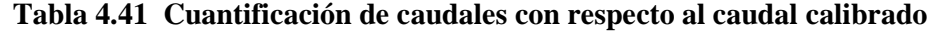

|             | <b>CUANTIFICACIÓN DE CAUDAL</b> |        |        |        |        |        |        |              |        |        |        |
|-------------|---------------------------------|--------|--------|--------|--------|--------|--------|--------------|--------|--------|--------|
|             |                                 |        |        |        |        | Ks     |        |              |        |        |        |
| <b>MES</b>  | <b>CALIBRACION</b><br>0.5       | 0      | 0.1    | 0.2    | 0.8    | 1      | 1.5    | $\mathbf{2}$ | 4      | 10     | 20     |
| <b>ENE</b>  | 10.67                           | 10.96  | 10.75  | 10.65  | 10.89  | 11.07  | 11.56  | 12.03        | 13.49  | 15.90  | 17.89  |
| <b>FEB</b>  | 13.21                           | 14.28  | 13.84  | 13.55  | 13.24  | 13.34  | 13.72  | 14.14        | 15.62  | 18.12  | 20.05  |
| <b>MAR</b>  | 11.65                           | 12.56  | 12.17  | 11.92  | 11.69  | 11.79  | 12.14  | 12.52        | 13.82  | 15.96  | 17.57  |
| ABR         | 14.34                           | 16.02  | 15.42  | 15.00  | 14.12  | 14.09  | 14.19  | 14.41        | 15.37  | 17.26  | 18.80  |
| <b>MAY</b>  | 12.34                           | 13.14  | 12.79  | 12.57  | 12.40  | 12.50  | 12.84  | 13.21        | 14.45  | 16.54  | 18.14  |
| <b>JUN</b>  | 7.83                            | 7.10   | 7.14   | 7.27   | 8.44   | 8.84   | 9.72   | 10.46        | 12.51  | 15.33  | 17.26  |
| JUL         | 6.39                            | 5.23   | 5.38   | 5.60   | 7.17   | 7.65   | 8.68   | 9.52         | 11.73  | 14.60  | 16.47  |
| <b>AGO</b>  | 6.10                            | 4.75   | 4.95   | 5.22   | 6.94   | 7.45   | 8.54   | 9.40         | 11.65  | 14.49  | 16.29  |
| <b>SEP</b>  | 8.26                            | 7.81   | 7.77   | 7.83   | 8.78   | 9.13   | 9.92   | 10.59        | 12.45  | 14.99  | 16.68  |
| <b>OCT</b>  | 11.61                           | 12.66  | 12.22  | 11.94  | 11.62  | 11.71  | 12.03  | 12.40        | 13.64  | 15.69  | 17.18  |
| <b>NOV</b>  | 14.19                           | 16.35  | 15.59  | 15.05  | 13.88  | 13.81  | 13.89  | 14.11        | 15.14  | 17.12  | 18.66  |
| DIC         | 13.56                           | 14.75  | 14.26  | 13.95  | 13.54  | 13.62  | 13.94  | 14.30        | 15.55  | 17.62  | 19.17  |
| <b>PROM</b> | 10.84                           | 11.30  | 11.02  | 10.88  | 11.06  | 11.25  | 11.76  | 12.26        | 13.78  | 16.13  | 17.85  |
| %           | 100                             | 104.20 | 101.66 | 100.33 | 101.98 | 103.74 | 108.49 | 113.03       | 127.12 | 148.78 | 164.58 |

**MultiplicadorKs = 0.5**

# **4.4.3 FACTOR DE RESISTENCIA A LA ESCORRENTÍA (RRF)**

La tabla 4.42, la tabla 4.43 y la tabla 4.44 muestran el rango de variación del parámetro RRF.

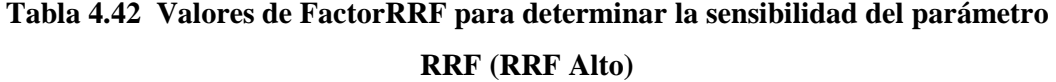

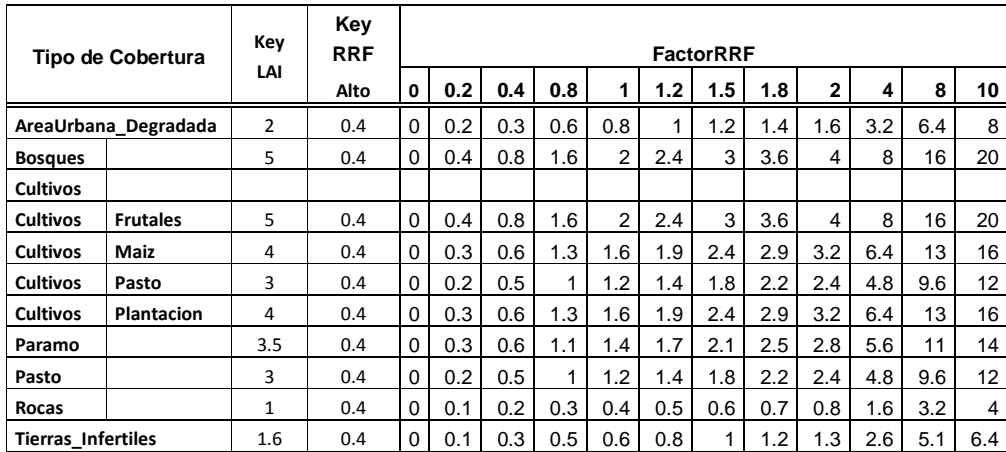

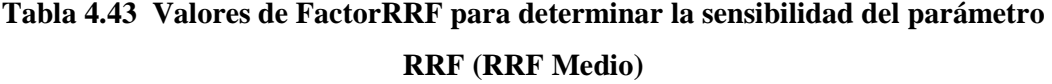

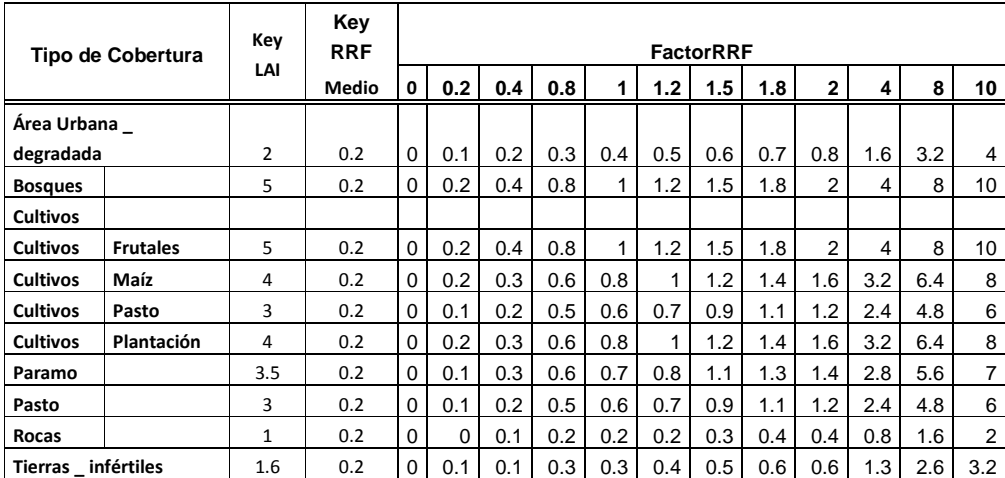

| Tipo de Cobertura    |                 | Key<br>LAI     | Key<br><b>RRF</b> |             |     |                |     |                |     | <b>FactorRRF</b> |     |                |     |    |    |
|----------------------|-----------------|----------------|-------------------|-------------|-----|----------------|-----|----------------|-----|------------------|-----|----------------|-----|----|----|
|                      |                 |                | Bajo              | 0           | 0.2 | 0.4            | 0.8 | 1              | 1.2 | 1.5              | 1.8 | $\overline{2}$ | 4   | 8  | 10 |
| Área Urbana          |                 |                |                   |             |     |                |     |                |     |                  |     |                |     |    |    |
| degradada            |                 | $\overline{2}$ | 1                 | $\mathbf 0$ | 0.4 | 0.8            | 1.6 | $\overline{2}$ | 2.4 | 3                | 3.6 | 4              | 8   | 16 | 20 |
| <b>Bosques</b>       |                 | 5              | 1                 | $\mathbf 0$ | 1   | 2              | 4   | 5              | 6   | 7.5              | 9   | 10             | 20  | 40 | 50 |
| <b>Cultivos</b>      |                 |                |                   |             |     |                |     |                |     |                  |     |                |     |    |    |
| <b>Cultivos</b>      | <b>Frutales</b> | 5              | 1                 | 0           | 1   | $\overline{2}$ | 4   | 5              | 6   | 7.5              | 9   | 10             | 20  | 40 | 50 |
| <b>Cultivos</b>      | Maíz            | 4              | 1                 | 0           | 0.8 | 1.6            | 3.2 | $\overline{4}$ | 4.8 | 6                | 7.2 | 8              | 16  | 32 | 40 |
| <b>Cultivos</b>      | Pasto           | 3              | $\mathbf{1}$      | $\mathbf 0$ | 0.6 | 1.2            | 2.4 | 3              | 3.6 | 4.5              | 5.4 | 6              | 12  | 24 | 30 |
| <b>Cultivos</b>      | Plantación      | 4              | 1                 | $\mathbf 0$ | 0.8 | 1.6            | 3.2 | 4              | 4.8 | 6                | 7.2 | 8              | 16  | 32 | 40 |
| Paramo               |                 | 3.5            | 1                 | 0           | 0.7 | 1.4            | 2.8 | 3.5            | 4.2 | 5.3              | 6.3 | $\overline{7}$ | 14  | 28 | 35 |
| Pasto                |                 | 3              | $\mathbf{1}$      | 0           | 0.6 | 1.2            | 2.4 | 3              | 3.6 | 4.5              | 5.4 | 6              | 12  | 24 | 30 |
| Rocas                |                 | 1              | 1                 | $\mathbf 0$ | 0.2 | 0.4            | 0.8 | 1              | 1.2 | 1.5              | 1.8 | $\overline{2}$ | 4   | 8  | 10 |
| Tierras _ infértiles |                 | 1.6            | 1                 | $\mathbf 0$ | 0.3 | 0.6            | 1.3 | 1.6            | 1.9 | 2.4              | 2.9 | 3.2            | 6.4 | 13 | 16 |

**Tabla 4.44 Valores de FactorRRF para determinar la sensibilidad del parámetro** 

**RRF (RRF Bajo)**

Con los resultados anteriores, se obtienen las curvas de variación del parámetro RRF (figura 4.33).

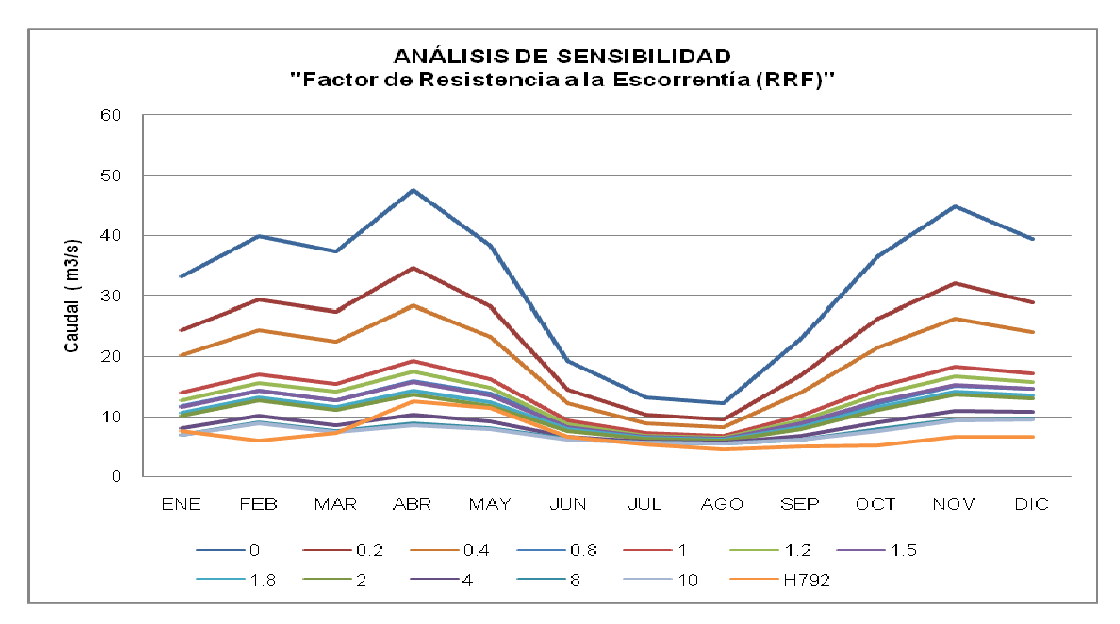

**Figura 4.37 Análisis de sensibilidad variando el parámetro RRF sobre la serie multimensual del periodo (1982 – 1995)** 

Al tener valores pequeños del factor RRF la sobreestimación de los caudales es alta; si son valores altos, los caudales simulados se comparan mejor con los observados, lo cual se estima de cuantificar su caudal (tabla 4.45).

|             | <b>CUANTIFICACIÓN DE CAUDAL</b> |        |        |        |        |            |        |        |              |       |       |       |
|-------------|---------------------------------|--------|--------|--------|--------|------------|--------|--------|--------------|-------|-------|-------|
|             |                                 |        |        |        |        | <b>RRF</b> |        |        |              |       |       |       |
| <b>MES</b>  | <b>CALIBRACION</b><br>1.8       | 0      | 0.2    | 0.4    | 0.8    | 1          | 1.2    | 1.5    | $\mathbf{2}$ | 4     | 8     | 10    |
| <b>ENE</b>  | 10.67                           | 33.16  | 24.39  | 20.19  | 11.84  | 13.97      | 12.84  | 11.58  | 10.20        | 7.99  | 7.06  | 6.89  |
| <b>FEB</b>  | 13.21                           | 39.97  | 29.32  | 24.31  | 14.36  | 17.02      | 15.70  | 14.25  | 12.67        | 10.19 | 9.11  | 8.90  |
| <b>MAR</b>  | 11.65                           | 37.33  | 27.31  | 22.51  | 12.81  | 15.42      | 14.13  | 12.68  | 11.11        | 8.62  | 7.59  | 7.41  |
| ABR         | 14.34                           | 47.65  | 34.58  | 28.36  | 15.99  | 19.23      | 17.56  | 15.69  | 13.64        | 10.32 | 8.89  | 8.63  |
| <b>MAY</b>  | 12.34                           | 38.34  | 28.14  | 23.31  | 13.86  | 16.18      | 14.87  | 13.40  | 11.79        | 9.18  | 8.07  | 7.87  |
| <b>JUN</b>  | 7.83                            | 19.22  | 14.41  | 12.28  | 8.67   | 9.31       | 8.80   | 8.23   | 7.62         | 6.69  | 6.31  | 6.23  |
| JUL         | 6.39                            | 13.26  | 10.19  | 8.89   | 6.85   | 7.17       | 6.89   | 6.59   | 6.29         | 5.87  | 5.70  | 5.66  |
| <b>AGO</b>  | 6.10                            | 12.22  | 9.46   | 8.29   | 6.46   | 6.77       | 6.53   | 6.27   | 6.02         | 5.67  | 5.54  | 5.52  |
| <b>SEP</b>  | 8.26                            | 23.03  | 16.82  | 14.01  | 8.74   | 10.14      | 9.48   | 8.76   | 8.00         | 6.80  | 6.23  | 6.10  |
| OCT         | 11.61                           | 36.51  | 26.18  | 21.47  | 12.28  | 14.89      | 13.75  | 12.49  | 11.15        | 8.98  | 7.90  | 7.66  |
| <b>NOV</b>  | 14.19                           | 44.93  | 32.09  | 26.31  | 15.23  | 18.22      | 16.82  | 15.28  | 13.63        | 10.95 | 9.62  | 9.33  |
| DIC         | 13.56                           | 39.41  | 28.87  | 24.01  | 14.71  | 17.09      | 15.86  | 14.51  | 13.06        | 10.76 | 9.74  | 9.54  |
| <b>PROM</b> | 10.84                           | 32.09  | 23.48  | 19.49  | 11.82  | 13.78      | 12.77  | 11.65  | 10.43        | 8.50  | 7.65  | 7.48  |
| %           | 100                             | 295.88 | 216.53 | 179.77 | 108.97 | 127.11     | 117.74 | 107.39 | 96.20        | 78.41 | 70.52 | 68.97 |

**Tabla 4.45 Cuantificación de caudales con respecto al caudal calibrado** 

# **FactorRRF=1.8**

#### **4.4.4 CONDUCTIVIDAD DE ZONA PROFUNDA (Kd)**

La tabla 4.46 muestra la variación del parámetro Kd.

**Tabla 4.46 Valores de FactorKd para determinar la sensibilidad del parámetro Kd** 

| Clasificación |        |      | <b>FactorKd</b> |      |      |      |      |     |     |     |     |     |      |
|---------------|--------|------|-----------------|------|------|------|------|-----|-----|-----|-----|-----|------|
| por altura    | Key Kd | 0.05 | 0.10            | 0.15 | 0.25 | 0.50 | 0.75 | 1.0 | 1.5 | 2.0 | 4.0 | 8.0 | 10.0 |
| Alto          | 100    |      | 10              | 15   | 25   | 50   | 75   | 100 | 150 | 200 | 400 | 800 | 1000 |
| Medio         | 50     | 2.5  | 5               | 7.5  | 12.5 | 25   | 37.5 | 50  | 75  | 100 | 200 | 400 | 500  |
| Bajo          | 30     | 1.5  | 3               | 4.5  | 7.5  | 15   | 22.5 | 30  | 45  | 60  | 120 | 240 | 300  |

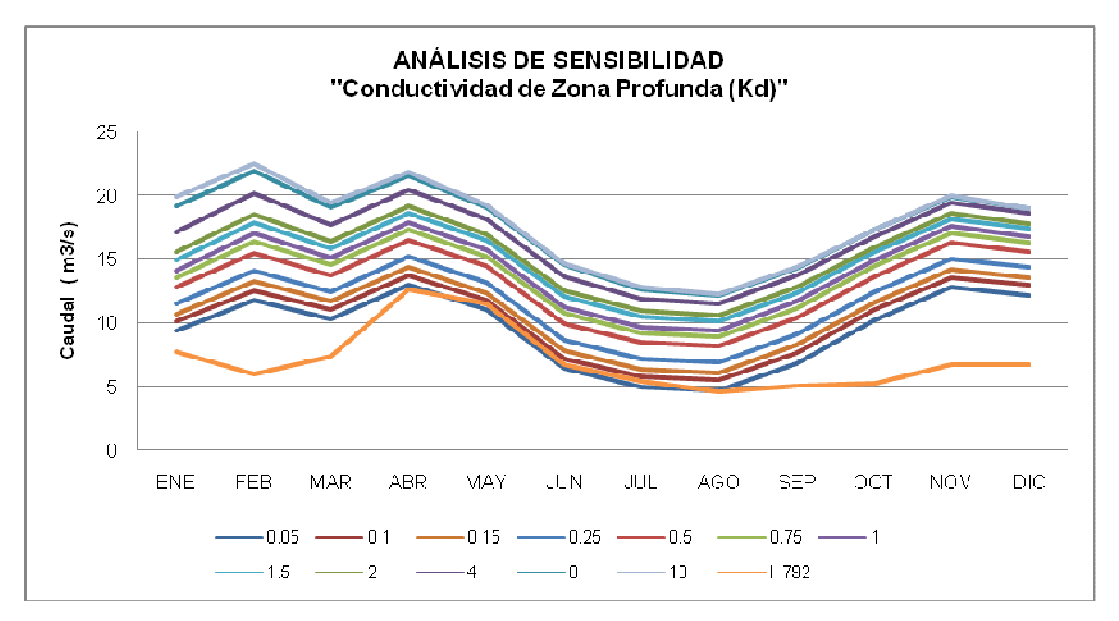

**Figura 4.38 Análisis de sensibilidad variando el parámetro Kd sobre la serie multimensual del periodo (1982 – 1995)** 

A valores altos de Kd le corresponde una sobrestimación de caudales y a valores bajos la mínima sobrestimación (figura 4.34), que es comparable con la serie multimensual resultante de la observación (tabla 4.47).

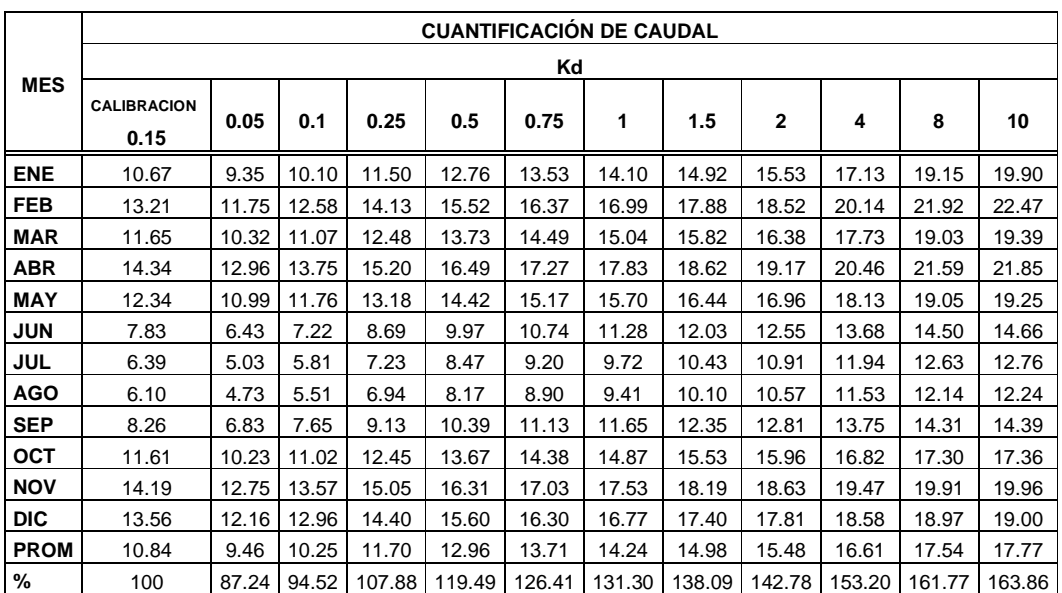

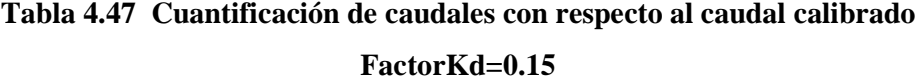

#### **4.4.5 DIRECCIÓN PREFERENCIAL DE FLUJO (pfd)**

La tabla 4.48, muestra la variación del parámetro pfd en el modelo WEAP.

**Tabla 4.48 Valores de Factorpfd para determinar la sensibilidad del parámetro pfd** 

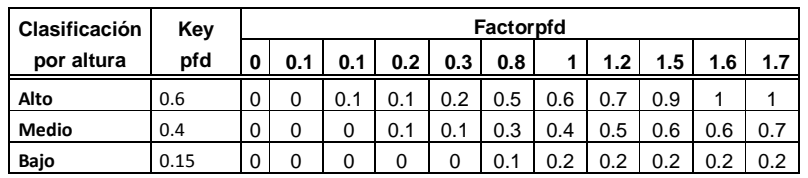

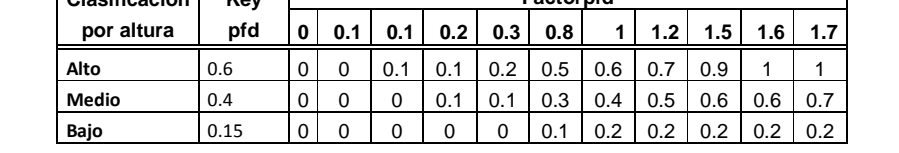

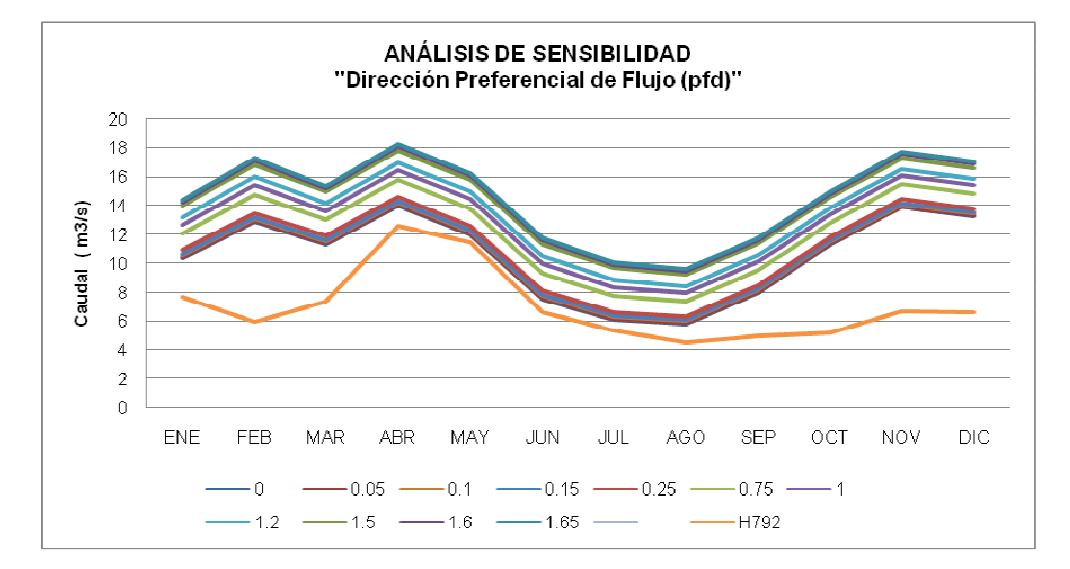

**Figura 4.39 Análisis de sensibilidad variando el parámetro pfd sobre la serie multimensual del periodo (1982 – 1995)** 

Valores menores se acercan a los valores observados, mientras valores mayores se alejan (figura 4.35). Al variar la dirección preferencial de flujo se mantiene la estacionalidad de la simulación.

En la tabla 4.49 se observa el porcentaje de cada variación respecto del caudal calibrado.

#### **Tabla 4.49 Cuantificación de caudales con respecto al caudal calibrado**

#### **Factorpfd=0.15**

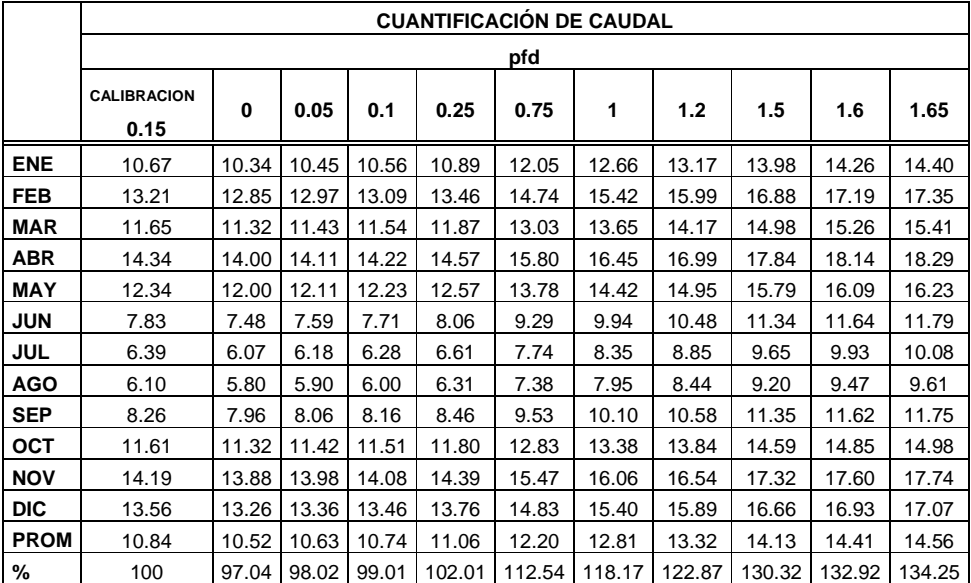

#### **4.4.6 CAPACIDAD DE AGUA PROFUNDA (Dw)**

La tabla 4.50 muestra el rango de variación del parámetro Dw.

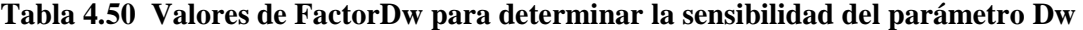

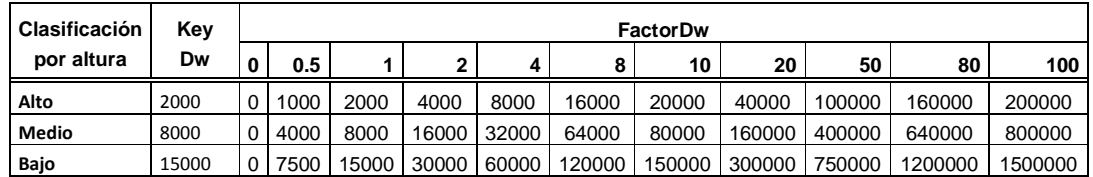

Para un valor de Dw=0, se pierde la estacionalidad de la curva y los valores son muy pequeños comparados con los observados. Valores pequeños sobreestiman los caudales simulados y valores grandes se aproximan a los observados (figura 4.40).

El porcentaje de caudal para cada valor de variación con respecto del caudal calibrado, se muestra en la tabla 4.52.

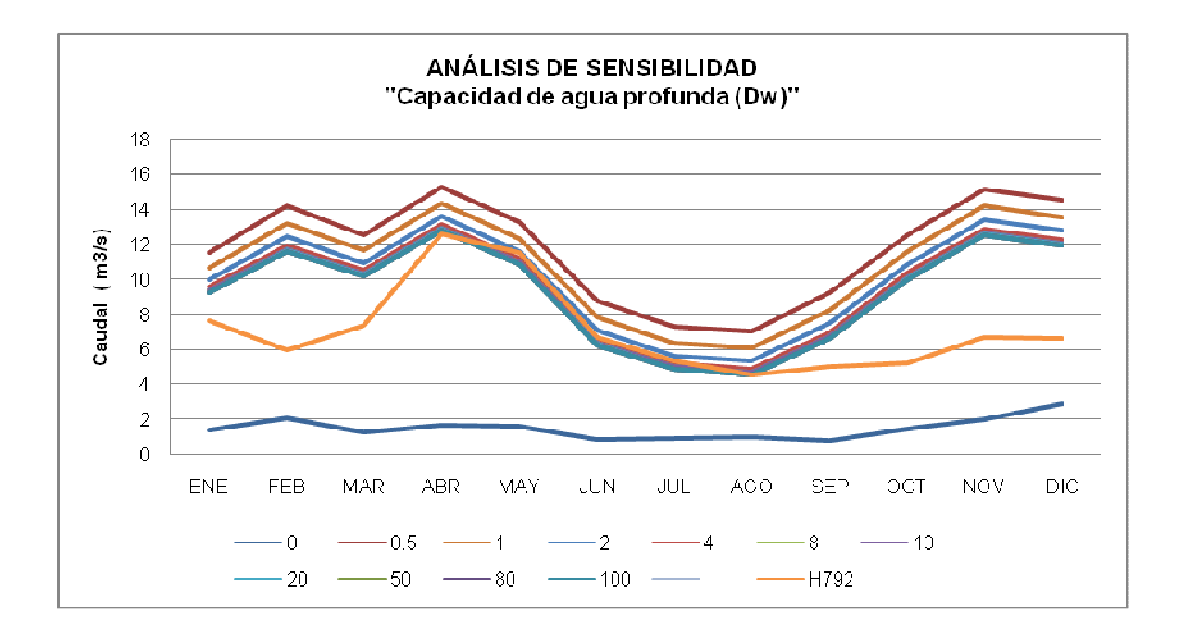

**Figura 4.40 Análisis de sensibilidad variando el parámetro Dw sobre la serie multimensual del periodo (1982 – 1995)** 

|             | <b>CUANTIFICACIÓN DE CAUDAL</b> |       |        |              |       |       |       |       |       |       |       |
|-------------|---------------------------------|-------|--------|--------------|-------|-------|-------|-------|-------|-------|-------|
|             |                                 |       |        |              | Dw    |       |       |       |       |       |       |
| <b>MES</b>  | <b>CALIBRACION</b><br>1         | 0     | 0.5    | $\mathbf{2}$ | 4     | 8     | 10    | 20    | 50    | 80    | 100   |
| <b>ENE</b>  | 10.67                           | 1.43  | 11.58  | 9.96         | 9.57  | 9.39  | 9.36  | 9.29  | 9.25  | 9.24  | 9.24  |
| FEB         | 13.21                           | 2.11  | 14.23  | 12.42        | 11.98 | 11.78 | 11.74 | 11.66 | 11.62 | 11.61 | 11.60 |
| <b>MAR</b>  | 11.65                           | 1.29  | 12.58  | 10.92        | 10.53 | 10.34 | 10.30 | 10.23 | 10.19 | 10.18 | 10.18 |
| ABR         | 14.34                           | 1.71  | 15.31  | 13.58        | 13.17 | 12.97 | 12.93 | 12.86 | 12.81 | 12.80 | 12.80 |
| MAY         | 12.34                           | 1.63  | 13.29  | 11.60        | 11.19 | 10.99 | 10.96 | 10.89 | 10.84 | 10.83 | 10.83 |
| <b>JUN</b>  | 7.83                            | 0.88  | 8.81   | 7.05         | 6.62  | 6.41  | 6.38  | 6.30  | 6.26  | 6.25  | 6.24  |
| JUL         | 6.39                            | 0.98  | 7.35   | 5.63         | 5.21  | 5.01  | 4.97  | 4.90  | 4.85  | 4.84  | 4.84  |
| <b>AGO</b>  | 6.10                            | 1.03  | 7.07   | 5.33         | 4.91  | 4.70  | 4.66  | 4.59  | 4.54  | 4.53  | 4.53  |
| <b>SEP</b>  | 8.26                            | 0.81  | 9.26   | 7.45         | 7.01  | 6.80  | 6.75  | 6.68  | 6.63  | 6.62  | 6.62  |
| OCT         | 11.61                           | 1.48  | 12.59  | 10.83        | 10.39 | 10.18 | 10.14 | 10.06 | 10.02 | 10.01 | 10.00 |
| <b>NOV</b>  | 14.19                           | 2.05  | 15.20  | 13.37        | 12.91 | 12.69 | 12.65 | 12.57 | 12.52 | 12.51 | 12.51 |
| DIC         | 13.56                           | 2.91  | 14.54  | 12.76        | 12.31 | 12.09 | 12.05 | 11.97 | 11.93 | 11.92 | 11.91 |
| <b>PROM</b> | 10.84                           | 1.52  | 11.82  | 10.07        | 9.65  | 9.45  | 9.41  | 9.33  | 9.29  | 9.28  | 9.27  |
| %           | 100                             | 14.06 | 108.97 | 92.90        | 88.98 | 87.11 | 86.75 | 86.06 | 85.66 | 85.56 | 85.53 |

**Tabla 4.51 Cuantificación de caudales con respecto al caudal calibrado FactorDw=1** 

# **4.5 APLICACIÓN DEL MODELO WEAP SOBRE LA CUENCA DEL RIO PASTAZA (HASTA LA JUNTA CON EL RIO PALORA)**

Para la aplicación del modelo WEAP sobre la cuenca del río Pastaza, se considera un periodo diferente (1982 – 1989), debido a la falta de información hidrológica para comparar los resultados que se obtienen de la modelación.

A pesar de tener 9 estaciones hidrológicas en la cuenca solo pocas de ellas contienen información y la misma es deficiente. No se tiene una estación en el punto de interés, la junta del río Pastaza con el río Palora, es por eso que la modelación a realizarse se cierra en la estación Pastaza A.J. Encanto (H798).

En la cuenca del río Pastaza se ubica el Embalse de Agoyán, seguido de la Central Hidroeléctrica del mismo nombre y al no contar con amplia información del mismo, no se asegura una buena modelación de la cuenca.

La información del embalse de Agoyán está en la tabla 4.52.

### **Tabla 4.52 Datos de ingreso del Embalse de Agoyán para la modelación de la cuenca del río Pastaza**

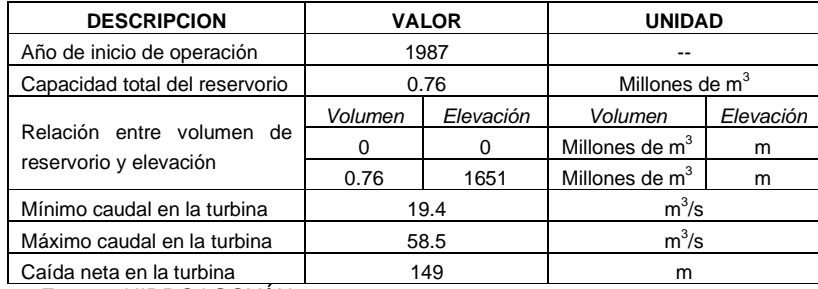

Fuente: HIDROAGOYÁN, 2009.

El modelo WEAP tiene varios parámetros de los embalses que no han sido utilizados para esta modelación, ya que los más importantes se detallaron anteriormente.

Además se necesitan las series mensuales de caudales que retornan al río después de la generación de hidroeléctrica, información que no pudo concretarse hasta el término de este proyecto; por lo que se decide que al río Pastaza retorna la media entre el mínimo y el máximo caudal turbinado, es decir, un caudal igual a 38.95 m<sup>3</sup>/s (HIDROAGOYÁN, 2009).

Después del ingreso del embalse, se procede con la modelación, aplicando primero los parámetros de calibración de la subcuenca Cutuchi y segundo los parámetros de calibración de la subcuenca Ambato, tratando de evaluar y determinar cuales son los parámetros que se ajustan a la cuenca en general.

# **4.5.1 MODELACION DE LA CUENCA DEL RÍO PASTAZA UTILIZANDO LOS PARÁMETROS DE CALIBRACIÓN DE LA SUBCUENCA CUTUCHI**

Al aplicar los parámetros de calibración de la subcuenca Cutuchi para la cuenca del Río Pastaza, hasta donde se tiene una estación y se obtienen los siguientes resultados (figura 4.41 y figura 4.42).

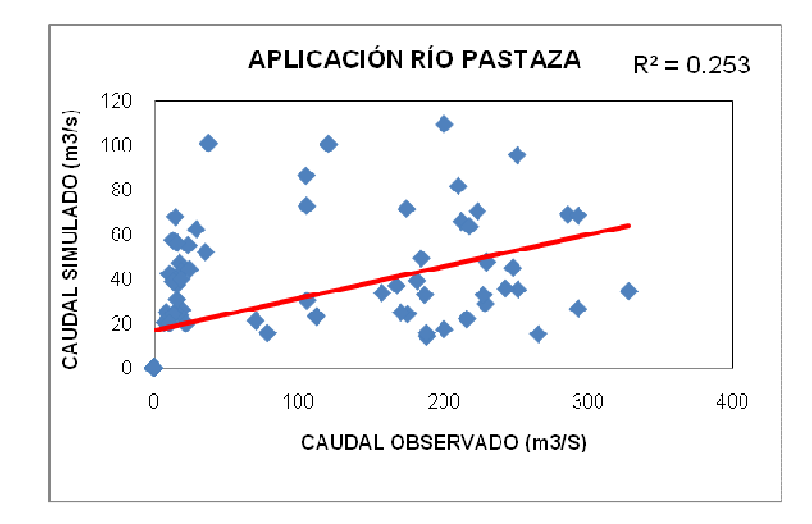

**Figura 4.41 Coeficiente de determinación APLICACIÓN RÍO PASTAZA, parámetros de calibración subcuenca Cutuchi** 

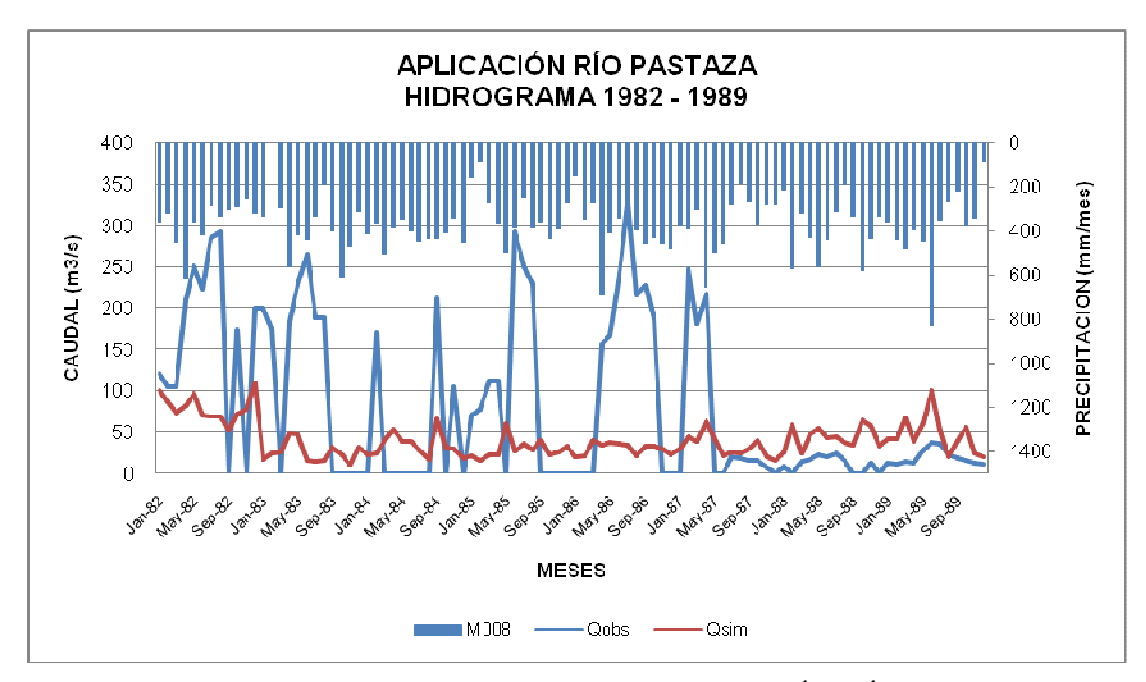

**Figura 4.42 Hidrograma obtenido en la APLICACIÓN RÍO PASTAZA, parámetros de calibración subcuenca Cutuchi** 

Al utilizar los parámetros de calibración de la subcuenca Cutuchi se obtienen los índices de correlación descritos en la tabla 4.54.

**Tabla 4.53 Índices de correlación para la aplicación del modelo WEAP en la cuenca del río Pastaza, utilizando los parámetros de calibración de la subcuenca** 

**Cutuchi**

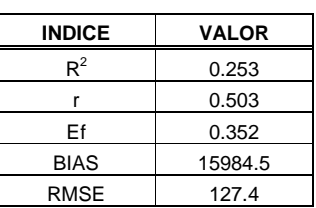

# **4.5.2 MODELACION DE LA CUENCA DEL RÍO PASTAZA UTILIZANDO LOS PARÁMETROS DE CALIBRACIÓN DE LA SUBCUENCA AMBATO**

Utilizando los parámetros de calibración de la subcuenca Ambato, los resultados no deberán ser muy diferentes de los obtenidos en la sección 4.5.1.

Las figuras 4.43 y 4.44 muestran los resultados al utilizar los parámetros de calibración de la subcuenca Ambato.

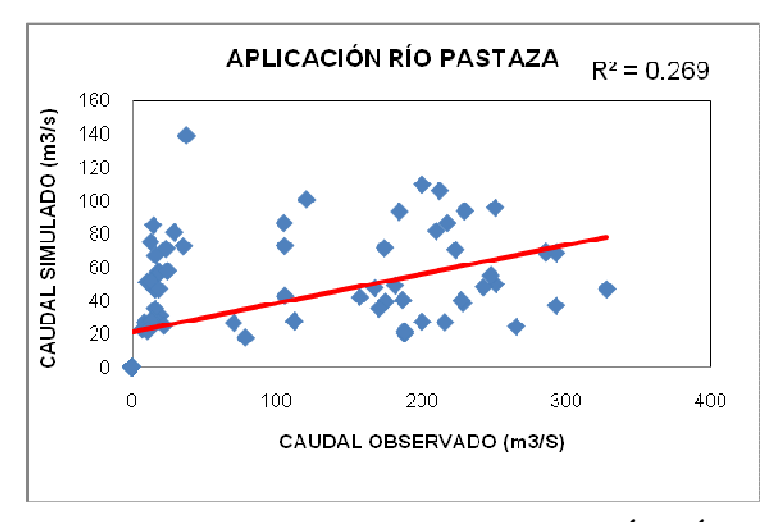

**Figura 4.43 Coeficiente de determinación APLICACIÓN RÍO PASTAZA, parámetros de calibración subcuenca Ambato** 

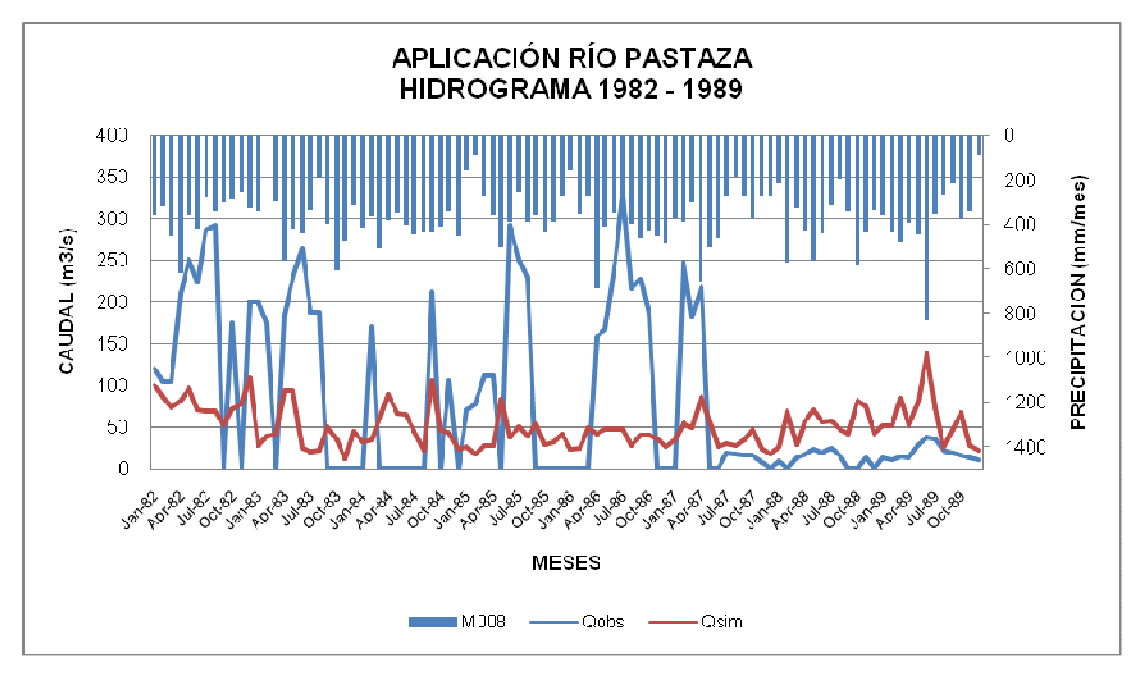

**Figura 4.44 Hidrograma obtenido en la APLICACIÓN RÍO PASTAZA, parámetros de calibración subcuenca Ambato** 

La correlación para esta simulación se determina con los índices de la tabla4.55.

**Tabla 4.54 Índices de correlación para la aplicación del modelo WEAP en la cuenca del río Pastaza, utilizando los parámetros de calibración de la subcuenca Ambato**

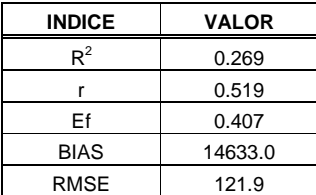

Al aplicar los parámetros de calibración de las dos subcuencas Cutuchi y Ambato, y no obtener buenos resultados en la aplicación a toda la cuenca, se puede realizar una calibración de subcuencas intermedias ó bajas, según sea el caso.

Es decir; una vez concluida la calibración de las subcuencas aportantes se procede a "cerrar" estas subcuencas reemplazando la modelación hidrológica por el caudal observado en la estación de estas subcuencas. Para aquellos meses con datos faltantes se utiliza el valor del caudal simulado. Al hacer este reemplazo o cierre de las subcuencas se evita arrastrar errores o desviaciones del proceso de calibración que desvirtúen el proceso de calibración de las subcuencas que se encuentran aguas abajo. Se procede entonces con el proceso de calibración de las subcuencas intermedias y bajas, según sea el caso.

Para la estación Pastaza A.J. Encanto (H798), la subcuenca a calibrarse es baja ya que no se cuenta con ninguna otra estación aguas debajo de la misma.

### **4.5.3 CALIBRACIÓN DE LA SUBCUENCA BAJA DEL RÍO PASTAZA CON EL CIERRE DE LAS SUBCUENCAS APORTANTES**

Para la calibración de esta subcuenca se tiene un periodo de 1982–1985, y se realiza el mismo proceso de la calibración de las subcuencas aportantes.

En la prueba 1 de calibración, donde todos los parámetros son igual a (1), se obtiene los resultados de las figuras 4.45 y 4.46.

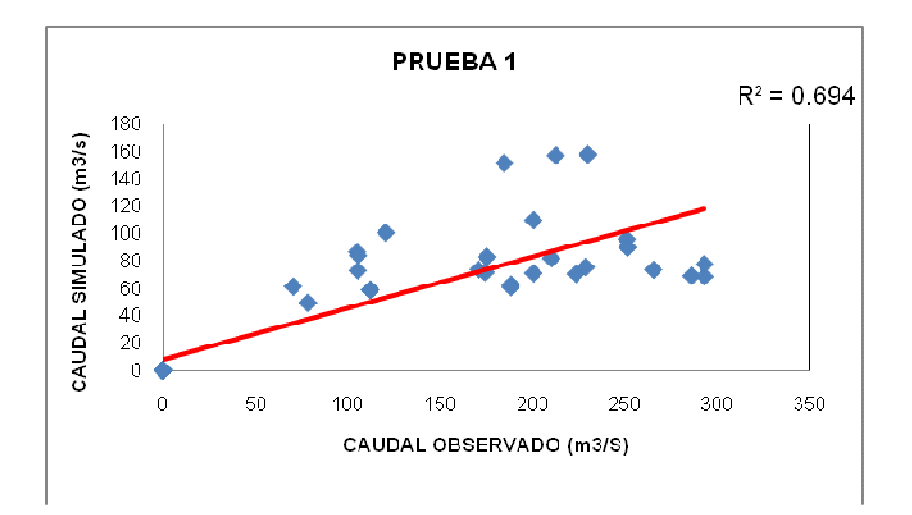

**Figura 4.45 Coeficiente de determinación PRUEBA 1, subcuenca baja del río Pastaza** 

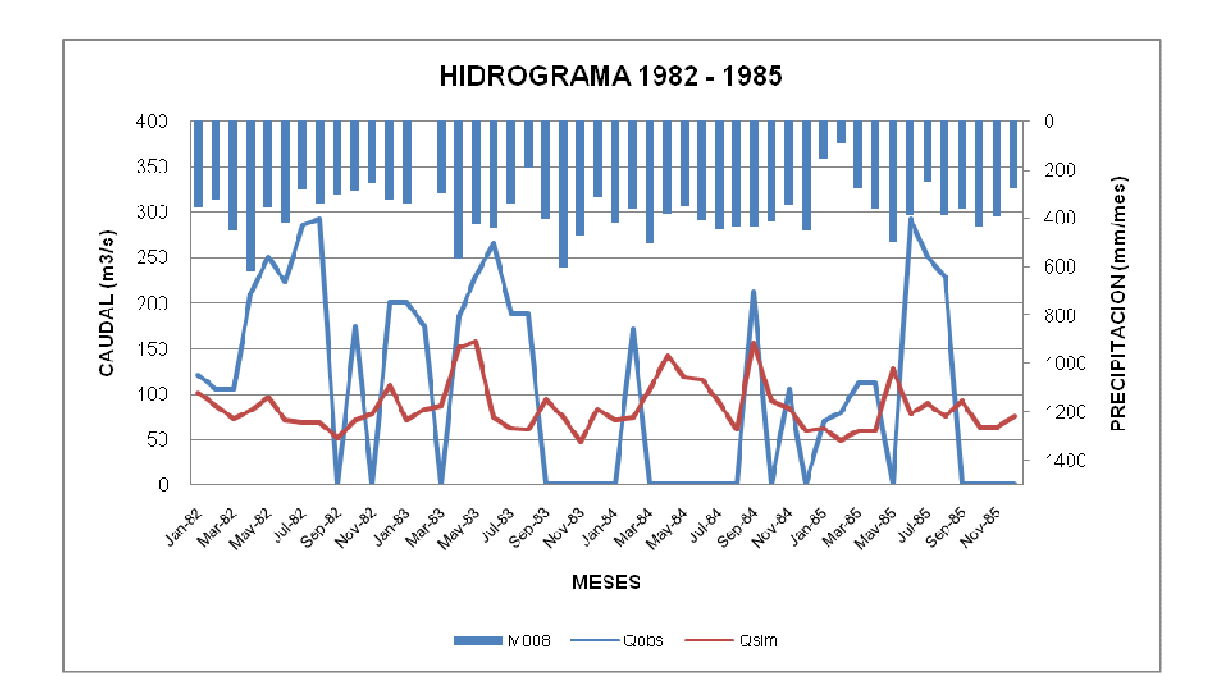

**Figura 4.46 Hidrograma obtenido en la PRUEBA 1, subcuenca baja del río Pastaza** 

Para las pruebas siguientes se obtienen resultados de la tabla 4.55.

139

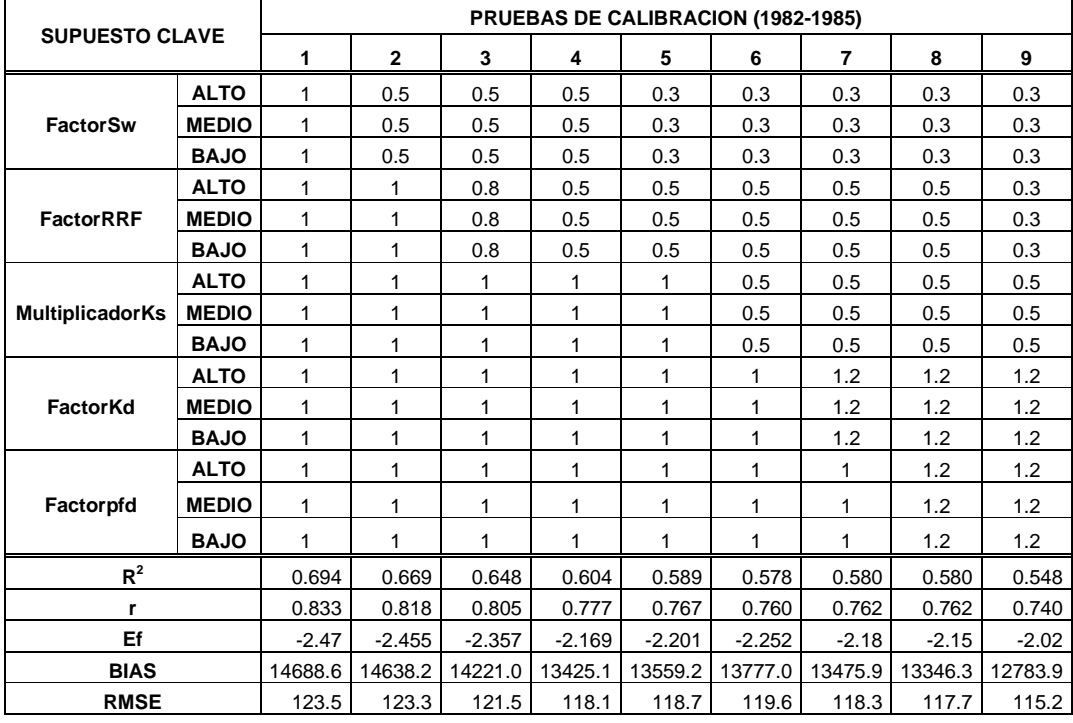

**del río Pastaza**

Con la prueba 9 de calibración, se obtienen resultados aceptables (figura 4.47 y figura 4.48).

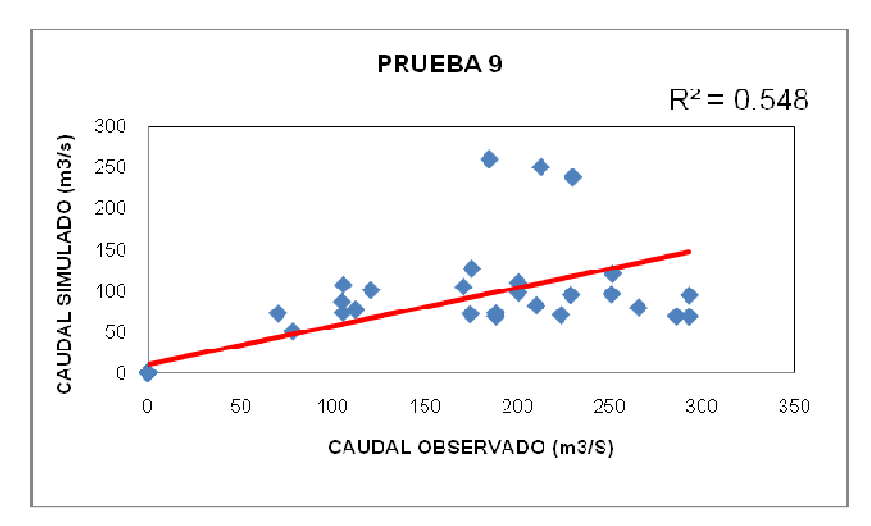

**Figura 4.47 Coeficiente de determinación PRUEBA 9, subcuenca baja del río** 

**Pastaza** 

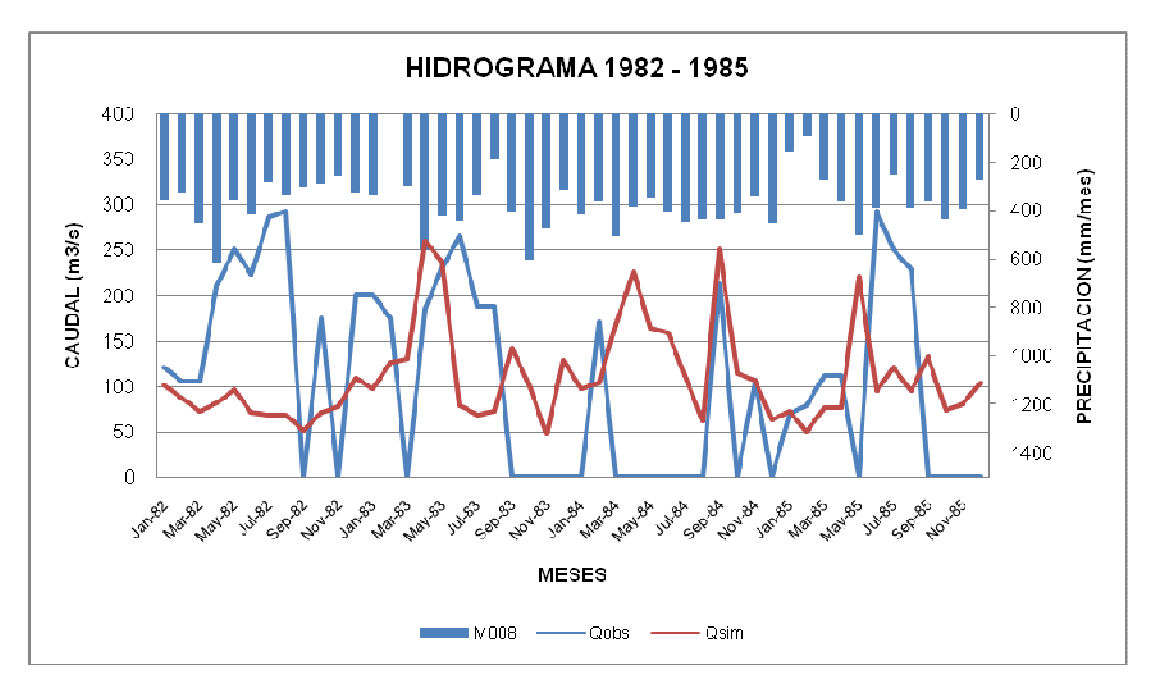

**Figura 4.48 Hidrograma obtenido en la PRUEBA 9, subcuenca baja del río Pastaza** 

# **4.5.4 VALIDACIÓN DE LA SUBCUENCA BAJA DEL RÍO PASTAZA CON EL CIERRE DE LAS SUBCUENCAS APORTANTES**

Para validar los resultados obtenidos en la calibración se utilizan los parámetros de la Prueba 9 de calibración y un periodo diferente 1986 – 1989 (figura 4.48 y figura 4.49).

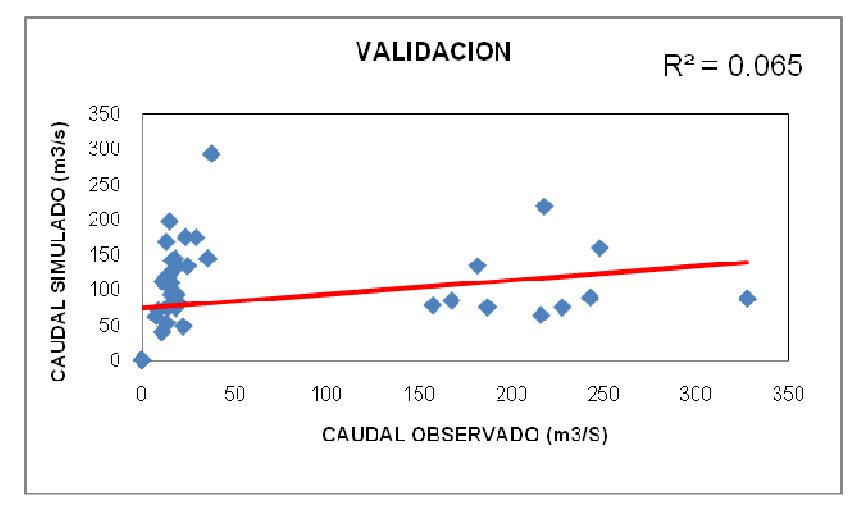

**Figura 4.49 Coeficiente de determinación obtenido en la validación de la subcuenca baja del río Pastaza (1986 – 1989)** 

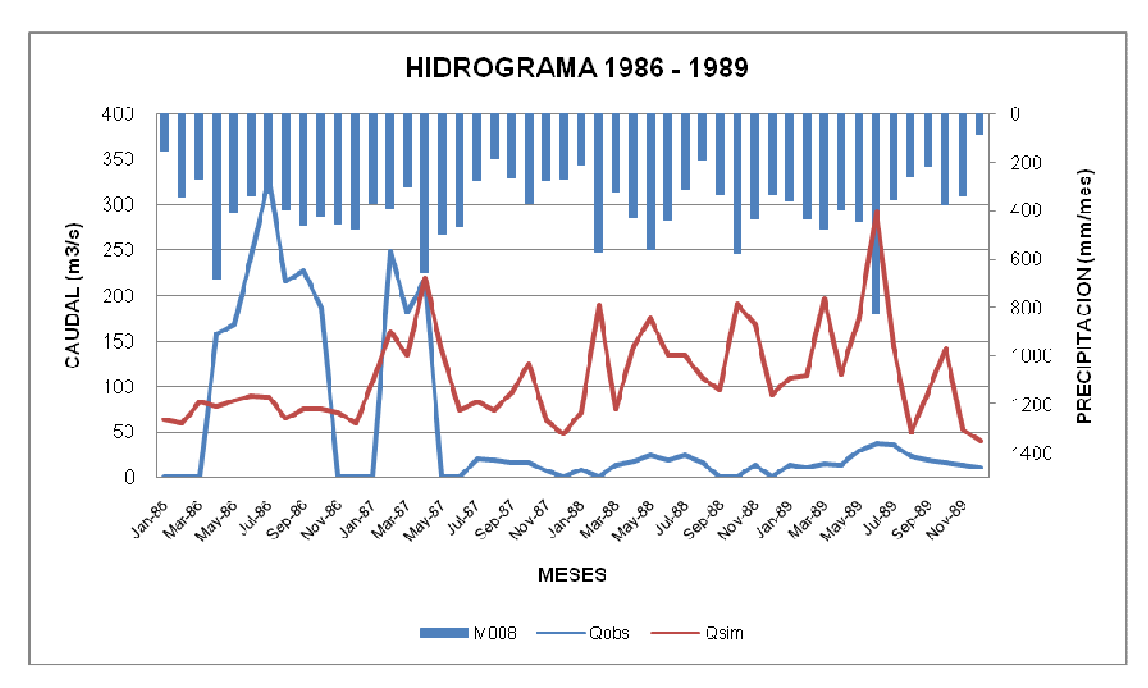

**Figura 4.50 Hidrograma obtenido en la validación de subcuenca baja del río Pastaza (1986 – 1989)** 

Al observar los resultados obtenidos en la validación de la subcuenca baja del río Pastaza, se puede decir que el modelo no responde adecuadamente para esta subcuenca.

### **4.6 GENERACIÓN DE ESCENARIOS DE APLICACIÓN**

Debido a la variabilidad espacial del medio físico de la cuenca, ya sea por aplicación de políticas de conservación, urbanización, deforestación o cambio en el uso de suelo, es necesaria la generación de escenarios que permitan determinar el efecto de dichas variaciones sobre el comportamiento de la cuenca y específicamente en la generación de caudales a futuro.

Para la generación de escenarios se toman los datos de las series PRECIS-ECHAM, generadas por el Proyecto de Adaptación al Cambio Climático (PACC, 2008), las mismas que cuentan con datos desde el año 1991; es por eso que la generación de los escenarios PRECIS-ECHAM se realizará sobre la subcuenca Cutuchi que cuenta con información meteorológica e hidrológica del año 1982 al año 2005.

#### **4.6.1 ESCENARIO 1**

En el primer escenario se analiza la variación de la precipitación, temperatura y humedad relativa, de acuerdo al escenario A2 de las series PRECIS-ECHAM; es decir que con los gráficos obtenidos se calcula la variación de cada fenómeno meteorológico y se obtiene nuestra serie de ingreso de datos al modelo para dicho escenario (Anexo 2.2).

Los datos fueron obtenidos de los gráficos que se encuentran en la página web del Proyecto de Adaptación al Cambio Climático, a partir de las gráficas (Anexo 2.4) para cada mes del año.

#### **4.6.2 ESCENARIO 2**

El escenario 2, no es más que otro escenario de las series PRECIS-ECHAM (B2), pero, con distintos valores de variación para cada fenómeno (Anexo 2.3).

Al correr los escenarios propuestos para el modelo WEAP en la cuenca del río Pastaza, específicamente, en la subcuenca Cutuchi, se obtienen los valores registrados en la tabla 4.57.

La figura 4.51 muestra la variación de caudal en los distintos meses, para los dos escenarios propuestos y escenario referencia (calibrado).

|                   |              | $\mathbf{2}$               | <b>REFERENCIA</b> | 1      | $\mathbf{2}$  | <b>REFERENCIA</b> |
|-------------------|--------------|----------------------------|-------------------|--------|---------------|-------------------|
| <b>ESCENARIO</b>  |              | <b>VOLUMEN</b>             |                   |        | <b>CAUDAL</b> |                   |
|                   |              | Millones de m <sup>3</sup> |                   |        | $m^3/s$       |                   |
| <b>ENERO</b>      | 25855277.61  | 20206142.50                | 24367329.59       | 9.65   | 7.54          | 9.10              |
| <b>FEBRERO</b>    | 36588293.75  | 31472134.77                | 29421399.04       | 15.12  | 13.01         | 12.16             |
| <b>MARZO</b>      | 38374425.27  | 37183390.13                | 35358493.04       | 14.33  | 13.88         | 13.20             |
| <b>ABRIL</b>      | 42257631.84  | 34478869.92                | 34482064.56       | 16.30  | 13.30         | 13.30             |
| <b>MAYO</b>       | 31772897.74  | 28618021.01                | 28346537.49       | 11.86  | 10.68         | 10.58             |
| <b>JUNIO</b>      | 21489323.58  | 20178331.94                | 21392151.62       | 8.29   | 7.78          | 8.25              |
| JULIO             | 17571712.85  | 16202471.77                | 16363126.13       | 6.56   | 6.05          | 6.11              |
| <b>AGOSTO</b>     | 17732170.95  | 15569363.45                | 16163515.11       | 6.62   | 5.81          | 6.03              |
| <b>SEPTIEMBRE</b> | 24634139.57  | 22184971.50                | 21741726.46       | 9.50   | 8.56          | 8.39              |
| <b>OCTUBRE</b>    | 32299239.88  | 27628111.06                | 26469838.27       | 12.06  | 10.32         | 9.88              |
| <b>NOVIEMBRE</b>  | 46060456.30  | 34708324.68                | 36694173.73       | 17.77  | 13.39         | 14.16             |
| <b>DICIEMBRE</b>  | 42484617.02  | 35019324.79                | 35206697.86       | 15.86  | 13.07         | 13.14             |
| <b>TOTAL</b>      | 377120186.37 | 323449457.55               | 326007052.90      | 143.94 | 123.41        | 124.32            |

**Tabla 4.56 Generación de caudal según los escenarios propuestos (Promedio multimensual 1991-2005)** 

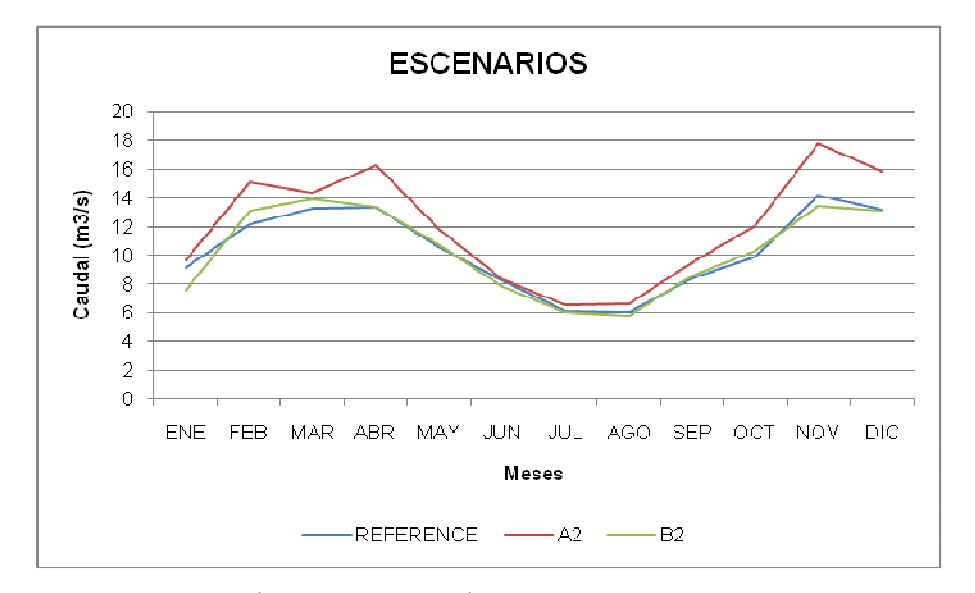

**Figura 4.51 Generación de caudal según los escenarios propuestos, para el período 1991-2005** 

Para una mejor relación de los escenarios con la estación Cutuchi A.J. Yanayacu (H792), a continuación se muestran los gráficos de comparación para cada uno (figura 4.51, figura 4.52 y figura 4.53).

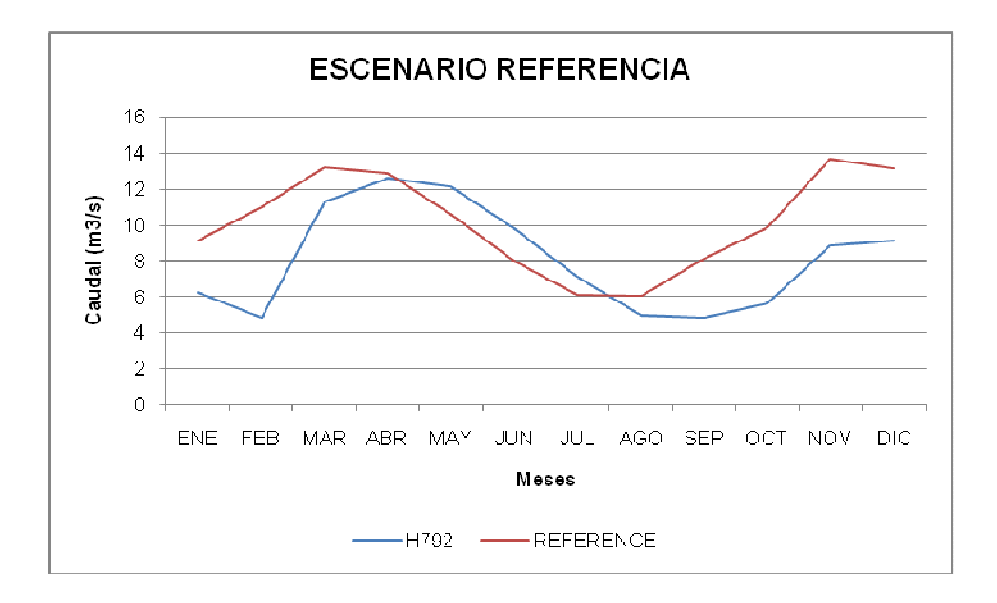

**Figura 4.52 Comparación de la Estación H792 con el escenario de referencia (datos de calibración del modelo)** 

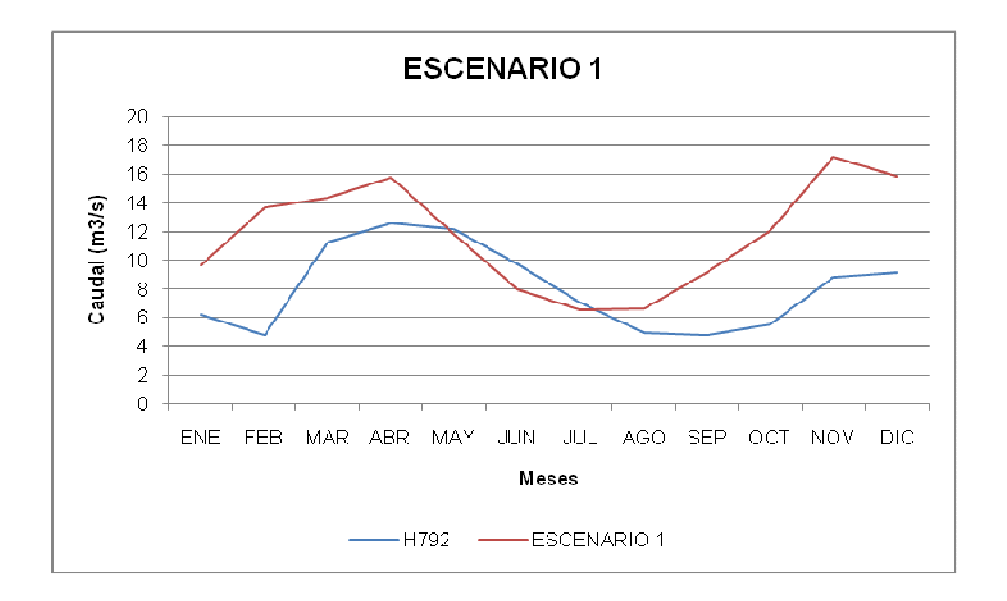

**Figura 4.53 Comparación de la Estación H792 con el escenario 1 (Serie PRECIS-ECHAM Escenario A2)** 

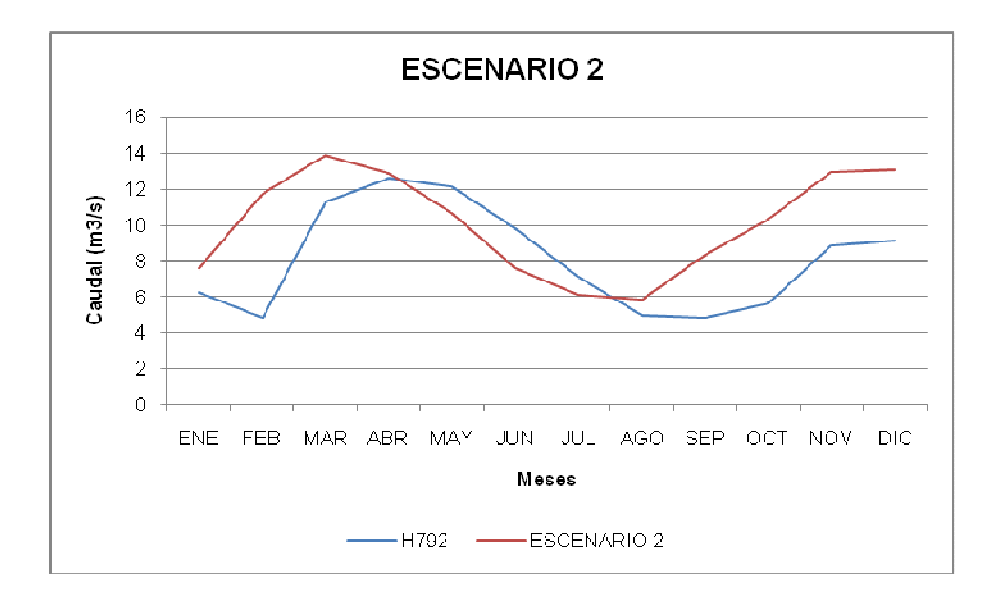

**Figura 4.54 Comparación de la Estación H792 con el escenario 2 (Serie PRECIS-Escenario B2)** 

# **CAPÍTULO 5**

# **5 ANÁLISIS DE LOS RESULTADOS DE LA MODELACIÓN**

En este capítulo se analizarán los resultados obtenidos en la aplicación del modelo WEAP sobre la cuenca del río Pastaza (Anexo 3).

Cabe recordar que para el proceso de calibración del modelo WEAP, se dispuso de datos de precipitación de las estaciones meteorológicas: (Puyo) M008, Pilahuin (M376), Huambaló (M380) y Alao (M396).

# **5.1 PROGRAMA WEAP, CALIBRACIÓN DE SUBCUENCAS APORTANTES**

En la etapa de calibración del modelo fue necesario realizar varias pruebas para lograr obtener resultados satisfactorios; sin variar precipitación, temperatura y humedad, sino únicamente los parámetros de uso de suelo, como son: Capacidad de Almacenamiento de Agua en la Zona de Raíces (Sw), Factor de resistencia a la escorrentía (RRF), Zona Radicular de Conductividad (Ks), Conductividad Profunda (Kd) y Dirección de Flujo preferente (pfd).

Los tres primeros parámetros mencionados intervienen en la variación de los caudales pico simulados por el modelo y los dos últimos en la variación del caudal base.

Para la subcuenca del río Cutuchi inicialmente no se varió ningún parámetro de los indicados en la sección 4.2.1. En la primera prueba de calibración se obtuvo un r=0.788, que indica un buen valor de correlación entre los datos observados y los simulados y un BIAS=111.2, indicando una sobreestimación del caudal. Este primer intento, sin variación de los parámetros, nos lleva a una buena correlación pero en el doble del caudal observado (figura 5.1).

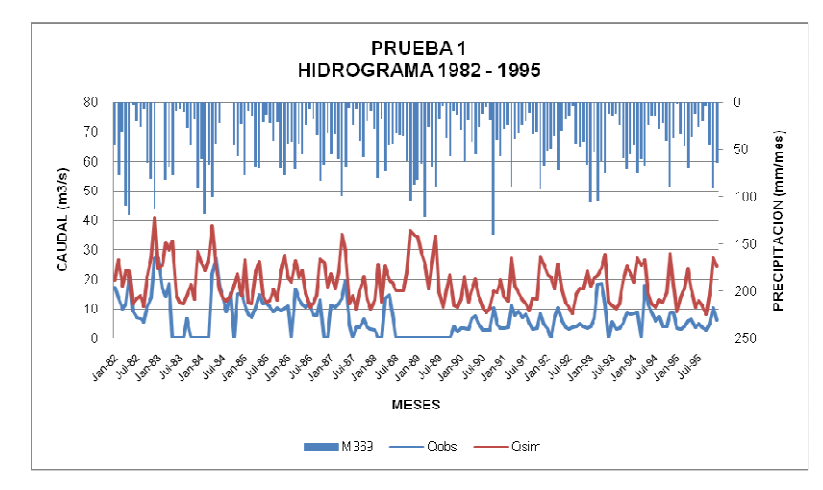

**Figura 5.1 Hidrograma obtenido en la PRUEBA 1, subcuenca Cutuchi** 

Para la segunda prueba de calibración se varió la conductividad profunda y la dirección de flujo preferente; ya que la primera prueba indicaba sobrestimación del 100%; entonces variando estos parámetros se varía el caudal base que el modelo calcula internamente. Se obtiene r=0.742 y BIAS=88.6, que indica una buena correlación y una disminución de la sobrestimación del caudal.

En la tercera, cuarta y quinta pruebas de calibración se continúa variando la conductividad profunda y la dirección de flujo preferente, hasta tener valores lo más cercano posibles a los observados, llegando a obtener un r=0.697) y un BIAS=58.7, que son buenos indicadores que hay buena correlación y disminución en la sobrestimación del caudal (figura 5.2).

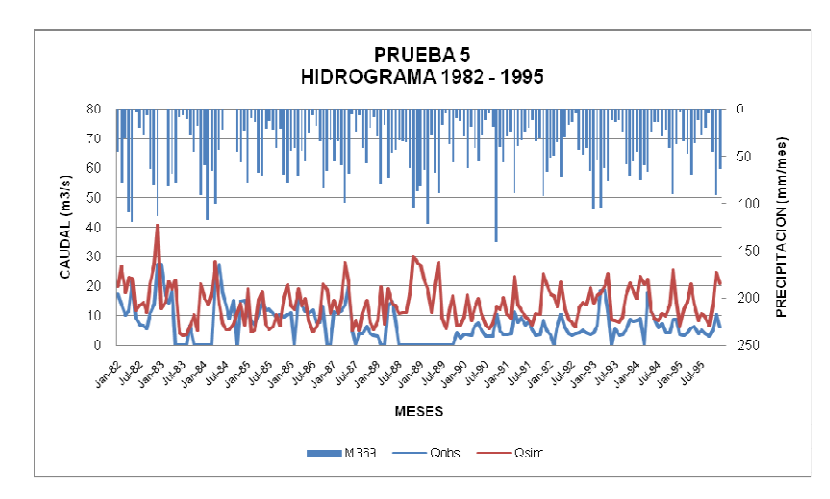

**Figura 5.2 Hidrograma obtenido en la PRUEBA 5, subcuenca Cutuchi** 

Para la sexta prueba de calibración se mantienen los parámetros variados anteriormente y se varía un tercer parámetro, la capacidad de almacenamiento de agua en la zona de raíces, uno de los parámetros que modifica los caudales pico. En este caso se obtiene r=0.698 y BIAS=59.8, que cumplen con el objetivo, mantener una buena correlación y disminuir la sobrestimación de los caudales.

Para la octava prueba de calibración, se mantienen los parámetros variados de la séptima prueba y se varía otro parámetro, el factor de resistencia a la escorrentía y se obtiene un valor de r=0.686 y de BIAS=53.6, cumpliéndose una vez más el objetivo.

En la décima prueba de calibración, se mantienen los parámetros variados de la novena prueba y se varía el último parámetro considerado, la zona radicular de conductividad, llegando a obtener un r=0.626 y un BIAS=41.2.

Hay que destacar que en el proceso de calibración, el índice de correlación (r) fue disminuyendo en un rango de (0.8) a (0.6), pero no descarta la posibilidad de una buena correlación entre los datos observados y los datos simulados o calculados, (BIAS) disminuyó a un porcentaje que para el modelo puede ser aceptable por las falencias que presenta, del (111.2%) de sobrestimación a tan solo el (40%) es una cifre significativa, y (RMSE) no se acerca a (0), pero es el menor valor que se pudo calcular de entre todas las pruebas de calibración realizadas.

Al realizar la validación del modelo sobre la subcuenca del río Cutuchi, se realizó tres pruebas, sin variar ninguno de los parámetros obtenidos en la décima prueba de calibración, pero si considerando diferentes períodos de validación.

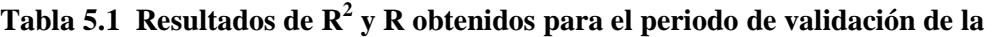

| <b>PERIODO</b> | R۴    |       |
|----------------|-------|-------|
| 1996 - 2005    | 0.186 | 0.431 |
| 1997 - 2005    | 0.389 | 0.624 |
| 2002 - 2005    | 0.683 | 0.826 |

**subcuenca Cutuchi**

De la tabla 5.1, se obtienen valores de r dentro de un rango de 0.8 a 0.6, confirmando que la etapa de calibración se realizó adecuadamente.

La tabla 5.2 muestra un resumen de los resultados obtenidos en cada prueba de calibración y en la etapa de verificación de la subcuenca aportante del río Cutuchi. De la misma tabla se puede observar que el caudal pico es el mismo para todas las pruebas, correspondiente a diciembre de 1982, el volumen total de las pruebas realizadas es mayor que el volumen total observado, de ahí la sobrestimación del método BIAS.

|                         | <b>CAUDAL PICO</b>  | <b>VOLUMEN TOTAL</b> |
|-------------------------|---------------------|----------------------|
|                         | (m <sup>3</sup> /s) | (Mm <sup>3</sup> )   |
| <b>DATOS OBSERVADOS</b> | 27.38               | 3144076992.00        |
| $(1982 - 1995)$         |                     |                      |
| PRUEBA 1                | 40.57               | 8454642775.36        |
| PRUEBA <sub>2</sub>     | 40.57               | 7584774578.45        |
| PRUEBA 3                | 40.57               | 6787564153.71        |
| PRUEBA 4                | 40.57               | 6353616995.39        |
| PRUEBA <sub>5</sub>     | 40.57               | 6242990547.04        |
| PRUEBA <sub>6</sub>     | 40.57               | 6235561517.28        |
| PRUEBA <sub>7</sub>     | 40.57               | 6213525942.11        |
| PRUEBA <sub>8</sub>     | 40.57               | 5979981498.82        |
| PRUEBA <sub>9</sub>     | 40.57               | 5783370330.58        |
| PRUEBA 10               | 40.57               | 4777719137.76        |
| <b>DATOS OBSERVADOS</b> | 27.99               | 2563503724.80        |
| $(1997 - 2005)$         |                     |                      |
| VALIDACIÓN              | 19.06               | 2271292346.71        |
|                         |                     |                      |

**Tabla 5.2 Resumen de datos de respuesta de la subcuenca Cutuchi-WEAP**

Para la calibración de la subcuenca del río Ambato, se tomó un periodo diferente de la subcuenca del río Cutuchi, y en la primera prueba de calibración, sin variar ningún parámetro antes descrito, se obtiene un (r=0.709) y un (BIAS=17.4), que indica una buena correlación y poca sobrestimación de los caudales.

En la segunda y tercera prueba de calibración se varían dos parámetros, la conductividad profunda y la dirección de flujo preferente, llegando a obtenerse un (r=0.647) y un (BIAS=11.4.)

En las siguientes pruebas de calibración se mantienen los parámetros que ya fueron variados y se continúan modificando los demás, es decir, que para la sexta prueba de calibración de la subcuenca Ambato ya se variaron los cinco parámetros considerados, obteniendo (r=0.637) y (BIAS=10.5).

 Es decir que para la subcuenca del río Ambato se obtienen mejores resultados, la subcuenca ya calibrada tiene un buen índice de correlación (r=0.637), una eficiencia lo más posible cercana a 0 (Ef=0.19), una sobrestimación pequeña de los caudales (BIAS=10.5%) y un error medio cuadrático pequeño en comparación con los otros obtenidos (RMSE=3.3).

En la validación de la subcuenca del río Ambato, los valores son (r=0.453), (BIAS=29.9) y (RMSE=5.6), que comparados con los resultados obtenidos en la décima prueba de calibración de la subcuenca del río Cutuchi, son buenos.

|                         | <b>CAUDAL</b> | <b>VOLUMEN</b>     |  |  |  |  |
|-------------------------|---------------|--------------------|--|--|--|--|
|                         | <b>PICO</b>   | <b>TOTAL</b>       |  |  |  |  |
|                         | $(m^3/s)$     | (Mm <sup>3</sup> ) |  |  |  |  |
| <b>DATOS OBSERVADOS</b> | 15.43         | 666782496.00       |  |  |  |  |
| $(1982 - 1986)$         |               |                    |  |  |  |  |
| PRUEBA 1                | 19.13         | 1028845861.74      |  |  |  |  |
| PRUEBA <sub>2</sub>     | 17.76         | 901455122.09       |  |  |  |  |
| PRUEBA 3                | 15.87         | 727742857.46       |  |  |  |  |
| PRUEBA 4                | 14.09         | 712091572.54       |  |  |  |  |
| PRUEBA <sub>5</sub>     | 15.20         | 744210608.40       |  |  |  |  |
| PRUEBA <sub>6</sub>     | 13.11         | 684151782.20       |  |  |  |  |
| <b>DATOS OBSERVADOS</b> | 16.99         | 510361344.00       |  |  |  |  |
| (1987 - 1989)           |               |                    |  |  |  |  |
| VALIDACIÓN              | 10.64         | 361892872.06       |  |  |  |  |

**Tabla 5.3 Resumen de datos de respuesta de la subcuenca Ambato-WEAP**

De la tabla 5.3 se observa que en la etapa de validación el caudal pico y el volumen total generado son menores que el caudal pico y el volumen total observados, y en la etapa de calibración se puede decir que los caudales pico generados casi se ajustan al caudal pico observado.

#### **5.2 APLICACIÓN DEL MODELO WEAP**

Una vez calibradas las subcuencas aportantes, se toma los parámetros de las dos subcuencas y se los aplica sobre la cuenca en estudio para analizar los resultados que se obtienen.

Al utilizar los parámetros obtenidos de la subcuenca del río Cutuchi se obtiene: (r=0.503) y (BIAS=15984.5), es decir, una buena correlación pero una exagerada sobrestimación de caudales.

Utilizando los parámetros de la subcuenca del río Ambato: (r=0.519) y (BIAS=14633), una vez más, buena correlación y nuevamente una exagerada sobrestimación de los caudales.

Es por estas razones, que se aplica la teoría del cierre de cuencas aportantes, para la calibración de cuencas intermedias, y el cierre de cuencas intermedias, para la calibración de cuencas bajas; de forma que como no se tienen más subcuencas en el modelo de la cuenca del río Pastaza, se cierran las cuencas aportantes y se calibra la cuenca baja.

Se realizan nueve pruebas de calibración, variando los cinco parámetros respectivos, pero es difícil obtener buenos o excelentes resultados sin contar con información hidrológica, es decir, caudales de descarga mensuales de la Central Hidroeléctrica Agoyán (específicamente San Francisco). Esta información interviene para la comparación exacta de caudales observados y los caudales generados aguas abajo de la descarga, con lo cual la aplicación del modelo sería mejor. Por esta razón se toma en cuenta solo el coeficiente de correlación (r).

En la primera prueba, no se varía ningún parámetro, obteniéndose un (r=0.833). En las pruebas siguientes (de la segunda a la sexta prueba de calibración), se varían los parámetros que corresponde a la variación de los caudales pico, obteniéndose un (r=0.76), y en las tres pruebas siguientes, se varían los parámetros de variación del caudal base, llegando a un (r=0.74); encontrándose (r) en el rango antes mencionado, es decir de entre (0.6 y 0.8).

#### **5.3 ESCENARIOS**

Usando las series PRECIS-ECHAM, se tiene dos escenarios A2 y B2, casos aplicables para la subcuenca aportante del Cutuchi, ya que contiene datos del año 1991 en adelante.

Se disponen correctamente los archivos necesarios de precipitación, temperatura y humedad relativa usando las tablas 5.4 a la tabla 5.9, según sea el escenario.

| <b>VALORES DEL CAMBIO EN % PORCENTAJE DE LA PRECIPITACION</b> |            |            |            |            |            |         |            |            |            |                          |            |            |
|---------------------------------------------------------------|------------|------------|------------|------------|------------|---------|------------|------------|------------|--------------------------|------------|------------|
| <b>ESCENARIO A2</b>                                           |            |            |            |            |            |         |            |            |            |                          |            |            |
| AÑO                                                           | <b>ENE</b> | <b>FEB</b> | <b>MAR</b> | <b>ABR</b> | <b>MAY</b> | JUN     | <b>JUL</b> | <b>AGO</b> | <b>SEP</b> | <b>OCT</b>               | <b>NOV</b> | <b>DIC</b> |
| 1991                                                          | $-24.0$    | $-10.0$    | $-10.0$    | 10.0       | 50.0       | $-19.2$ | 69.0       |            | -          | $\overline{\phantom{a}}$ |            |            |
| 1992                                                          | $-6.0$     | 50.0       | 6.7        | 13.3       | $-10.0$    | $-20.0$ | 46.5       | $-14.2$    | $-6.3$     | $-10.0$                  | 40.0       | 64.3       |
| 1993                                                          | $-34.0$    | $-1.3$     | 21.3       | $-3.3$     | $-19.2$    | $-15.8$ | 27.0       | $-8.3$     | $-15.0$    | 14.4                     | 68.9       | 0.0        |
| 1994                                                          | $-16.0$    | 22.7       | $-20.0$    | $-30.0$    | $-35.0$    | $-7.5$  | 4.5        | 40.0       | 5.0        | 1.3                      | 20.0       | 0.7        |
| 1995                                                          | 120.0      | 46.7       | 24.0       | 13.3       | 20.0       | $-9.2$  | $-40.5$    | 31.7       | $-15.0$    | 39.4                     | 100.0      | 47.1       |
| 1996                                                          | $-18.0$    | $-22.7$    | 14.0       | 25.0       | 14.2       | 27.5    | $-36.0$    | 0.0        | 0.0        | 8.1                      | $-6.7$     | $-40.0$    |
| 1997                                                          | 21.0       | 20.0       | 21.3       | $-13.3$    | 11.7       | 0.0     | $-24.0$    | 36.7       | 15.0       | 13.8                     | 24.4       | 7.1        |
| 1998                                                          | 22.0       | 60.0       | $-11.3$    | 8.3        | 32.5       | $-40.0$ | $-25.5$    | 3.3        | $-2.5$     | 42.5                     | 6.7        | 21.4       |
| 1999                                                          | 6.0        | 54.0       | $-4.0$     | $-13.3$    | 23.3       | $-35.0$ | 12.0       | 0.0        | 18.8       | 15.0                     | 20.0       | 40.0       |
| 2000                                                          | $-20.0$    | 36.7       | $-40.0$    | 6.7        | 16.7       | $-25.0$ | 34.5       | $-15.8$    | 18.8       | 30.0                     | $-8.9$     | $-37.9$    |
| 2001                                                          | $-10.0$    | 32.0       | 30.0       | $-5.8$     | $-12.5$    | $-10.0$ | 0.0        | $-2.5$     | 30.0       | $-3.1$                   | 47.8       | $-27.1$    |
| 2002                                                          | 8.0        | $-7.3$     | 20.0       | 40.0       | $-27.5$    | $-20.0$ | 30.0       | $-26.7$    | $-13.8$    | 13.8                     | $-13.3$    | 53.6       |
| 2003                                                          | 20.0       | 2.7        | 16.7       | 73.3       | 40.0       | $-21.7$ | 40.5       | $-11.7$    | 2.5        | 56.3                     | 36.7       | 57.1       |
| 2004                                                          | 12.0       | 12.7       | 16.0       | 48.3       | 0.0        | 48.3    | $-10.5$    | 3.3        | $-1.3$     | 40.0                     | 20.0       | 17.1       |
| 2005                                                          | $-2.0$     | $-26.0$    | $-6.0$     | 80.0       | 4.2        | 35.0    | 90.0       | 23.3       | 60.0       | 67.5                     | $-25.6$    | 32.9       |

**Tabla 5.4 Valores para corregir los datos de precipitación del Escenario 1**

Fuente: PRECIS-ECHAM, A2, PACC, 2009.

| <b>VALORES DEL CAMBIO EN TEMPERATURA (GRADOS)</b> |            |            |            |            |            |            |       |            |            |            |            |            |
|---------------------------------------------------|------------|------------|------------|------------|------------|------------|-------|------------|------------|------------|------------|------------|
| <b>ESCENARIO A2</b>                               |            |            |            |            |            |            |       |            |            |            |            |            |
| AÑO                                               | <b>ENE</b> | <b>FEB</b> | <b>MAR</b> | <b>ABR</b> | <b>MAY</b> | <b>JUN</b> | JUL   | <b>AGO</b> | <b>SEP</b> | <b>OCT</b> | <b>NOV</b> | <b>DIC</b> |
| 1991                                              | $-0.304$   |            | $-0.430$   | 0.170      | $-0.070$   | 0.200      | 0.600 |            |            | -          |            |            |
| 1992                                              | 0.600      | 0.420      | 0.770      | 0.500      | 0.260      | 0.330      | 0.570 | 0.120      | 0.260      | 0.400      | 0.600      | 0.300      |
| 1993                                              | 1.140      | 0.900      | 1.000      | 0.490      | 0.490      | 0.460      | 0.470 | 0.460      | 0.690      | 0.660      | 0.730      | 1.120      |
| 1994                                              | 0.190      | 0.000      | 0.440      | 0.370      | 0.540      | 0.500      | 0.600 | 0.390      | 0.420      | 0.600      | 0.400      | 0.320      |
| 1995                                              | 1.570      | 1.250      | 1.090      | 0.740      | 0.500      | 0.490      | 0.700 | 0.740      | 0.820      | 1.120      | 1.400      | 1.400      |
| 1996                                              | 0.690      | 0.830      | 0.590      | 0.780      | 0.600      | 0.800      | 0.900 | 0.940      | 0.970      | 0.720      | 1.000      | 0.320      |
| 1997                                              | 1.310      | 0.910      | 0.600      | 0.620      | 0.400      | 0.910      | 0.570 | 1.200      | 1.160      | 1.280      | 1.400      | 1.000      |
| 1998                                              | 0.610      | 0.300      | 0.730      | 0.550      | 0.330      | 0.630      | 0.990 | 0.820      | 0.920      | 0.830      | 0.800      | 0.660      |
| 1999                                              | 1.600      | 0.950      | 1.130      | 0.800      | 0.730      | 0.580      | 0.840 | 0.800      | 0.990      | 1.320      | 1.200      | 1.400      |
| 2000                                              | 0.490      | 0.160      | 0.810      | 0.400      | 0.680      | 0.600      | 0.600 | 0.300      | 0.690      | 0.740      | 0.400      | 0.450      |
| 2001                                              | 1.260      | 0.770      | 0.810      | 0.540      | 0.500      | 0.400      | 0.840 | 0.530      | 0.690      | 1.080      | 1.000      | 0.800      |
| 2002                                              | 0.240      | 0.000      | 0.360      | 0.200      | 0.440      | 0.460      | 1.100 | 0.900      | 0.800      | 0.650      | 0.530      | 0.400      |
| 2003                                              | 1.830      | 1.500      | 1.340      | 0.700      | 0.830      | 0.690      | 0.770 | 1.200      | 1.000      | 1.400      | 1.600      | 1.700      |
| 2004                                              | 0.510      | 0.600      | 0.590      | 0.600      | 0.800      | 0.740      | 0.770 | 0.950      | 0.850      | 0.900      | 0.660      | 0.710      |
| 2005                                              | 1.390      | 0.990      | 1.500      | 1.200      | 1.400      | 1.510      | 1.500 | 1.370      | 1.260      | 1.070      | 1.280      | 1.030      |

**Tabla 5.5 Valores para corregir los datos de temperatura del Escenario 1**

Fuente: PRECIS-ECHAM, A2, PACC, 2009.

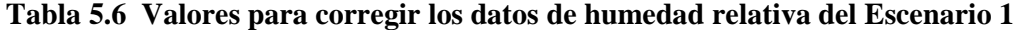

| VALORES DEL CAMBIO EN % PORCENTAJE DE LA HUMEDAD RELATIVA |            |            |            |            |            |            |                          |            |            |            |            |            |  |
|-----------------------------------------------------------|------------|------------|------------|------------|------------|------------|--------------------------|------------|------------|------------|------------|------------|--|
| <b>ESCENARIO A2</b>                                       |            |            |            |            |            |            |                          |            |            |            |            |            |  |
| AÑO                                                       | <b>ENE</b> | <b>FEB</b> | <b>MAR</b> | <b>ABR</b> | <b>MAY</b> | <b>JUN</b> | <b>JUL</b>               | <b>AGO</b> | <b>SEP</b> | <b>OCT</b> | <b>NOV</b> | <b>DIC</b> |  |
| 1991                                                      | $-0.100$   | 0.080      | $-0.370$   | $-1.110$   | 1.000      | 0.000      | $\overline{\phantom{a}}$ | ٠          | ٠          | ٠          | ٠          |            |  |
| 1992                                                      | 0.670      | 0.140      | $-0.350$   | 1.000      | $-2.000$   | $-2.140$   | 1.530                    | 0.610      | $-1.910$   | $-1.000$   | 0.120      | 0.190      |  |
| 1993                                                      | $-1.400$   | $-0.140$   | 0.130      | 0.500      | $-0.450$   | $-1.770$   | 0.530                    | $-1.000$   | $-0.220$   | $-1.320$   | 1.960      | $-1.090$   |  |
| 1994                                                      | 0.000      | $-0.920$   | $-0.500$   | $-2.570$   | $-0.590$   | $-1.000$   | $-0.400$                 | $-1.000$   | 0.430      | $-1.500$   | 0.500      | $-1.500$   |  |
| 1995                                                      | 1.900      | 2.500      | 1.000      | $-0.250$   | $-0.860$   | $-1.550$   | $-3.000$                 | $-0.700$   | $-2.000$   | 0.250      | 1.120      | 1.590      |  |
| 1996                                                      | 0.230      | 2.440      | 0.000      | $-0.320$   | $-0.230$   | $-0.770$   | $-4.730$                 | $-0.740$   | $-2.570$   | 1.000      | 0.270      | $-1.720$   |  |
| 1997                                                      | 0.000      | 1.000      | 0.740      | $-1.640$   | 0.640      | $-0.180$   | $-2.670$                 | 0.390      | $-0.430$   | $-0.500$   | $-0.500$   | $-0.220$   |  |
| 1998                                                      | 0.330      | 3.000      | $-0.070$   | $-0.360$   | $-0.550$   | $-0.450$   | $-1.530$                 | $-1.830$   | $-1.000$   | 0.000      | 1.000      | 2.340      |  |
| 1999                                                      | $-0.370$   | 0.000      | $-1.370$   | $-0.250$   | $-1.360$   | $-2.140$   | $-0.270$                 | $-1.130$   | $-0.650$   | $-2.000$   | $-1.310$   | 0.000      |  |
| 2000                                                      | $-2.500$   | 1.500      | $-1.46$    | 0.500      | $-0.140$   | $-2.500$   | 1.000                    | $-0.610$   | $-1.610$   | 1.500      | $-1.380$   | $-1.250$   |  |
| 2001                                                      | $-1.000$   | 0.140      | 0.090      | $-0.710$   | $-1.320$   | $-0.910$   | $-1.470$                 | 1.390      | 0.000      | $-1.320$   | 0.500      | $-0.500$   |  |
| 2002                                                      | $-0.270$   | $-0.500$   | 1.500      | 0.000      | $-2.500$   | $-2.640$   | $-1.870$                 | $-0.520$   | 0.090      | $-0.320$   | $-3.000$   | 1.720      |  |
| 2003                                                      | 1.500      | 1.220      | $-0.500$   | 1.430      | 2.000      | $-2.910$   | $-0.400$                 | 0.740      | 0.000      | 1.250      | 1.500      | 0.690      |  |
| 2004                                                      | 2.470      | 1.220      | 1.000      | 0.750      | 1.000      | 0.770      | $-0.800$                 | 1.260      | $-2.570$   | 0.000      | $-1.380$   | 1.000      |  |
| 2005                                                      | $-3.000$   | 0.250      | 0.220      | 1.110      | 1.730      | 2.320      | 1.000                    | 2.000      | 0.170      | 2.000      | 2.000      | 1.280      |  |

Fuente: PRECIS-ECHAM, A2, PACC, 2009.
|      | <b>VALORES DEL CAMBIO EN % PORCENTAJE DE LA PRECIPITACION</b>                                                                     |         |         |         |                          |                          |         |                          |                          |                          |                          |            |  |
|------|----------------------------------------------------------------------------------------------------|---------|---------|---------|--------------------------|--------------------------|---------|--------------------------|--------------------------|--------------------------|--------------------------|------------|--|
|      |                                                                                                    |         |         |         |                          | <b>ESCENARIO B2</b>      |         |                          |                          |                          |                          |            |  |
| AÑO  | <b>ABR</b><br><b>SEP</b><br><b>OCT</b><br><b>ENE</b><br><b>FEB</b><br><b>MAR</b><br><b>MAY</b><br><b>JUN</b><br>JUL<br><b>AGO</b> |         |         |         |                          |                          |         |                          |                          |                          | <b>NOV</b>               | <b>DIC</b> |  |
| 1991 | $-60.0$                                                                                                    | $-32.8$ | $-50.0$ | $-10.0$ | $\overline{\phantom{a}}$ | $\overline{\phantom{a}}$ | ٠       | $\overline{\phantom{a}}$ | $\overline{\phantom{a}}$ | $\overline{\phantom{a}}$ | $\overline{\phantom{a}}$ |            |  |
| 1992 | $-21.1$                                                                                                    | 15.6    | $-10.0$ | $-30.0$ | 10.8                     | $-11.2$                  | $-10.5$ | $-12.7$                  | $-3.9$                   | $-20.0$                  | 1.1                      | 18.9       |  |
| 1993 | $-43.3$                                                                                                    | 0.0     | 13.6    | $-20.0$ | 40.0                     | $-12.0$                  | 3.0     | 40.0                     | 6.7                      | $-2.2$                   | $-2.2$                   | 10.0       |  |
| 1994 | $-6.7$                                                                                                    | 2.8     | 10.0    | $-6.7$  | 29.2                     | $-36.0$                  | 105.0   | 20.0                     | 10.0                     | 16.7                     | $-10.0$                  | 0.0        |  |
| 1995 | 2.2                                                                                                    | $-3.9$  | 2.1     | $-20.0$ | $-15.0$                  | $-30.0$                  | 90.0    | $-27.3$                  | 20.0                     | 5.0                      | 0.0                      | $-20.0$    |  |
| 1996 | $-27.8$                                                                                                    | 15.6    | 2.1     | 20.0    | 0.0                      | $-2.4$                   | $-34.5$ | 11.8                     | $-22.2$                  | $-10.0$                  | $-44.4$                  | $-5.6$     |  |
| 1997 | $-22.8$                                                                                                    | 30.0    | $-30.0$ | $-10.0$ | 44.2                     | $-20.0$                  | $-43.5$ | 9.1                      | $-37.8$                  | 28.3                     | $-12.2$                  | $-10.0$    |  |
| 1998 | $-21.7$                                                                                                    | 33.9    | $-3.6$  | 14.4    | 20.0                     | $-31.2$                  | $-34.5$ | $-29.1$                  | $-20.0$                  | 10.0                     | $-1.7$                   | 17.8       |  |
| 1999 | $-37.2$                                                                                                    | 7.2     | 22.9    | 27.2    | $-14.2$                  | $-28.8$                  | $-33.0$ | $-48.2$                  | 22.2                     | $-10.0$                  | 12.2                     | $-40.0$    |  |
| 2000 | $-55.6$                                                                                                    | $-10.0$ | 50.0    | 0.0     | $-23.3$                  | 30.4                     | $-12.0$ | $-40.0$                  | 14.4                     | 20.0                     | 16.7                     | $-38.9$    |  |
| 2001 | $-55.6$                                                                                                    | 33.9    | 0.0     | 0.0     | $-40.0$                  | 8.8                      | 3.0     | $-34.5$                  | $-12.8$                  | $-10.0$                  | $-28.9$                  | 0.0        |  |
| 2002 | $-10.0$                                                                                                    | $-30.0$ | $-14.3$ | 13.3    | $-51.7$                  | $-20.0$                  | $-12.0$ | 0.0                      | 5.6                      | 30.0                     | $-10.0$                  | 38.3       |  |
| 2003 | 28.9                                                                                                    | 40.0    | 32.9    | $-25.6$ | 30.0                     | 6.4                      | $-27.0$ | 80.0                     | 35.6                     | 40.0                     | 20.0                     | 30.0       |  |
| 2004 | $-48.3$                                                                                                    | $-10.0$ | 5.0     | $-5.6$  | 20.0                     | $-12.0$                  | $-9.0$  | 68.2                     | 7.8                      | $-7.8$                   | $-20.0$                  | 43.3       |  |
| 2005 | $-41.7$                                                                                                    | 30.0    | 5.7     | 21.1    | 14.2                     | $-15.2$                  | $-7.5$  | 8.2                      | $-6.1$                   | $-3.3$                   | 0.0                      | 20.0       |  |

**Tabla 5.7 Valores para corregir los datos de precipitación del Escenario 2**

Fuente: PRECIS-ECHAM, A2, PACC, 2009.

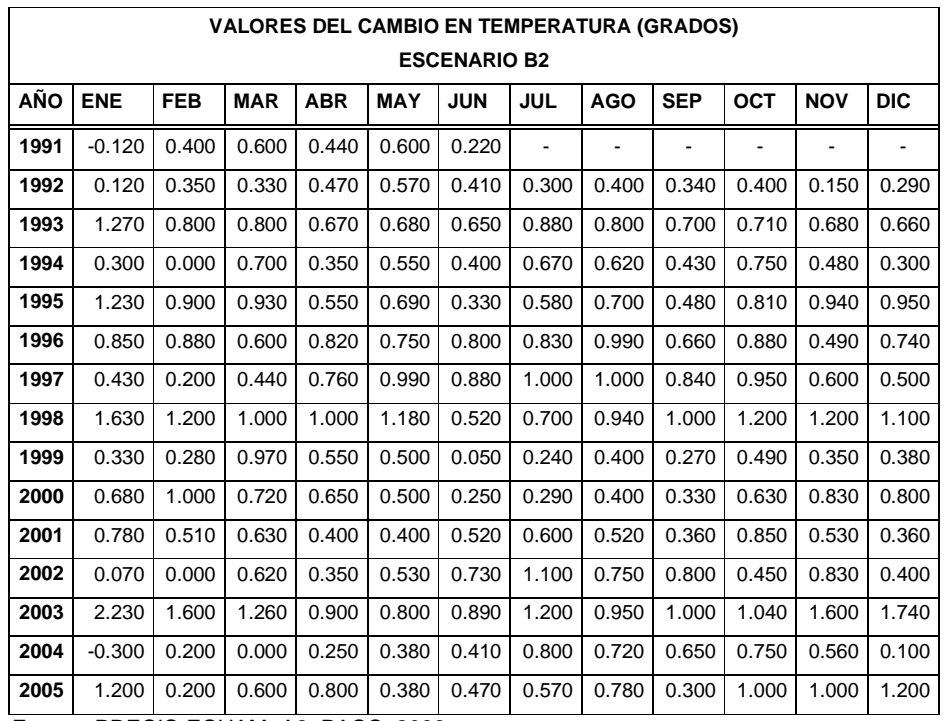

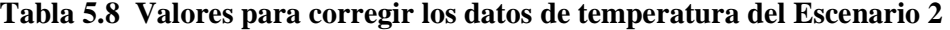

Fuente: PRECIS-ECHAM, A2, PACC, 2009.

|      | <b>VALORES DEL CAMBIO EN % PORCENTAJE DE LA HUMEDAD RELATIVA</b>                                      |          |          |          |          |          |          |                          |            |                          |            |            |  |  |  |
|------|----------------------------------------------------------------------------------------------------|----------|----------|----------|----------|----------|----------|--------------------------|------------|--------------------------|------------|------------|--|--|--|
|      | <b>ESCENARIO B2</b>                                                                                   |          |          |          |          |          |          |                          |            |                          |            |            |  |  |  |
| AÑO  | <b>ENE</b><br><b>ABR</b><br><b>FEB</b><br><b>MAR</b><br><b>MAY</b><br><b>AGO</b><br><b>JUN</b><br>JUL |          |          |          |          |          |          |                          | <b>SEP</b> | <b>OCT</b>               | <b>NOV</b> | <b>DIC</b> |  |  |  |
| 1991 | $-5.250$                                                                                              | $-0.750$ | $-3.000$ | $-1.500$ | 1.500    | $-2.700$ | ٠        | $\overline{\phantom{a}}$ | ٠          | $\overline{\phantom{a}}$ |            |            |  |  |  |
| 1992 | $-0.810$                                                                                              | $-0.860$ | $-0.500$ | $-3.250$ | $-0.300$ | $-1.200$ | $-1.500$ | $-1.100$                 | $-0.300$   | $-3.000$                 | 0.500      | 2.000      |  |  |  |
| 1993 | $-2.000$                                                                                              | $-0.190$ | $-0.500$ | $-1.500$ | 1.100    | $-1.000$ | $-0.640$ | 2.000                    | $-0.800$   | $-0.800$                 | $-0.400$   | 1.100      |  |  |  |
| 1994 | $-0.500$                                                                                              | 0.810    | $-0.180$ | 0.250    | 1.500    | $-2.500$ | $-0.070$ | 1.500                    | 0.300      | 0.000                    | $-1.300$   | 1.100      |  |  |  |
| 1995 | 0.650                                                                                                 | $-1.000$ | $-0.110$ | $-1.770$ | $-1.000$ | $-1.800$ | $-0.140$ | $-1.000$                 | 0.800      | $-0.200$                 | 1.000      | $-1.000$   |  |  |  |
| 1996 | $-2.000$                                                                                              | 0.330    | 0.570    | $-0.230$ | $-1.000$ | $-0.600$ | $-2.000$ | 1.000                    | $-1.100$   | $-0.300$                 | $-6.000$   | 0.600      |  |  |  |
| 1997 | $-0.850$                                                                                              | 1.500    | $-2.500$ | $-0.500$ | 2.000    | $-1.900$ | $-2.290$ | 0.800                    | $-3.600$   | 0.500                    | $-1.100$   | $-1.500$   |  |  |  |
| 1998 | $-1.690$                                                                                              | 1.440    | 1.250    | 0.810    | 1.900    | $-3.800$ | $-2.500$ | 0.000                    | $-1.800$   | 0.100                    | 0.500      | 0.300      |  |  |  |
| 1999 | $-1.650$                                                                                              | $-1.670$ | 0.860    | 1.500    | $-0.200$ | $-4.500$ | $-3.210$ | $-2.600$                 | 1.400      | 0.400                    | 1.700      | $-2.400$   |  |  |  |
| 2000 | $-4.120$                                                                                              | $-1.000$ | 1.68     | 0.500    | $-3.000$ | $-1.000$ | $-1.750$ | $-1.800$                 | 1.000      | 0.900                    | 0.900      | $-6.000$   |  |  |  |
| 2001 | $-4.310$                                                                                              | 1.000    | 2.360    | 1.650    | $-2.900$ | $-1.500$ | $-0.180$ | $-0.800$                 | $-1.000$   | 0.000                    | 0.100      | $-1.500$   |  |  |  |
| 2002 | 0.000                                                                                                 | $-0.390$ | $-1.000$ | 0.730    | $-3.200$ | $-0.900$ | $-2.000$ | $-0.700$                 | $-1.200$   | 2.000                    | $-0.100$   | 1.400      |  |  |  |
| 2003 | 0.310                                                                                                 | 0.360    | 1.000    | $-1.500$ | 1.000    | 0.000    | $-2.000$ | 3.000                    | 1.700      | 0.200                    | 0.400      | 0.700      |  |  |  |
| 2004 | $-2.000$                                                                                              | $-1.000$ | 1.500    | $-1.620$ | 1.700    | $-1.700$ | $-0.110$ | 3.000                    | 2.100      | $-0.900$                 | $-4.000$   | 3.500      |  |  |  |
| 2005 | $-3.750$                                                                                              | 1.750    | 0.500    | 0.500    | 1.100    | $-2.300$ | $-1.500$ | 0.500                    | 0.800      | $-1.800$                 | 0.000      | 1.200      |  |  |  |

**Tabla 5.9 Valores para corregir los datos de humedad relativa del Escenario 2**

Fuente: PRECIS-ECHAM, A2, PACC, 2009.

Al modelar los escenarios, se puede ver claramente que para el periodo 1991 – 2005, los promedios multimensuales de toda la serie tienen una tendencia parecida al escenario referencia (llamado de referencia, porque es allí donde se realiza la calibración o donde se aplican las variaciones de parámetros), pero el Escenario 1(A2) distorsiona más de la línea de referencia.

De la tabla 5.10 se puede observar que el escenario 2 se ajusta mejor a la tendencia del escenario referencia ya que solo se aleja de la curva un 5%, a excepción del mes de enero que hay un 20% de alejamiento; y el escenario 1 considera mayores caudales que los obtenidos en el escenario referencia.

Comparando los tres escenarios, referencia, escenario 1 y escenario 2, con los datos de la estación Cutuchi A.J. Yanayacu H792 se obtienen los siguientes resultados.

| referencia        |       |                |                          |        |                      |  |  |  |  |  |  |  |
|-------------------|-------|----------------|--------------------------|--------|----------------------|--|--|--|--|--|--|--|
|                   | 1     | $\overline{2}$ | <b>REFERENCE</b>         | 1      | $\mathbf{2}$         |  |  |  |  |  |  |  |
| <b>ESCENARIO</b>  |       | <b>CAUDAL</b>  | % CAUDAL con respecto al |        |                      |  |  |  |  |  |  |  |
|                   |       | m3/s           |                          |        | escenario referencia |  |  |  |  |  |  |  |
| <b>ENERO</b>      | 9.65  | 7.54           | 9.10                     | 106.11 | 82.92                |  |  |  |  |  |  |  |
| <b>FEBRERO</b>    | 15.12 | 13.01          | 12.16                    | 124.36 | 106.97               |  |  |  |  |  |  |  |
| <b>MARZO</b>      | 14.33 | 13.88          | 13.20                    | 108.53 | 105.16               |  |  |  |  |  |  |  |
| <b>ABRIL</b>      | 16.30 | 13.30          | 13.30                    | 122.55 | 99.99                |  |  |  |  |  |  |  |
| <b>MAYO</b>       | 11.86 | 10.68          | 10.58                    | 112.09 | 100.96               |  |  |  |  |  |  |  |
| <b>JUNIO</b>      | 8.29  | 7.78           | 8.25                     | 100.45 | 94.33                |  |  |  |  |  |  |  |
| <b>JULIO</b>      | 6.56  | 6.05           | 6.11                     | 107.39 | 99.02                |  |  |  |  |  |  |  |
| <b>AGOSTO</b>     | 6.62  | 5.81           | 6.03                     | 109.70 | 96.32                |  |  |  |  |  |  |  |
| <b>SEPTIEMBRE</b> | 9.50  | 8.56           | 8.39                     | 113.30 | 102.04               |  |  |  |  |  |  |  |
| <b>OCTUBRE</b>    | 12.06 | 10.32          | 9.88                     | 122.02 | 104.38               |  |  |  |  |  |  |  |
| <b>NOVIEMBRE</b>  | 17.77 | 13.39          | 14.16                    | 125.53 | 94.59                |  |  |  |  |  |  |  |
| <b>DICIEMBRE</b>  | 15.86 | 13.07          | 13.14                    | 120.67 | 99.47                |  |  |  |  |  |  |  |

**Tabla 5.10 Porcentaje de caudal de los Escenarios 1 y 2, con respecto al escenario de** 

**Tabla 5.11 Porcentaje de caudal de los Escenarios Referencia, 1 y 2, con respecto al caudal observado (H792)** 

|            | H792  | <b>REFERENCIA</b> | <b>ESCENARIO</b> | <b>ESCENARIO</b>                | <b>REFERENCIA</b> | <b>ESCENARIO</b> | <b>ESCENARIO</b> |  |  |  |
|------------|-------|-------------------|------------------|---------------------------------|-------------------|------------------|------------------|--|--|--|
|            |       |                   | 1                | $\mathbf{2}$                    |                   |                  | $\mathbf{2}$     |  |  |  |
|            |       |                   | <b>CAUDAL</b>    | % CAUDAL con respecto al caudal |                   |                  |                  |  |  |  |
|            |       |                   | m3/s             |                                 | observado         |                  |                  |  |  |  |
| <b>ENE</b> | 6.25  | 9.10              | 9.65             | 7.54                            | 145.60            | 154.49           | 120.74           |  |  |  |
| <b>FEB</b> | 4.82  | 10.98             | 13.66            | 11.75                           | 227.90            | 283.41           | 243.78           |  |  |  |
| <b>MAR</b> | 11.23 | 13.20             | 14.33            | 13.88                           | 117.55            | 127.57           | 123.61           |  |  |  |
| <b>ABR</b> | 12.59 | 12.87             | 15.78            | 12.87                           | 102.26            | 125.32           | 102.26           |  |  |  |
| <b>MAY</b> | 12.13 | 10.58             | 11.86            | 10.68                           | 87.24             | 97.78            | 88.07            |  |  |  |
| <b>JUN</b> | 9.75  | 7.99              | 8.02             | 7.53                            | 81.96             | 82.33            | 77.31            |  |  |  |
| JUL        | 7.08  | 6.11              | 6.56             | 6.05                            | 86.30             | 92.67            | 85.45            |  |  |  |
| <b>AGO</b> | 4.98  | 6.03              | 6.62             | 5.81                            | 121.19            | 132.95           | 116.73           |  |  |  |
| <b>SEP</b> | 4.85  | 8.12              | 9.20             | 8.28                            | 167.48            | 189.76           | 170.89           |  |  |  |
| <b>OCT</b> | 5.59  | 9.88              | 12.06            |                                 | 176.77            | 215.70           | 184.51           |  |  |  |
| <b>NOV</b> | 8.84  | 13.70             | 17.20            | 12.96                           | 154.99            | 194.55           | 146.60           |  |  |  |
| <b>DIC</b> | 9.13  | 13.14             | 15.86            | 13.07                           | 143.92            | 173.67           | 143.15           |  |  |  |

De la tabla 5.11 se observa claramente que los datos observados no tienen una buena correlación con los datos obtenidos en los tres escenarios, pero sin embargo, después del proceso de calibración y validación, se obtienen buenas correlaciones con el escenario referencia, y éste a su vez interactúa con los escenarios del modelo de aplicación en estudio. Para los tres casos hay una sobrestimación de caudales, a excepción de algunos casos donde se los subestima; es decir, que los escenarios generados en base a las series PRECIS-ECHAM, generan caudales mayores o los caudales observados.

De la tabla 5.12, se puede ver que los volúmenes generados por los dos escenarios, son mayores, en algunos cados hasta el doble.

| <b>MES</b> | H792            | <b>ESCENARIO 1</b> | <b>ESCENARIO 2</b> | <b>ESCENARIO 1</b> | <b>ESCENARIO 2</b> |
|------------|-----------------|--------------------|--------------------|--------------------|--------------------|
|            | Mm <sup>3</sup> | Mm <sup>3</sup>    | Mm <sup>3</sup>    | %                  | %                  |
| <b>ENE</b> | 16735357.44     | 25855277.61        | 20206142.5         | 154.49             | 120.74             |
| <b>FEB</b> | 12909818.88     | 36588293.75        | 31472134.77        | 283.41             | 243.78             |
| <b>MAR</b> | 30080039.04     | 38374425.27        | 37183390.13        | 127.57             | 123.61             |
| <b>ABR</b> | 33718464        | 42257631.84        | 34478869.92        | 125.32             | 102.26             |
| <b>MAY</b> | 32493813.12     | 31772897.74        | 28618021.01        | 97.78              | 88.07              |
| <b>JUN</b> | 26101094.4      | 21489323.58        | 20178331.94        | 82.33              | 77.31              |
| <b>JUL</b> | 18960929.28     | 17571712.85        | 16202471.77        | 92.67              | 85.45              |
| <b>AGO</b> | 13337360.64     | 17732170.95        | 15569363.45        | 132.95             | 116.73             |
| <b>SEP</b> | 12981945.6      | 24634139.57        | 22184971.5         | 189.76             | 170.89             |
| <b>OCT</b> | 14974041.6      | 32299239.88        | 27628111.06        | 215.70             | 184.51             |
| <b>NOV</b> | 23675155.2      | 46060456.3         | 34708324.68        | 194.55             | 146.60             |
| <b>DIC</b> | 24462541.44     | 42484617.02        | 35019324.79        | 173.67             | 143.15             |

**Tabla 5.12 Porcentaje de volumen de los Escenarios 1 y 2, con respecto al caudal observado** 

Una explicación para la generación de mayores volúmenes y caudales en los escenarios, puede radicar en el tipo de información recolectada y el tratamiento que se dio a ésta.

Al comparar los dos escenarios entre sí (Tabla 5.13), se puede que los volúmenes del escenario 2 son menores que los volúmenes del escenario 1, sucediendo lo contrario al comparar el escenario 1 con respecto al escenario 2. Pero los dos escenarios generan volúmenes y caudales mayores a los observados de la estación Cutuchi A.J. Yanayacu (H792)

|            | <b>ESCENARIO 1</b> | <b>ESCENARIO 2</b> | 2 con respecto a 1 | 1 con respecto a 2 |
|------------|--------------------|--------------------|--------------------|--------------------|
| <b>MES</b> | $\text{Mm}^3$      | $\text{Mm}^3$      | %                  | %                  |
| <b>ENE</b> | 25855277.61        | 20206142.5         | 78.15              | 127.96             |
| <b>FEB</b> | 36588293.75        | 31472134.77        | 86.02              | 116.26             |
| <b>MAR</b> | 38374425.27        | 37183390.13        | 96.90              | 103.20             |
| <b>ABR</b> | 42257631.84        | 34478869.92        | 81.59              | 122.56             |
| <b>MAY</b> | 31772897.74        | 28618021.01        | 90.07              | 111.02             |
| <b>JUN</b> | 21489323.58        | 20178331.94        | 93.90              | 106.50             |
| <b>JUL</b> | 17571712.85        | 16202471.77        | 92.21              | 108.45             |
| <b>AGO</b> | 17732170.95        | 15569363.45        | 87.80              | 113.89             |
| <b>SEP</b> | 24634139.57        | 22184971.5         | 90.06              | 111.04             |
| <b>OCT</b> | 32299239.88        | 27628111.06        | 85.54              | 116.91             |
| <b>NOV</b> | 46060456.3         | 34708324.68        | 75.35              | 132.71             |
| <b>DIC</b> | 42484617.02        | 35019324.79        | 82.43              | 121.32             |

**Tabla 5.13 Porcentaje de volumen del Escenario 2 con respecto a 1 y viceversa** 

#### **CAPÍTULO 6 6 CONCLUSIONES Y RECOMENDACIONES**

#### **6.1. CONCLUSIONES**

La cuenca del río Pastaza hasta la junta con el río Palora tiene un área muy extensa, por lo que, para fines de la modelación, se la dividió en diez subcuencas, en cada una de las cuales se puede diferenciar las bandas de nivel y en estas los tipos de cobertura vegetal, con sus respectivas características físicas y climatológicas. Para este caso en estudio no se realizó el análisis de caudales en todas las subcuencas, ya que no se disponía de registros de caudales para cada una de ellas, información necesaria para evaluar la calibración y verificación del modelo WEAP. En el presente trabajo se analizó únicamente los caudales generados en tres puntos específicos: para la subcuenca del río Cutuchi con la estación Cutuchi A.J. Yanayacu (H792), para la subcuenca del río Ambato con la estación Ambato en Ambato (H801) y para la parte baja de la cuenca con la estación Verde A.J. Encanto (H798).

El encontrarse con información hidrológica distinta de la recopilada, fue un gran tropiezo. Se cuenta con registros diarios de caudal de las estaciones señaladas anteriormente, transformados a registros mensuales, de la institución que administra la información hidrometeorológica en el país; y los registros mensuales del "Estudio hidro-sedimentológico de la cuenca del río Pastaza y la cuenca del río Paute", desarrollado en la Universidad Central del Ecuador (Morales,2000). Al realizar la comparación respectiva entre los datos se tienen errores de hasta el 400%, en algunos casos y falta de registros en ciertos años, como se muestra en la tabla 6.1, de tres de años de registros.

| AÑO  | <b>MES</b>     | <b>INAMHI</b> |      |       |        |        |       | <b>ESTUDIO (MORALES, 2000)</b> |                |      |      |      | <b>ERROR RESPECTO A INAMHI (%)</b> |        |        |             |        |
|------|----------------|---------------|------|-------|--------|--------|-------|--------------------------------|----------------|------|------|------|------------------------------------|--------|--------|-------------|--------|
|      |                | H801          | H789 | H792  | H800   | H798   | H787  | H801                           | H789           | H792 | H800 | H798 | H801                               | H789   | H792   | <b>H800</b> | H798   |
| 1982 | 1              | 1.08          | 1.62 | 17.28 | 44.27  | 120.39 | 2.82  | 1.3                            | 2.1            | 13   | 61.6 | 111  | 120.41                             | 129.56 | 75.24  | 139.13      | 92.20  |
| 1982 | $\mathbf{2}$   | 0.70          |      | 15.17 | 37.30  | 116.16 | 2.41  | 1.6                            | 1.9            | 11.2 | 55   | 105  | 229.98                             |        | 73.81  | 147.47      | 90.39  |
| 1982 | 3              | 0.86          |      | 10.09 | 40.69  | 105.31 | 3.50  | $\mathbf{1}$                   | 1.9            | 7.1  | 58.4 | 95.2 | 115.96                             |        | 70.34  | 143.54      | 90.40  |
| 1982 | 4              | 3.30          |      | 12.29 | 78.39  | 216.97 | 7.76  | 3                              | 4.1            | 8.9  | 96.7 | 232  | 91.00                              |        | 72.39  | 123.36      | 106.93 |
| 1982 | 5              | 5.63          |      | 21.48 | 92.78  | 250.61 | 6.60  | 4.8                            | $\overline{4}$ | 16.3 | 111  | 283  | 85.21                              |        | 75.89  | 119.64      | 112.93 |
| 1982 | 6              | 3.67          | 2.61 | 9.67  | 76.80  | 230.61 | 6.84  | 3.2                            | 3.4            | 6.8  | 95.2 | 251  | 87.21                              | 130.05 | 70.32  | 123.96      | 108.84 |
| 1982 | 7              | 10.48         |      | 7.03  | 103.89 | 285.64 | 9.60  | 9                              | 3.8            | 4.7  | 121  | 381  | 85.90                              |        | 66.87  | 116.47      | 133.39 |
| 1982 | 8              | 10.95         |      | 6.66  | 117.36 | 292.64 | 10.02 | 9.5                            |                | 4.5  | 135  | 409  | 86.77                              |        | 67.56  | 115.03      | 139.76 |
| 1982 | 9              | 3.92          |      | 5.75  | 74.22  |        | 7.16  | 3.3                            |                | 3.9  | 92.6 | 312  | 84.27                              |        | 67.78  | 124.76      |        |
| 1982 | 10             | 3.42          |      | 10.78 | 72.92  | 174.22 | 5.27  | 3                              |                | 7.7  | 91.3 | 236  | 87.84                              |        | 71.43  | 125.20      | 135.46 |
| 1982 | 11             | 5.18          | 3.58 | 14.26 | 80.73  |        | 4.29  | 4.6                            | 4.6            | 10.5 | 101  |      | 88.77                              | 128.34 | 73.61  | 125.11      |        |
| 1982 | 12             | 6.21          | 3.41 | 27.38 | 107.17 | 200.19 | 4.16  | 5.5                            | 4.4            | 21.5 | 125  | 271  | 88.56                              | 129.02 | 78.51  | 116.64      | 135.37 |
| 1983 | 1              | 6.21          | 3.41 | 27.38 | 107.17 | 200.19 | 4.16  | 39.4                           | 4.2            | 14.4 | 118  | 290  | 634.42                             | 123.16 | 52.58  | 110.10      | 144.86 |
| 1983 | $\mathbf{2}$   |               | 3.25 | 18.85 | 101.23 | 193.72 | 5.61  | 5.7                            | 4.6            | 10.4 | 117  | 247  |                                    | 141.65 | 55.18  | 115.57      | 127.50 |
| 1983 | 3              | 6.37          |      | 14.13 | 100.69 |        | 7.89  | 8.7                            | 5.8            | 14.6 | 134  | 284  | 136.55                             |        | 103.30 | 133.08      |        |
| 1983 | 4              | 9.56          | 4.85 | 19.18 | 116.73 | 190.60 |       | 7.8                            | 8.8            | 18.1 | 172  | 354  | 81.63                              | 181.30 | 94.39  | 147.34      | 185.73 |
| 1983 | 5              | 8.71          |      |       | 156.48 | 229.53 | 7.08  | 10.9                           | 9.1            |      | 193  | 442  | 125.10                             |        |        | 123.34      | 192.57 |
| 1983 | 6              | 12.14         | 8.16 |       | 180.34 | 273.97 | 10.65 | 4.5                            | 5.9            |      | 103  | 281  | 37.07                              | 72.28  |        | 57.12       | 102.56 |
| 1983 | $\overline{7}$ | 5.13          | 4.95 |       | 84.69  | 188.06 | 5.75  | 1.9                            | 6              |      | 94.8 | 288  | 37.03                              | 121.10 |        | 111.93      | 153.14 |
| 1983 | 8              |               |      |       | 77.21  | 188.00 | 9.14  | 4.1                            | 6.9            | 8.3  | 94.7 | 310  |                                    |        |        | 122.65      | 164.89 |
| 1983 | 9              | 4.75          |      | 6.84  | 76.44  |        | 9.41  | 4.4                            | 6.7            |      | 107  | 318  | 92.56                              |        |        | 139.97      |        |
| 1983 | 10             | 4.92          | 5.77 |       | 88.47  |        | 9.28  | 26                             | 5.7            |      | 109  | 290  | 528.97                             | 98.87  |        | 123.21      |        |
| 1983 | 11             |               | 4.70 |       | 91.11  |        |       | 1.1                            | 6.1            |      | 57.1 | 183  |                                    | 129.82 |        | 62.67       |        |
| 1983 | 12             | 1.35          | 5.23 |       | 39.72  |        | 2.95  | $\overline{2}$                 | 4.2            |      | 59.6 | 197  | 147.98                             | 80.24  |        | 150.05      |        |
| 1984 | 1              | 2.09          | 2.47 |       |        |        |       | 1.7                            | 3.2            |      | 54.9 | 152  | 81.16                              | 129.41 |        |             |        |
| 1984 | $\mathbf{2}$   |               |      |       |        | 188.80 |       | 4.7                            | 3.8            |      | 90.7 | 284  |                                    |        |        |             | 150.42 |
| 1984 | 3              | 2.81          | 3.19 |       | 70.63  |        | 4.38  | 2.4                            | 4.1            |      | 88.6 | 239  | 85.53                              | 128.59 |        | 125.43      |        |
| 1984 | 4              | 1.68          | 4.31 | 22.52 | 98.83  |        | 4.71  | 1.4                            | 5.3            | 23.8 | 118  | 276  | 83.12                              | 122.89 | 105.69 | 119.40      |        |
| 1984 | 5              | 4.48          | 5.42 | 27.18 | 102.44 |        | 6.49  | 3.9                            | 6.4            | 27.4 | 118  | 284  | 87.00                              | 118.14 | 100.81 | 115.19      |        |
| 1984 | 6              | 7.36          |      | 18.38 | 137.92 |        |       | 6.5                            | 8.3            | 20.1 | 153  | 437  | 88.35                              |        | 109.35 | 110.93      |        |

**Tabla 6.1 Comparación de los registros de caudal165 obtenidos** 

En base al análisis de consistencia realizado en el presente trabajo, se concluye que la falta de continuidad de la información proporcionada presenta problemas al aplicar el modelo WEAP, es decir que los datos faltantes son importantes para la determinación de una buen comportamiento hidrológico de las subcuencas y de la cuenca en general

Para la aplicación del modelo WEAP es imprescindible los registros de precipitación, temperatura, humedad relativa y velocidad del viento. Al tener un área extensa, el modelo requiere datos mensuales, que pueden ser calculados a partir de la información diaria proporcionada por el INAMHI, como es el caso de esta modelación. Se prefiere que la información sea completa y continua.

WEAP no tiene un proceso interno de auto calibración, es decir, el proceso de calibración es manual, razón por la cual todos los factores son importantes, pero los parámetros que tienen mayor incidencia en la generación de escurrimiento son: la capacidad de almacenamiento de agua en la zona de raíces (Sw), el factor de resistencia a la escorrentía (RRF), la zona radicular de conductividad (Ks), la conductividad profunda (Kd) y la dirección de flujo preferente (pfd). Estos cinco parámetros intervienen en el ajuste de los caudales pico y los caudales base.

Al aplicar el modelo WEAP sobre la cuenca del río Pastaza, se observa un coeficiente de determinación ( $R^2$ ) dentro del rango 0.4 a 0.6, que en un principio es un valor relativamente alto para la calidad de información disponible, pero al comparar los valores del coeficiente de correlación (r) (0.6-0.8) coincide dentro de un rango aceptable. En el presente caso, se determina un buen ajuste del modelo a los datos observados en base al coeficiente de correlación (r), sin dejar de tomar en cuenta los demás índices, pero el más importante es (r).

Para obtener mejores resultados al momento de la calibración, el periodo escogido debe ser el menor posible (2 a 3 años), donde los índices de correlaciones son buenos.

Este modelo comprueba que cada subcuenca es distinta, los parámetros aplicados a una subcuenca no pueden ser aplicados a otra, y obtener buenos resultados para las dos.

Tomando como referencia el análisis de consistencia, se debería tomar en cuenta las correcciones a realizarse en las bases de datos de los registros de la información hidrológica.

La aplicación del modelo WEAP sobre una cuenca, debe considerar primeramente una etapa de recolección de información necesaria para el procesamiento de misma del programa, es decir, un primer informe donde consten todos los datos que se tiene dentro de la cuenca y todos aquellos que no están procesados pero se los puede obtener fácilmente, con el fin de llevar a cabo un modelo completo, útil para otras investigaciones.

En el caso de la modelación de la cuenca del río Pastaza no se tomó en cuenta las concesiones del recurso hídrico, debido a que no se tenía una base de datos depurada, donde constara la fecha de inicio de la concesión, la fecha de término de la misma, su ubicación exacta y el punto de retorno, además de la existencia de trasvases en la cuenca, información sumamente útil al momento de la modelación.

#### **6.2. RECOMENDACIONES**

Las recomendaciones a nivel general son las siguientes:

Es necesario tomar conciencia de la gran riqueza que posee el Ecuador en cuanto se refiere a los recursos hídricos, razón por la cual se hace necesario promover el manejo integrado de las cuencas hidrográficas a nivel nacional. Se debe tomar en cuenta que las diferentes actividades antrópicas pueden afectar positiva y negativamente a las cuencas.

A nivel específico:

El Instituto Nacional de Meteorología e Hidrología (INAMHI) debe mejorar el monitoreo de la cuenca del río Pastaza, con el incremento de estaciones de control tanto hidrológicas como metereológicas ya que la mayoría están ubicadas en la parte alta a partir de los 2000 m.s.n.m y esta área representa menos del 50% del total de la cuenca.

Es necesario que el INAMHI realice una evaluación y depuración de la información hidrometereológica ya que existen muchos vacíos en los registros de datos, lo que no permite tener un periodo extenso para la aplicación del modelo.

En el registro de datos de los caudales diarios existen valores de "0" (cero), los cuales no se saben si son porque no fueron tomados ó porque no existe caudal debido a que el recurso esta sobre-concesionado en la parte alta de la cuenca.

El Ministerio de Agricultura Ganadería Acuacultura y Pesca (MAGAP), debe proveer la información actualizada los diferentes tipos y usos del suelo (características físicas y químicas) que existen en el país y que son necesarios en los modelos hidrológicos como es el caso del WEAP.

Para mejorar la aplicación del modelo hidrológico WEAP es necesario tomar en cuenta la presencia de las centrales hidroeléctricas Agoyán y San Francisco y el impacto que generan aguas abajo, razón por la cual se debe tener acceso a la información de los caudales de descarga a nivel mensual del Sistema Hidroeléctrico integrado Agoyán – San Francisco, lo cual no fue posible para la realización de este proyecto.

Es importante estandarizar las plataformas informáticas de todas las instituciones públicas que administran el recurso hídrico del país, para que los usuarios e investigadores puedan proporcionar estudios satisfactorios y complementarios de otros ya existentes manteniendo una secuencia lógica desde el estudio más específico hasta el más general de una cuenca.

#### **CAPÍTULO 7 7 BIBLIOGRAFÍA**

- AGUAMARKET, Diccionario del agua http://www.aguamarket.com/diccionario/términos.asp?Id=5720
- AMATO C., MACKINNEY D., INGOL-BLANCO E. Y TEASLEY R., 2006. WEAP Hydrology Model Applied: The Rio Conchos Basin, Center for research in water resources. http://www.ce.utexas.edu/centers/crwr/reports/online.html
- $\overline{\bullet}$  APARICIO FRANCISCO, 1994, Fundamentos de hidrología de superficie, Limusa.
- ♦ BINGER, R., C. MURPHREE y C. MUTCHLER, 1989. Comparison of sediment yield models on watersheds en Mississippi. Trans.ASAE. Vol. 32(2):529-534.
- ♦ BUYTAERT, W., CÉLLERI, R., DE BIÉVRE, B., DECKERS, J. Y WYSEURE G., 2003. Modelando el comportamiento hidrológico de micro cuencas de páramo en el Sur del Ecuador con TOPMODEL, III Congreso Latinoamericano de manejo de cuencas hidrográficas, 8-13 Junio 2003, Arequipa, Perú.
- CHOW, V.T, "Hidrología Aplicada", McGraw Hill, Santafé de Bogotá, Colombia, 1994
- CLARK, C. O., 1945. "Storage and the unit hydrograph." Transactions, ASCE, 110, 1419-1446.
- ♦ DUAN Q., GUPTA H., SOROOSHIAN S., ROUSSEAU A., TURCOTTE R., "Calibration of Watershed Models", Washington, DC, 2003
- ESTACIO MARGARITA, ORTEGA LILIAN, "Aplicación de los modelos de simulación hidrológica SWRRBWQ y HEC-HMS en la cuenca del río Quijos dj Oyacachi, dentro del proyecto AARAM", Quito, 2005
- ♦ ESCOBAR M., PURKEY D., POUGET J., SUAREZ W., CONDOM T. y RAMOS C., 2008. Construcción del Modelo WEAP del Río Santa, Perú, IRD, SEI-US, Banco Mundial.
- $\bullet$  Ex INECEL "Estudio de manejo en la cuenca alta del río Pastaza", Quito, 1993
- ♦ HIDALGO MARCELO, 2005, Introducción a la Teoría de Modelos Hidráulicos y Aplicaciones Básicas, E.P.N., Ecuador.
- ♦ INAMHI, ORSTOM, "Regionalización de la pluviometría anual del Ecuador para el estudio del impacto del ENSO en los regímenes pluviométricos", Quito, 1996
- ♦ JONES R., NOGUER M., HASSELL D., HUDSON D, WILSON S., JENKINS G., MITCHELL J., "Generating high resolution climate change scenarios using PRECIS" Reino Unido, 2004 http://precis.metoffice.com/docs/PRECIS\_Handbook.pdf
- ♦ KALIPEDIA, Geografía del Ecuador http://www.kalipedia.com/geografia-ecuador/tema/graficos-pisosclimaticos.html
- MOLNAR L'., MIKLANEK P., MESZAROS I., "Developments in hydrology of mountains area" UNESCO, Paris, 1997
- MONSALVE GERMÁN, 2002. Hidrología en la Ingeniería.
- MORALES DARWIN, "Estudio hidrosedimentológico de la cuenca del río Pastaza y la cuenca de río Paute" Universidad Central del Ecuador. 2001
- ♦ PROYECTO DE ADAPTACIÓN AL CAMBIO CLIMÁTICO (PACC) a través de una efectiva Gobernabilidad del Agua en Ecuador, 2008. Estudio de vulnerabilidad actual a los riesgos climáticos en los recursos hídricos en la cuenca del Paute.
- ♦ PROAÑO OSWALDO, UNDA BORIS, 1995. Aplicación del modelo de simulación hidrológica SWRRB (Simulador de recursos hídricos en cuencas rurales) a cuencas hidrográficas del Ecuador.
- ♦ PROYECTO DE ADAPTACIÓN AL CAMBIO CLIMÁTICO (PACC), "Generación de escenarios PRECIS" http://www.pacc-ecuador.org http://www.pacc-ecuador.org/index.php?option=com\_wrapper&Itemid=58
- SINGH. VIJAY P., 1992. Elementary Hydrology, Prentice-Hall, Englewood Cliffs, pp: 450, 707.
- STOCKHOLM ENVIROMENT INSTITUTE (SEI), "Water Evaluation And Planning System User Guide" Boston, 2005
- STOCKHOLM ENVIROMENT INSTITUTE (SEI), "WEAP en una hora" Boston. 2007
- ♦ VICUÑA S., 2009. Guía Metodológico. Modelación Hidrológica y de Recursos Hídricos en el Modelo WEAP. Santiago, Boston.
- ♦ VICUÑA S., "Herramientas de Decisión para Evaluar Vulnerabilidades y Estrategias de Adaptación al Cambio Climático", Asunción-Paraguay, 2006
- ♦ VILLÓN M., "Hidrología Estadística", Lima Perú, 2005
- WIKIPEDIA, Conceptos básicos http://es.wikipedia.org
- ♦ Características Provincia del Pastaza http://www.fbu.com.ec/spanish/detalles-com.htm
- ♦ YARROW M., "Modelación de la cuenca de Aysén Avances en la aplicación de SWAT" http://ecosistemas.uchile.cl/ecomanage/documentos/cdwatersheat/documentos/Coyhaique\_Yarrow2.pdf

### **ANEXOS**

# **ANEXO1 MAPAS**

### ANEXO 1.1

#### ANEXO 1.2

# **ANEXO 1.3**

#### **ANEXO 2 INFORMACIÓN DEL MODELO**

#### **ANEXO 3 RESULTADOS DE LA MODELACIÓN**

#### **ANEXO 4 ARCHIVO DIGITAL**